## KAUNO TECHNOLOGIJOS UNIVERSITETAS INFORMATIKOS FAKULTETAS INFORMACIJOS SISTEMŲ KATEDRA

Asta Tulušienė

# **Sprendimų lentelių modeliavimo ir realizavimo metodika**

Magistro darbas

Darbo vadovas

prof. Lina Nemuraitė

Kaunas, 2010

## KAUNO TECHNOLOGIJOS UNIVERSITETAS INFORMATIKOS FAKULTETAS INFORMACIJOS SISTEMŲ KATEDRA

Asta Tulušienė

# **Sprendimų lentelių modeliavimo ir realizavimo metodika**

Magistro darbas

Recenzentas doc. dr. Stasys Maciulevičius 2010-05-31 Darbo vadovas prof. Lina Nemuraitė 2010-05-31 Atliko IFM-4/4 gr. stud. Asta Tulušienė 2010-05-31

## **Turinys**

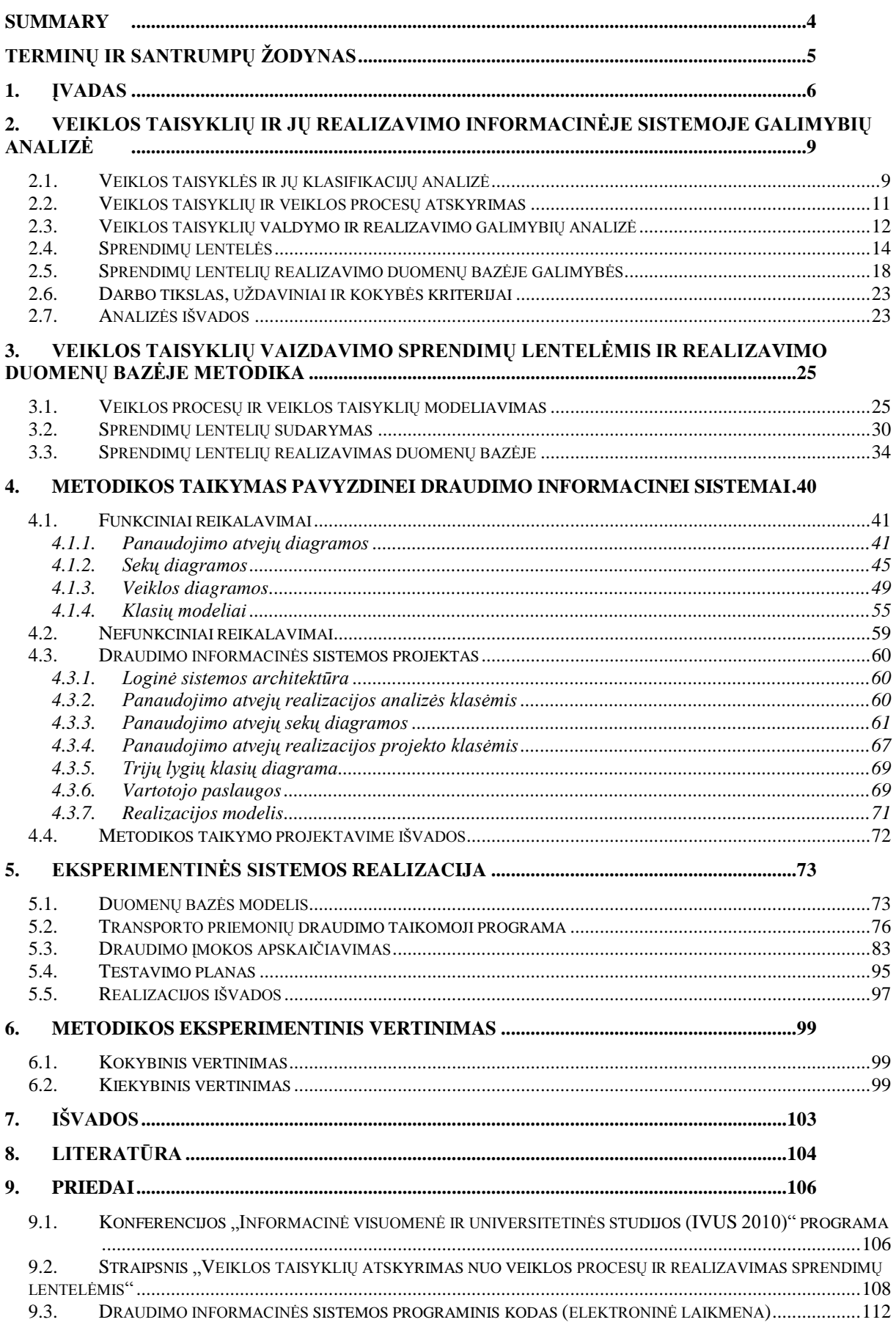

### Methodology for modelling and implementing decision tables

#### Summary

<span id="page-3-0"></span>In many cases business processes are not effectively realized in organizations information systems. For this reason, the activity changes in the rapidly changing environment causes considerable need of changes for time consuming and cost terms. In order to create a flexible IS and thus avoid these problems, it is being proposed to use business rules-based IS development methodologies. Although this theme is often discussed in the literature, however, systems analysts and designers are constantly confronted with problems concerning the lack of practical methods about business rules separation.

Based on business rules and business processes separation principles, methodology about business rules and processes representation and realization of the decision tables was created. This methodology includes:

business processes modelling, enabling the separation between declarative and operational procedural business logic;

transfer declarative business rules (shown in *UML* activity diagrams) to hierarchical decision tables;

• realization of hierarchical decision tables in databases.

Methodology was tested creating tranport insurance information system prototype. This showed that the decision is suitable for various areas, because it is not being restricted by the number of conditions and actions and depth of the tables hierarchy.

### **Terminų ir santrumpų ţodynas**

<span id="page-4-0"></span>**IS** (angl. *Information System*) – informacinė sistema.

**DBVS** (*Duomenų Bazių Valdymo Sistema*) – kompiuterinė programa ar programų paketas, skirtas duomenų bazės valdymui.

**DB** – duomenų bazė.

**DML** (angl. *Data Manipulation Language*) – duomenų manipuliavimo kalba.

**OMG** (angl., *Object Management Group*) – tarptautinis, atviros narystės, ne pelno siekiantis kompiuterių pramonės konsorciumas.

**SBVR** (angl., *Semantics of Business Vocabulary and Business Rules*) – OMG grupės standartas, skirtas deklaratyviam esybių aprašymui formalia ir natūralia kalba. SBVR apibrėžia žodyną bei taisykles veiklos žodynų, faktų ir taisyklių aprašymui.

**Veiklos taisyklė** – sakinys, kuris nusako arba riboja tam tikrus veiklos aspektus.

**Sprendimų lentelė** – dviejų dimensijų matrica, naudojama aprašyti ir analizuoti situacijas, kuriose vertinamų sąlygų aibės būsena apibrėžia veiksmų vykdymą

**Nesuderinamumas** – veiklos taisyklių aibės anomalijų tipas, kai egzistuoja tomis pačiomis sąlygomis paremtos, bet skirtingus rezultatus pateikiančios taisyklės (prieštaringos taisyklės); taisyklių ciklai, kurie gaunami, jei taisyklės išvada tampa jos sąlyga ir pan.

Pertekliškumas – veiklos taisyklių aibės anomalijų tipas, kuris sistemoje dažniausiai nesukelia klaidų, tačiau kenkia sistemos efektyvumui. Be to, dėl pertekliškumo kyla priežiūros problemos ir rizika, kad keičiant specifikacijas bus padaryta klaidų.

**Nepilnumas** – veiklos taisyklių aibės anomalijų tipas, kuris sistemoje atsiranda dėl nenaudojamų atributų reikšmių ar kombinacijų, negalimų veiksmų, trūkstamų žinių.

### <span id="page-5-0"></span>**1. Įvadas**

Daugeliu atveju organizacijų veiklos procesai kuriamose informacinėse sistemose nėra efektyviai realizuojami. Dėl šios priežasties veiklos pokyčiai sparčiai kintančioje aplinkoje sukelia nemažų IS pokyčių poreikį laiko sąnaudų bei kaštų prasme. Siekiant kurti lanksčias IS ir tokiu būdu išvengti minėtų problemų, siūloma naudoti veiklos taisyklėmis pagrįstą IS kūrimo metodiką. Nors šia tema yra daug diskutuojama literatūroje, tačiau sistemų analitikai ir projektuotojai nuolat susiduria su problemomis dėl praktinių metodikų apie veiklos taisyklių atskyrimą trūkumo.

Todėl šio darbo **tyrimo sritis** yra veiklos taisyklėmis grindžiamos informacinės sistemos ir veiklos taisyklių realizavimo duomenų bazėse technologijos, **tyrimo objektas** – veiklos taisyklėmis grindžiamas informacinių sistemų kūrimo procesas.

Tiriamojo **darbo tikslas** – padėti informacinių sistemų analitikams ir projektuotojams efektyviai realizuoti veiklos taisykles duomenų bazėse, remiantis sukurta metodika, kuri leidžia atskirti deklaratyvias veiklos taisykles nuo veiklos procesų ir kurti daug taisyklių turinčias, veiklos procesus realizuojančias informacines sistemas taikant sprendimų lenteles.

**Kokybės kriterijai**. Šiam darbui keliami kokybiniai ir kiekybiniai kriterijai.

- Kokybiniu metodikos kriterijumi suprantama galimybė atskirai modifikuoti ribojimų ir procesų taisykles.
- Kiekybiniu kriterijum taisyklių realizavimo efektyvumu suprantama galimybė priimti sprendimus (t. y. įvertinti taisykles) per priimtiną laiką. Klausimai, į kuriuos turi atsakyti šis tyrimas:
	- Kaip modeliuoti veiklos taisykles ir veiklos procesus, kad juos būtų galima keisti nepriklausomai?
	- Kaip *UML* veiklos diagramose pavaizduotas deklaratyvias veiklos taisykles perkelti į hierarchines sprendimų lenteles?
	- Kaip realizuoti hierarchines sprendimų lenteles duomenų bazėje?

Darbe siekiama išspręsti tokius **uţdavinius**:

- 1. Išanalizuoti veiklos taisyklių ir veiklos procesų modeliavimo principus.
- 2. Išanalizuoti sprendimų lentelių taikymo IS kūrime galimybes ir realizavimo duomenų bazėje metodus.
- 3. Sudaryti veiklos taisyklių ir procesų modeliavimo bei vaizdavimo sprendimų lentelėmis metodiką.
- 4. Išbandyti sudarytos metodikos taikymą informacinių sistemų projektavime, sukuriant informacinę sistemą (prototipą), kurios deklaratyvi veiklos logika būtų realizuota duomenų bazėje sprendimų lentelėmis.
- 5. Remiantis prototipo eksperimentiniu tyrimu, atlikti sukurtos metodikos kokybinių bei kiekybinių charakteristikų vertinimą.

**Tyrimo metodika**. Darbe buvo taikoma literatūros analizė ir eksperimentinis tyrimas sprendimui įvertinti; sprendimui konstruoti buvo taikomas objektinis modeliavimas UML kalba ir unifikuotas kūrimo procesas.

Magistro darbe sukurta veiklos taisyklių vaizdavimo sprendimų lentelėmis ir realizavimo duomenų bazėje metodika. Ši metodika paaiškina, kaip modeliuojant sistemą turėtų būti atskiriama deklaratyvi ir procedūrinė veiklos logiką, kaip UML veiklos diagramomis pavaizduota deklaratyvi veiklos logika turi būti perkeliama į hierarchines sprendimų lenteles bei realizuojama duomenų bazėje.

Pagrindiniai literatūros šaltiniai, kuriais buvo remiamasi darbe, yra GUIDE veiklos taisyklių klasifikacija [\[4\]](#page-103-1), SBVR taisyklių metamodelis [\[14\]](#page-104-0), straipsnis apie veiklos taisyklių ir procesų atskyrimą [\[19\]](#page-104-1), mokslinė publikacija apie sprendimų lenteles [\[16\]](#page-104-2), sprendimų lentelių realizavimo duomenų bazėje metodikos [\[20\]](#page-104-3).

Antrajame magistro darbo skyriuje "Veiklos taisyklių ir jų realizavimo informacinėje sistemoje galimybių analizė" atliekama veiklos taisyklių klasifikacijų pagal GUIDE projektą bei OMG SBVR standarta analizė, apžvelgiami naudojami ir dar tik kuriami veiklos taisyklių realizavimo būdai, nagrinėjami veiklos taisyklių ir veiklos procesų modeliavimo, hierarchinių sprendimų lentelių realizavimo duomenų bazėje metodai.

Skyriuje "Veiklos taisyklių vaizdavimo sprendimų lentelėmis ir realizavimo duomenų bazėje metodika" pateikiama darbe sukurta metodika, apimanti:

1) veiklos procesų modeliavimą, leidžiantį atskirti deklaratyvią ir procedūrinę veiklos logiką;

2) *UML* veiklos diagramomis pavaizduotų deklaratyvių taisyklių perkėlimą į hierarchines sprendimų lenteles;

3) hierarchinių sprendimų lentelių realizavimą duomenų bazėse.

Metodika sudaryta remiantis literatūroje pateiktais veiklos taisyklių ir veiklos procesų atskyrimo principais [\[19\]](#page-104-1), sprendimų lentelių realizavimo duomenų bazėje metodikomis [\[20\]](#page-104-3). Sukurtos metodikos taikymui pademonstruoti pasirinkta draudimo veikla. Remiantis sudaryta metodika, pateikiamas draudimo veiklos proceso modeliavimo pavyzdys.

Atlikta draudimo paslaugas teikiančios akcinės bendrovės veiklos, susijusios su paslaugų teikimu privatiems asmenims, analizė. Sudaryta informacinės sistemos reikalavimų specifikacija pateikiama ketvirtajame magistro darbo skyriuje "Metodikos taikymas pavyzdinei draudimo informacinei sistemai".

Sukurtos veiklos taisyklių vaizdavimo sprendimų lentelėmis ir realizavimo duomenų bazėje metodikos tinkamumui patvirtinti realizuota prototipinė transporto priemonių draudimo informacinė sistema, kuri aprašyta skyriuje "Eksperimentinė metodikos realizacija". Sistemoje draudimo įmoka apskaičiuojama naudojant *Oracle 10g Express Edition* DBVS realizuotas sprendimų lenteles. Vartotojo sąsaja sukurta naudojant *Oracle Application Express*, kurioje realizuotos draudimo sutarties sudarymo bei hierarchinių sprendimų lentelių valdymo (peržiūros, modifikavimo, įvedimo) galimybės. Iš viso sistemoje realizuotos 108 deklaratyvios veiklos taisyklės.

Kokybinio eksperimentinio tyrimo metu analitiškai išnagrinėtos sukurtos metodikos bei prototipinės sistemos savybės. Kiekybinio tyrimo metu atlikta sprendimo priėmimo trukmės priklausomybės nuo hierarchinių sprendimų lentelių gylio, sąlygų ir veiksmų kombinacijų skaičiaus analizė.

Darbo pabaigoje išdėstomi pagrindiniai darbo rezultatai, pateikiamas magistro tiriamajame darbe naudotos literatūros sąrašas.

Magisto darbo tema parengtas straipsnis "Veiklos taisyklių atskyrimas nuo veiklos procesų ir realizavimas sprendimų lentelėmis", kuris pristatytas 15-oje tarpuniversitetinėje magistrantų ir doktorantų konferencijoje "Informacinė visuomenė ir universitetinės studijos (IVUS 2010)" [\[21\]](#page-104-4).

## <span id="page-8-0"></span>**2. Veiklos taisyklių ir jų realizavimo informacinėje sistemoje galimybių analizė**

Kuriamose informacinėse sistemose veiklos taisyklės dažniausiai realizuojamos veiklos procesuose. Tokios sistemos nėra lanksčios, nes bet koks veiklos taisyklių pakeitimas sukelia ir veiklos procesų pakeitimus.

Kuriant IS, reikia teisingai atskirti veiklos taisykles nuo veiklos procesų bei veiklos taisykles realizuoti duomenų bazėse ar programų komponentuose taip, kad kuriamos sistemos būtų lanksčios.

Todėl šio darbo *tyrimo sritis* yra veiklos taisyklėmis grindžiamos informacinės sistemos ir veiklos taisyklių realizavimo duomenų bazėse technologijos, t*yrimo objektas* – veiklos taisyklėmis grindžiamas informacinių sistemų kūrimo procesas.

Šiame skyriuje atliekant esamų metodikų analizę, siekiama nustatyti galimus veiklos taisyklių tipus ir jų modeliavimo bei realizavimo metodus, išsiaiškinti veiklos taisyklių atskyrimo nuo veiklos procesų galimybes bei realizavimo informacinėje sistemoje būdus. Naudojamoms metodikoms išanalizuoti yra atliekama literatūros šaltinių analizė.

#### <span id="page-8-1"></span>**2.1. Veiklos taisyklės ir jų klasifikacijų analizė**

Veiklos taisyklių istorijoje [\[7\]](#page-103-2) rašoma, kad pirmą kartą terminas "veiklos taisyklė" buvo paminėtas 1984 metais straipsnyje "Datamation" 1 . Nuo to laiko vystėsi veiklos taisyklių samprata.

Yra pasiūlyta daugybė įvairių veiklos taisyklių struktūrizavimo ir klasifikavimo būdų. Vieną iš svarbiausių 1995 m. pateikė grupė IT srities specialistų GUIDE veiklos taisyklių projekte [\[4\]](#page-103-1). GUIDE projektas suformavo ir pateikė veiklos taisyklių standartus. 1997 m. buvo išleistas antrasis, 2000 m. – trečiasis projekto leidimas.

Pagal GUIDE, veiklos taisyklė – sakinys, kuris nusako arba riboja tam tikrus veiklos aspektus. Veiklos taisyklės yra skirtos kontroliuoti ar veikti verslo elgseną bei struktūrą. Veiklos taisyklės yra atominės, t. y. jos negali būti skaidoma į detalesnes veiklos taisykles, nes tokiu atveju būtų prarandama svarbi informacija apie veiklą.

GUIDE skiriami 3 veiklos taisyklių tipai [\(2.1](#page-9-0) pav.):

 $\overline{a}$ 

• struktūrinė taisyklė – apibrėžta savoka ar fakto sakinys, išreiškiantis tam tikta organizacijos struktūros aspektą. Šiomis taisyklėmis pateikiami statiniai organizacijos veiklos aspektai, išreiškiantys žinomus dalykus arba kaip žinomi

<sup>&</sup>lt;sup>1</sup> Daniel S. Appleton, "Business Rules: The Missing Link," *Datamation*, October 15, 1984, pp. 145–150

dalykai siejasi tarpusavyje. Struktūrinės taisyklės skirstomos į išraiškas (žodžius ar frazes, turinčias konkrečia reikšme veikloje) ir faktus, apibrėžiančius ryši tarp dviejų ar daugiau išraiškų.

veiksmo taisyklė – apribojimo sakinys ar sąlyga, ribojanti arba valdanti organizacijos veiksmus. Veiksmų taisyklėmis išreiškiami dinaminiai veiklos aspektai. Šios taisyklės apibrėžia apribojimus rezultatams, kurie gali būti gaunami atlikus veiksmus. Veiksmų taisyklės skirstomos į klases (sąlygos, vientisumo apribojimai ir leidimai) bei tipus (veiklos taisyklių modelyje pateikiami įgalintojai, laiko bei vykdomosios taisyklės). Veiksmų taisyklės taip pat skirstomos į veiksmus valdančias ir veiksmus įtakojančias taisykles.

išvedimo taisyklė – algoritmas ar sakinys, skirtas žinioms apie veiklą išvesti iš kitų veiklos žinių. Išvedimo taisyklės skaidomos į matematinius skaičiavimus ir išvadas. Iš pastarųjų gaunami išvestiniai faktai pagal apibrėžtus matematinius algoritmus bei loginę indukciją arba dedukciją.

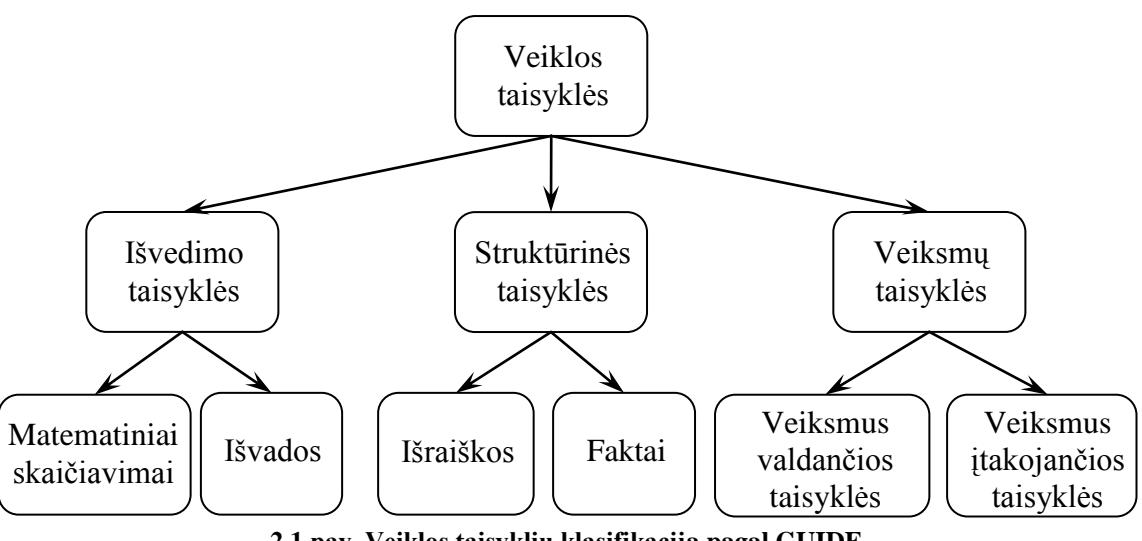

**2.1 pav. Veiklos taisyklių klasifikacija pagal GUIDE**

<span id="page-9-0"></span>OMG veiklos taisyklių standarte SBVR [\[14\]](#page-104-0) skiriami du veiklos taisyklių tipai [\(2.2](#page-9-1) pav.): struktūrinės, apibrėžiančios reikalavimus veiklai, ir operacinės, skirtos įpareigoti (arba uždrausti) vykdyti tam tikrus veiksmus.

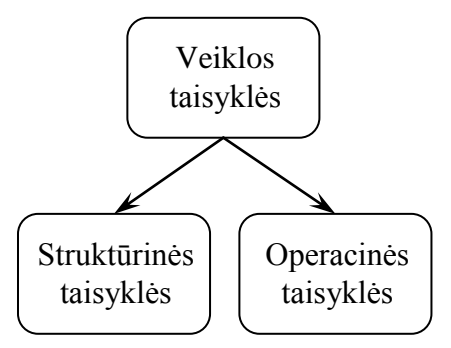

<span id="page-9-1"></span>**2.2 pav. Veiklos taisyklių klasifikacija pagal OMG standartą SBVR**

GUIDE projekte pateikiamas detalus veiklos taisyklių modelis bei galimų veiklos taisyklių tipų apibrėžimai bei pavyzdžiai, tačiau nėra pateikiamos rekomendacijos formaliems veiklos taisyklių reiškiniams sudaryti. Analizuotuose literatūros šaltiniuose nėra aiškios metodikos, kaip aprašyti veiklos taisykles ir sudaryti jų rinkinius.

#### <span id="page-10-0"></span>**2.2. Veiklos taisyklių ir veiklos procesų atskyrimas**

Viena iš idėjų, kaip sudaryti lanksčius taisyklių rinkinius, yra veiklos taisyklių ir procesų atskyrimas. Jan Vanthienen ir Stijn Goedertier straipsnyje [\[19\]](#page-104-1) parodo, kaip galima atskirti veiksmų sekos, laiko ir reakcijos taisykles, kurias turi realizuoti procesų logika, nuo deklaratyvių veiklos taisyklių, kurias turi realizuoti veiklos taisyklių logika. Taigi autoriai pateikia tokias rekomendacijas veiklos procesų modeliavimui:

vientisumo taisyklių tenkinimo tikrinimas neturi būti modeliuojamas kaip veiklos proceso dalis [\(2.3](#page-10-1) pav.); išvedimo taisyklės, kuriomis dažnai išreiškiama sprendimų priėmimo logika, neturi būti pateikiamos kaip veiklos procesų veiksmai, nes veiklos taisyklės kinta dažniau nei procesai [\(2.4](#page-10-2) pav.).

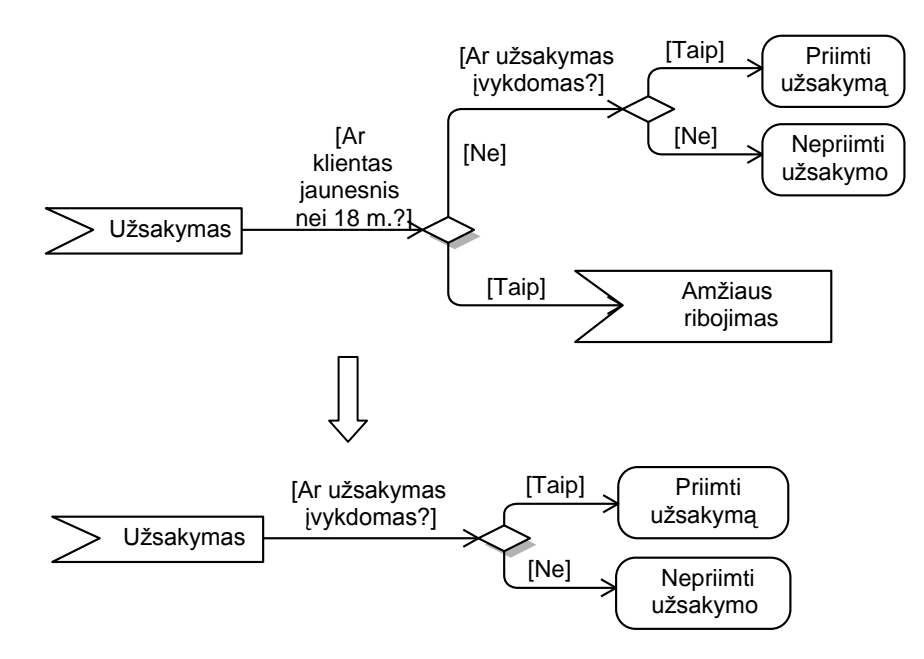

<span id="page-10-1"></span>**2.3 pav. Vientisumo taisyklės tikrinimo eliminavimas iš veiklos proceso**

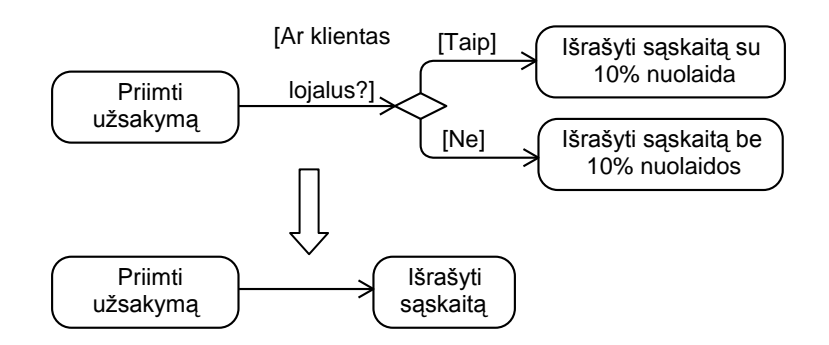

<span id="page-10-2"></span>**2.4 pav. Sprendimų priėmimo logikos eliminavimas iš veiklos proceso**

veiklos procesuose turėtų būti modeliuojamos veiksmų sekos, laiko ir reakcijos taisyklės. Pavyzdžiui, veiksmų sekos taisyklė "Prekės pristatomos tik apmokėjus sąskaitą" riboja tam tikras galimas proceso veiksmų sekas [\(2.5](#page-11-1) pav.). Pasikeitus šiai veiklos taisyklei, pasikeistų ir veiklos proceso modelis.

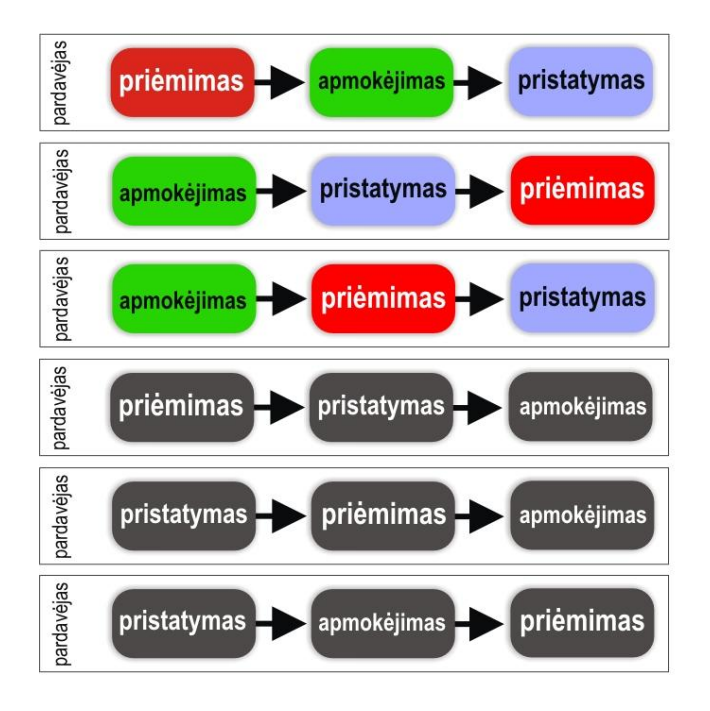

**2.5 pav. Veiklos proceso (procedūrinių) taisyklių pavyzdys**

<span id="page-11-1"></span>Taikant panašius modeliavimo principus, būtų galima sudaryti lanksčių veiklos taisyklių specifikavimo metodiką, kurioje deklaratyvios ir procedūrinės taisyklės būtų aprašomos atskirai.

#### <span id="page-11-0"></span>**2.3. Veiklos taisyklių valdymo ir realizavimo galimybių analizė**

Yra išskiriami įvairūs požiūriai apie veiklos taisyklių realizavimą [\[1,](#page-103-3) [5,](#page-103-4) [8\]](#page-103-5):

1) Duomenų bazių požiūris – tai seniausias, labiausiai paplitęs ir dabar taikomas požiūris, kuriame teigiama, jog veiklos taisyklės duomenų bazėje turi užtikrinti, kad saugomi duomenys nebūtų sugadinti, atliekant veiklos taisyklėms prieštaraujantį duomenų atnaujinimą.

2) Taisyklių parametrizavimas taikomosiose programose – tai dalinis, seniai taikomas požiūris.

3) Ekspertinės sistemos – tai kompiuterinės sistemos, kuriose imituojama ekspertų veikla (sprendimų priėmimas, patarimų teikimas). Šių sistemų probleminės srities žinios (taisyklių forma) yra saugomos atskirai nuo programinio kodo (kuris pritaiko turimas žinias konkrečiai problemai spręsti). Šis požiūris į veiklos taisyklių valdymą yra senas ir mažai paplitęs.

4) Veiklos taisyklių valdymo sistemos. Šio šiuolaikinio požiūrio į veiklos taisyklių valdymą pagrindinis principas yra tas, jog veiklos taisyklių valdymą (kūrimą ir keitimą) turi atlikti veiklos analitikai arba sistemos naudotojai. Taisyklės atskiriamos nuo duomenų ir veiklos logikos, jos saugomos veiklos taisyklių saugyklose ir vykdomos veiklos taisyklių procesoriuose.

5) Modeliais grindžiamas veiklos taisyklių požiūris – tai naujausias, mažai ištirtas požiūris, pagal kurį veiklos taisyklės saugomos CASE įrankiais sukurtuose modeliuose, iš kurių generuojamas programinis kodas. Šį požiūrį palaiko OMG standartų organizacija ir jis tiriamas Informacijos sistemų katedroje.

Bet kuriuo atveju veiklos taisyklės modeliuojamos ir realizuojamos atskirai nuo duomenų struktūrų ir veiklos logikos, tačiau yra su ja susijusios. Jos formuluojamos faktų terminais ir siejamos su veiksmais.

Yra daug būdų informacinių sistemų kūrime realizuoti veiklos taisyklių valdymą, tačiau pažangiausiu laikomas veiklos taisyklių valdymo sistemų naudojimas. Sistemoje, kurioje naudojama valdymo sistema, veiklos taisyklės yra saugomos autonomiškoje saugykloje, o veiklos analitikams bei sistemos vartotojams suteikiama galimybė jas kurti bei modifikuoti, naudojant tam skirtas taikomąsias programas. Veiklos taisyklės saugykloje yra jungiamos į nepriklausomas aibes. Svarbiausi tyrėjai, pateikę darbų šia tematika, yra R.G.Ross (1987, 1994, 2005 m.), C.J.Date (2000 m.), B. von Halle ir A.Morgan (2002 m.).

Veiklos taisyklių valdymo sistemų taikymo privalumai:

- greitesnis sistemos vystymas bei palaikymas;
- labiau pakartotinai panaudojama veiklos logika;
- didesnis nuoseklumas;
- geresnė veiklos ir informacinių technologijų sąsaja bei supratimas.  $\bullet$

Tačiau naudojant valdymo sistemas gali kilti techninių problemų didelius kiekius veiklos taisyklių turinčiose sistemose bei valdymo problemų didelėse neteisingai sudarytose veiklos taisyklių grupėse.

Šiuolaikinėse veiklos taisyklių valdymo sistemose turi būti laikomasi veiklos taisyklių ir veiklos procesų atskyrimo principo. Veiklos taisyklės yra saugomos saugykloje. Taisyklių procesorius pritaiko veiklos taisykles duomenims, saugomiems duomenų bazėje [\(2.6](#page-13-1) pav.).

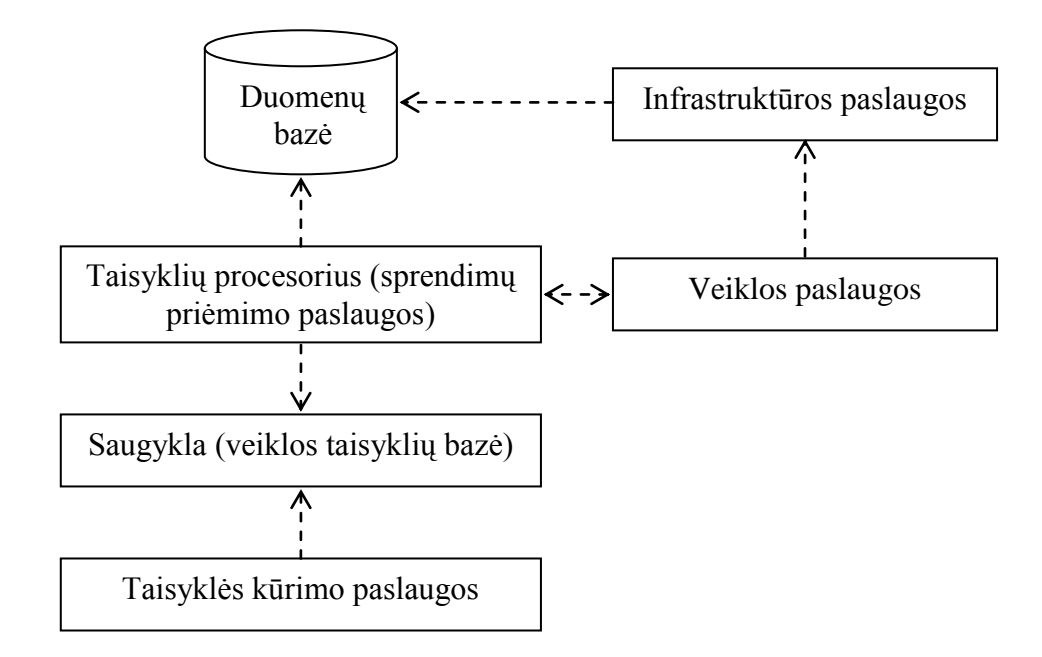

**2.6 pav. Veiklos taisyklių valdymo sistemos architektūra [\[8\]](#page-103-5)**

<span id="page-13-1"></span>Taigi šiame darbe, laikantis veiklos taisyklių atskyrimo principo, siekiama nustatyti konkretesnius deklaratyvių ir procedūrinių veiklos taisyklių tipus ir jų reiškinių šablonus, kurie padėtų atskirai modeliuoti ir realizuoti deklaratyvias ir procedūrines veiklos taisykles, ir ištirti sudarytą metodiką realizuojant deklaratyvias pasirinktos dalykinės srities veiklos taisykles duomenų bazėje, o procedūrines – procedūrinės veiklos logikos paslaugomis. Preliminariai numatyti deklaratyvių taisyklių tipai yra ribojimai bei išvedimo taisyklės, o procedūrinių taisyklių tipai – veiksmų sekos, laiko, lygiagrečių veiksmų, ciklo, sinchronizavimo, išskirtinių atvejų ir kt.

#### <span id="page-13-0"></span>**2.4. Sprendimų lentelės**

Informacinėse sistemose gali būti ir yra naudojamos sprendimų lentelės – sudėtingos logikos modeliavimo ir realizavimo priemonė, skirta susijusių veiklos taisyklių aibių pateikimui ir validavimui, naudojant lentelines struktūras.

Pagrindinis lentelių klasifikavimo kriterijus yra lentelės įrašų, kuriais apibrėžiama konkreti situacija, skaičius. Pagal tai lentelės skirstomos į atskirų įrašų (angl., *Single hit*) ir daugialypių įrašų (angl., *Multiple hit*) lenteles [\(2.7](#page-14-0) pav.)

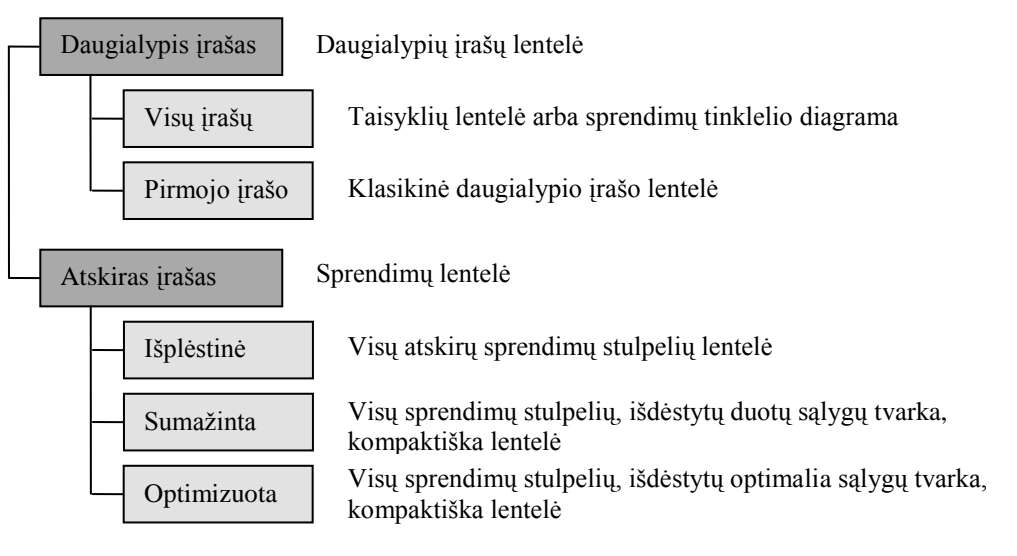

#### **2.7 pav. Lentelių tipai**

<span id="page-14-0"></span>Atskirų įrašų lentelėje kiekviena galima sąlygų kombinacija atitinka vieną (ir tik vieną) lentelės stulpelį.

Jei stulpeliai nėra atskiri (daugialypio įrašo lentelė), kai kurios sąlygų kombinacijos atitinka daugiau nei vieną stulpelį, o tai gali sukelti dviprasmiškumą arba nesuderinamumą. Šiuo atveju, priimant sprendimą, dažniausiai bus naudojama pirmojo lentelės irašo taisyklė, kuri teigia, jog pirmasis irašas (skenuojant lentele iš kairės į dešinę) apsprendžia, koks veiksmų rinkinys turi būti atliktas. Taip užkertamas kelias prieštaravimams. Kita galimybė – visų įrašų panaudojimas nustatant atliktinų veiksmų rinkinį. Tokiu atveju, kiekvienas įrašas iš kairės į dešinę gali pridėti veiksmus (nepaminėtus prieš tai buvusiuose stulpeliuose) arba perrašyti veiksmus. Įdomi šio lentelės tipo pateikimo forma yra taip vadinama sprendimų tinklelio diagrama, lentelinis sprendimų taisyklių (veiksmų nustatymo) rinkinio pateikimas. Abiem daugialypių įrašų atvejais tos pačios sąlygų kombinacijos gali pasitaikyti skirtinguose stulpeliuose. Todėl prarandamas bendras supratimas apie stulpelius, o su tuo ir tikrinimo paprastumas.

Toliau darbe nagrinėjamos atskirų įrašų lentelės – sprendimų lentelės.

Sprendimų lentelė yra dviejų dimensijų matrica, naudojama aprašyti ir analizuoti situacijas, kuriose vertinamų išraiškų (t. y. sąlygų) aibės būsena apibrėžia gaunamus rezultatus (t. y. veiksmus). Sprendimų lentelės sudaromos taip, kad skirtingos situacijos stulpeliuose būtų pateikiamos vieną kartą. Toks sprendimų lentelių sudarymo būdas užtikriną nagrinėjamų situacijų pilnumą ir unikalumą: nei viena sąlygų kombinacija lentelėje nėra pateikiama daugiau negu vieną kartą. Sprendimų lentelę sudaro 4 dalys [\(2.1](#page-15-0) lentelė):

> Sąlygos, apie kurias turima informacija yra naudojama sprendimo priėmimui (pateikiamos viršutinėje kairėje lentelės dalyje).

Sąlygų galimų reikšmių aibės (sąlygų kombinacijos) (pateikiamos viršutinėje dešinėje lentelės dalyje).

• Veiksmai, apibrėžiantys sprendimo priėmimo proceso rezultatą (pateikiami apatinėje kairėje lentelės dalyje).

Veiksmų galimų reikšmių aibės (sąlygų kombinacijas atitinkančios veiksmų kombinacijos) (pateikiamos apatinėje dešinėje lentelės dalyje).

<span id="page-15-0"></span>Kiekvienas lentelės stulpelis (sprendimo stulpelis) nurodo veiksmą, kuris turi/neturi būti atliekamas konkrečiai sąlygų reikšmių kombinacijai. Jei sąlygų ar veiksmų reikšmės apibrėţiamos keliose sprendimų lentelėse, gaunama sprendimų lentelių hierarchija. [\[15,](#page-104-5) [16,](#page-104-2) [17,](#page-104-6) [18\]](#page-104-7)

#### **2.1 lentelė. Sprendimų lentelės dalys**

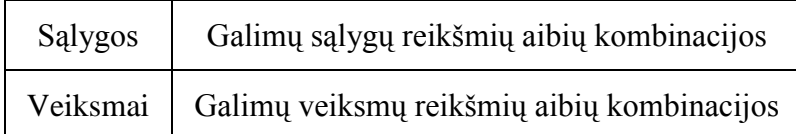

Bendru atveju, sprendimų lentelės gali būti naudojamos, kai yra tenkinamos šios sąlygos [\[10\]](#page-103-6):

- Veiklos taisyklės yra panašios, t. y. jos nurodomos tam pačiam subjektui, turi visiškai vienodas vertinamas sąlygas bei turi lygiavertį (bet ne identišką) poveikį.
- Kiekviena vertinama sąlyga turi baigtinį reikšmių ar reikšmių intervalų skaičių.
- $\bullet$ Pateikiant skirtingas reikšmes ar reikšmių intervalus, rezultatas negali būti apskaičiuojamas pagal formulę. (Jei rezultatas gali būti apskaičiuojamas, naudojant taisyklę ar taisyklių aibę unifikuotai formulei gauti, tuomet toks metodas yra geresnis.)

Ţemiau pateikiamas sprendimų lentelės, naudojamos poilsio dienų apskaičiavimui, pavyzdys [\(2.2](#page-16-0) lentelė) [\[18\]](#page-104-7). Įmonės darbuotojams poilsio dienos skiriamos, remiantis šiomis taisyklėmis:

- 1) Poilsio dienų skaičius priklauso nuo darbuotojo amžiaus ir darbo stažo.
- 2) Darbuotojas gauna mažiausiai 22 poilsio dienas.
- 3) Papildomos poilsio dienos skiriamos pagal pateiktus kriterijus:
	- jauni darbuotojai (jaunesni nei 18 metų) gauna 5 dienas;
	- darbuotojams, turintiems nemažiau nei 25 metų darbo stažą, skiriamos 2 dienos;
- 45 metų ir vyresniems darbuotojams skiriamos 2 dienos, nepriklausomai nuo darbo stažo;
- darbuotojams, turintiems mažiausiai 40 metų darbo stažą arba 60 metų amžiaus ir vyresniems, skiriamos 3 papildomos dienos, nepriklausomai nuo kitų papildomai skirtų poilsio dienų.

<span id="page-16-0"></span>

| 1) Amžius                                | ${<}18$                  |   | $18 \leq \text{ir} < 45$   $45 \leq \text{ir} < 60$ |              | $>= 60$ |  |
|------------------------------------------|--------------------------|---|-----------------------------------------------------|--------------|---------|--|
| 2) Darbo stažas                          |                          |   | $>=25$                                              | $\leq 40$    | $>=$ 40 |  |
| 1) Skiriamos 22 poilsio dienos           | $\mathbf{x}$             | X | $\mathbf{x}$                                        | $\mathbf{x}$ |         |  |
| 2) Skiriamos 5 papildomos poilsio dienos | X                        |   |                                                     |              |         |  |
| 3) Skiriamos 2 papildomos poilsio dienos | $\overline{\phantom{0}}$ |   | X                                                   |              |         |  |
| 4) Skiriamos 3 papildomos poilsio dienos |                          |   |                                                     |              |         |  |

**2.2 lentelė. Poilsio dienų skyrimo sprendimų lentelė**

Lentelėje naudojami žymėjimai: x – nurodytas veiksmas yra vykdomas, - – nurodytas veiksmas nėra vykdomas; negalima/nesvarbi sąlyga.

Pavyzdyje nepateikiami tušti stulpeliai, negalimos sąlygų bei veiksmų kombinacijos. Visos galimos sąlygų kombinacijos lentelėje pateiktos vieną kartą.

Sudarant sprendimų lenteles, veiklos taisyklių sistemose išvengiama šių anomalijų [\[16,](#page-104-2) [17,](#page-104-6) [18\]](#page-104-7):

- Nesuderinamumo (angl., *Inconsistency*), kuris atsiranda tuomet, kai egzistuoja  $\bullet$ tomis pačiomis sąlygomis paremtos, bet skirtingus rezultatus pateikiančios taisyklės. Keletas galimų nesuderinamumo tipų: prieštaringos, ciklinės taisyklės, neteisingos atributų reikšmės. Prieštaravimų sprendimų lentelėse neatsiranda todėl, kad sudaromose lentelėse stulpeliai nepersidengia. Siekiant išvengti ciklinių veiklos taisyklių (taisyklių aibės, kurioje gautas rezultatas yra naudojamas kaip sąlyga) sudaromos hierarchinės sprendimų lentelės. Neteisingų atributų reikšmių išvengiama gerai apibrėžtose salygų aibėse. Vienas iš svarbiausių sprendimų lentelių privalumų yra tai, jog kiekviena sąlygų kombinacija lentelėje pateikiama vieną kartą ir nurodo tik vieną veiksmų kombinaciją.
- **•** Pertekliškumo (angl., *Redundancy*), kuris sistemoje dažniausiai nesukelia klaidų, tačiau kenkia sistemos efektyvumui. Be to, dėl pertekliškumo kyla priežiūros problemos ir rizika, kad keičiant specifikacijas bus padaryta klaidų. Keletas galimų pertekliškumo tipų: perteklinės sąlygos, perteklinės taisyklės.
- Nepilnumo (angl., *Incompleteness*), kuris sistemoje atsiranda dėl nenaudojamų atributų reikšmių ar kombinacijų, negalimų veiksmų, trūkstamų žinių.

Sprendimų lentelėse paprasta patikrinti taisyklių pilnumą: lentelės stulpelių skaičius turi būti lygus visų tiriamų sąlygų būsenų kiekių sandaugai. Ši galimybė yra vienas iš svarbiausių sprendimų lentelių privalumų. Lentelėse nesunku pastebėti negalimas veiksmų kombinacijas. Veiklos taisyklių nepilnumo nustatymas nenaudojant spendimų lentelių yra galimas tik atliekant detalesnį nei įprasta testavimą.

Profesoriaus Jan Vanthienen siūlomi sprendimų lentelių kūrimo žingsniai [\[16,](#page-104-2) [18\]](#page-104-7):

- 1) Apibrėžiami galimi sprendimo kriterijai, reikšmės ir rezultatai.
- 2) Kiekvienam tiriamam kriterijui nustatomos reikšmių sritys.
- 3) Sudaroma sprendimų lentelė nurodant sąlygas ir sąlygų kombinacijas, veiksmus.
- 4) Remiantis pateiktomis taisyklėmis, užpildoma sprendimų lentelė, t. y. pateikiamos sąlygų kombinacijas atitinkančios veiksmų kombinacijos.
- 5) Tikrinamas pilnumas, nuoseklumas, teisingumas (validavimas ir verifikavimas).
- 6) Sprendimų lentelė sumažinama, t. y. sutraukiami stulpeliai ir optimizuojamas sąlygų išdėstymas lentelėje.

Praktikoje naudojamos loginės sprendimų lentelės, kuriose apibrėžiamos ir tikrinamos binarinės sąlygos. Tokios sąlygos įgyja vieną iš dviejų galimų reikšmių: taip (loginis vienetas) arba ne (loginis nulis). Tuomet tikrinamų sąlygų kombinacijų skaičius yra lygus 2<sup>sąlygų skaičius</sup>. Kai tikrinama daug sąlygų, galimų kombinacijų skaičius smarkiai išauga. Tačiau tik retais atvejais kiekviena skirtinga tikrinamų sąlygų kombinacija sukelia skirtingus veiksmus, todėl praktiškai kombinacijų skaičius būna mažesnis už maksimaliai galimą. [\[2\]](#page-103-7)

#### <span id="page-17-0"></span>**2.5. Sprendimų lentelių realizavimo duomenų bazėje galimybės**

Veikos taisyklių paskirtis – duomenų vientisumo užtikrinimas nepaisant to, kokia tvarka atliekami veiklos procesai. Todėl duomenų bazėse svarbu turėti priemones, užtikrinančias veiklos taisyklių vykdymą.

Remiantis IDC analizės "Worldwide Embedded Database Management Systems 2007 Vendor Shares" rezultatais, Oracle reliacinė duomenų bazių valdymo sistema (arba tiesiog Oracle) yra vienas iš reliacinių DBVS lyderių [\[11\]](#page-103-8). Oracle realizuotos priemonės, palengvinančios veiklos taisyklių valdymą ir realizavimą duomenų bazėje. Siekiant užtikrinti duomenų vientisumą Oracle duomenų bazės lentelėms gali būti naudojamos šios vientisumo taisyklės (angl., *Integrity Constraints*) [\[3\]](#page-103-9):

Tikrinimo taisyklė (angl., *Check Constraint*), tikrinanti lentelės stulpelių reikšmes duomenų įrašymo metu;

Būtinos reikšmės taisyklė (angl., *Not Null Constraint*) naudojama, kai lentelės stulpelis privalo įgyti reikšmę;

Pirminio rakto taisyklė (angl., *Primary Key Constraint*) naudojama lentelės pirminio rakto nustatymui. Taisyklė užtikrina, jog lentelės pirminį raktą sudarančių stulpelių reikšmių kombinacija lentelėje yra unikali. Pirminiam raktui Oracle duomenų bazėje visuomet sukuriamas unikalus indeksas.

Ryšio taisyklė (angl., *References Constraint* arba *Foreign Fey Constraint*) taikoma duomenų įrašymo ar šalinimo metu. Taisyklė užtikrina, jog įrašant vaikinį įrašą egzistuoja su juo siejamas tėvinis įrašas bei šalinant tėvinį įrašą neegzistuoja nei vienas su juo siejamas vaikinis įrašas. Tėviniai ir vaikiniai įrašai gali būti saugomi toje pačioje lentelėje arba skirtingose duomenų bazės lentelėse.

• Unikalumo taisyklė (angl., *Unique Constraint*) naudojama siekiant užtikrinti reikšmių unikalumą lentelėje.

Veiklos taisyklių valdymui Oracle duomenų bazėje taip pat naudojami trigeriai. Steve Callan apibrėžia trigerius kaip "procedūras, kurios saugomos duomenų bazėje ir vykdomos besąlygiškai įvykus tam tikram įvykiui" [\[13\]](#page-104-8). Trigeryje apibrėžti veiksmai yra vykdomi prieš arba po duomenų įrašymą, atnaujinimą ar šalinimą. Šie veiksmai gali būti atliekami su duomenų bazės lentele ar lentelės įrašu. Žemiau pateikiamas įrašo lygio trigerio šablonas (naudojama Oracle sintaksė) [\[12\]](#page-103-10):

```
CREATE OR REPLACE TRIGGER <trigger name>
[<ENABLE | DISABLE>]
<BEFORE | AFTER> <ACTION> [OR <ACTION> OR <ACTION>]
ON <table_name>
[FOLLOWS <schema.trigger_name>]
DECLARE
 <variable definitions>
BEGIN
   <trigger_code>
EXCEPTION
   <exception clauses>
END <trigger name>;
/
```
Be šių Oracle teikiamų priemonių, veiklos taisyklės duomenų bazėje gali būti realizuojamos naudojant sprendimų lenteles. Literatūroje [\[20\]](#page-104-3) pateikiamos dvi galimos sprendimų lentelių integravimo į duomenų bazę alternatyvos:

- reliacinės aplinkos naudojimas sprendimų lentelėms saugoti. Šiuo atveju sprendimų lentelė sudaroma rankiniu būdu arba kompiuterio pagalba, tačiau nenaudojant duomenų bazės;
- reliacinės aplinkos kaip priemonės naudojimas ne tik sprendimų lentelėms saugoti, bet ir sprendimų lentelių kūrimo (konstravimo) procese.

Sprendimų lentelių saugojimui reliacinėje duomenų bazėje (pirmoji pateikta alternatyva) galimos dvi skirtingos metodikos.

*1 metodika.* Veiklos taisyklių aibė duomenų bazėje realizuojama lentele, kurios stulpelių skaičius yra lygus skirtingų veiksmų ir sąlygų skaičiui. Tokia reliacinė lentelė pasižymi šiomis savybėmis:

- kiekviena lentelės eilutė yra sprendimų lentelės stulpelis;
- eilutės gali būti rikiuojamos bet kokia tvarka;
- visos eilutės yra skirtingos:
- lentelės stulpelių (sąlygų ir veiksmų) tvarka lentelėje loginiu požiūriu nėra svarbi;
- lentelės stulpelių prasmę apibrėžia stulpelių pavadinimai;
- lentelės laukeliuose saugomos konkrečios reikšmės, bet ne reikšmių aibės.

Taikant šią metodiką sudarytos sprendimų lentelės pirminiu raktu turi būti paskelbiami visi veiklos taisyklių sąlygų lentelės stulpeliai.

*2 metodika*. Veiklos taisyklės realizuojamos DB lentelėmis, kuriose veiksmai ir sąlygos, taisyklės bei jų sąsaja saugomi įrašų pavidalu. Šis sprendimų lentelių modelis pavaizduotas [2.8](#page-20-0) paveiksle (pirminių identifikatorių atributai pažymėti stereotipais  $\langle\langle P \rangle\rangle$ ). Pateiktas modelis sudarytas laikantis tokių prielaidų:

- subjektas yra arba sąlyga, arba veiksmas, bet ne abu kartu;
- keliose sprendimu lentelėse naudojamas subjektas tuo pačiu pavadinimu yra vienas ir tas pats subjektas;
- subjekto būsenos visuomet yra vienodos (nekintančios);

kiekvienas subjektas gali iškviesti vieną hierarchinę sprendimų lentelę.

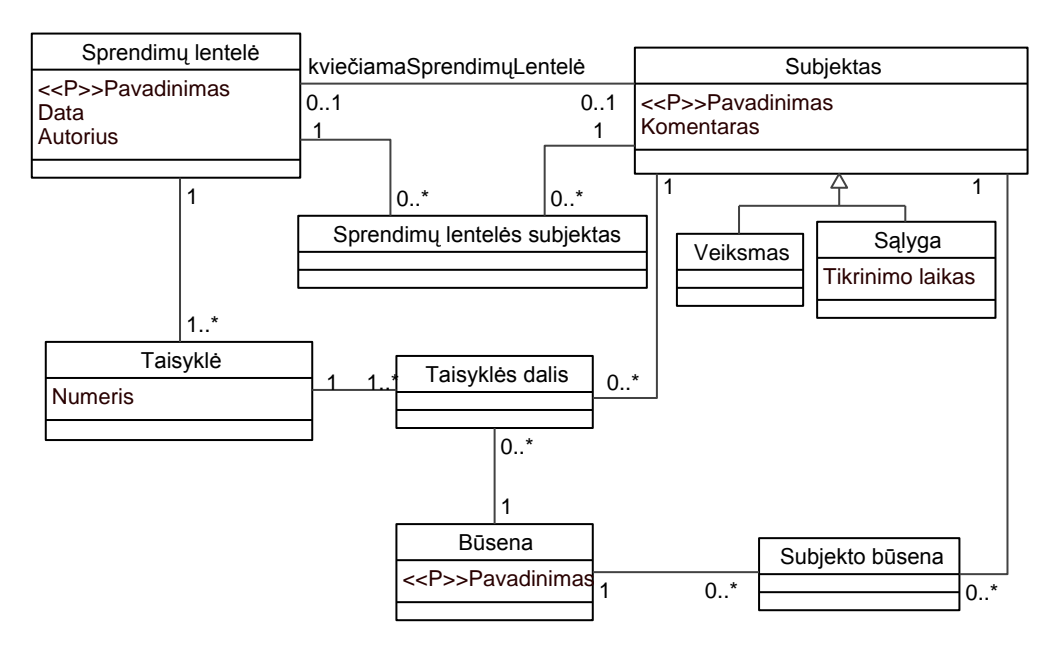

**2.8 pav. Sprendimų lentelių modelis**

<span id="page-20-0"></span>Toliau pateikiamas trumpas [2.8](#page-20-0) paveiksle pavaizduoto modelio elementų aprašas:

"Sprendimų lentelė" – reliacinė lentelė, kurioje saugomos sprendimų lentelės charakteristikos, pavyzdžiui, sukūrimo data, autorius.

- "Subjekto" lentelėje saugomi:
	- a) visi galimi sprendimų lentelės subjektai, nurodant jų tipą (sąlyga ar veiksmas);
	- b) jei, esant tam tikrai sąlygai, kreipiamasi į kitą sprendimų lentelę, nurodoma tos lentelės išorinio rakto reikšmė.
- "Sprendimų lentelės subjektas" ryšys, siejantis sprendimų lentelę ir subjektą.
- Lentelėje "Būsena" saugoma subjektų galimų reikšmių (būsenų) aibė.
- "Subjekto būsena" ryšys, susiejantis būsenas ir subjektus.
- Lentelėje "Taisyklė" saugomos sprendimų lentelės taisyklės.
- "Taisyklės dalis" ryšių lentelė, susiejanti taisykles, būsenas ir subjektus.

Pagrindinis 1-osios metodikos trūkumas, kai daugelyje veiklos taisyklių naudojama tik keletas sąlygų ar veiksmų, yra tas, jog daug sprendimų lentelės laukų yra neužpildoma (neefektyvus naudojimas). Be to, pakeitus (papildžius naujomis taisyklėmis ar pašalinus naudotas taisykles) veiklos taisyklių aibę, tenka koreguoti sprendimų lentelę (pridėti ar pašalinti laukus).

Taikant 2-ąją metodiką šių trūkumų išvengiama, kadangi veiklos taisyklių sąlygos ir veiksmai, jų tarpusavio sąsaja saugomi kaip lentelės įrašai. Todėl bet kokie veiklos taisyklių aibės pakeitimai yra paprasčiau realizuojami nei 1-osios metodikos taikymo atveju.

Ţemiau pateikiamas veiklos taisyklių aibės realizavimo DB pavyzdys, naudojant prieš tai pristatytas metodikas.

Turima veiklos taisyklių aibė:

if (P1 = 1 
$$
\land
$$
 P2 = 3)  $\lor$  (P1 = 1  $\land$  P3 = 4 )  $\rightarrow$  C1 = 6  $\land$  C2 = 5  
if P1 = 2  $\land$  P3 = 5  $\rightarrow$  C1 = 2  $\land$  C3 = 3.

Veiklos taisyklių aibei pateikti naudojama simbolika:

 $\wedge$  - loginis IR;

 $\vee$  - loginis ARBA;

if (sąlyga)  $\rightarrow$  veiksmas.

<span id="page-21-0"></span>Taikant 1-ąją metodiką veiklos taisyklių aibė realizuojama [2.3](#page-21-0) lentele. Lentelės pirminis raktas sudarytas iš visų lentelės stulpelių.

**2.3 lentelė. DB lentelė veiklos taisyklėms realizuoti**

|  | . . |  |  |
|--|-----|--|--|
|  |     |  |  |
|  |     |  |  |
|  |     |  |  |

<span id="page-21-1"></span>Taikant 2-ąją metodiką veiklos taisyklių aibė realizuojama [2.4](#page-21-1) - [2.6](#page-21-2) DB lentelėmis.

**2.4 lentelė. Sąlygos ir veiksmai**

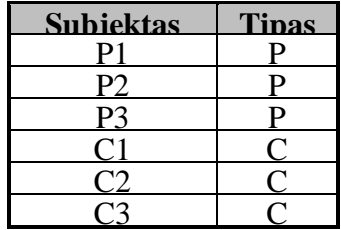

<span id="page-21-2"></span>Naudojami žymėjimai: P – sąlyga; C – veiksmas.

**2.5 lentelė. Veiklos taisyklės**

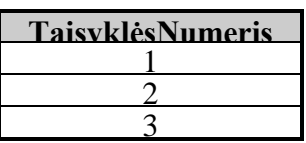

**2.6 lentelė. Veiklos taisyklių dalys**

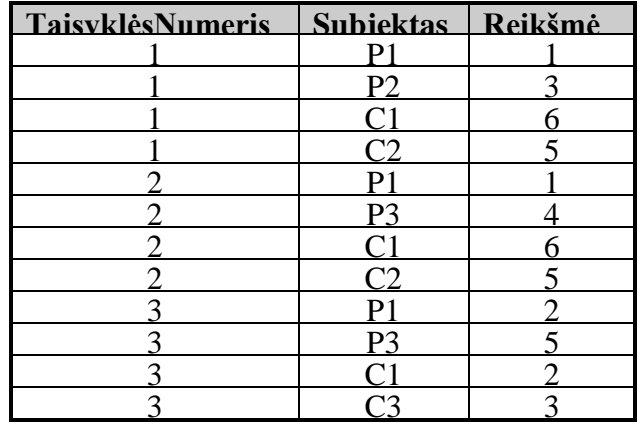

#### **2.6. Darbo tikslas, uţdaviniai ir kokybės kriterijai**

<span id="page-22-0"></span>Tiriamojo darbo **tikslas** - padėti informacinių sistemų analitikams ir projektuotojams efektyviai realizuoti veiklos taisykles duomenų bazėse, sudarant metodiką, kuri leistų atskirti deklaratyvias veiklos taisykles nuo veiklos procesų ir kurti daug taisyklių turinčias, veiklos procesus realizuojančias informacines sistemas taikant sprendimų lenteles.

**Kokybės kriterijai**. Šiam darbui keliami kokybiniai ir kiekybiniai kriterijai.

- Kokybiniu metodikos kriterijumi suprantama galimybė atskirai modifikuoti ribojimų ir procesų taisykles.
- Kiekybiniu kriterijum taisyklių realizavimo efektyvumu suprantama galimybė priimti sprendimus (t. y. įvertinti taisykles) per priimtiną laiką.

Tokia metodika padėtų išspręsti problemas, su kuriomis susiduria sistemų analitikaiprojektuotojai, siekiantys kuriamose sistemose atskirti veiklos taisykles nuo veiklos procesų, t. y. metodika apibrėžtų, kaip kuriamoje sistemoje turėtų būti modeliuojamos veiklos taisyklės.

Darbe siekiama išspręsti šiuos **uţdavinius**:

1) Išanalizuoti veiklos taisyklių ir veiklos procesų modeliavimo principus.

2) Išanalizuoti sprendimų lentelių taikymo IS kūrime galimybes ir realizavimo duomenų bazėje metodus.

3) Sudaryti veiklos taisyklių ir procesų modeliavimo bei vaizdavimo sprendimų lentelėmis metodiką.

4) Išbandyti sudarytos metodikos taikymą informacinių sistemų projektavime, sukuriant informacinę sistemą (prototipą), kurios deklaratyvi veiklos logika būtų realizuota duomenų bazėje sprendimų lentelėmis.

5) Remiantis prototipo eksperimentiniu tyrimu, atlikti sukurtos metodikos kokybinių bei kiekybinių charakteristikų vertinimą.

#### <span id="page-22-1"></span>**2.7. Analizės išvados**

1. Išanalizavus veiklos taisyklių klasifikacijas ir realizavimo būdus, pastebėta, kad visiems veiklos taisyklėmis grindžiamiems metodams būdinga yra tai, kad veiklos taisyklės modeliuojamos ir realizuojamos atskirai nuo duomenų ir programinių komponentų, nors ir yra su jais susiejamos.

2. Literatūros šaltinių analizė parodė, kad veiklos taisykles galima padaryti lankstesnes, atskiriant jas nuo veiklos procesų (procedūrinės logikos), kadangi veiklos taisyklės ir veiklos procesai keičiasi nepriklausomai, nors ir yra tarpusavyje susiję.

3. Buvo nuspręsta atskirti ribojimų ir išvedimo taisykles, kurias tikslinga aprašyti deklaratyviai, ir procedūrines taisykles, kurias tikslinga modeliuoti veiklos procesuose. Preliminariai numatyti procedūrinių taisyklių tipai - veiksmų sekos, laiko, lygiagrečių veiksmų, ciklo, sinchronizavimo, išskirtinių atvejų ir kt.

4. Kadangi veiklos procesų logika dažnai išreiškiama nuo sąlygų priklausančiais sprendimais, kuriuos tikslinga vaizduoti deklaratyviai, nuspręsta tyrime pagrindinį dėmesį skirti veiklos taisyklių vaizdavimui sprendimų lentelėmis, kurios aprašo nuo sąlygų priklausančius sprendimus.

5. Sprendimų lentelėms realizuoti iškeltas tikslas sukurti universalią duomenų bazės procedūrą.

6. Tolesniame tyrimo etape numatyta detaliau išnagrinėti anksčiau paminėtus taisyklių tipus, sudaryti modeliavimo metodiką ir eksperimentiškai ją ištirti realizuojant pasirinktos dalykinės srities taisyklių aibę.

## <span id="page-24-0"></span>**3. Veiklos taisyklių vaizdavimo sprendimų lentelėmis ir realizavimo duomenų bazėje metodika**

Šiame skyriuje pateikiama metodika, apimanti:

1) veiklos procesų modeliavimą, leidžianti atskirti deklaratyvią ir procedūrinę veiklos logiką;

2) *UML* veiklos diagramomis pavaizduotų deklaratyvių taisyklių perkėlimą į hierarchines sprendimų lenteles;

3) hierarchinių sprendimų lentelių realizavimą duomenų bazėse.

### <span id="page-24-1"></span>**3.1. Veiklos procesų ir veiklos taisyklių modeliavimas**

Įgyvendinant veiklos procesų ir taisyklių atskyrimo principą, šiame darbe išskirtos struktūros ir veiksmų ribojimo taisyklės, kurias tikslinga realizuoti deklaratyviai, ir procesų taisyklės, kurias tikslinga realizuoti procedūriškai. Tarp GUIDE projekto bei OMG SBVR standarto veiklos taisyklių klasifikacijų [\(2.1](#page-8-1) skyrius) egzistuoja sąsajos: struktūrinės SBVR taisyklės atitinka GUIDE struktūrines ir išvedimo taisykles, operacines taisykles galima laikyti veiksmų ribojimais. SBVR neapima GUIDE veiksmų eigos (procesų) taisyklių, t. y. nuoseklių, lygiagrečių veiksmų sekų, ciklų, reakcijų į įvykius ir t. t. Taigi SBVR apima tik dalį GUIDE veiksmų taisyklių – veiksmų ribojimus. [3.1](#page-24-2) paveiksle pavaizduotos minėtų veiklos taisyklių tipų sąsajos.

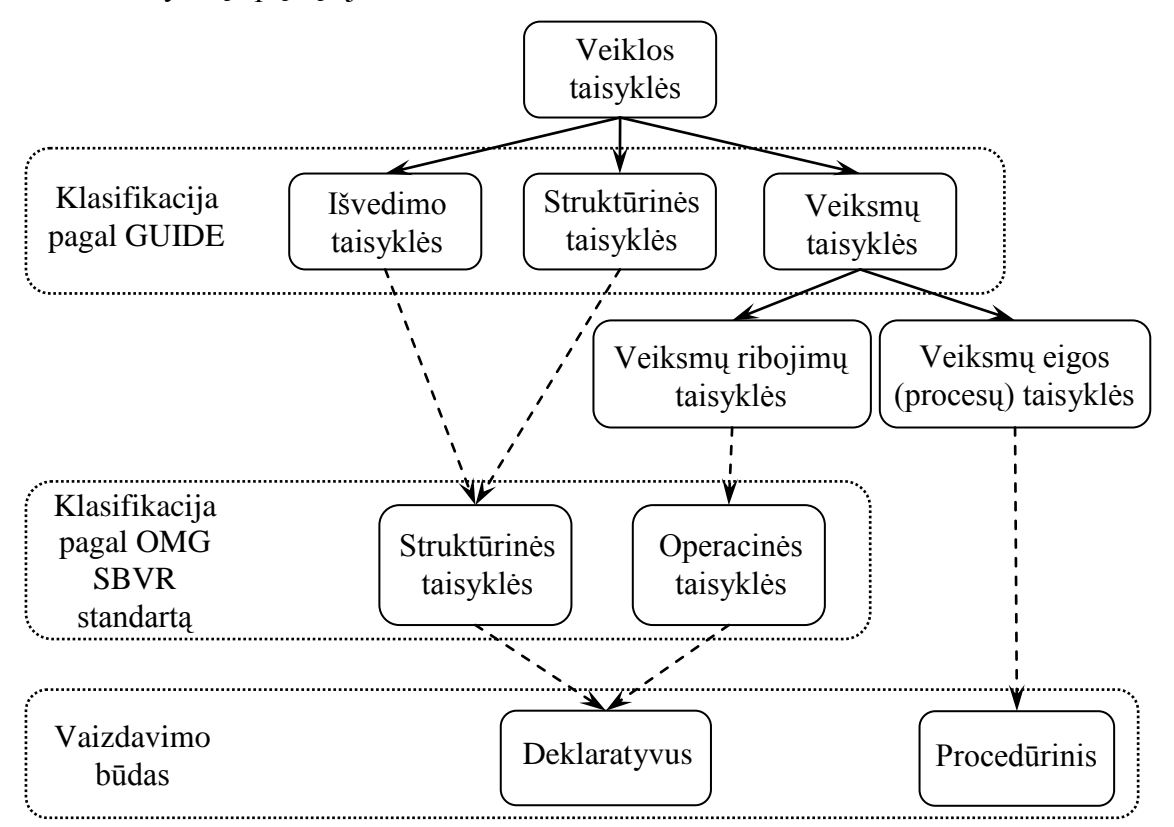

<span id="page-24-2"></span>**3.1 pav. Veiklos taisyklių vaizdavimo būdai ir sąsaja su klasifikacijomis**

Pateiktas veiklos taisyklių skirstymas į deklaratyvias ir procedūrines naudotinas modeliuojant veiklos procesus bei realizuojant veiklos taisykles.

Veiklos procesai dažniausiai modeliuojami UML veiklos diagramomis, kurios parodo procesų veiksmų sekas. Veiklos diagramomis taip pat galima vaizduoti skaičiavimo procesus, panaudojimo atvejų scenarijus, metodų algoritmus.

[2.2](#page-10-0) skyriuje pateiktus veiklos taisyklių ir procesų atskyrimo principus galima formuluoti bendriau:

- struktūrines ir veiksmų ribojimo taisykles tikslinga vaizduoti deklaratyviai ir realizuoti veiklos taisyklių logika;
- procesų taisykles tikslinga vaizduoti procesų modeliais ir realizuoti procedūriniu būdu.

Taigi modeliuojant veiklos procesus reikia:

- 1) Atskirti deklaratyvių ir procedūrinių taisyklių logiką tokiu būdu:
	- veiklos procesų diagramose nereikia vaizduoti deklaratyvių veiklos taisyklių kaip procesų veiksmų;
	- veiklos procesuose turėtų būti modeliuojamos ir realizuojamos procedūrinės veiklos taisyklės, kurias turi realizuoti procedūrinė logika. Procedūrinėje veiklos logikoje galima realizuoti veiksmų sekos, laiko, reakcijos, lygiagrečių veiksmų, ciklo, sinchronizavimo, išskirtinių atvejų ir kitas procedūrines veiklos taisykles.

2) Veiklos procesų diagramose deklaratyvią veiklos taisyklių logiką galima aprašyti sprendimų taškuose. Jei visų susijusių veiklos taisyklių rinkinio logiką sudėtinga pavaizduoti vienoje diagramoje, ją tikslinga skaidyti į dalis.

Metodikos taikymui pademonstruoti pasirinkta draudimo paslaugas teikiančios akcinės bendrovės veikla. Toliau pateikiamas draudimo veiklos proceso modeliavimo pavyzdys.

[3.2](#page-26-0) paveiksle pateikta draudimo sutarties sudarymo proceso veiklos diagrama, kurioje vaizduojama proceso veiksmų seka.

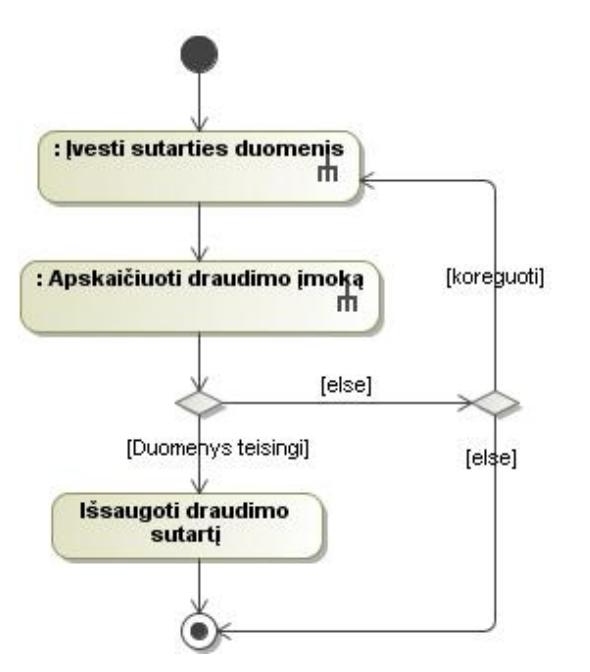

**3.2 pav. Sutarties sudarymo proceso veiklos diagrama**

<span id="page-26-0"></span>Detalizuotas draudimo įmokos apskaičiavimo procesas – jam sudaryta veiklos diagrama, kuri pateikta [3.3](#page-26-1) paveiksle.

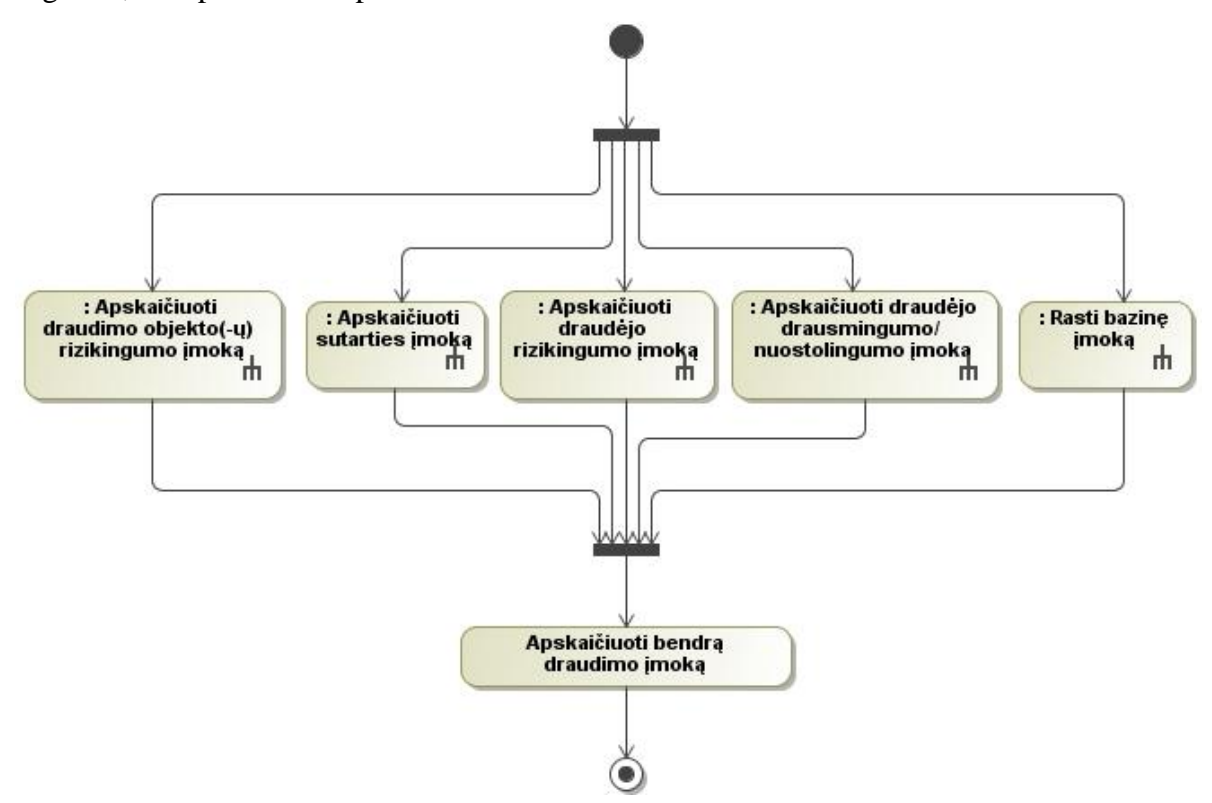

**3.3 pav. Veiklos "Apskaičiuoti draudimo įmoką" diagrama**

<span id="page-26-1"></span>Deklaratyviai veiklos "Rasti bazinę įmoką" logikai, kuri aprašoma veiklos taisyklėmis, išreikšti sudaryta veiklos diagrama [\(3.4](#page-27-0) pav.). Siekiant, kad ši diagrama ir ja pavaizduota veiklos logika būtų aiški ir lengvai suprantama ne tik IT specialistams, bet ir

veiklos dalyviams, bazinės įmokos apskaičiavimo procesas suskaidytas į dalis pagal draudimo sutarties tipą.

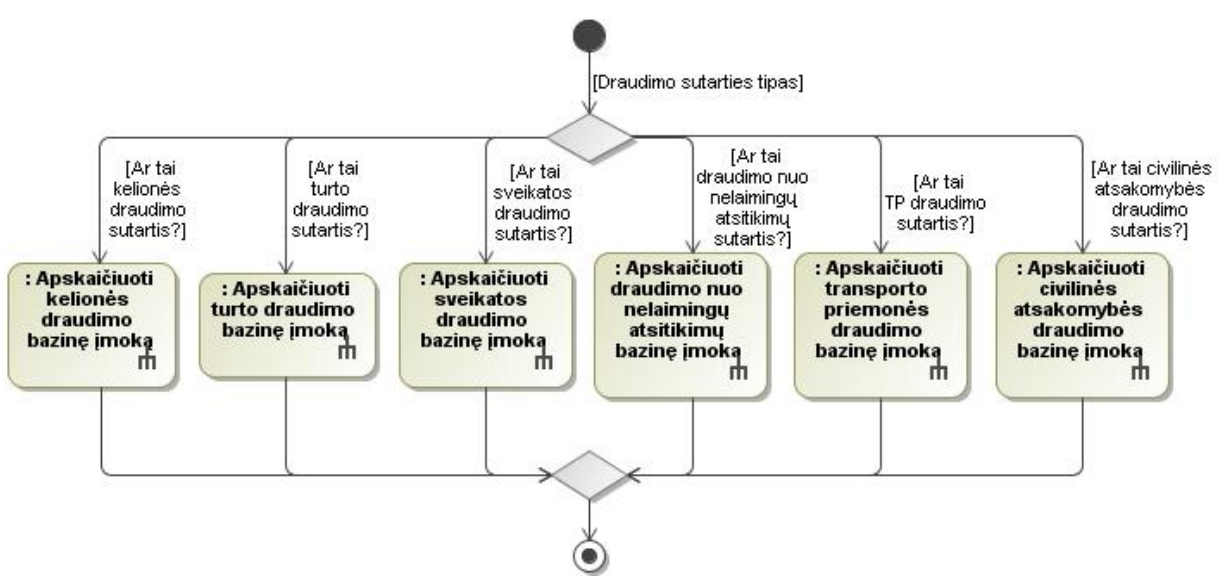

<span id="page-27-0"></span>**3.4 pav. Bazinės įmokos apskaičiavimo proceso veiklos diagrama**

Transporto priemonės draudimo bazinės įmokos apskaičiavimo logika pavaizduota [3.5](#page-28-0) paveiksle pateiktoje diagramoje.

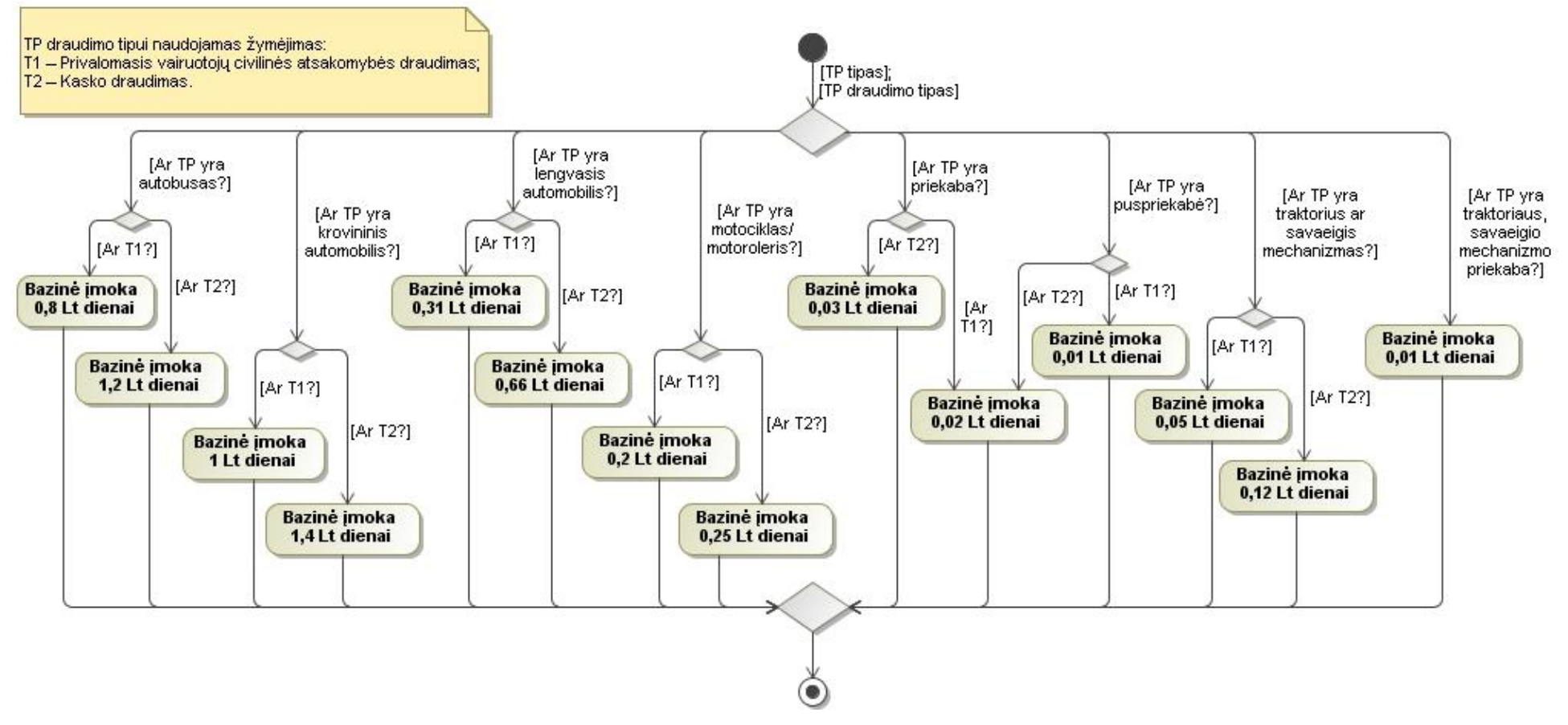

<span id="page-28-1"></span><span id="page-28-0"></span>**3.5 pav. Transporto priemonės draudimo bazinės įmokos apskaičiavimo veiklos diagrama**

### <span id="page-29-0"></span>**3.2. Sprendimų lentelių sudarymas**

Procesų veiklos diagramose pavaizduota deklaratyvioji veiklos logika gali būti pateikiama sprendimų lentelėmis. Veiklos diagramos objektai apibrėžia tokius sprendimų lentelės elementus:

- veiklos diagramoje tikrinamos sąlygos apibrėžia sprendimų lentelės sąlygas ir galimas sąlygų reikšmių aibes;
- veiklos diagramos veiksmai apibrėžia sprendimų lentelės veiksmus;
- veiklos diagramos veiklos apibrėžia sprendimų lentelės sąlygas ar veiksmus bei parodo, kad sprendimo priėmimui turi būti naudojama hierarchinė sprendimų lentelė;
- kiekvienas veiklos diagramos valdymo srautas apibrėžia sąlygą ar sąlygų kombinaciją bei vykdomus veiksmus, t. y. konkretų sprendimų lentelės stulpelį.

Remiantis aprašyta veiklos diagramų ir sprendimų lentelių sąsaja, [3.4](#page-27-0) ir [3.5](#page-28-1) paveiksluose pateiktoms procesų veiklos diagramoms sudarytos [3.1](#page-29-1) ir [3.2](#page-30-0) sprendimų lentelės.

<span id="page-29-1"></span>

| Draudimo sutarties tipas                                           | draudimas<br>Kelionės | Turto draudimas | draudimas<br>Sveikatos | nelaimingų atsitikimų<br>Draudimas nuo | Transporto priemonės<br>draudimas | atsakomybės<br>draudimas<br>Civilinės |
|--------------------------------------------------------------------|-----------------------|-----------------|------------------------|----------------------------------------|-----------------------------------|---------------------------------------|
| >> Apskaičiuoti kelionės draudimo bazinę įmoką                     | X                     |                 |                        |                                        |                                   |                                       |
| >> Apskaičiuoti turto draudimo bazinę įmoką                        |                       | X               |                        |                                        |                                   |                                       |
| >> Apskaičiuoti sveikatos draudimo bazinę įmoką                    |                       |                 | X                      |                                        |                                   |                                       |
| >> Apskaičiuoti draudimo nuo nelaimingų atsitikimų<br>bazinę įmoką |                       |                 |                        | X                                      |                                   |                                       |
| >> Apskaičiuoti transporto priemonės draudimo bazinę<br>imoka      |                       |                 |                        |                                        | X                                 |                                       |
| >> Apskaičiuoti civilinės atsakomybės draudimo bazinę<br>imoką     |                       |                 |                        |                                        |                                   | X                                     |

**3.1 lentelė. Draudimo sutarties bazinės įmokos apskaičiavimo sprendimų lentelė**

| TP tipas          |      |                          | Autobusas                |                          | Krovininis<br>automobilis |                          | Lengvasis<br>automobilis |                          | Motociklas /<br>motoroleris |                          | Priekaba                 |                          | Puspriekabė              | Traktorius, savaeigis<br>mechanizmas |                          | Traktoriaus, savaeigio<br>mechanizmo priekaba |  |
|-------------------|------|--------------------------|--------------------------|--------------------------|---------------------------|--------------------------|--------------------------|--------------------------|-----------------------------|--------------------------|--------------------------|--------------------------|--------------------------|--------------------------------------|--------------------------|-----------------------------------------------|--|
| TP draudimo tipas |      | T1                       | T <sub>2</sub>           | T1                       | T2                        | T1                       | T <sub>2</sub>           | T1                       | T <sub>2</sub>              | T1                       | T <sub>2</sub>           | T1                       | T <sub>2</sub>           | T1                                   | T <sub>2</sub>           | $\overline{\phantom{0}}$                      |  |
|                   | 0,01 | $\overline{\phantom{0}}$ | $\sim$                   | $\overline{\phantom{0}}$ | $\overline{a}$            | $\overline{\phantom{0}}$ | $\overline{\phantom{0}}$ | $\overline{\phantom{a}}$ | $\overline{\phantom{a}}$    | $\overline{\phantom{a}}$ | $\overline{\phantom{0}}$ | X                        | $\overline{\phantom{a}}$ | $\overline{\phantom{a}}$             | $\overline{\phantom{0}}$ | $\mathbf X$                                   |  |
|                   | 0,02 | $\sim$                   | $\overline{\phantom{0}}$ | $\overline{\phantom{0}}$ | $\overline{\phantom{0}}$  | $\overline{\phantom{a}}$ | $\overline{\phantom{0}}$ | $\overline{\phantom{a}}$ | $\overline{\phantom{a}}$    | X                        | $\overline{\phantom{0}}$ | $\overline{\phantom{0}}$ | X                        | $\overline{\phantom{a}}$             | $\overline{\phantom{a}}$ | $\overline{\phantom{0}}$                      |  |
|                   | 0,03 | $\overline{\phantom{0}}$ | ۰.                       | $\sim$                   | $\overline{\phantom{a}}$  | $\overline{\phantom{0}}$ | $\sim$                   | $\overline{\phantom{a}}$ | $\overline{\phantom{a}}$    | $\sim$                   | $\mathbf X$              | $\sim$                   | $\overline{a}$           | $\overline{\phantom{0}}$             | $\overline{\phantom{a}}$ | $\overline{\phantom{a}}$                      |  |
| Lt/dienai         | 0,05 | $\overline{\phantom{0}}$ | $\overline{\phantom{0}}$ | $\overline{\phantom{0}}$ | $\overline{\phantom{0}}$  | $\overline{\phantom{0}}$ | $\overline{\phantom{0}}$ | $\overline{\phantom{0}}$ | $\overline{\phantom{a}}$    | $\overline{\phantom{a}}$ | $\overline{\phantom{0}}$ |                          | <b>1</b>                 | X                                    | $\overline{\phantom{a}}$ | $\overline{\phantom{0}}$                      |  |
|                   | 0,12 | $\overline{\phantom{0}}$ | $\overline{\phantom{0}}$ | $\sim$                   | $\overline{\phantom{0}}$  | $\overline{\phantom{0}}$ | $\overline{\phantom{0}}$ | $\overline{\phantom{a}}$ | $\overline{\phantom{a}}$    | $\overline{\phantom{a}}$ | ۰.                       | $\overline{\phantom{0}}$ | $\overline{\phantom{0}}$ | $\overline{\phantom{0}}$             | $\mathbf X$              |                                               |  |
|                   | 0,20 | $\overline{a}$           | $\sim$                   | $\overline{\phantom{0}}$ | $\overline{\phantom{0}}$  | $\overline{\phantom{0}}$ | $\overline{\phantom{0}}$ | $\mathbf{X}$             | $\overline{\phantom{0}}$    | $\overline{\phantom{0}}$ | $\overline{\phantom{a}}$ | $\overline{\phantom{0}}$ | <b>.</b>                 | $\overline{\phantom{0}}$             | $\overline{\phantom{0}}$ | $\overline{\phantom{0}}$                      |  |
| imoka             | 0,25 | $\overline{\phantom{0}}$ | -                        | $\overline{\phantom{0}}$ | $\overline{\phantom{0}}$  | $\overline{\phantom{0}}$ | $\overline{\phantom{0}}$ | $\overline{\phantom{a}}$ | X                           | $\overline{\phantom{a}}$ | $\overline{\phantom{0}}$ | $\overline{\phantom{0}}$ | $\overline{\phantom{0}}$ | $\overline{\phantom{0}}$             | $\overline{\phantom{a}}$ | $\overline{\phantom{0}}$                      |  |
|                   | 0,31 | $\qquad \qquad -$        |                          | $\overline{\phantom{0}}$ | $\overline{\phantom{0}}$  | X                        | $\overline{\phantom{0}}$ | $\overline{\phantom{0}}$ | $\overline{\phantom{a}}$    | $\overline{\phantom{0}}$ | $\overline{\phantom{a}}$ |                          |                          | $\overline{\phantom{0}}$             | $\overline{\phantom{0}}$ |                                               |  |
| Bazinė            | 0,66 | $\overline{\phantom{0}}$ | $\overline{\phantom{0}}$ | $\overline{\phantom{0}}$ | $\overline{\phantom{0}}$  | $\sim$                   | X                        | $\overline{\phantom{0}}$ | $\overline{\phantom{0}}$    | $\overline{\phantom{a}}$ | $\overline{\phantom{0}}$ | $\overline{\phantom{0}}$ | -                        | $\overline{\phantom{a}}$             | $\overline{\phantom{0}}$ |                                               |  |
|                   | 0,80 | X                        | $\overline{\phantom{0}}$ | $\overline{\phantom{0}}$ | $\overline{\phantom{0}}$  | $\overline{\phantom{a}}$ | $\overline{\phantom{a}}$ | $\overline{\phantom{0}}$ | $\overline{\phantom{a}}$    | $\overline{\phantom{a}}$ | $\overline{\phantom{0}}$ | $\overline{\phantom{a}}$ | $\overline{\phantom{0}}$ | $\overline{\phantom{0}}$             | $\overline{\phantom{a}}$ | $\overline{\phantom{a}}$                      |  |
|                   | 0,10 | $\sim$                   | $\overline{\phantom{0}}$ | X                        | $\overline{\phantom{0}}$  | $\overline{\phantom{a}}$ | $\overline{\phantom{0}}$ | -                        | $\overline{\phantom{a}}$    | $\overline{\phantom{a}}$ | $\overline{\phantom{0}}$ | $\overline{\phantom{0}}$ | $\overline{\phantom{0}}$ | $\overline{\phantom{a}}$             | $\overline{\phantom{a}}$ | $\overline{\phantom{a}}$                      |  |
|                   | 1,20 | $\overline{\phantom{0}}$ | X                        | $\overline{\phantom{a}}$ | $\overline{\phantom{0}}$  | $\overline{\phantom{a}}$ | $\overline{\phantom{0}}$ | $\overline{\phantom{0}}$ | $\overline{\phantom{0}}$    | $\overline{\phantom{a}}$ | $\overline{\phantom{0}}$ | $\overline{\phantom{a}}$ | $\overline{\phantom{0}}$ | $\overline{\phantom{a}}$             | $\overline{\phantom{0}}$ | $\overline{\phantom{0}}$                      |  |
|                   | 1,40 | $\overline{\phantom{a}}$ |                          | ۰                        | X                         |                          | $\overline{\phantom{0}}$ |                          |                             | $\overline{\phantom{0}}$ |                          |                          |                          |                                      |                          |                                               |  |

**3.2 lentelė. Transporto priemonės draudimo bazinės įmokos apskaičiavimo sprendimų lentelė**

<span id="page-30-0"></span>TP draudimo tipui naudojamas žymėjimas: T1 – Privalomasis vairuotojų civilinės atsakomybės draudimas;

T2 – Kasko draudimas.

Veiklos diagramos objektų bei sprendimų lentelės elementų ryšys grafiškai pavaizduotas [3.6](#page-31-0) - [3.8](#page-32-0) paveiksluose.

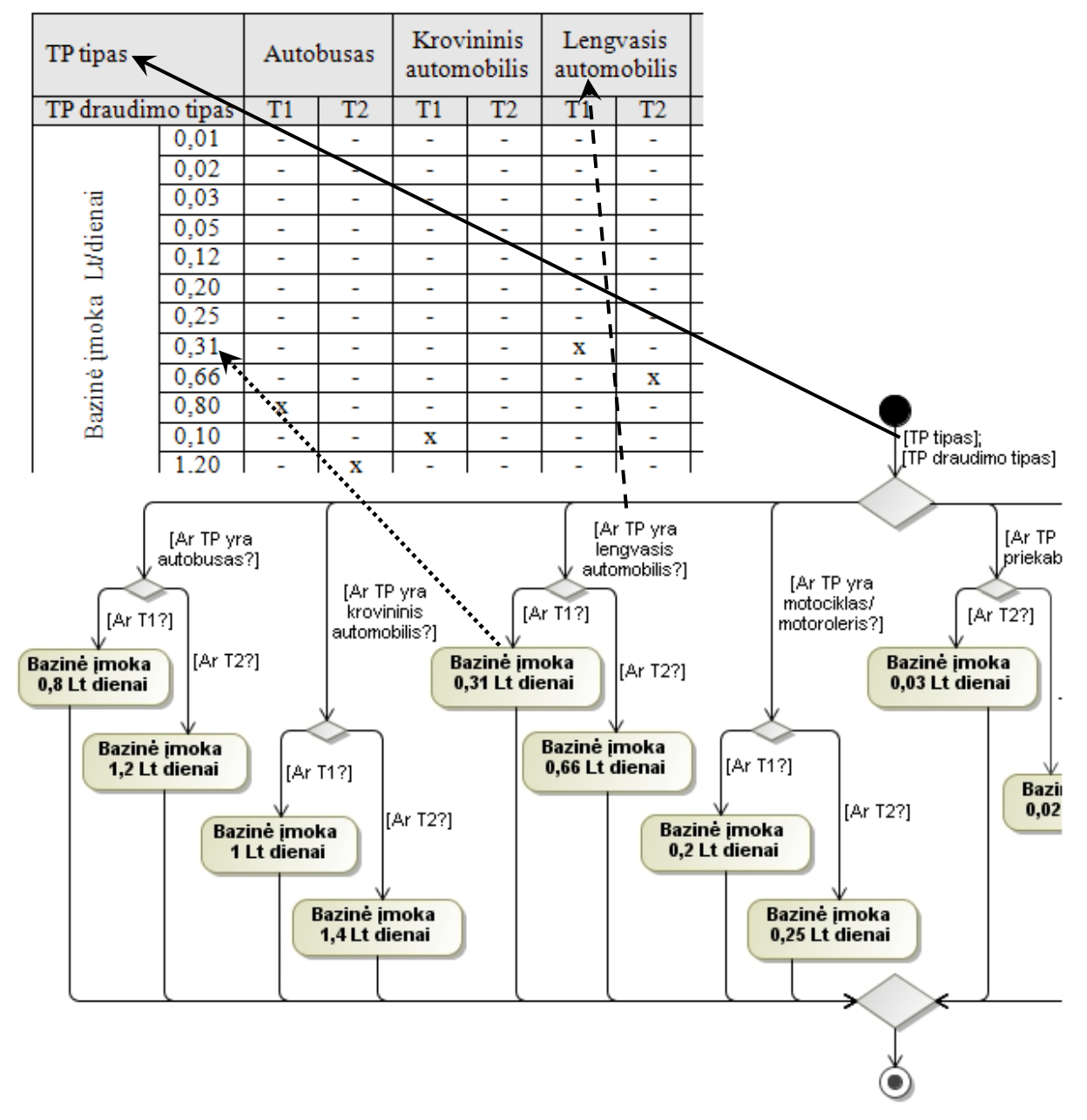

<span id="page-31-0"></span>**3.6 pav. Veiklos diagramos objektų ir sprendimų lentelės elementų sąsaja**

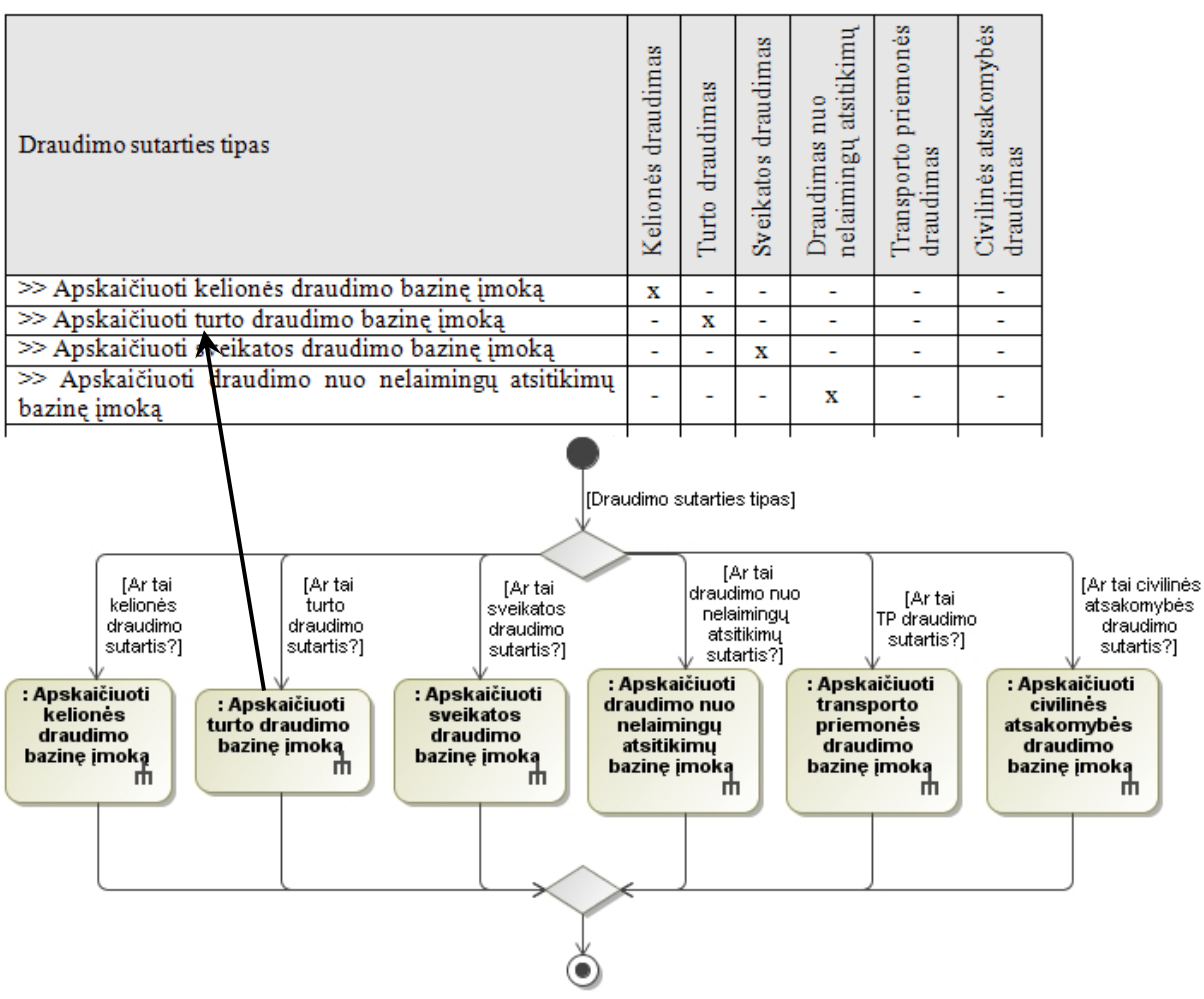

**3.7 pav. Veiklos diagramos veiklų ir sprendimų lentelės sąlygų ir veiksmų sąsaja**

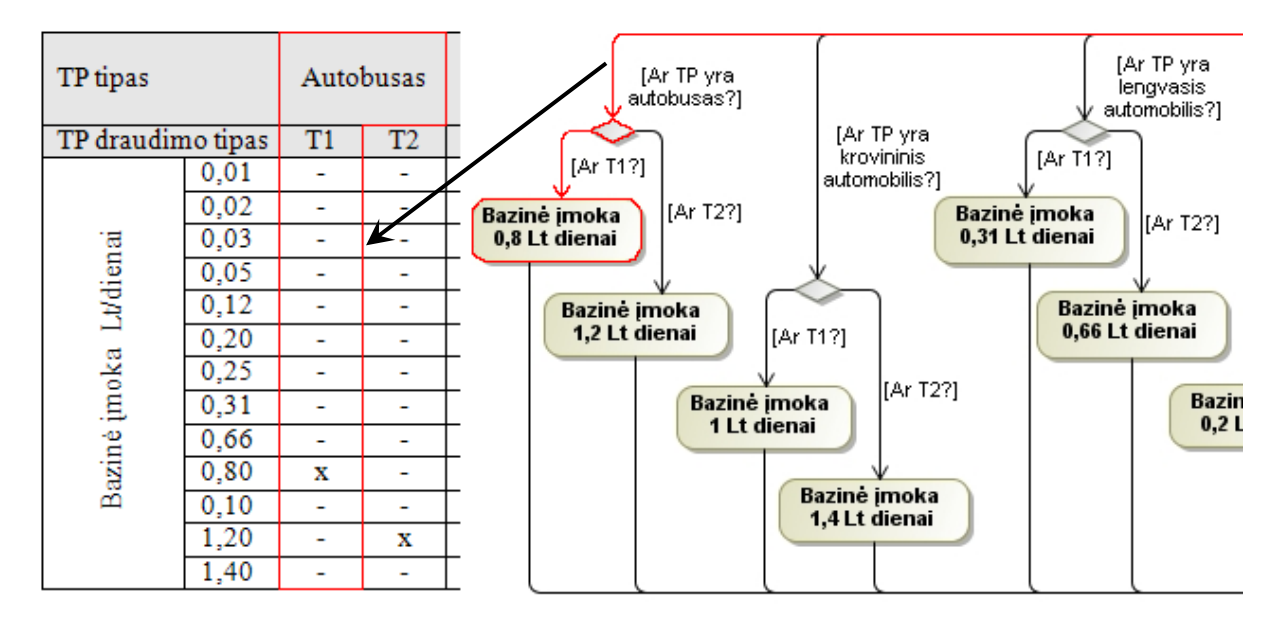

**3.8 pav. Veiklos diagramos šakos vaizdavimas sprendimų lentelėje**

<span id="page-32-0"></span>Iš veiklos diagramų sudarytoms, kaip ir įprastu būdu gautoms, sprendimų lentelėms turi būti tikrinamas pilnumas, nuoseklumas, teisingumas bei atliekamas lentelės sumažinimas (stulpelių sutraukimas ir sąlygų išdėstymo lentelėje optimizavimas).

#### **3.3. Sprendimų lentelių realizavimas duomenų bazėje**

<span id="page-33-0"></span>Atlikta *Jan Vanthienen* ir *Geert Wets* siūlomų hierarchnių sprendimų lentelių realizavimo duomenų bazėje metodikų [\[20\]](#page-104-3) analizė [\(2.5](#page-17-0) skyrius). Įvertinus šių metodikų privalumus bei trūkumus, nuspręsta sprendimų lenteles realizuoti taikant 2-osios metodikos principus – veiklos taisykles realizuoti DB lentelėmis, kuriose taisyklės, jų dalys, veiksmai, sąlygos ir jų sąsajos saugomi įrašų pavidalu. Tokios sprendimų lentelių sistemos klasių diagrama pavaizduota [3.9](#page-33-1) paveiksle (unikalūs lentelių atributai pažymėti stereotipais << U>>).

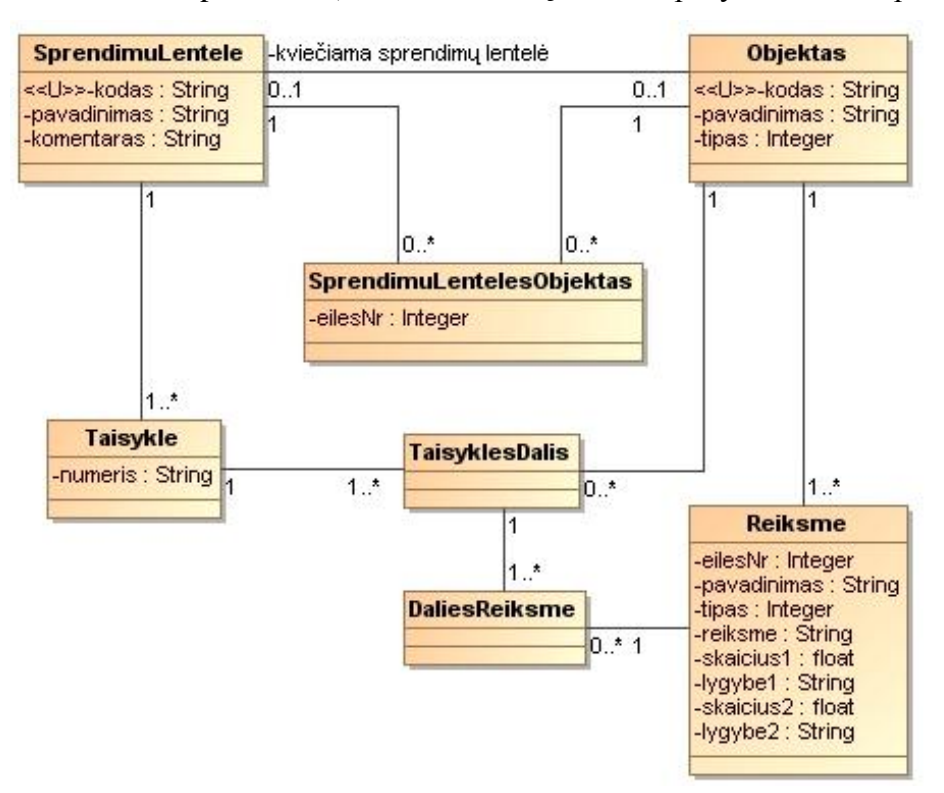

**3.9 pav. Sprendimų lentelių sistemos klasių diagrama**

<span id="page-33-1"></span>Toliau pateikiamas trumpas sprendimų lentelių sistemos [\(3.9](#page-33-1) pav.) esybių bei atributų aprašas:

*"SprendimuLentele"* – bendroji sprendimų lentelės informacija:

*kodas* – unikalus sprendimų lentelės kodas;

*pavadinimas* – sprendimų lentelės pavadinimas,

*komentaras* – pastabos, komentarai apie sprendimų lentelę.

*"Objektas"* – sąlyga arba veiksmas:

*kodas* – unikalus sąlygos ar veiksmo kodas;

*pavadinimas* – sąlygos ar veiksmo pavadinimas,

- *tipas* objekto tipas. Galimos reikšmės: 1 = Sąlyga, 2 = Veiksmas.
- *"Reiksme"* objekto reikšmė:

*eilesNr* – reikšmės eilės numeris;

*pavadinimas* – reikšmės pavadinimas,

*tipas* – reikšmės tipas. Galimos reikšmės: C = Simbolių eilutė, S = Skaičius, I = Skaičių intervalas;

*reiksme* – reikšmė, naudojama veiklos taisyklės tenkinimo tikrinimui. Pildoma, jei tipas yra Simbolių eilutė arba Skaičius;

skaicius1 – mažiausiai skaičių intervalo reikšmė. Pildoma, jei tipas – Skaičių intervalas;

*lygybe1* – kairiojo skaičių intervalo galo tipas. Galimos reikšmės: <, ≤. Pildoma, jei tipas – Skaičių intervalas;

skaicius2 – didžiausia skaičių intervalo reikšmė. Pildoma, jei tipas – Skaičių intervalas;

*lygybe2* – dešiniojo skaičių intervalo galo tipas. Galimos reikšmės: <, ≤. Pildoma, jei tipas – Skaičių intervalas.

*"SprendimuLentelesObjektas"* – sprendimų lentelių ir objektų ryšių lentelė:

*eilesNr* – objekto eilės numeris sprendimų lentelėje.

*"Taisykle"* – sprendimų lentelės taisyklė:

*numeris* – taisyklės eilės numeris sprendimų lentelėje.

- *"TaisyklesDalis"* sprendimų lentelės taisyklės dalis (taisyklių ir objektų ryšių lentelė).
- *"DaliesReiksme"* taisyklės dalies reikšmė (taisyklių dalių ir objektų reikšmių ryšių lentelė).

Ši sprendimų lentelių sistema yra neţymiai modifikuotas *Jan Vanthienen* ir *Geert Wets* siūlomo hierarchnių sprendimų lentelių realizavimo DB atvejis. Kiekviena sprendimų lentelė yra sudaryta iš susijusių veiklos taisyklių aibės, o kiekviena taisyklė – iš dalių. Taisyklės dalis yra susijusi tik su vienu objektu (sąlyga ar veiksmu). Sukurta nauja esybė *"DaliesReiksme"* suteikia galimybę veiklos taisyklės dalies sąlygai nurodyti ne vieną, o keletą įgyjamų reikšmių. Šią galimybę pavaizduosime pavyzdžiu. [3.3](#page-34-0) lentelė yra transporto priemonių (TP) rizikingumo vertinimo sprendimų lentelė, kurios veiklos taisyklių sąlygai "TP markė" nurodyta viena reikšmė (originalus autorių sprendimas). Realizuojant sprendimų lentelę modifikuotoje sistemoje, sąlygai galima nurodyti keletą reikšmių [\(3.4](#page-35-0) lentelė).

<span id="page-34-0"></span>

| TP markė       | Yamaha            | Porsche | <b>AUDI</b>              | <b>BMW</b> | <b>FORD</b> |   |
|----------------|-------------------|---------|--------------------------|------------|-------------|---|
| TP pagal markę | Vidutinės rizikos | -       | $\overline{\phantom{0}}$ |            |             |   |
|                | Didelės rizikos   |         |                          | -          |             | ۰ |

**3.3 lentelė. TP rizikingumo vertinimo sprendimų lentelė (originalus sprendimas)**

#### **3.4 lentelė. TP rizikingumo vertinimo sprendimų lentelė (modifikuotas sprendimas)**

<span id="page-35-0"></span>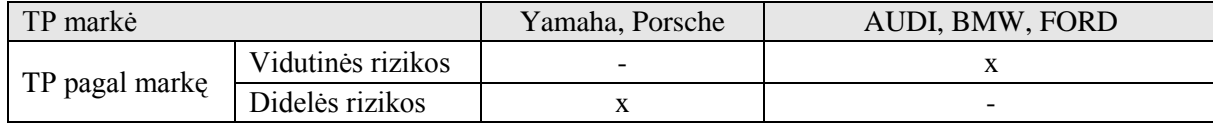

Realizuojant sprendimų lenteles duomenų bazėje įrašų pavidalu, sąlygų bei veiksmų skaičius, lentelių hierarchijos gylis yra neribotas.

Hierarchinių sprendimų lentelių realizavimą DB pademonstruosime pavyzdžiu iš pasirinktos dalykinės srities. Viena iš draudimo įmokos dedamųjų – draudėjo rizikingumo įmoka – apskaičiuojama naudojant [3.5](#page-36-0) sprendimų lentelę. Šios lentelės sąlygos "TP savininkas pagal miesto rizikingumą" reikšmei gauti naudojama [3.6](#page-36-1) sprendimų lentelė. Tokios sąlygos ar veiksmai, kai sprendimo priėmimui reikia naudoti hierarchinę sprendimų lentelę, žymimi  $sim$ boliu  $\Rightarrow$ ".
<span id="page-36-0"></span>

| >> TP savininkas pagal miesto rizikingumą |      | Mažos rizikos            |                          |                          |                          | Vidutinės rizikos        |                          |                          |                          | Didelės rizikos          |                          |                              |                          |
|-------------------------------------------|------|--------------------------|--------------------------|--------------------------|--------------------------|--------------------------|--------------------------|--------------------------|--------------------------|--------------------------|--------------------------|------------------------------|--------------------------|
| TP savininko amžius (metais)              |      | < 25                     | $25 \leq A \leq 60$      |                          | 60<                      | < 25                     | $25 \leq A \leq 60$      |                          | 60<                      | < 25                     | $25 \leq A \leq 60$      |                              | 60<                      |
| TP savininko stažas (metais)              |      | $\overline{\phantom{a}}$ | $<$ 5                    | $5 \leq$                 |                          |                          | $\leq 5$                 | $5 \leq$                 | $\overline{\phantom{0}}$ | $\overline{\phantom{0}}$ | $<$ 5                    | $5 \leq$                     |                          |
| Imoka Lt/dienai                           | 0,03 | $\overline{\phantom{a}}$ | $\overline{\phantom{a}}$ | $\mathbf{X}$             | $\overline{\phantom{0}}$ | $\overline{\phantom{0}}$ | $\overline{\phantom{0}}$ | $\overline{\phantom{0}}$ | -                        | $\overline{\phantom{a}}$ | $\overline{\phantom{0}}$ | $\qquad \qquad \blacksquare$ | $\overline{\phantom{0}}$ |
|                                           | 0,08 | $\overline{\phantom{a}}$ | $\overline{\phantom{0}}$ | $\overline{\phantom{a}}$ | $\overline{\phantom{0}}$ | $\qquad \qquad -$        | $\qquad \qquad$          | $\mathbf{X}$             | -                        | $\overline{\phantom{0}}$ | $\overline{\phantom{0}}$ | $\overline{\phantom{0}}$     | $\overline{\phantom{0}}$ |
|                                           | 0,11 | $\overline{\phantom{a}}$ | $\overline{\phantom{a}}$ | $\overline{\phantom{a}}$ | X                        | $\overline{a}$           | $\overline{\phantom{a}}$ | $\overline{\phantom{a}}$ | -                        | $\overline{\phantom{a}}$ | -                        | -                            | $\overline{\phantom{a}}$ |
|                                           | 0,13 | $\overline{\phantom{0}}$ | $\overline{\phantom{0}}$ | $\overline{\phantom{a}}$ | $\overline{\phantom{0}}$ | $\overline{\phantom{0}}$ | $\overline{\phantom{a}}$ | $\overline{\phantom{a}}$ | X                        | $\overline{\phantom{a}}$ | -                        | -                            | $\overline{\phantom{a}}$ |
|                                           | 0,16 | $\overline{\phantom{a}}$ | $\overline{\phantom{0}}$ | $\overline{\phantom{a}}$ | $\overline{\phantom{0}}$ | $\overline{\phantom{0}}$ | ۰                        |                          | $\overline{\phantom{0}}$ | $\overline{\phantom{a}}$ | -                        | $\overline{\phantom{0}}$     | $\mathbf X$              |
|                                           | 0,19 | $\overline{\phantom{a}}$ | $\overline{\phantom{0}}$ | $\overline{\phantom{a}}$ | $\overline{\phantom{a}}$ | $\overline{\phantom{0}}$ | $\qquad \qquad$          | -                        | -                        | $\overline{\phantom{a}}$ | $\overline{\phantom{0}}$ | X                            | $\overline{\phantom{a}}$ |
|                                           | 0,26 | $\overline{\phantom{a}}$ | X                        | $\overline{\phantom{a}}$ |                          | -                        | ۰                        |                          | -                        | ۰                        | $\overline{\phantom{0}}$ | $\overline{\phantom{0}}$     |                          |
|                                           | 0,28 | X                        | $\overline{\phantom{a}}$ | $\overline{\phantom{a}}$ |                          | $\overline{\phantom{0}}$ | ٠                        |                          | $\overline{\phantom{0}}$ | $\overline{\phantom{a}}$ | -                        | $\overline{\phantom{0}}$     |                          |
|                                           | 0,30 | $\overline{\phantom{a}}$ | $\overline{\phantom{a}}$ | $\overline{\phantom{a}}$ | $\overline{\phantom{a}}$ | $\overline{\phantom{a}}$ | X                        | $\overline{\phantom{0}}$ | -                        | $\overline{\phantom{0}}$ | $\overline{\phantom{0}}$ | $\overline{\phantom{0}}$     |                          |
|                                           | 0,33 | $\overline{\phantom{a}}$ | $\overline{\phantom{a}}$ | $\overline{\phantom{a}}$ | $\overline{\phantom{0}}$ | X                        | $\overline{\phantom{0}}$ | $\overline{\phantom{a}}$ | $\overline{\phantom{0}}$ | $\overline{\phantom{a}}$ | $\overline{\phantom{0}}$ | $\overline{\phantom{0}}$     | $\overline{\phantom{0}}$ |
|                                           | 0,37 | $\overline{\phantom{a}}$ | $\overline{\phantom{a}}$ | $\overline{\phantom{a}}$ | $\overline{\phantom{0}}$ | $\overline{\phantom{0}}$ | $\overline{\phantom{0}}$ | $\overline{\phantom{0}}$ | -                        | $\overline{\phantom{a}}$ | X                        | -                            | $\overline{\phantom{0}}$ |
|                                           | 0,40 | $\overline{\phantom{a}}$ | $\overline{\phantom{a}}$ | $\overline{\phantom{a}}$ | -                        | -                        | -                        |                          | -                        | X                        | -                        | -                            |                          |

**3.5 lentelė. Draudėjo rizikingumo įmokos apskaičiavimo sprendimų lentelė**

#### **3.6 lentelė. Draudėjo miesto rizikingumo vertinimo sprendimų lentelė**

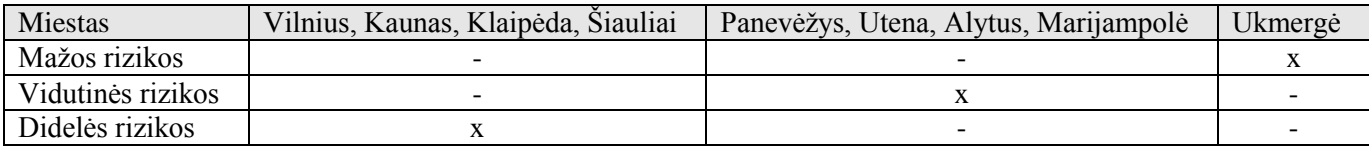

# <span id="page-36-2"></span><span id="page-36-1"></span>Bendroji informacija apie [3.5](#page-36-0) ir [3.6](#page-36-1) sprendimų lenteles saugoma DB lentelėje *SPRENDIMU\_LENTELE* [\(3.10](#page-36-2) pav.).

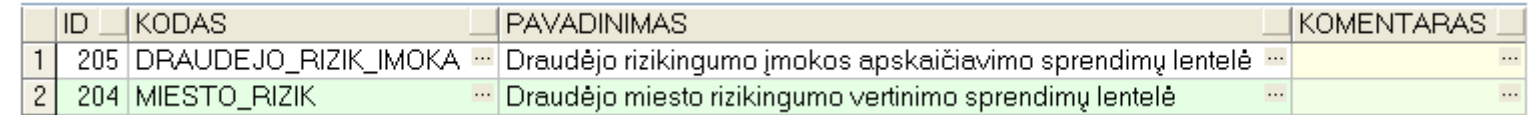

### **3.10 pav. Lentelės** *SPRENDIMU\_LENTELE* **duomenų fragmentas**

Sprendimų lenteles realizuojant duomenų bazėje buvo laikomasi [2.5](#page-17-0) skyriuje apie sąlygas bei veiksmus suformuluotų prielaidų. Draudėjo rizikingumo įmokos apskaičiavimo sprendimų lentelės [\(3.1](#page-29-0) lentelė) sąlygos ir veiksmai bei jų reikšmės saugomos lentelėse *OBJEKTAS*, *SPR\_LENT\_OBJEKTAS*, *REIKSME*. Šių DB lentelių duomenų fragmentai pateikiami [3.11,](#page-37-0) [3.12](#page-37-1) ir [3.13](#page-37-2) paveiksluose.

<span id="page-37-0"></span>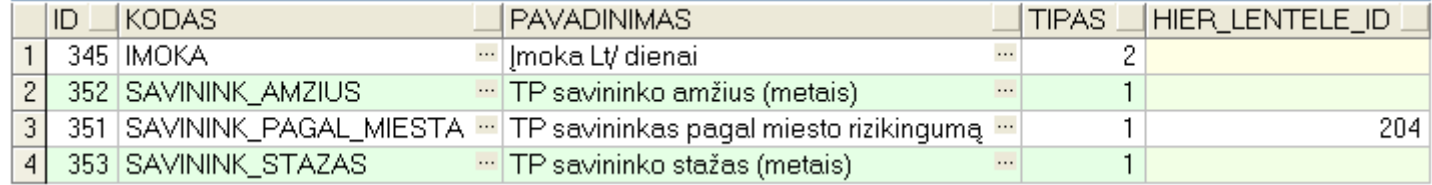

#### **3.11 pav. Lentelės** *OBJEKTAS* **duomenų fragmentas**

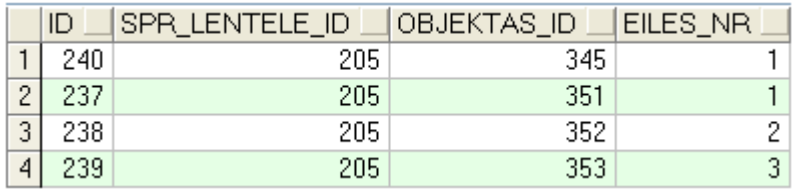

#### **3.12 pav. Lentelės** *SPR\_LENT\_OBJEKTAS* **duomenų fragmentas**

<span id="page-37-2"></span><span id="page-37-1"></span>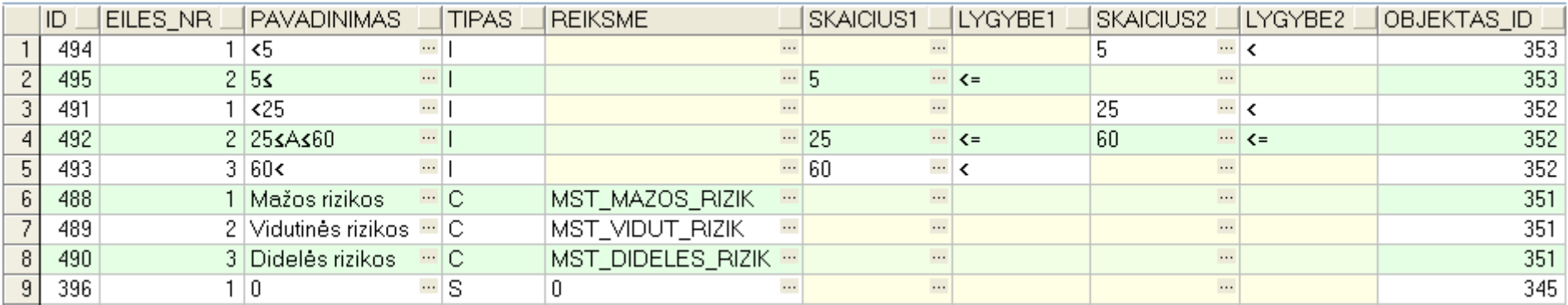

**3.13 pav. Lentelės** *REIKSME* **duomenų fragmentas**

Kiekviena sprendimų lentelė yra sudaryta iš susijusių veiklos taisyklių aibės, o kiekviena taisyklė – iš dalių. Taisyklės dalis gali būti susijusi tik su viena sąlyga ar veiksmu. Draudėjo rizikingumo įmokos apskaičiavimo sprendimų lentelės [\(3.1](#page-29-1) lentelė) taisyklių, taisyklių dalių bei taisyklių dalių reikšmių DB lentelių duomenų fragmentai pateikti atitinkamai [3.14,](#page-38-0) [3.15](#page-38-1) ir [3.16](#page-38-2) paveiksluose.

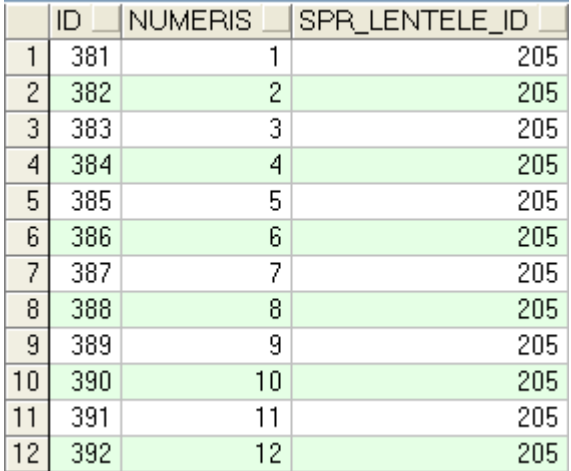

<span id="page-38-0"></span>**3.14 pav. Lentelės** *TAISYKLE* **duomenų fragmentas**

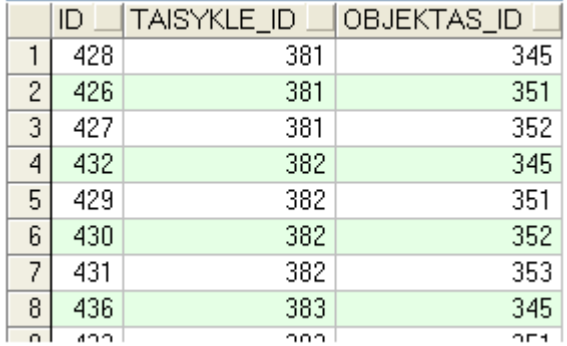

<span id="page-38-1"></span>**3.15 pav. Lentelės** *TAISYKLES\_DALIS* **duomenų fragmentas**

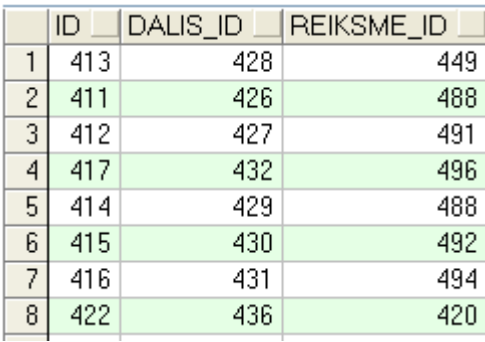

<span id="page-38-2"></span>**3.16 pav. Lentelės** *DALIES\_REIKSME* **duomenų fragmentas**

# **4. Metodikos taikymas pavyzdinei draudimo informacinei sistemai**

Metodikos taikymui pademonstruoti realizuota draudimo informacinė sistema, kuri buvo projektuojama objektiniu informacinių sistemų projektavimo metodu.

Siekiant sudaryti šios sistemos reikalavimų specifikaciją, atlikta draudimo paslaugas teikiančios akcinės bendrovės [\[9\]](#page-103-0) veiklos bei draudimo veiklos [\[6\]](#page-103-1) analizė. [4.1](#page-39-0) paveiksle pateiktas bendrovės veiklos sąveikų modelis, kuriame pavaizduoti veiklos aktoriai, darbuotojai, panaudojimo atvejai.

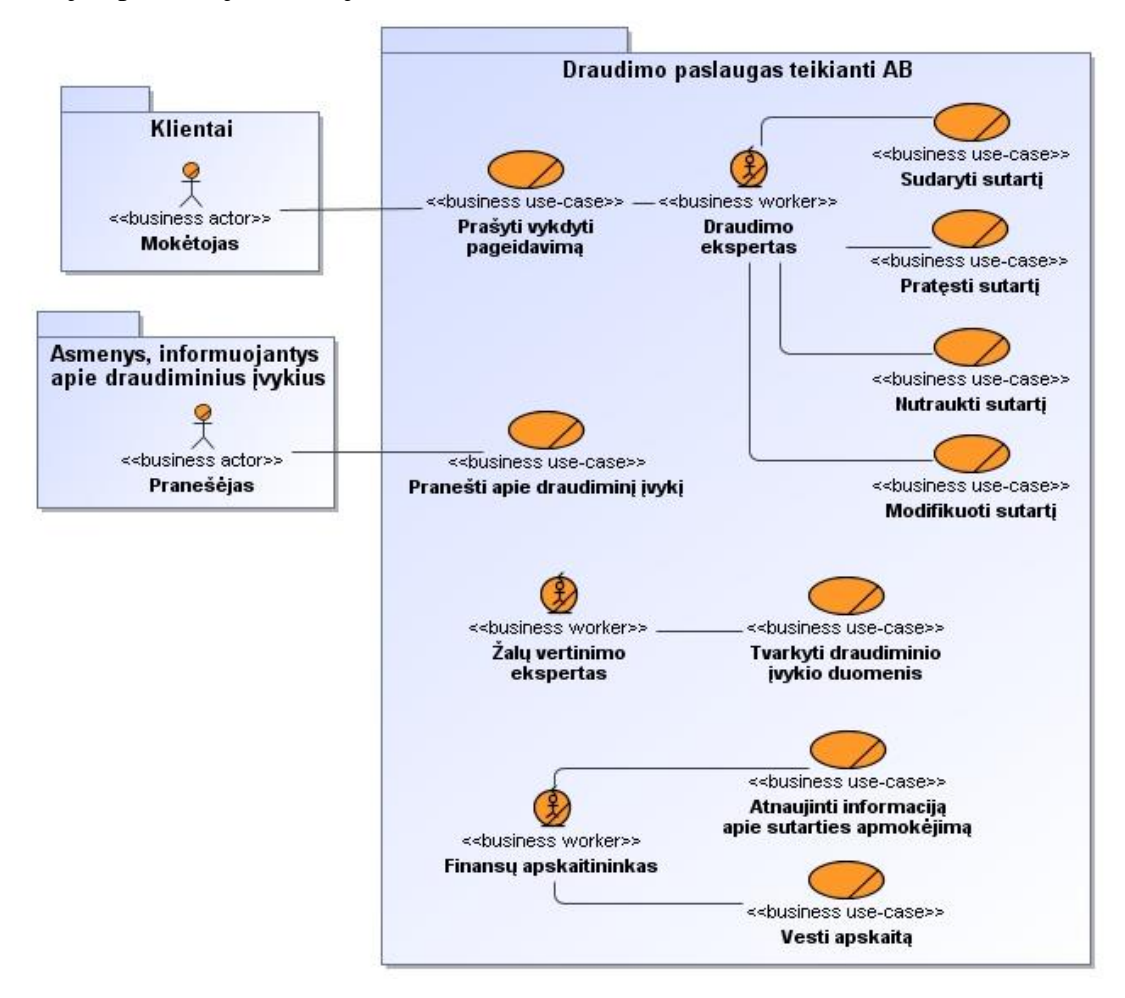

<span id="page-39-0"></span>**4.1 pav. Detalizuotas draudimo paslaugas teikiančios AB veiklos sąveikų modelis**

Bendrovės veiklos konceptų modelis, kuriame vaizduojami veiklos objektai ir jų tarpusavio sąryšiai, pateiktas [4.2](#page-40-0) paveiksle.

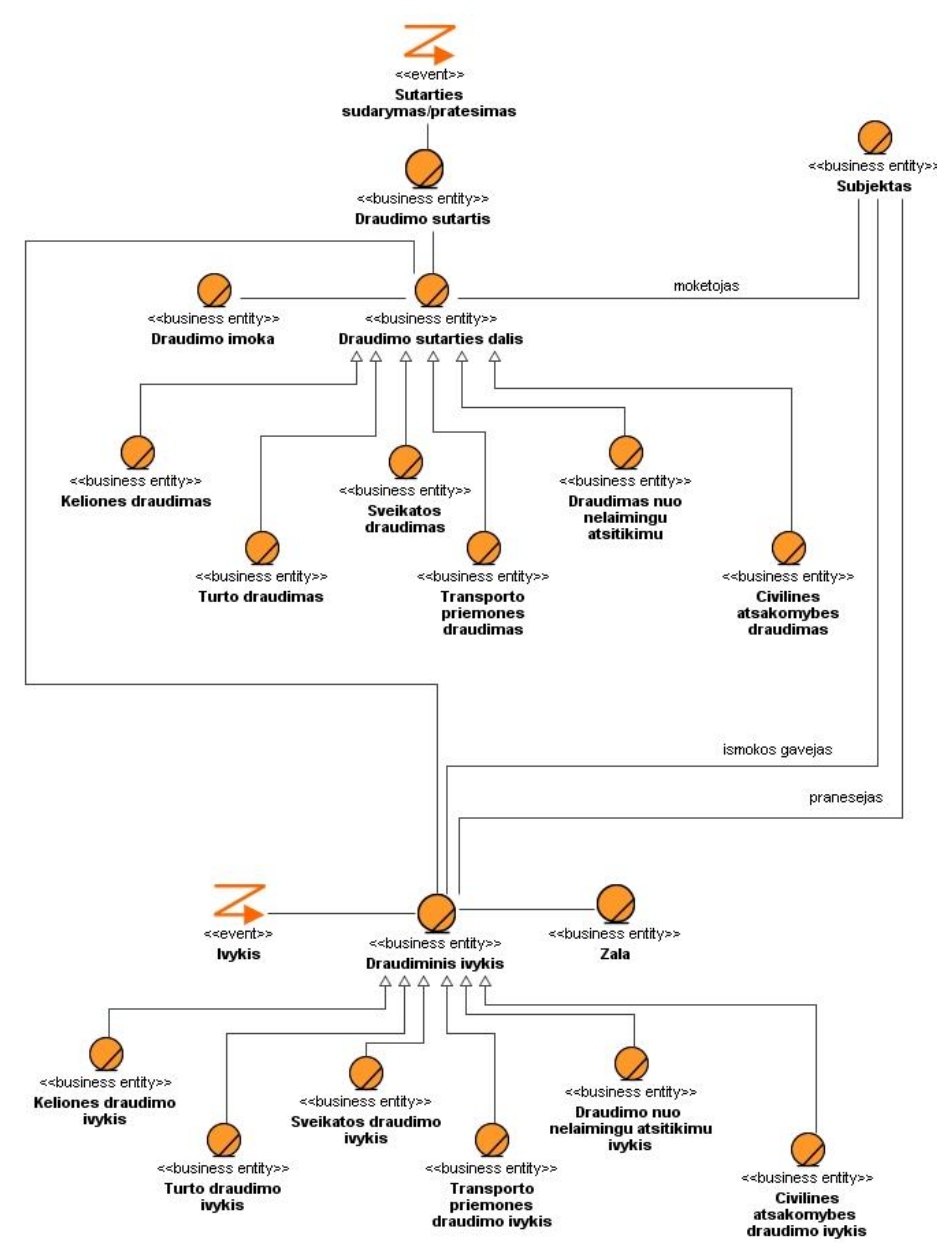

**4.2 pav. Draudimo veiklos konceptų modelis**

<span id="page-40-0"></span>Žemiau pateikiama sistemos reikalavimų specifikacija.

### **4.1. Funkciniai reikalavimai**

Kuriamos draudimo informacinės sistemos funkciniai reikalavimai aprašomi panaudojimo atvejų diagramomis ir PA specifikacijomis, sekų diagramomis, veiklos diagramomis, klasių modeliais ir kt.

### **4.1.1. Panaudojimo atvejų diagramos**

Draudimo IS kompiuterizuojamos vartotojų funkcijos, sistemos ribos bei išorinės sistemos pavaizduotos panaudojimo atvejų diagrama [\(4.3](#page-41-0) pav.).

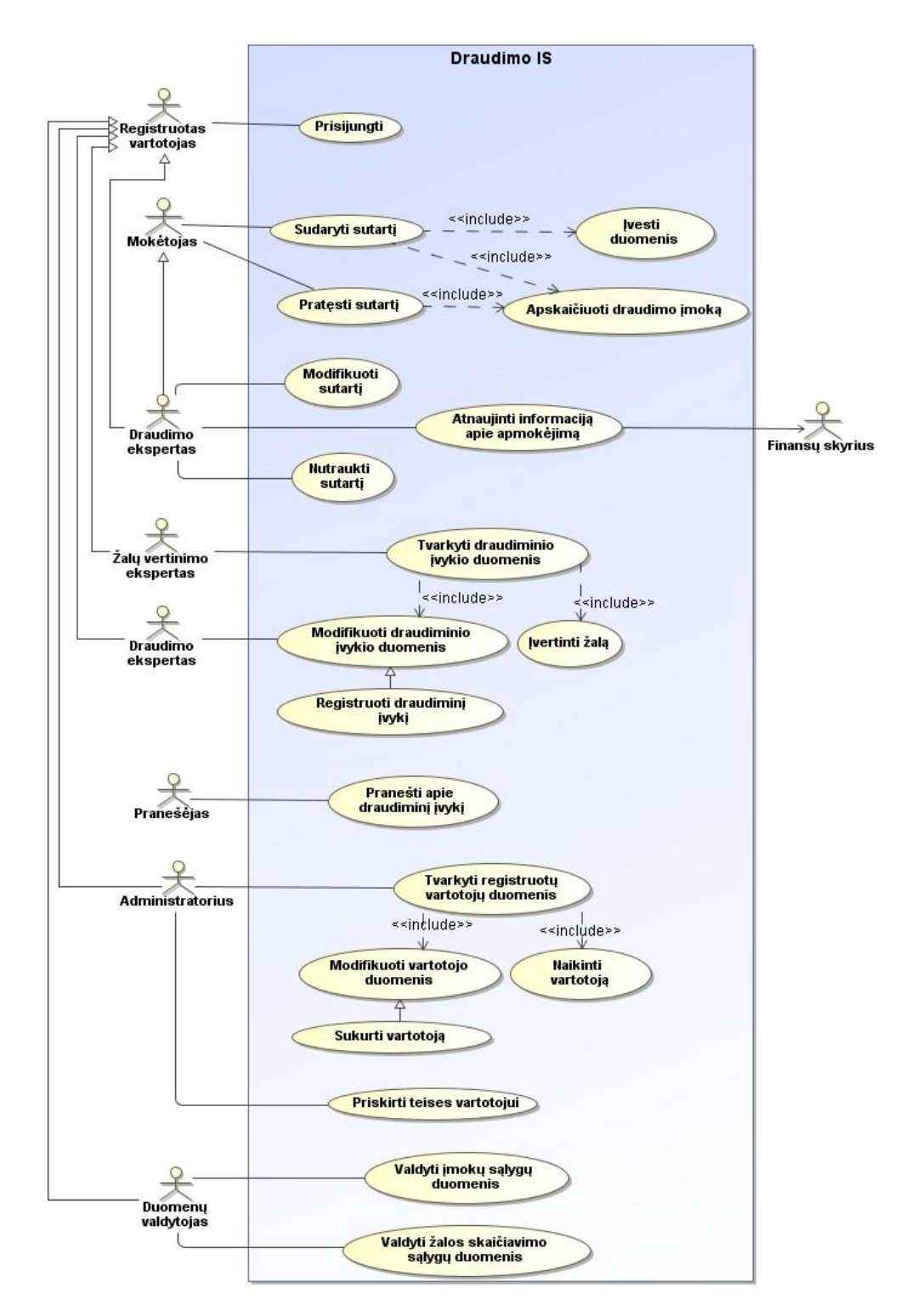

<span id="page-41-0"></span>**4.3 pav. Draudimo IS panaudojimo atvejų diagrama**

Žemiau pateikiamos [4.3](#page-41-0) paveiksle pavaizduoto panaudojimo atvejo "Sudaryti sutartį" ir su juo susijusių PA reikalavimų specifikacijos [\(4.1](#page-42-0) - 4.3 [lentelės](#page-43-0)).

**4.1 lentelė. PA "Sudaryti sutartį" aprašas**

<span id="page-42-0"></span>

| PA "Sudaryti sutartį"                                                                              |                                                |                                              |  |  |  |  |  |
|----------------------------------------------------------------------------------------------------|------------------------------------------------|----------------------------------------------|--|--|--|--|--|
| Tikslas. Sukurti draudimo sutartį                                                                  |                                                |                                              |  |  |  |  |  |
| Aprašymas. Apibendrintai pavaizduoti sutarties sudarymą                                            |                                                |                                              |  |  |  |  |  |
| Prieš sąlyga                                                                                       |                                                | Vartotojas turi sutarties sudarymo teises    |  |  |  |  |  |
| <b>Aktorius</b>                                                                                    |                                                | Mokėtojas                                    |  |  |  |  |  |
| Sužadinimo sąlyga                                                                                  |                                                | Vartotojas nori sudaryti draudimo sutartį    |  |  |  |  |  |
| Susiję panaudojimo                                                                                 | Išplečia PA                                    |                                              |  |  |  |  |  |
| atvejai                                                                                            | <b>Apima PA</b>                                | "Ivesti duomenis"                            |  |  |  |  |  |
|                                                                                                    |                                                | "Apskaičiuoti draudimo įmoką"                |  |  |  |  |  |
|                                                                                                    | Specializuoja PA                               |                                              |  |  |  |  |  |
| Pagrindinis įvykių srautas                                                                         |                                                | Sistemos reakcija ir sprendimai              |  |  |  |  |  |
| 1. Vartotojas nori įvesti duomenis sutarties                                                       |                                                | 1.1. Sistema įvykdo PA "Įvesti duomenis"     |  |  |  |  |  |
| sudarymui                                                                                          |                                                |                                              |  |  |  |  |  |
|                                                                                                    | 2. Vartotojas nori apskaičiuoti draudimo įmoką | 1.2. Sistema vykdo PA "Apskaičiuoti draudimo |  |  |  |  |  |
|                                                                                                    |                                                | imoką".                                      |  |  |  |  |  |
| 3. Vartotojas patvirtina                                                                           |                                                | 3.1. Sistema išsaugo duomenis                |  |  |  |  |  |
| 4. Sistema baigia PA                                                                               |                                                |                                              |  |  |  |  |  |
| Po sąlyga:                                                                                         |                                                | DB išsaugota draudimo sutartis               |  |  |  |  |  |
| Pastabos                                                                                           |                                                |                                              |  |  |  |  |  |
| 1. Jei vartotojas yra mokėtojas, tai jis gali sudaryti privalomo vairuotojų civilinės atsakomybės, |                                                |                                              |  |  |  |  |  |
| kelionių ir turto draudimo sutartis.                                                               |                                                |                                              |  |  |  |  |  |

2. Jei vartotojas yra prisijungęs ir yra draudimo ekspertas (turi draudimo eksperto teises), tai jis gali sudaryti bet kokio tipo draudimo sutartis.

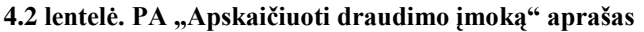

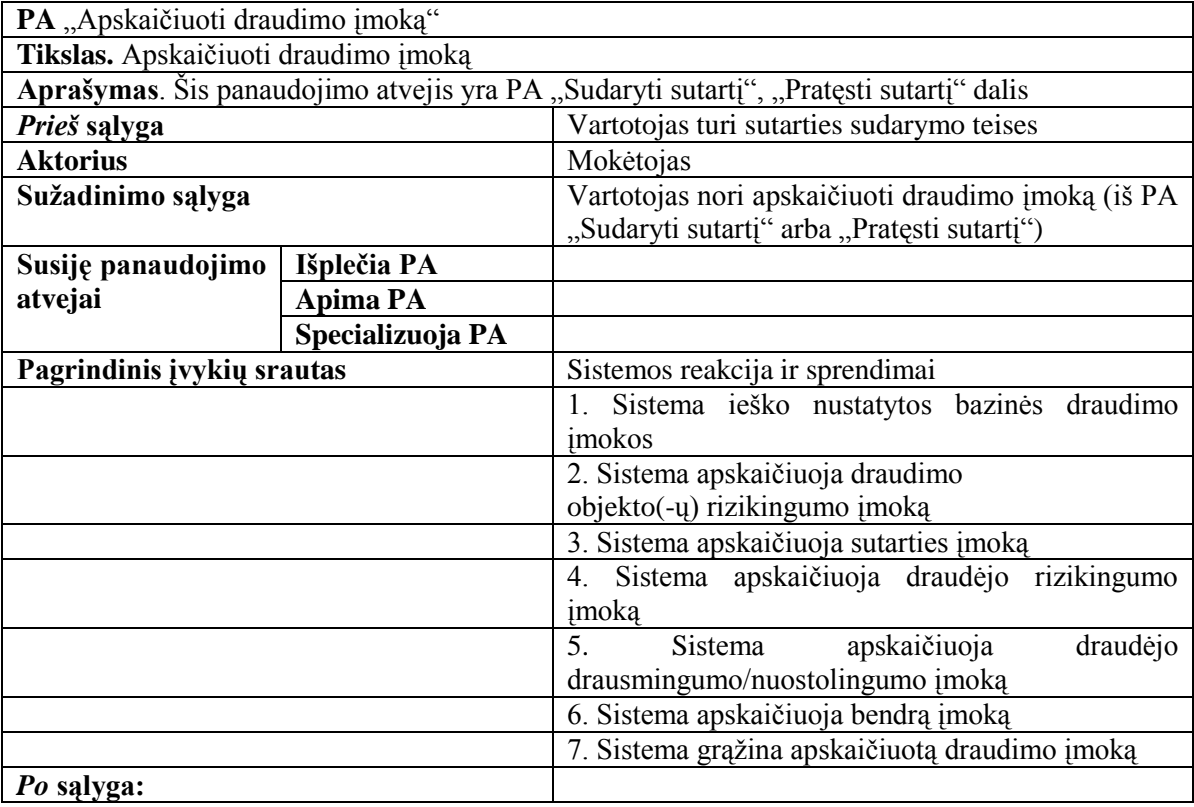

<span id="page-43-0"></span>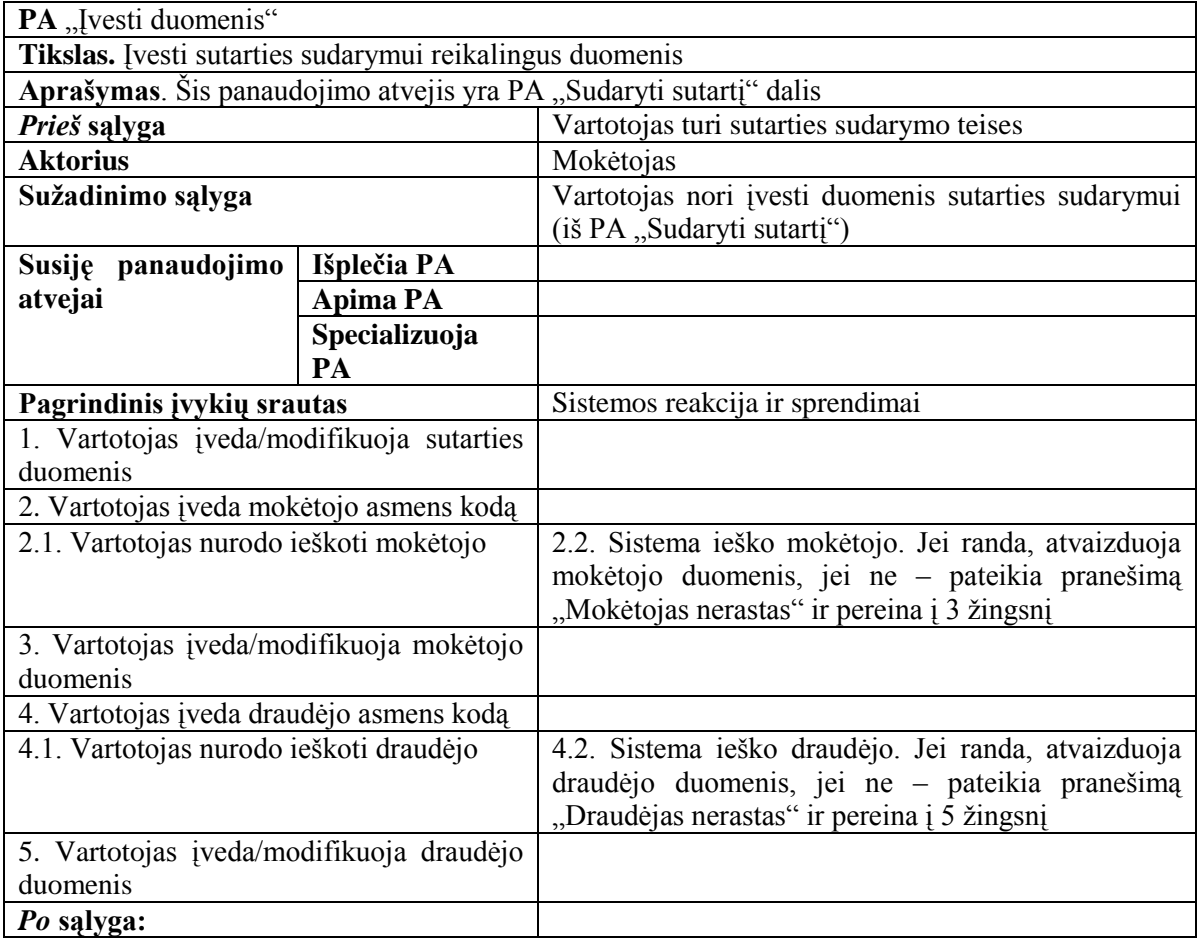

4.4 [lentelėj](#page-44-0)e pateikiamas [4.3](#page-41-0) paveiksle pavaizduoto panaudojimo atvejo "Pratęsti sutartį" reikalavimų specifikacija.

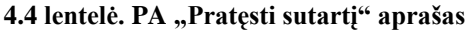

<span id="page-44-0"></span>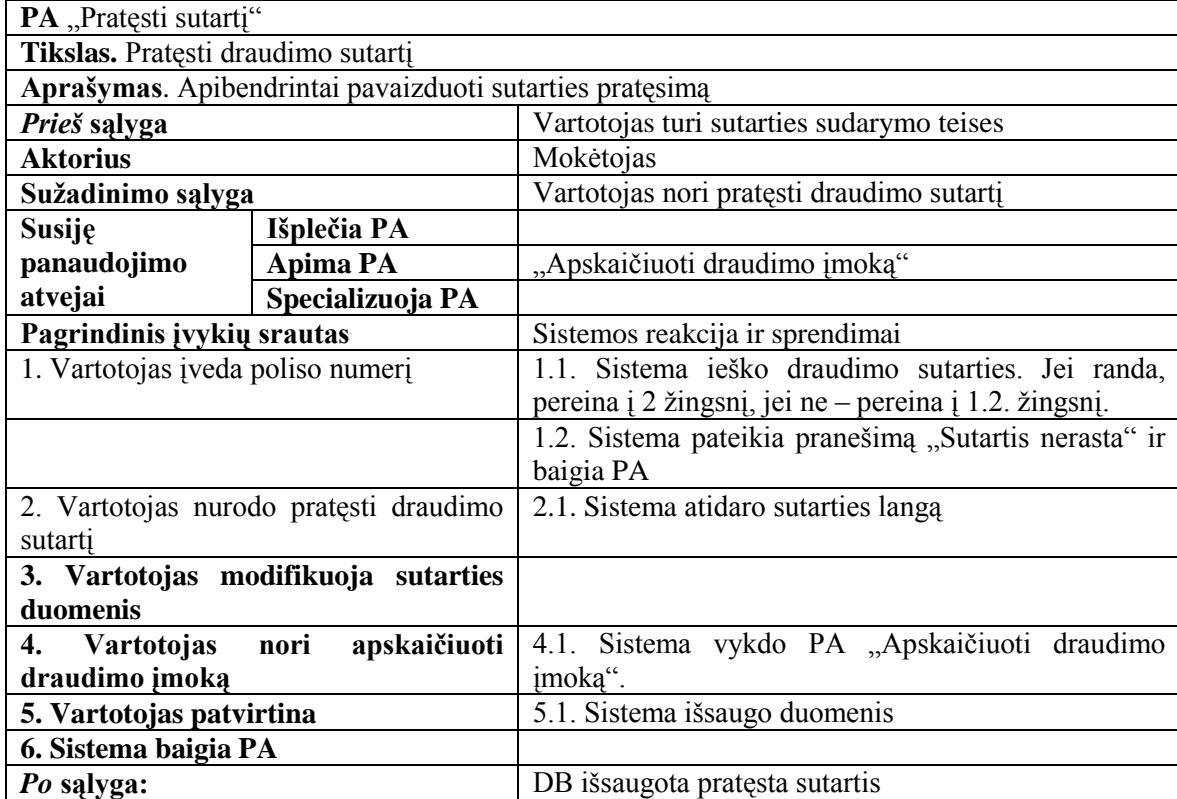

### **4.1.2. Sekų diagramos**

Vartotojo ir informacinės sistemos sąveikai pavaizduoti sudarytos sekų diagramos. Šiose diagramose vaizduojami vartotojo veiksmai bei sistemos reakcija ir sprendimai.

[4.4](#page-44-1) paveiksle pateikta sutarčių sąrašo lango atidarymo veiksmų sekos diagrama. Pirmiausia vartotojas atidaro pagrindinį IS langą, o iš jo iškviečia sutarčių sąrašo langą.

<span id="page-44-1"></span>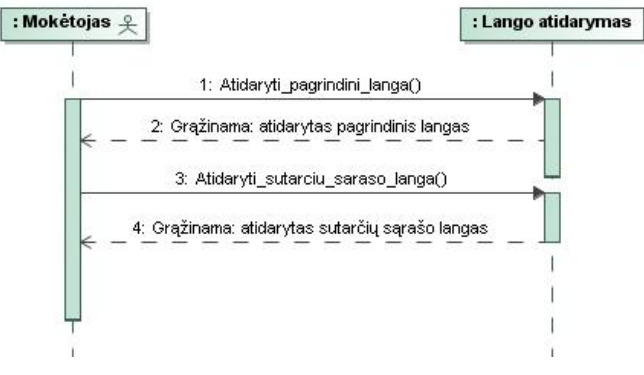

**4.4 pav. "Atidaryti sutarčių sąrašo langą" sekų diagrama**

[4.5](#page-45-0) paveiksle pateikta sutarties lango atidarymo veiksmų sekos diagrama. Vartotojas pasirenka konkrečią draudimo sutartį ir nurodo atidaryti pasirinktos sutarties langą. Sistema atidaro sutarties langą.

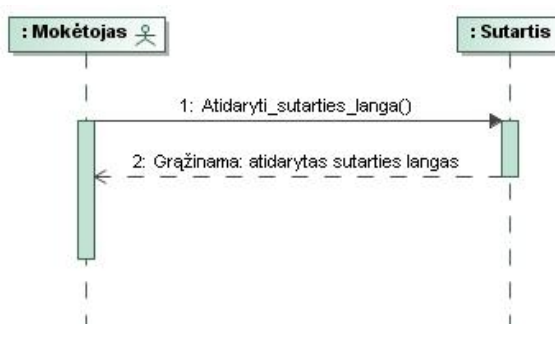

**4.5 pav. "Atidaryti sutarties langą" sekų diagrama**

<span id="page-45-0"></span>[4.6](#page-45-1) paveiksle pateikta draudimo sutarties paieškos veiksmų sekos diagrama. Vartotojas įveda draudimo sutarties paieškos parametrus ir nurodo ieškoti. Sistema ieško sutarčių, atitinkančių nurodytus parametrus, ir grąžina paieškos rezultatų sąrašą.

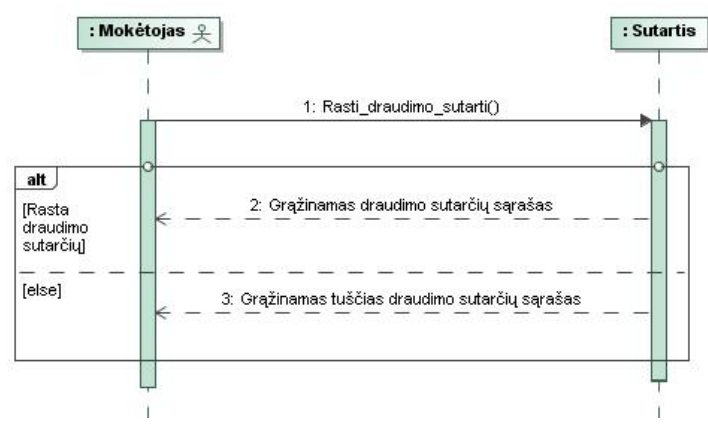

**4.6 pav. "Rasti draudimo sutartį" sekų diagrama**

<span id="page-45-1"></span>[4.7](#page-46-0) paveiksle pateikta draudimo sutarties išsaugojimo veiksmų sekos diagrama. Vartotojas nurodo išsaugoti draudimo sutartį. Sistema reikalauja patvirtinti arba atšaukti pakeitimus bei atveria sutarties langą (peržiūros režime), vartotojui patvirtinus arba atšaukus atliktus pakeitimus.

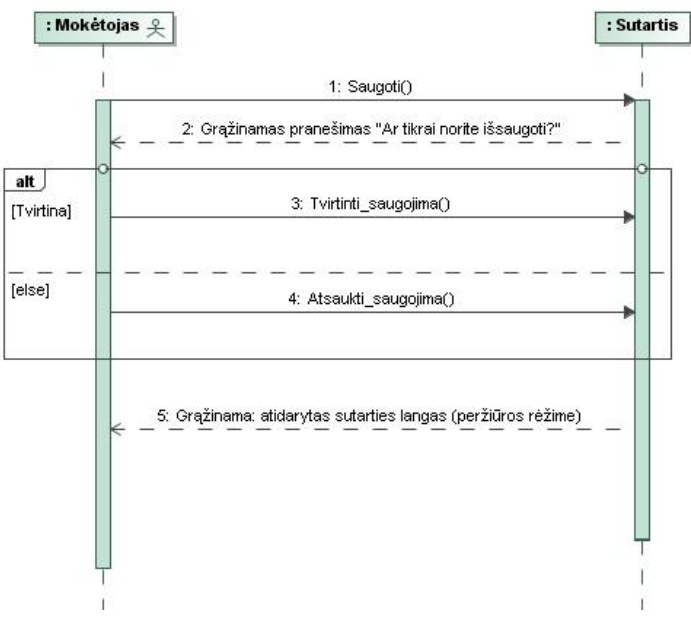

**4.7 pav. "Saugoti sutartį" sekų diagrama**

<span id="page-46-0"></span>[4.8](#page-46-1) paveiksle pateikta draudimo sutarties sudarymo veiksmų sekos diagrama.

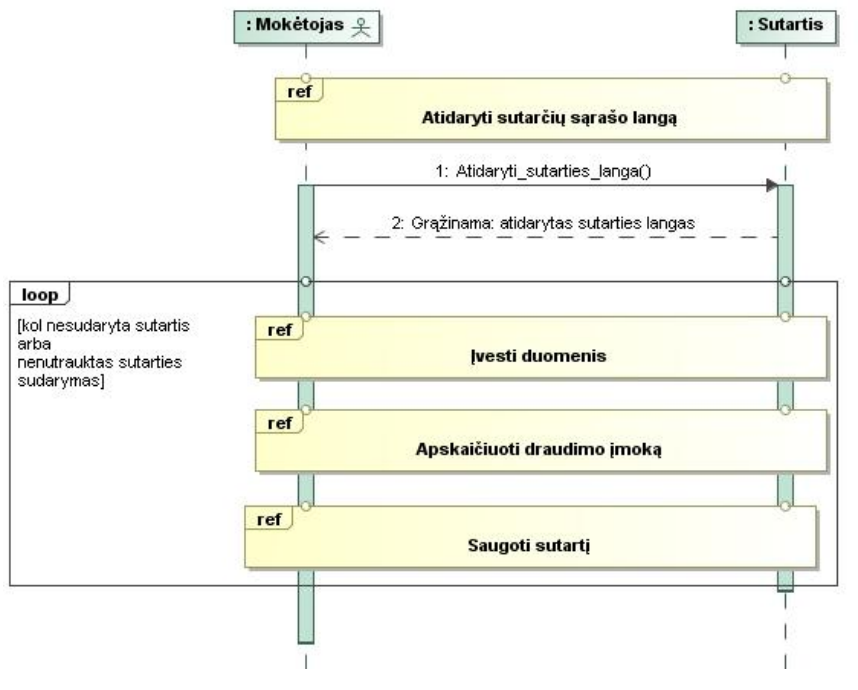

**4.8 pav. PA "Sudaryti sutartį" sekų diagrama**

<span id="page-46-1"></span>[4.9](#page-47-0) paveiksle pateikta duomenų įvedimo veiksmų sekos diagrama. Vartotojas nurodo ieškoti draudėjo arba mokėtojo duomenų. Sistema ieško duomenų pagal pateiktus paieškos parametrus. Jei randa – grąžina draudėjo/mokėtojo duomenis, jei ne – grąžina apie tai infomuojantį pranešimą.

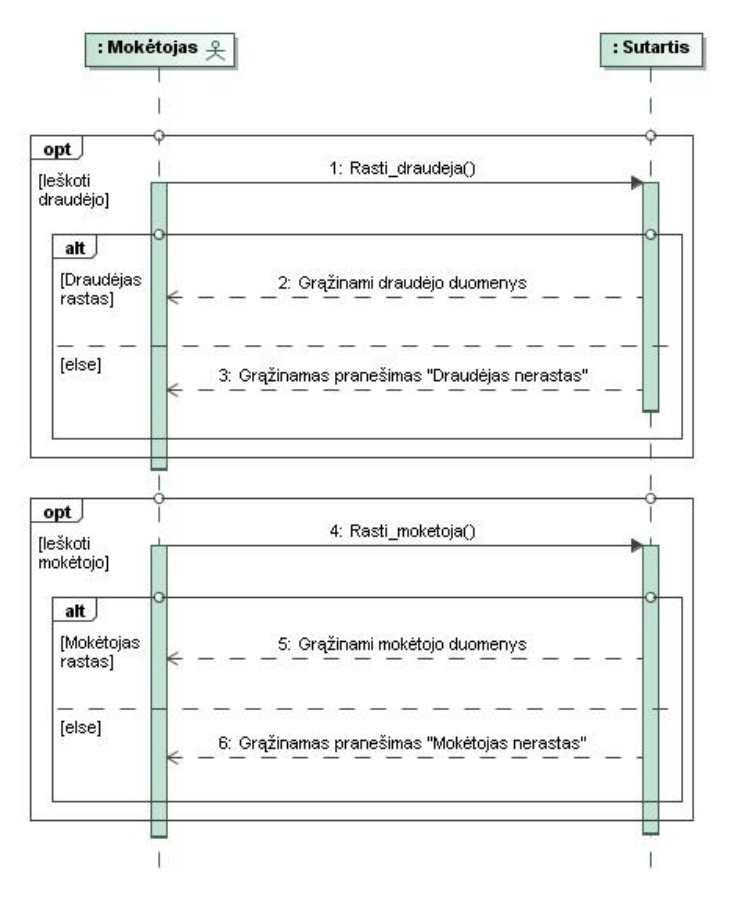

**4.9 pav. PA "Įvesti duomenis" sekų diagrama**

<span id="page-47-0"></span>[4.10](#page-47-1) paveiksle pateikta draudimo įmokos apskaičiavimo veiksmų sekos diagrama. Vartotojas nurodo apskaičiuoti draudimo įmoką. Sistema apskaičiuoja ir grąžina draudimo įmokos sumą.

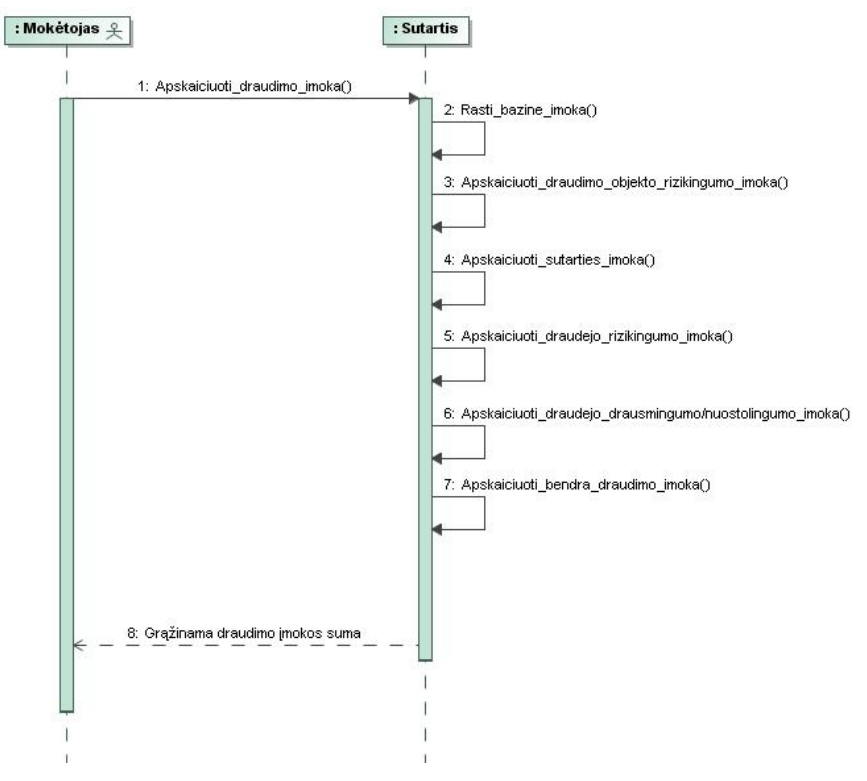

<span id="page-47-1"></span>**4.10 pav. PA "Apskaičiuoti draudimo įmoką" sekų diagrama**

[4.11](#page-48-0) paveiksle pateikta draudimo sutarties pratęsimo veiksmų sekos diagrama.

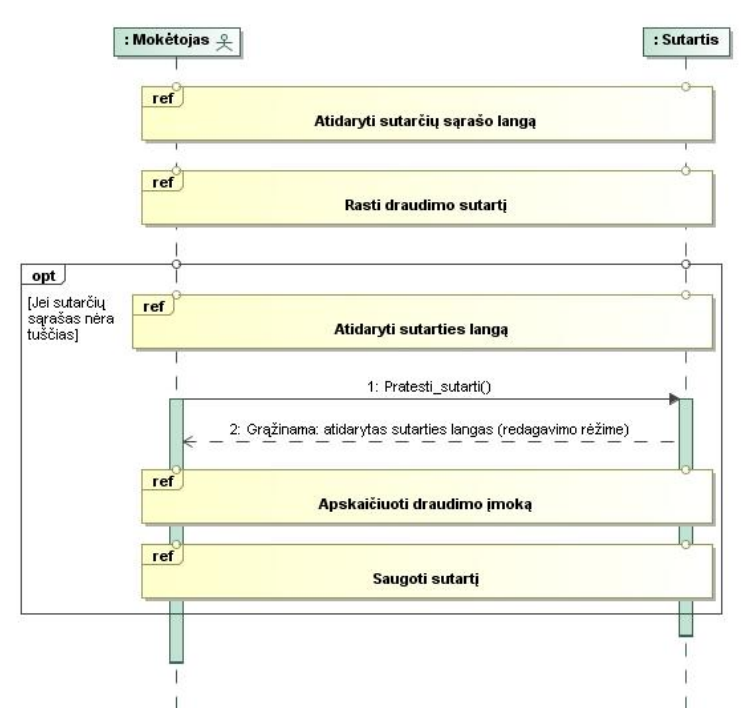

**4.11 pav. PA "Pratęsti sutartį" sekų diagrama**

### <span id="page-48-0"></span>**4.1.3. Veiklos diagramos**

Draudimo sutarties sudarymo proceso (PA "Sudaryti sutartį") modelis pateiktas [4.12](#page-48-1) paveiksle.

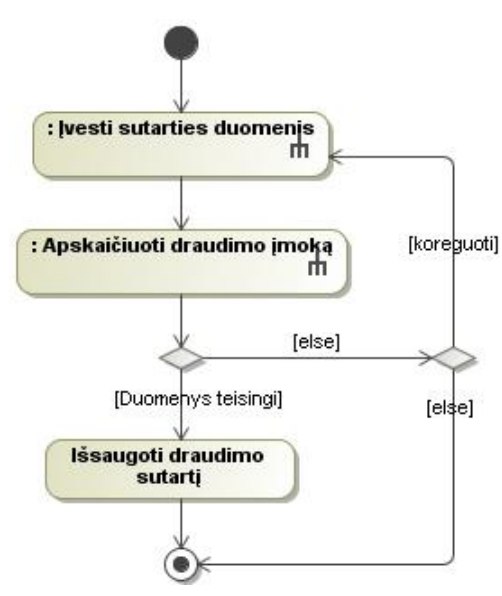

**4.12 pav. Sutarties sudarymo proceso veiklos diagrama**

<span id="page-48-1"></span>Draudimo sutarties duomenų įvedimo procesui (PA "Įvesti duomenis") pavaizduoti sudaryta veiklos diagrama pateikta [4.13](#page-49-0) paveiksle.

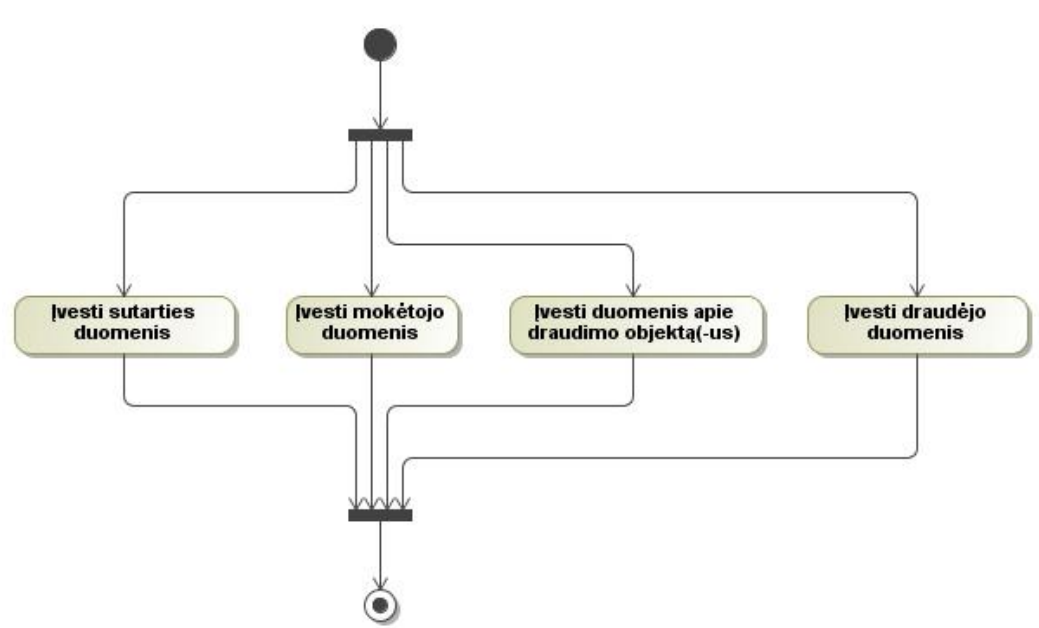

**4.13 pav. Sutarties duomenų įvedimo proceso veiklos modelis**

<span id="page-49-0"></span>Draudimo įmokos apskaičiavimo procesui (PA "Apskaičiuoti draudimo įmoką") pavaizduoti sudaryta veiklos diagrama pateikta [4.14](#page-49-1) paveiksle.

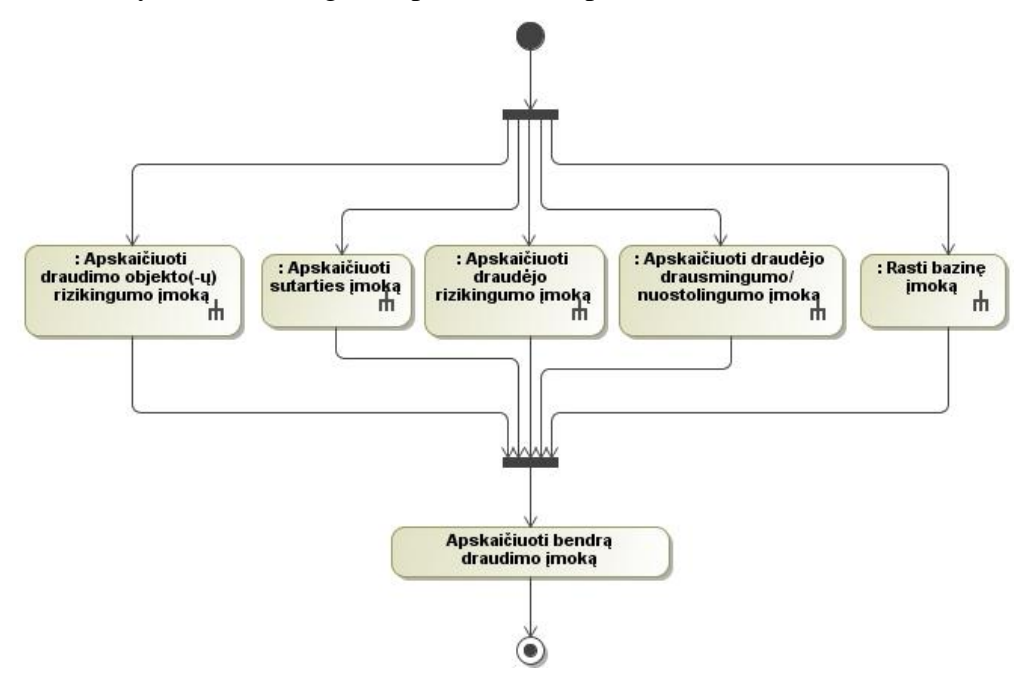

**4.14 pav. PA "Apskaičiuoti draudimo įmoką" veiklos diagrama**

<span id="page-49-1"></span>Draudimo įmokos apskaičiavimo proceso [\(4.14](#page-49-1) pav.) veikloms taip pat sudarytos veiklos diagramos. Veiklos "Rasti bazinę įmoką" diagrama pateikta [4.15](#page-50-0) paveiksle. Šios diagramos daliai, kurioje nustatoma bazinės įmokos (už vieną draudimo apsaugos teikimo dieną) suma, sudaryta sprendimų lentelė (4.5 [lentelė\)](#page-50-1).

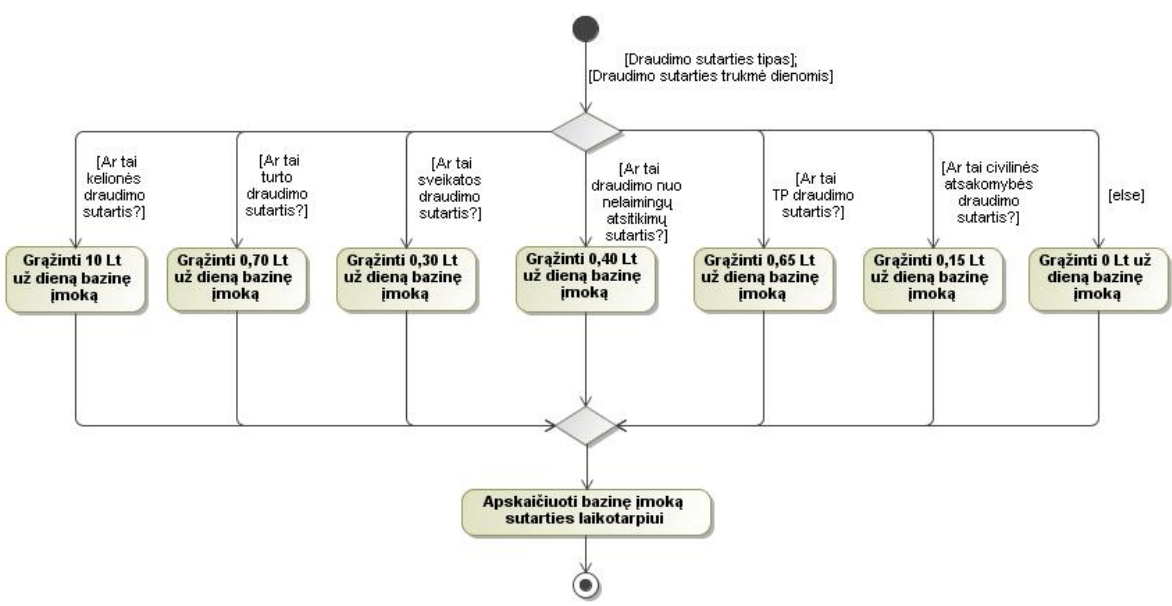

**4.15 pav. Bazinės įmokos apskaičiavimo veiklos diagrama**

<span id="page-50-1"></span><span id="page-50-0"></span>

| Ar tai kelionės draudimo sutartis?                  | Y |   |                          |   |   |   |             |
|-----------------------------------------------------|---|---|--------------------------|---|---|---|-------------|
| Ar tai turto draudimo sutartis?                     |   | Y |                          |   |   |   |             |
| Ar tai sveikatos draudimo sutartis?                 |   |   | Y                        |   |   |   |             |
| Ar tai draudimo nuo nelaimingų atsitikimų sutartis? |   |   |                          | Y |   |   |             |
| Ar tai tranporto priemonės draudimo sutartis?       |   |   | -                        |   | Y |   |             |
| Ar tai civilinės atsakomybės draudimo sutartis?     | - |   | $\overline{\phantom{0}}$ |   |   | Y |             |
| Ar tai kitas draudimo sutarties atvejis?            | - |   |                          |   |   |   | $\mathbf v$ |
| Bazinė įmoka 10 Lt už dieną                         | X | - | -                        |   |   |   |             |
| Bazinė įmoka 0,70 Lt už dieną                       |   | X | -                        |   |   |   |             |
| Bazinė įmoka 0,30 Lt už dieną                       |   |   | X                        |   |   |   |             |
| Bazinė įmoka 0,40 Lt už dieną                       |   |   | -                        | X |   |   |             |
| Bazinė įmoka 0,65 Lt už dieną                       |   |   | -                        |   | X |   |             |
| Bazinė įmoka 0,15 Lt už dieną                       | - |   | -                        |   |   | X |             |
| Bazinė įmoka 0 Lt už dieną                          |   |   |                          |   |   |   | X           |
|                                                     |   |   |                          |   |   |   |             |

**4.5 lentelė. Bazinės įmokos uţ dieną apskaičiavimo sprendimų lentelė**

Tokiu būdu veiklos procesų taisyklės gali būti vaizduojamos veiklos diagramomis. Sudarant veiklos diagramų subprocesų diagramas gaunamos hierarchinės sprendimų lentelės.

Veiklos "Apskaičiuoti draudimo objekto(-ų) rizikingumo įmoką" diagramos fragmentas pateiktas [4.16](#page-51-0) paveiksle. Šios diagramos daliai sudaryta draudimo objekto(-ų) rizikingumo įmokos apskaičiavimo sprendimų lentelė (4.6 [lentelė\)](#page-51-1).

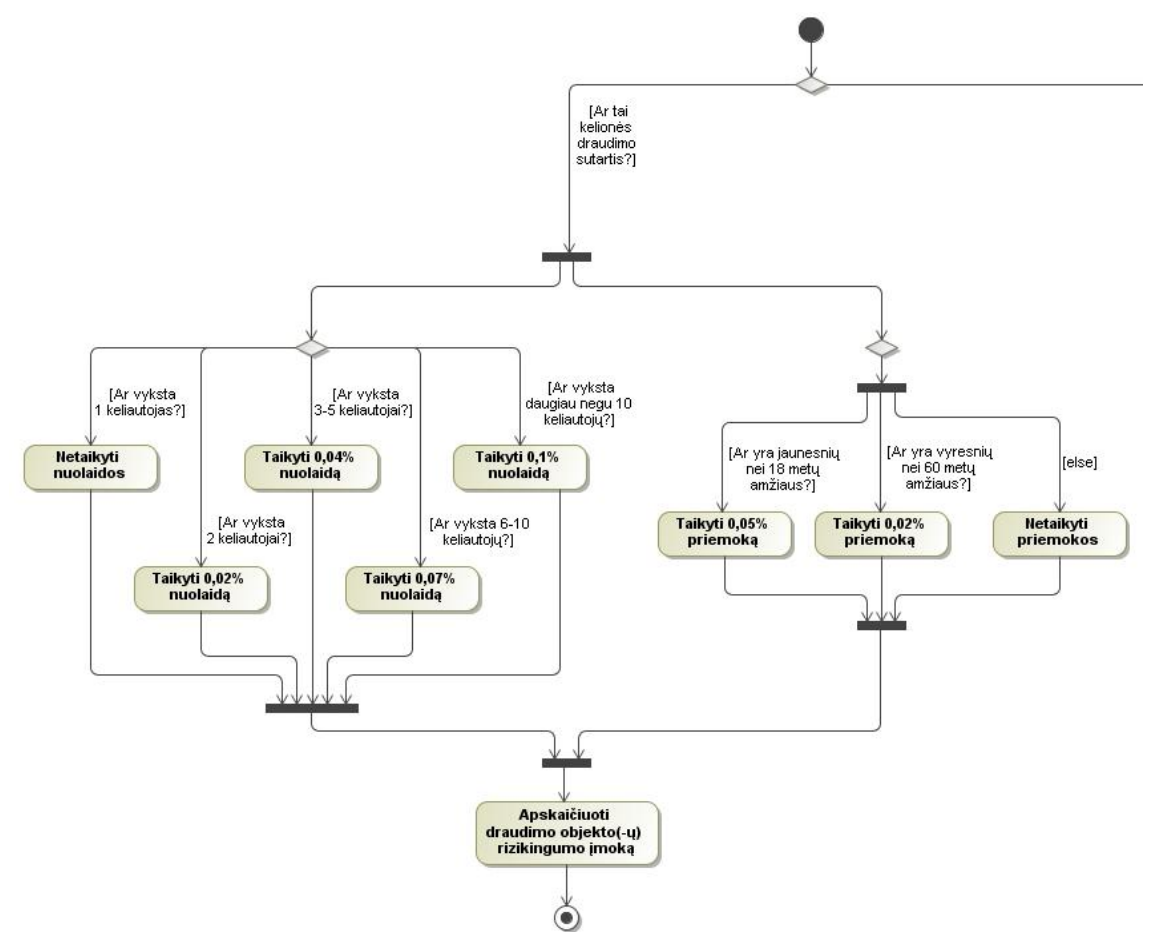

<span id="page-51-0"></span>**4.16 pav. Draudimo objekto(-ų) rizikingumo įmokos apskaičiavimo veiklos diagrama**

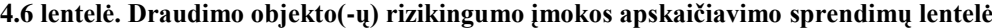

<span id="page-51-1"></span>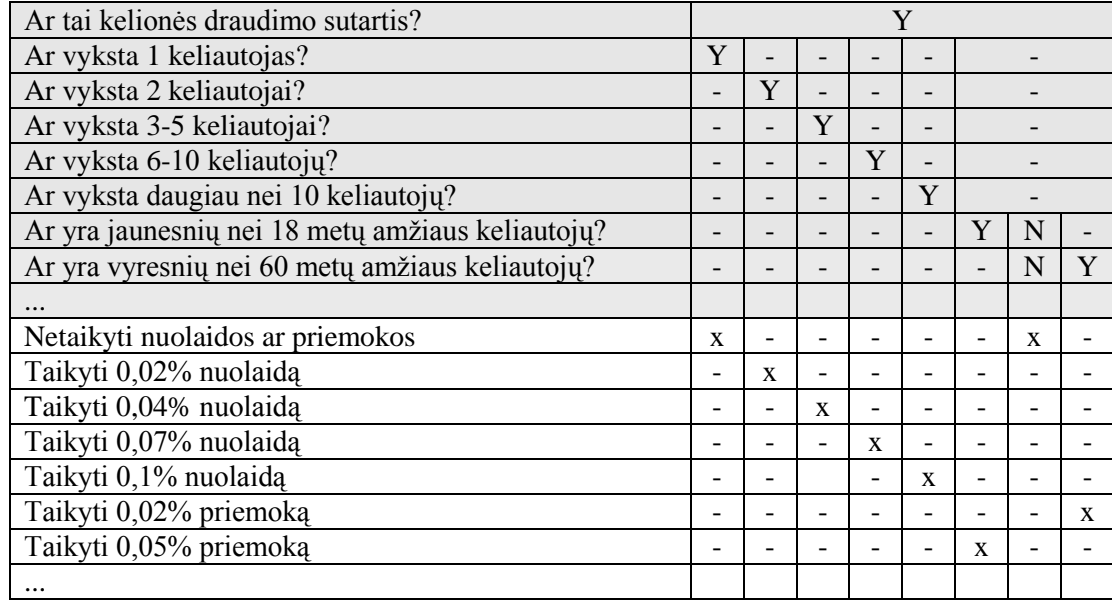

Veiklos "Apskaičiuoti sutarties įmoką" diagramos fragmentas pateikta [4.17](#page-52-0) paveiksle. Šios diagramos daliai sudaryta draudimo sutarties įmokos apskaičiavimo sprendimų lentelė (4.7 [lentelė\)](#page-53-0).

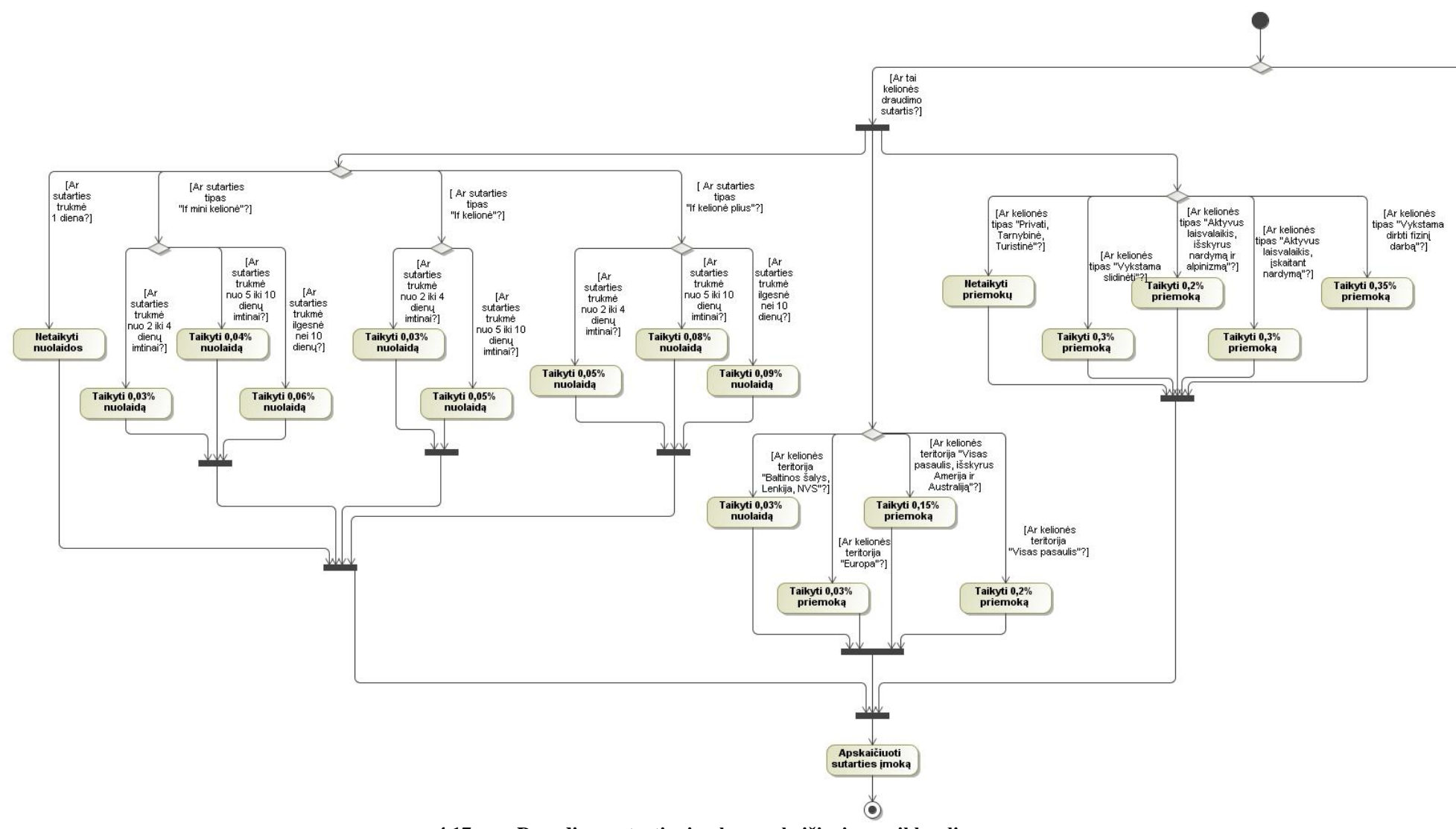

<span id="page-52-0"></span>**.17 pav. Draudimo sutarties įmokos apskaičiavimo veiklos diagrama**

<span id="page-53-0"></span>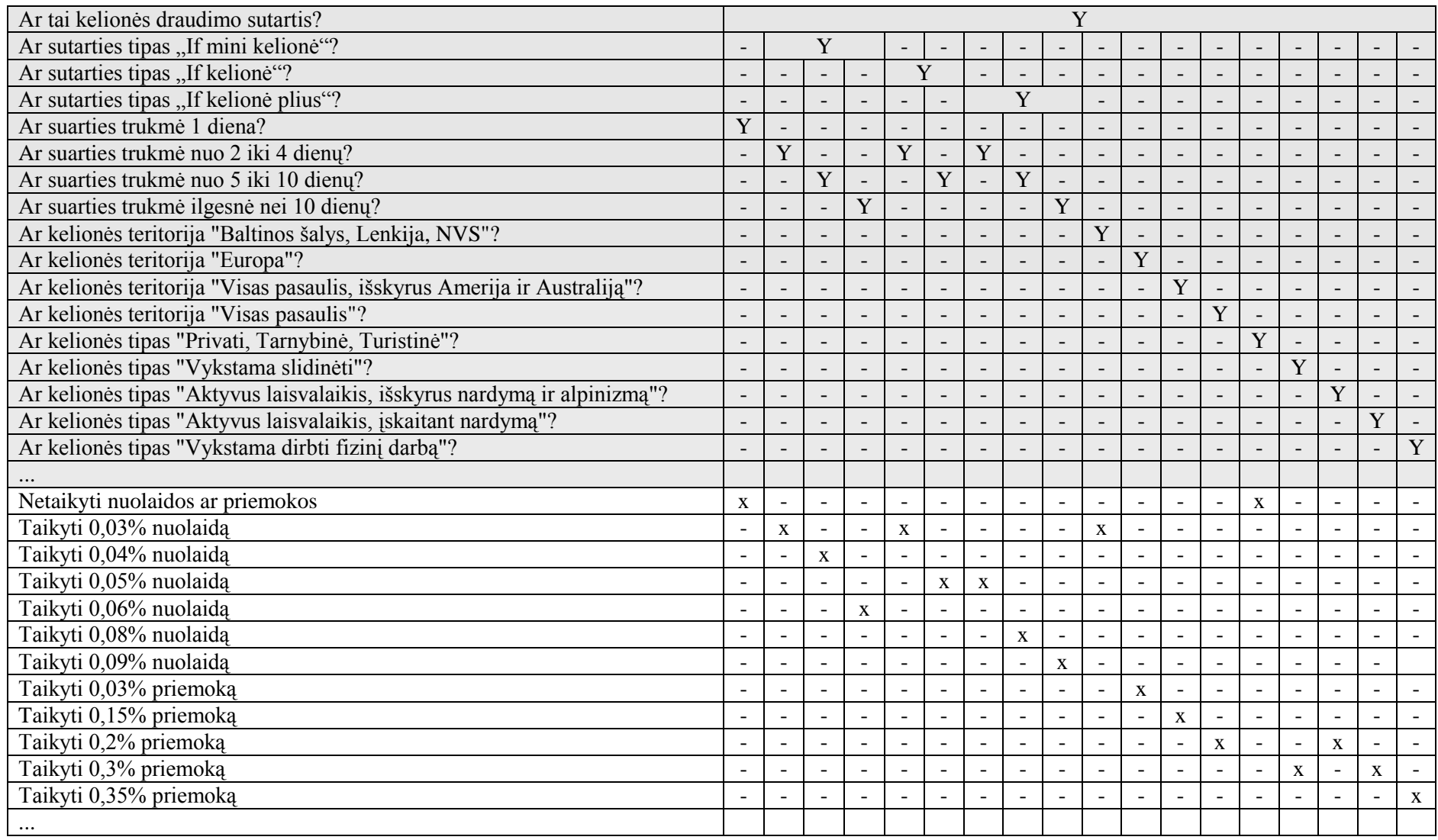

#### **4.7 lentelė. Draudimo objekto(-ų) rizikingumo įmokos apskaičiavimo sprendimų lentelė**

#### **4.1.4. Klasių modeliai**

Veiklos analizės metu išskirti veiklos konceptai [\(4.2](#page-40-0) pav.) detalizuojami reikalavimų specifikavimo dalyje. Gautas pakankamai sudėtingas koncepcinis dalykinės srities klasių modelis, kuris išskaidytas į draudimo sutarčių sudarymo [\(4.18](#page-54-0) pav.) ir draudiminių įvykių [\(4.19](#page-55-0) pav.) koncepcinius klasių modelius. Su kontekstinio draudimo sutarčių klasių modelio "KelionesDraudimas" esybe susijusios esybės pateiktos [4.20](#page-55-1) paveiksle, su esybe  $TPPraudimas'' - 4.21$  $TPPraudimas'' - 4.21$  paveiksle, su esybe  $TurbDraudimas'' - 4.22$  $TurbDraudimas'' - 4.22$  paveiksle, su esybe "NelaimAtsitikimuDraudimas" – [4.23](#page-58-0) paveiksle. Taip pat sudarytas koncepcinis modelis, kuriame pateikiamos vartotojų bei vartotojų teisių esybės [\(4.24](#page-58-1) pav.)

[4.18](#page-54-0) paveiksle pateikto draudimo sutarčių klasių modelio trumpas esybių aprašas: *"DraudimoSutartis"* – draudimo sutartis (draudimo apsaugą patvirtinantis dokumentas); *"DraudimoSutartiesDalis"* – draudimo sutartys gali būti pratęsiamos, pasibaigus sutarties

laikotarpiui. Kiekvieną kartą pratęsiant sutartį sukuriamą. Draudimo Sutarties Dalis":

*"DraudimoImoka"* – draudimo sutarties įmoka/sutarties netęsybų įmoka;

*"Subjektas"* – fizinis asmuo, mokantis draudimo įmokas uţ draudimo apsaugą/netęsybas;

*"KelionesDraudimas"* – kelionės draudimo sutartis;

*"TurtoDraudimas"* – namų ir turto draudimo sutartis;

*"SveikatosDraudimas"* – sveikatos draudimo sutartis;

*"NelaimAtsitikimuDraudimas"* – draudimo nuo nelaimingų atsitikimų sutartis;

*"TPDraudimas"* – transporto priemonės draudimo sutartis;

*"CivilinesAtsakDraudimas"* – civilinės atsakomybės draudimo sutartis;

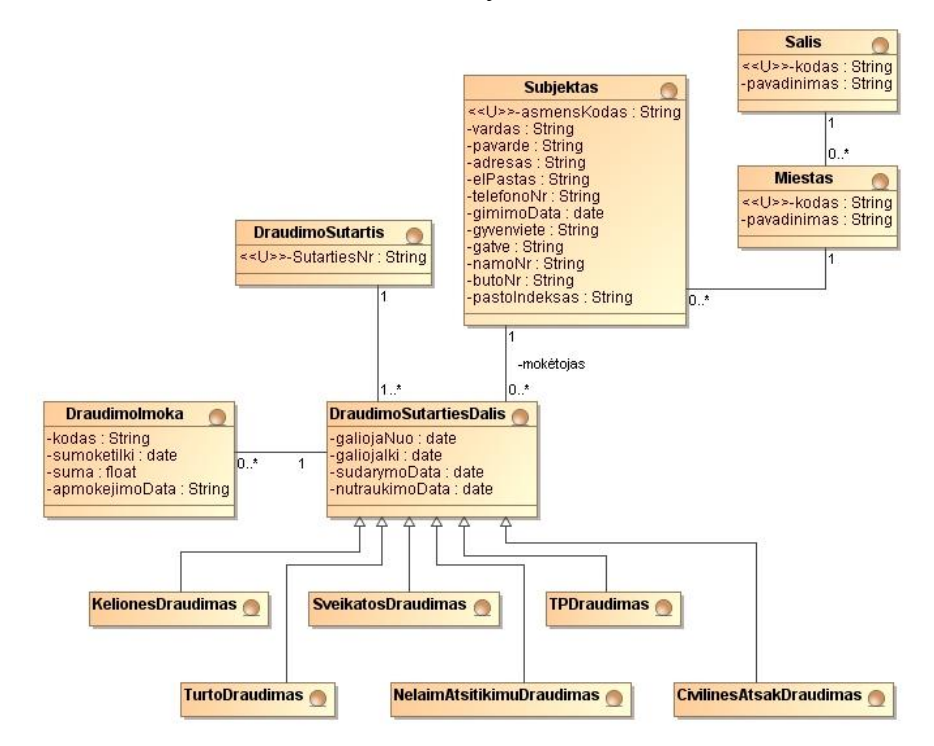

<span id="page-54-0"></span>**4.18 pav. Koncepcinis draudimo sutarčių klasių modelis**

[4.19](#page-55-0) paveiksle pateikto draudiminių įvykių klasių modelio trumpas esybių aprašas:

*"Zala"* – nuostoliai, kuriuos sukelia draudiminis įvykis;

*"Subjektas"* – fizinis asmuo (pranešėjas apie draudiminį įvykį, išmokos gavėjas);

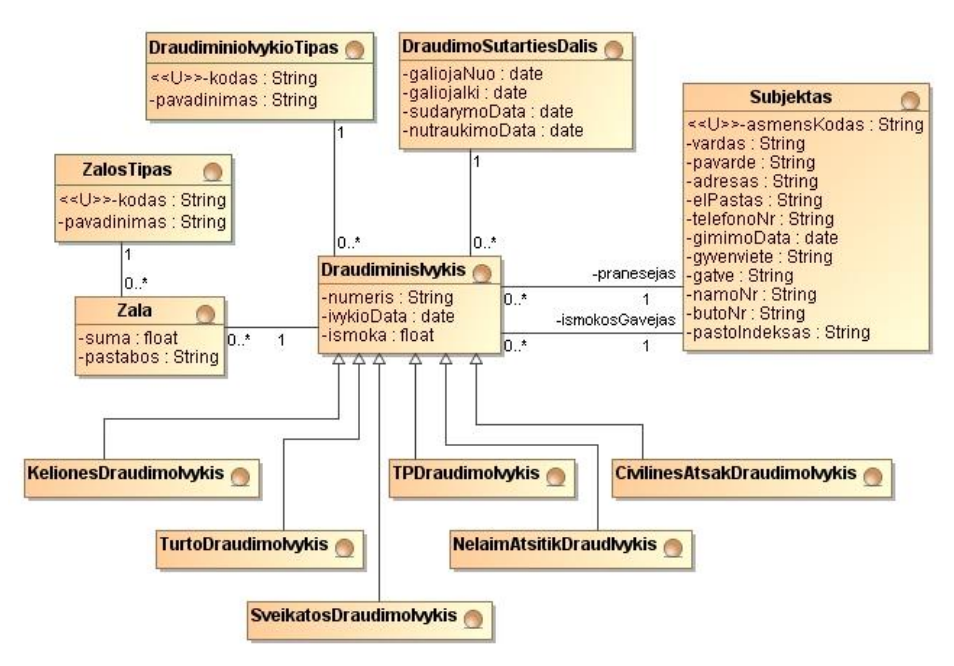

**4.19 pav. Koncepcinis draudiminių įvykių klasių modelis**

<span id="page-55-0"></span>[4.20](#page-55-1) paveiksle pateikto kelionių draudimo klasių modelio trumpas esybių aprašas:

*"KelionesTipas"* - kelionės, į kurią planuoja vykti apdrausti asmenys, tipas;

*"KelionesTeritorija"* – teritorija, į kurią planuoja vykti apdrausti asmenys;

*"KelionesDraudimoObjektas"* – pasirinkta draudimo apsauga;

"Keliautojas" – asmuo, draudžiamas kelionės laikotarpiui.

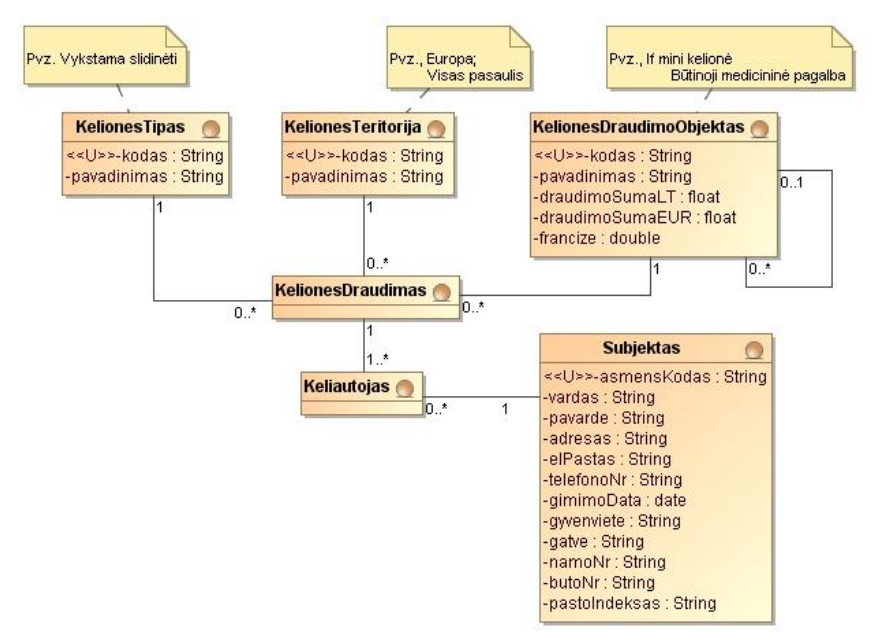

<span id="page-55-1"></span>**4.20 pav. Koncepcinis kelionių draudimo klasių modelis**

[4.21](#page-56-0) paveiksle pateikto transporto priemonių TP draudimo esybių modelio trumpas klasių aprašas:

- *". TransportoPriemone*" draudžiama transporto priemonė;
- *"Subjektas"* fizinis asmuo (transporto priemonės savininkas);
- *"KeleiviuDraudimoTipas"* transporto priemonėje vykstančių keleivių draudimo tipas;
- *"TPDraudimoTipas"* galimas transporto priemonės draudimo tipas;
- "*DraudziamaIranga"* draudžiama papildoma transporto priemonės įranga.

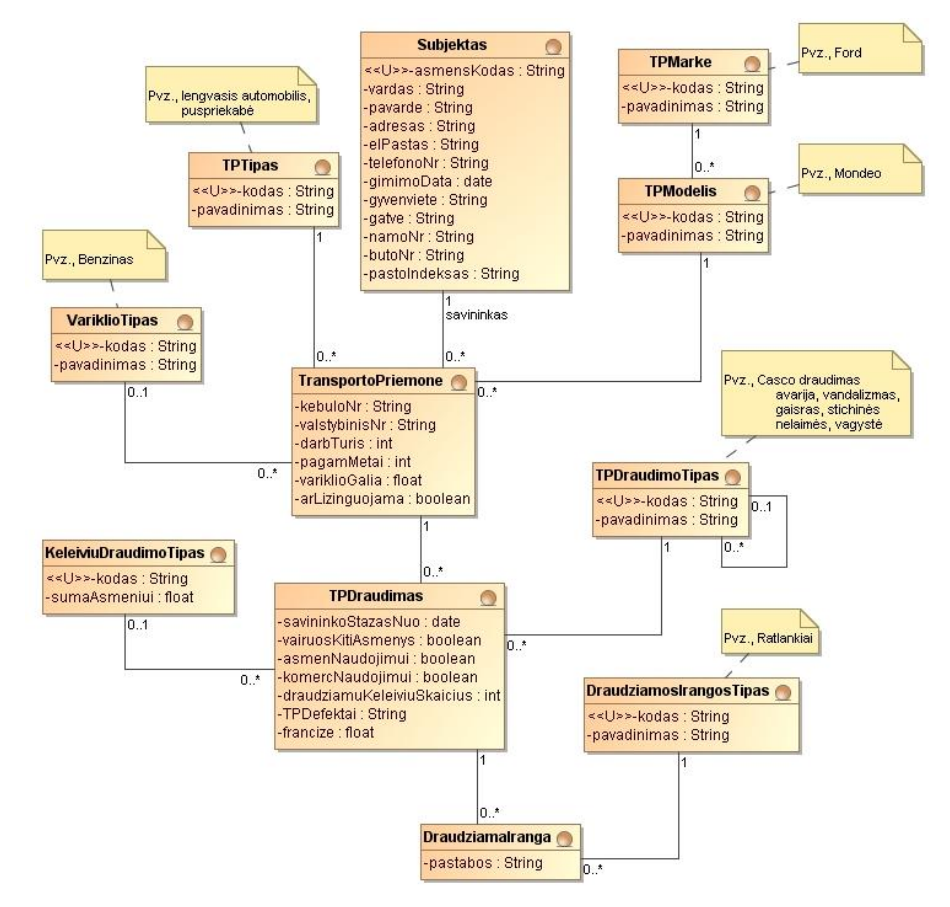

**4.21 pav. Koncepcinis transporto priemonių draudimo klasių modelis**

- [4.22](#page-57-0) paveiksle pateikto namų ir turto draudimo modelio trumpas klasių aprašas:
- <span id="page-56-0"></span>"*Patalpos"* – draudžiamos patalpos;
- *"TurtoDraudimoRusis"* galima namų ir turto draudimo rūšis;
- *"PatalpuKonstrukcija"* pagrindinės draudžiamų patalpų konstrukcijos;
- "SildymoTipas" draudžiamose patalpose naudojamos šildymo priemonės;
- ..*PatalpuApsauga* " draudžiamose patalpose naudojamos/esančios apsaugos priemonės;

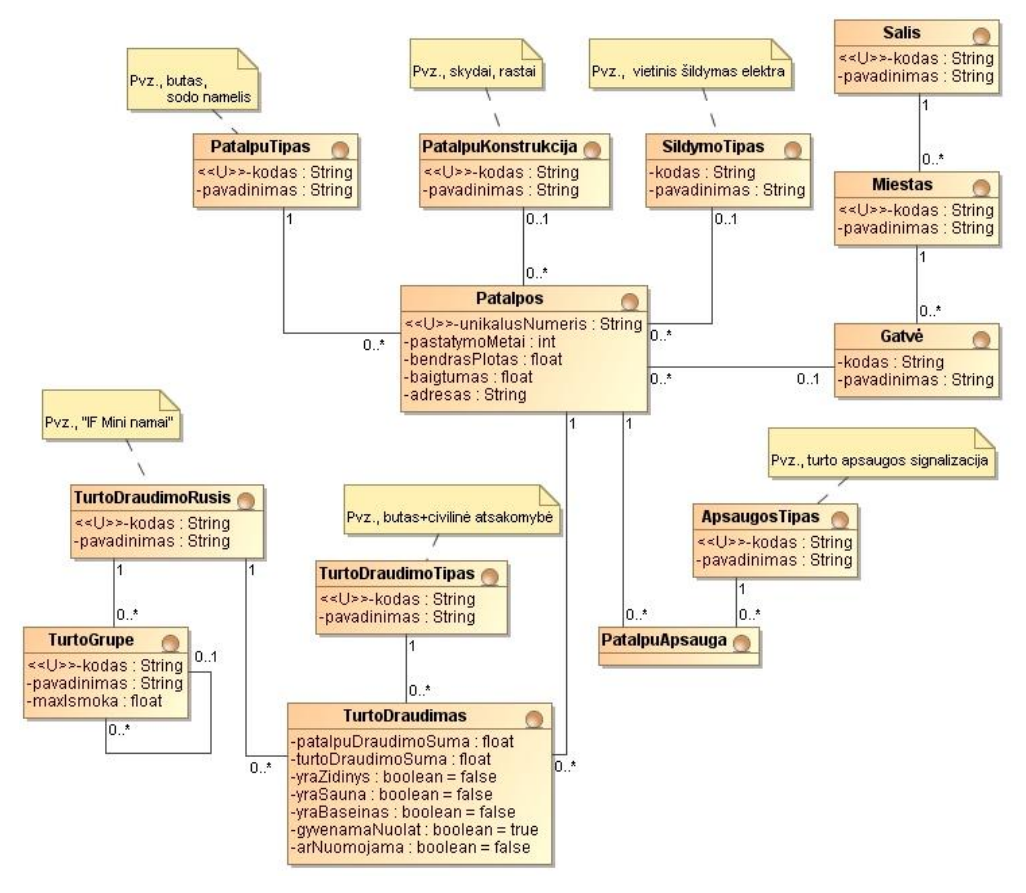

**4.22 pav. Koncepcinis namų ir turto draudimo klasių modelis**

<span id="page-57-0"></span>[4.23](#page-58-0) paveiksle pateikto draudimo nuo nelaimingų atsitikimų klasių modelio trumpas esybių aprašas:

*"Subjektas"* – fizinis asmuo (naudos gavėjas, draudėjas, apdraustasis asmuo);

"*ApdraustasAsmuo"* – asmuo, draudžiamas nuo nelaimingų atsitikimų;

"*DarbingumoTipas"* – galimas draudžiamo asmens darbingumo tipas;

*"NelaimingasAtsitikimas"* – galimas nelaimingas atsitikimas;

"NelaimDraudimoAtsitikimas" – nelaimingas atsitikimas, nuo kurio draudžiamas asmuo.

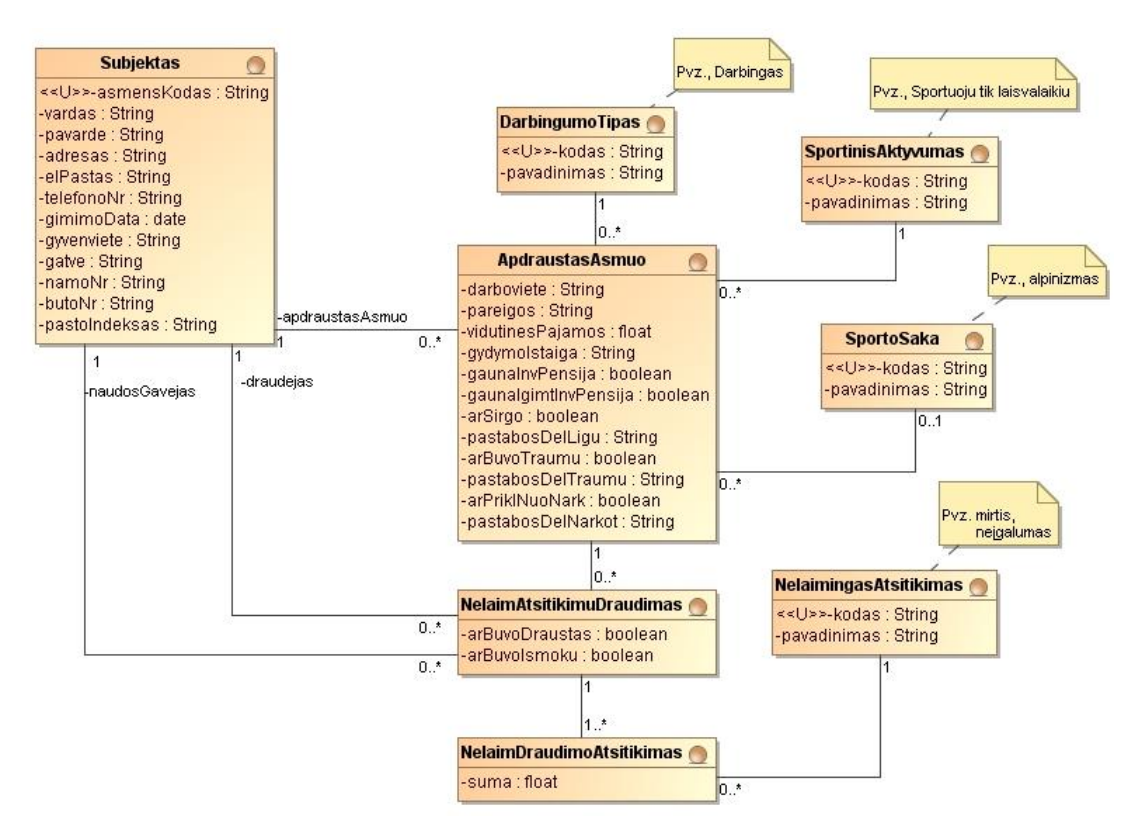

**4.23 pav. Koncepcinis draudimo nuo nelaimingų atsitikimų klasių modelis**

<span id="page-58-0"></span>[4.24](#page-58-1) paveiksle pateikto vartotojų klasių modelio trumpas esybių aprašas:

*"Vartotojas"* – registruotas sistemos vartotojas;

*"Teise"* – tam tikro objekto skaitymo, rašymo, modifikavimo teisė;

*"VartotojoTeise"* – registruotam sistemos vartotojui priskirta teisė atlikti veiksmus su tam tikru objektu.

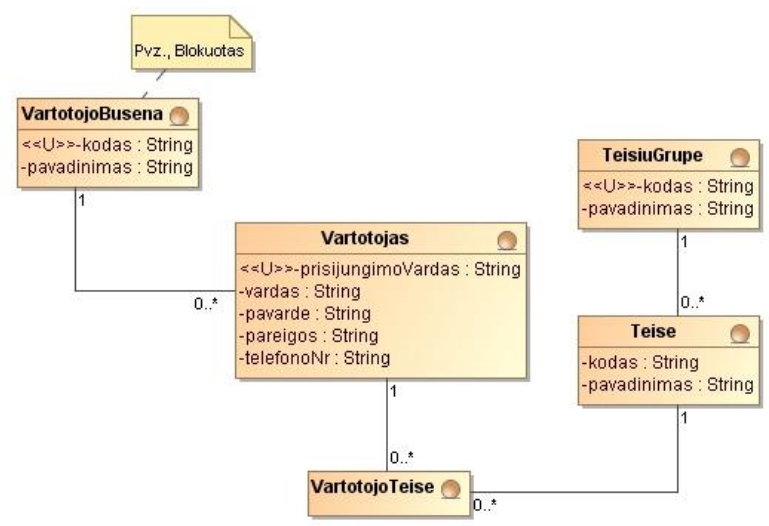

**4.24 pav. Koncepcinis vartotojų klasių modelis**

# <span id="page-58-1"></span>**4.2. Nefunkciniai reikalavimai**

Draudimo IS kūrimo tikslas – sudaryti sprendimų lentelių taikymo metodiką. Dėl šios priežasties vartotojo sąsajai keliami minimalūs bendrieji interneto sąsajos reikalavimai.

Svarbiausias nefunkcinis reikalavimas – draudimo imokos ir netęsybų mokesčio skaičiavimas turi būti realizuotas taikant sprendimų lenteles.

## **4.3. Draudimo informacinės sistemos projektas**

### **4.3.1. Loginė sistemos architektūra**

Draudimo informacinės sistemos loginė architektūra pateikta [4.25](#page-59-0) paveiksle. Naudojama trijų lygių loginė architektūra, atskirianti vartotojų, veiklos bei duomenų paslaugas. Vartotojo paslaugos realizuojamos internetinės sistemos vartotojų sąsaja. Veiklos paslaugos realizuojamos atskirais posistemiais:

- sutarčių posistemyje atliekami su sutarčių duomenų tvarkymu susiję veiksmai (sutarčių sudarymas, pratęsimas, modifikavimas, nutraukimas ir k.t.);
- draudiminių įvykių posistemyje atliekami draudiminių įvykių apdorojimo veiksmai (pranešimų apie įvykius apdorojimas, draudiminių įvykių informacijos tvarkymas ir k.t.);
- visi skaičiavimai sistemoje atliekami skaičiavimų posistemyje;
- vartotojų posistemyje atliekamas registruotų IS vartotojų administravimas (vartotojų registravimas, teisių priskyrimas ir k.t.).

Duomenų paslaugos realizuojamos prieiga prie duomenų bazėje saugomų duomenų.

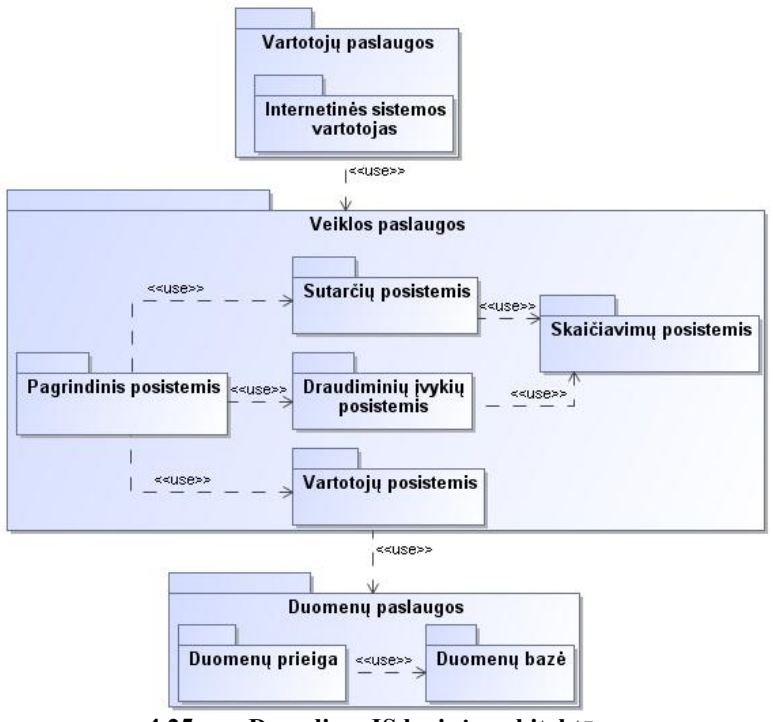

**4.25 pav.Draudimo IS loginė architektūra**

## <span id="page-59-0"></span>**4.3.2. Panaudojimo atvejų realizacijos analizės klasėmis**

Draudimo IS panaudojimo atvejams realizuoti naudojamos loginės klasės (ribinės klasės, valdikliai, esybės). Visi sistemos PA realizuojami analogiškomis loginėmis klasėmis,

todėl pateikiama PA "Sudaryti sutartį" [\(4.26](#page-60-0) pav.) ir PA "Apskaičiuoti draudimo įmoką" [\(4.27](#page-60-1) pav.) realizacijų analizės klasėmis diagramos.

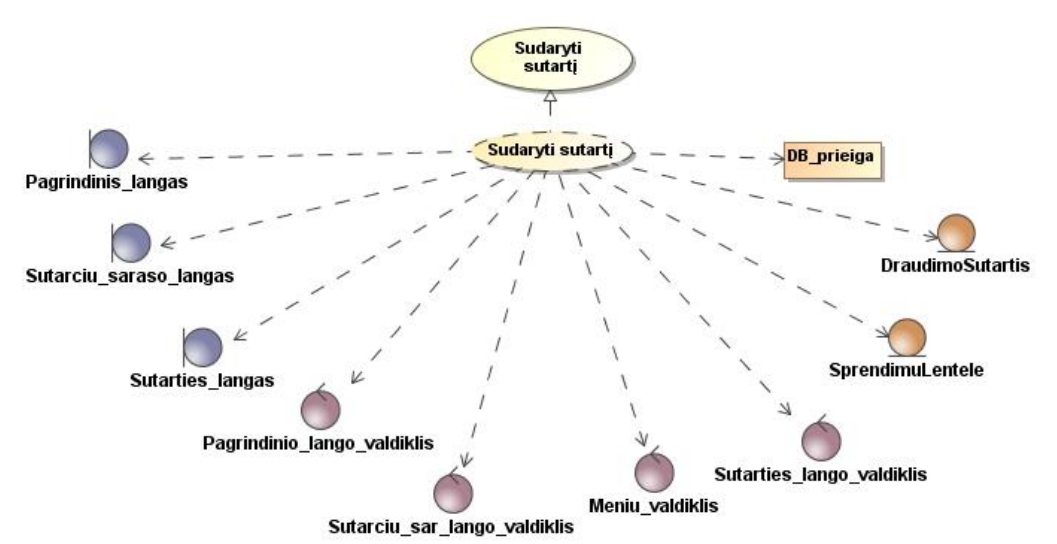

<span id="page-60-0"></span>**4.26 pav. PA "Sudaryti sutartį" realizacijos analizės klasėmis diagrama**

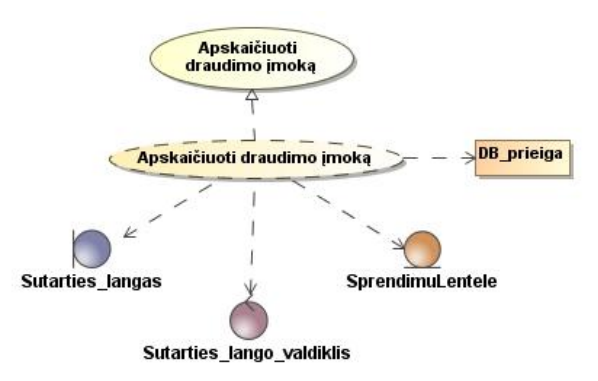

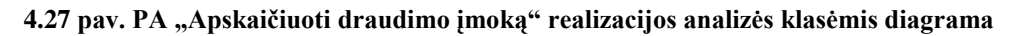

### <span id="page-60-1"></span>**4.3.3. Panaudojimo atvejų sekų diagramos**

Panaudojimo atvejų realizacijoms sudarytos sekų diagramos, vaizduojančios pagrindines sistemos vartotojų ir architektūros elementų sąveikas.

[4.28](#page-60-2) paveiksle pateikta PA "Sudaryti sutartį" sekų diagrama.

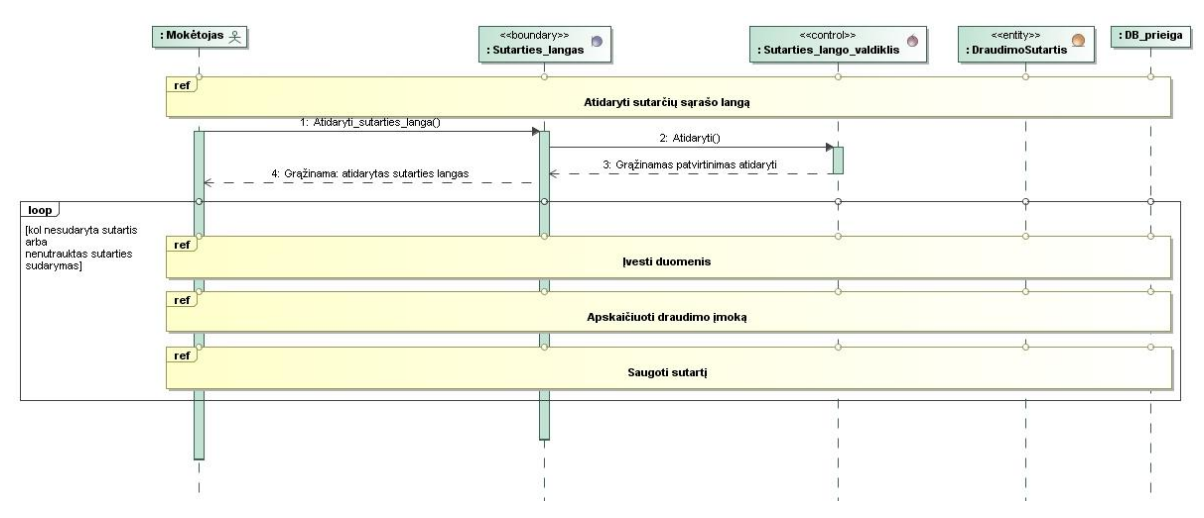

<span id="page-60-2"></span>**4.28 pav. PA "Sudaryti sutartį" sekų diagrama**

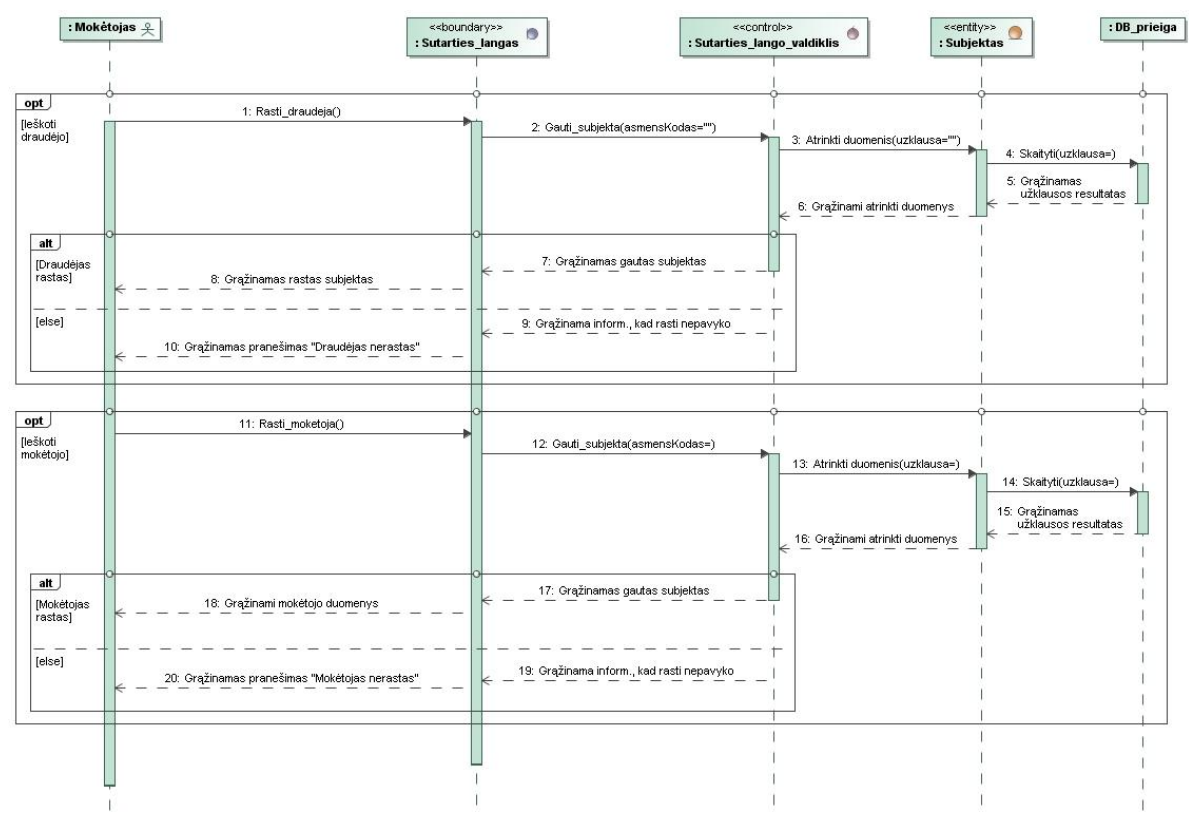

[4.29](#page-61-0) paveiksle pateikta PA "Įvesti duomenis" sekų diagrama.

**4.29 pav. PA "Įvesti duomenis" sekų diagrama**

[4.30](#page-61-1) paveiksle pateikta PA "Apskaičiuoti draudimo įmoką" sekų diagrama.

<span id="page-61-0"></span>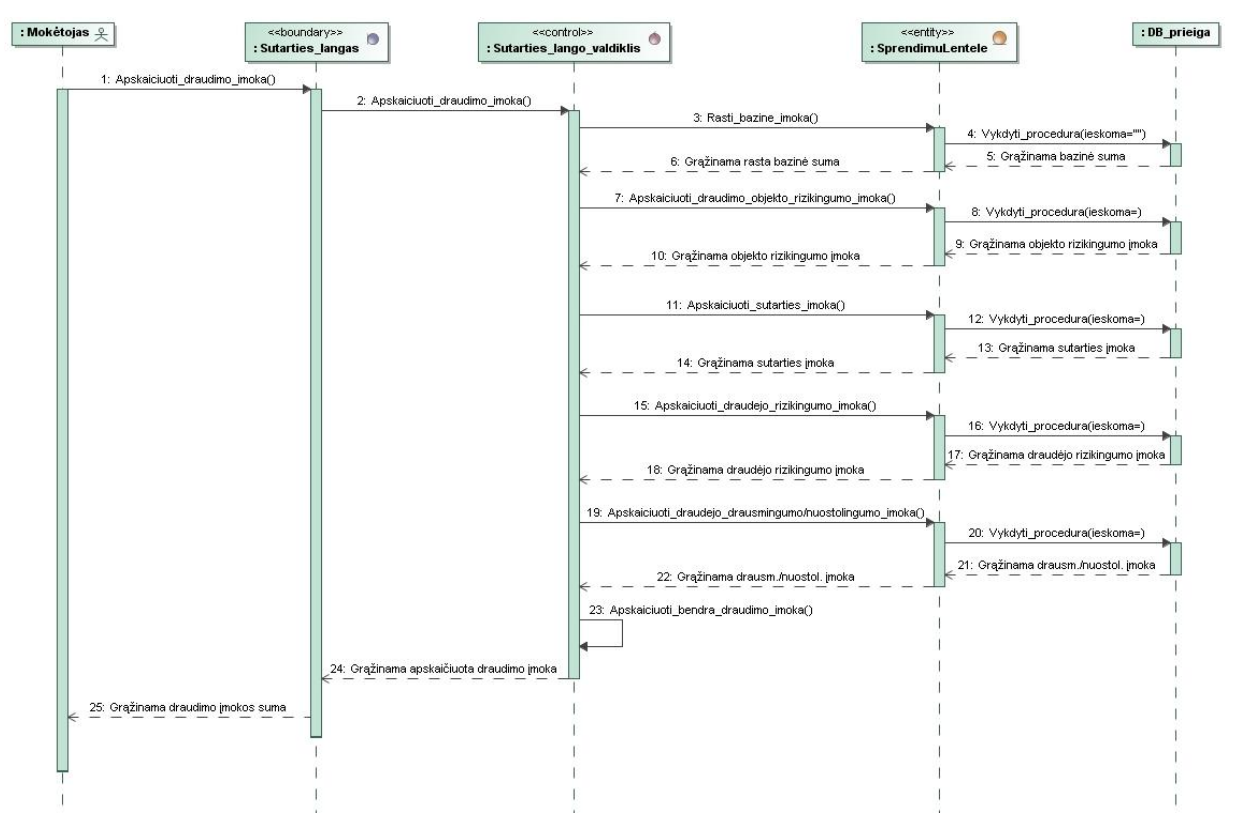

<span id="page-61-1"></span>**4.30 pav. PA "Apskaičiuoti draudimo įmoka" sekų diagrama**

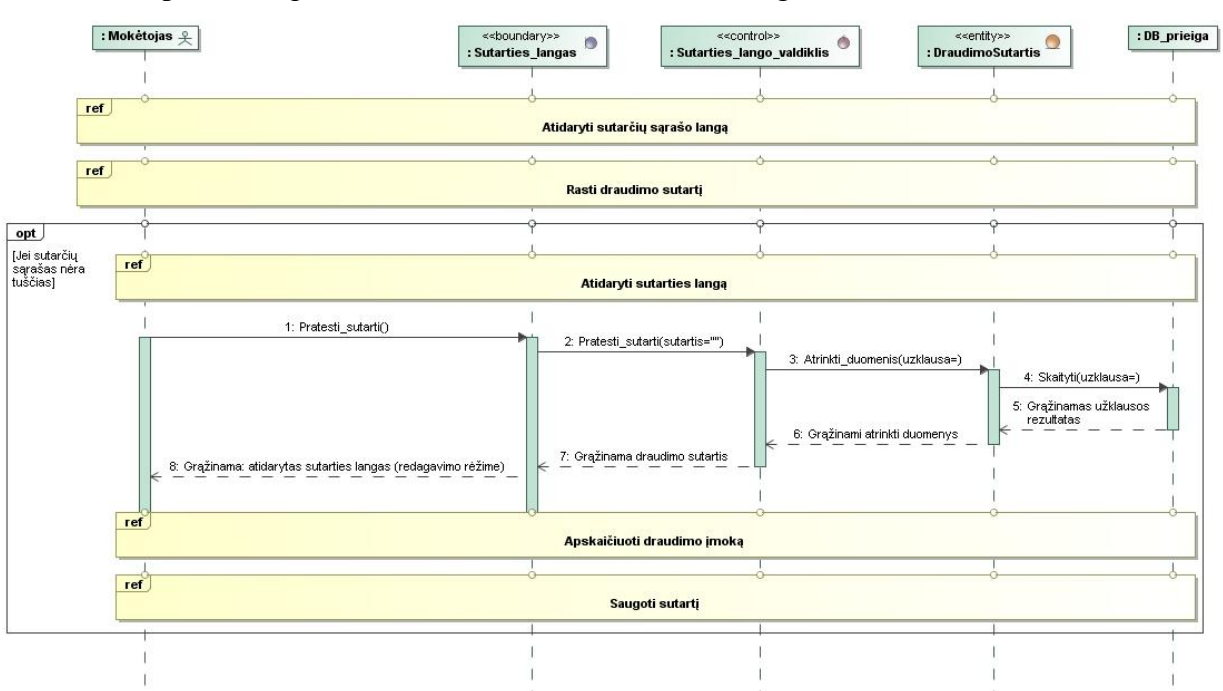

[4.31](#page-62-0) paveiksle pateikta PA "Pratęsti sutartį" sekų diagrama.

**4.31 pav. PA "Pratęsti sutartį" sekų diagrama**

[4.32](#page-62-1) paveiksle pateikta PA "Modifikuoti sutartį" sekų diagrama.

<span id="page-62-0"></span>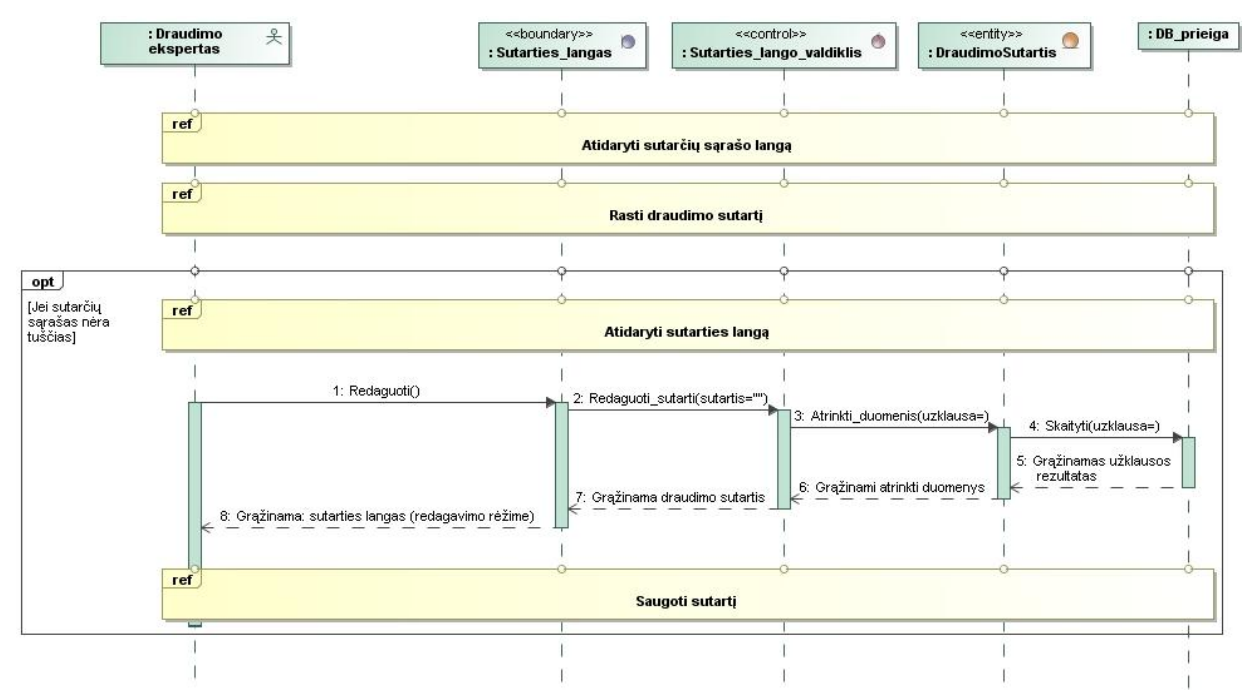

**4.32 pav. PA "Modifikuoti sutartį" sekų diagrama**

<span id="page-62-1"></span>[4.33](#page-63-0) paveiksle pateikta PA "Nutraukti sutartį" sekų diagrama.

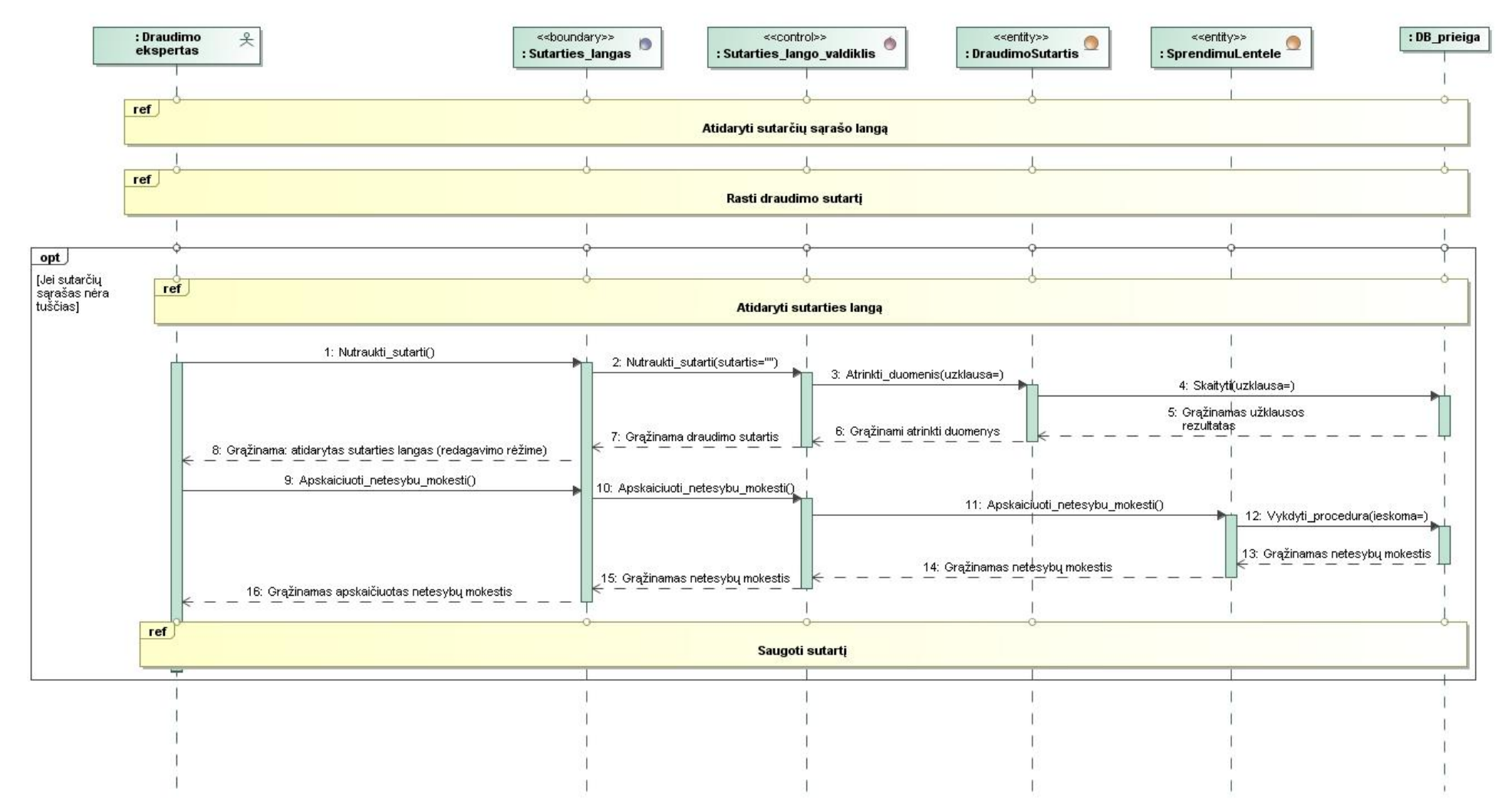

<span id="page-63-0"></span>**4.33 pav. PA "Nutraukti sutartį" sekų diagrama**

[4.28,](#page-60-2) [4.31](#page-62-0) - [4.33](#page-63-0) paveiksluose pateiktose sekų diagramose naudojamų sekų "Rasti draudimo sutartį", "Atidaryti sutarties langą", "Atidaryti sutarčių sąrašo langą", "Saugoti sutartį" diagramos pateiktos atitinkamai [4.34](#page-64-0) - [4.37](#page-66-0) paveiksluose.

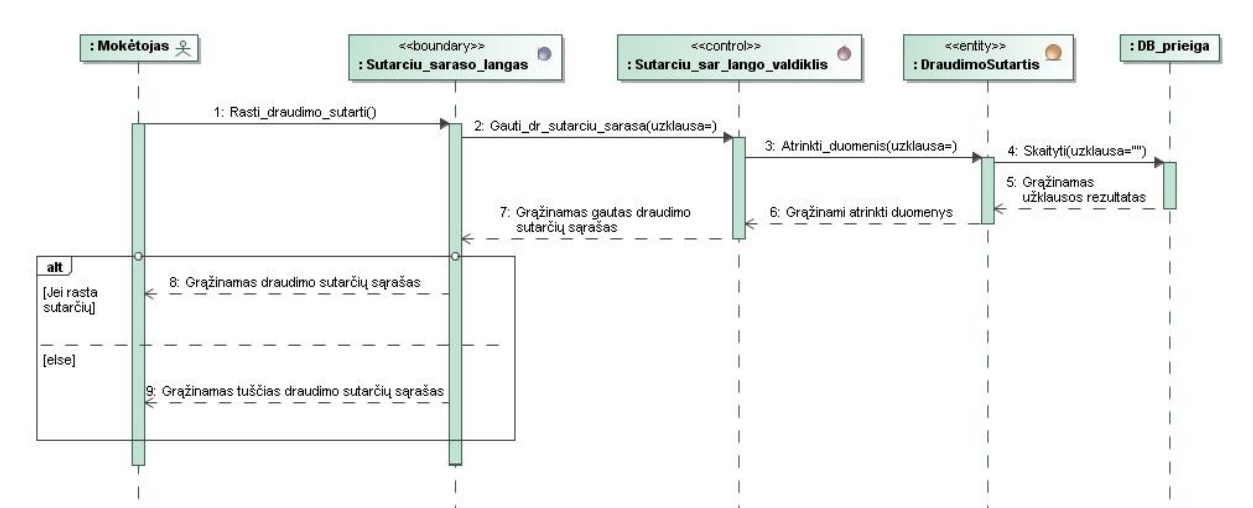

**4.34 pav. "Rasti draudimo sutartį" sekų diagrama**

<span id="page-64-0"></span>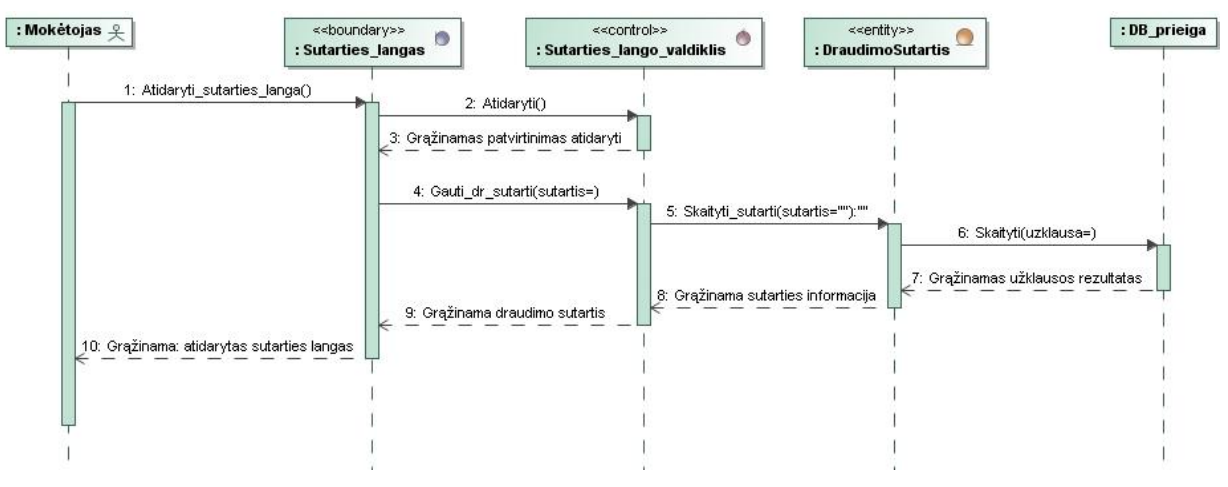

**4.35 pav. "Atidaryti sutarties langą" sekų diagrama**

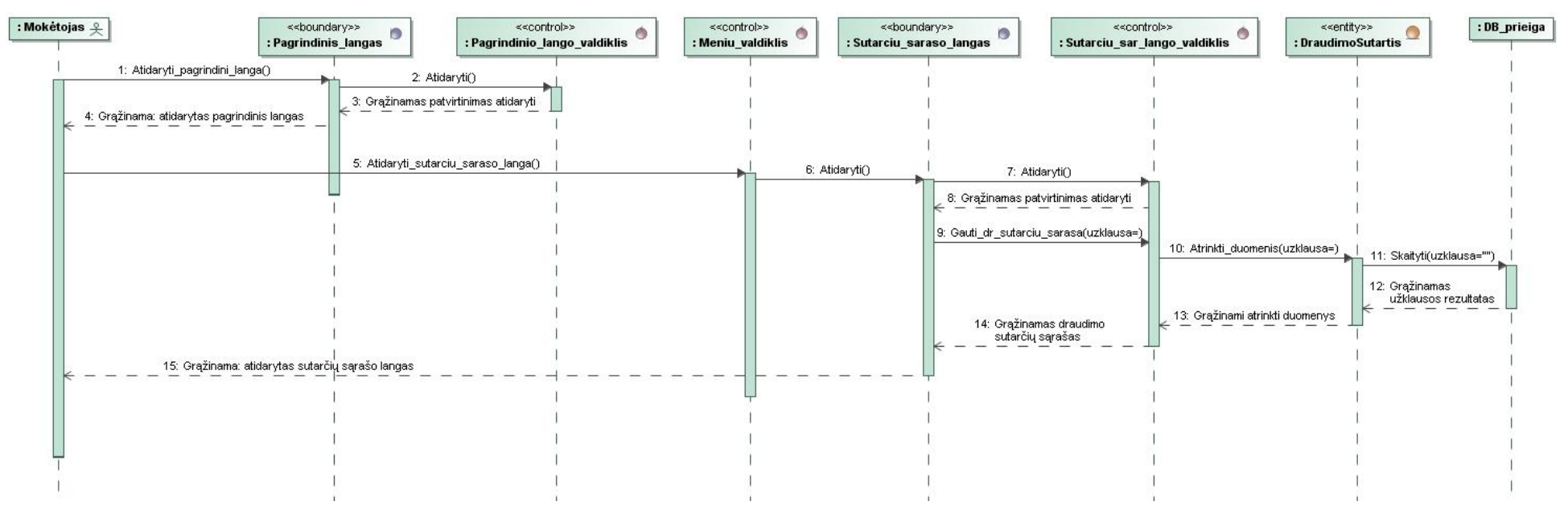

**4.36 pav. "Atidaryti sutarčių sąrašo langą" sekų diagrama**

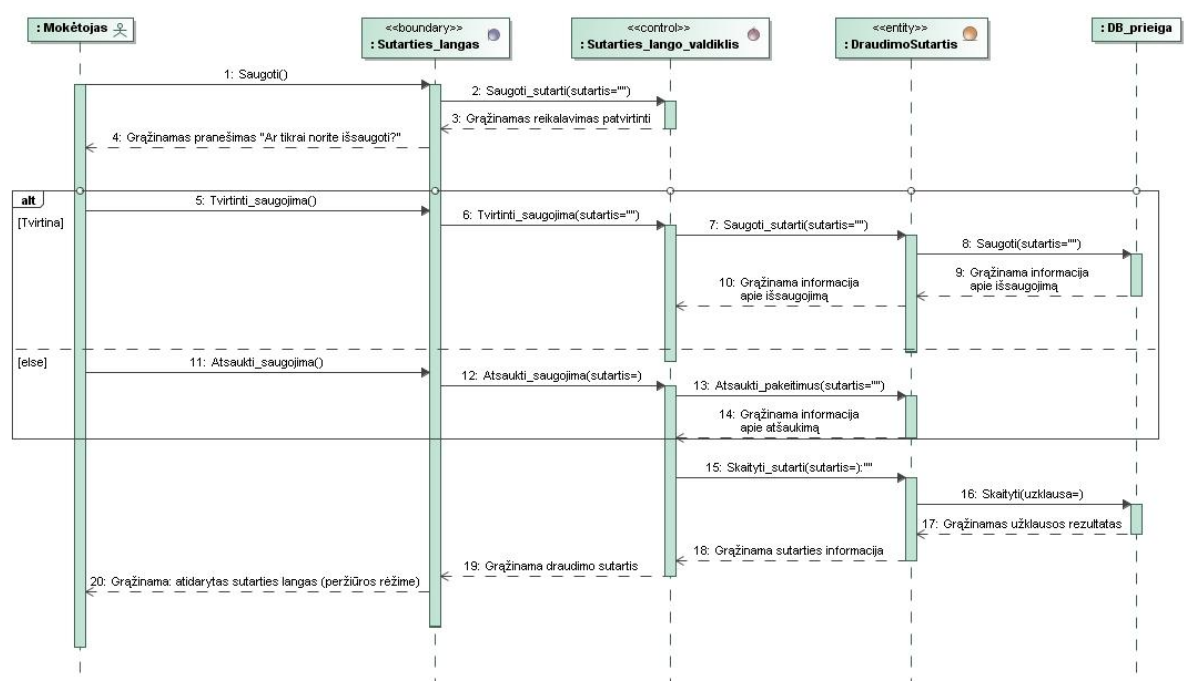

**4.37 pav. "Saugoti sutartį" sekų diagrama**

## <span id="page-66-0"></span>**4.3.4. Panaudojimo atvejų realizacijos projekto klasėmis**

Visi draudimo IS panaudojimo atvejai realizuojami analogiškomis projekto klasėmis, todėl pateikiama PA "Sudaryti sutartį" [\(4.38](#page-66-1) pav.) ir PA "Apskaičiuoti draudimo įmoką" [\(4.39](#page-67-0) pav.) realizacijų projekto klasėmis diagramos.

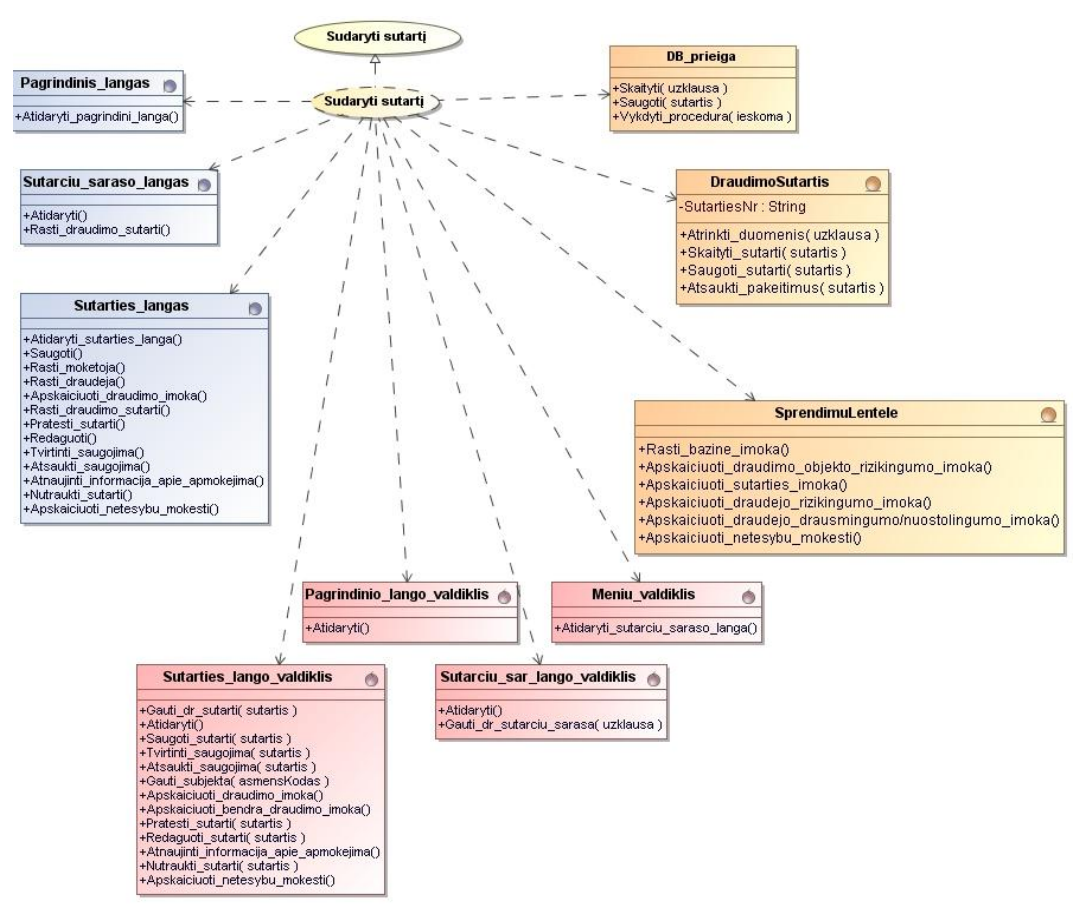

<span id="page-66-1"></span>**4.38 pav. PA "Sudaryti sutartį" realizacijos projekto klasėmis diagrama**

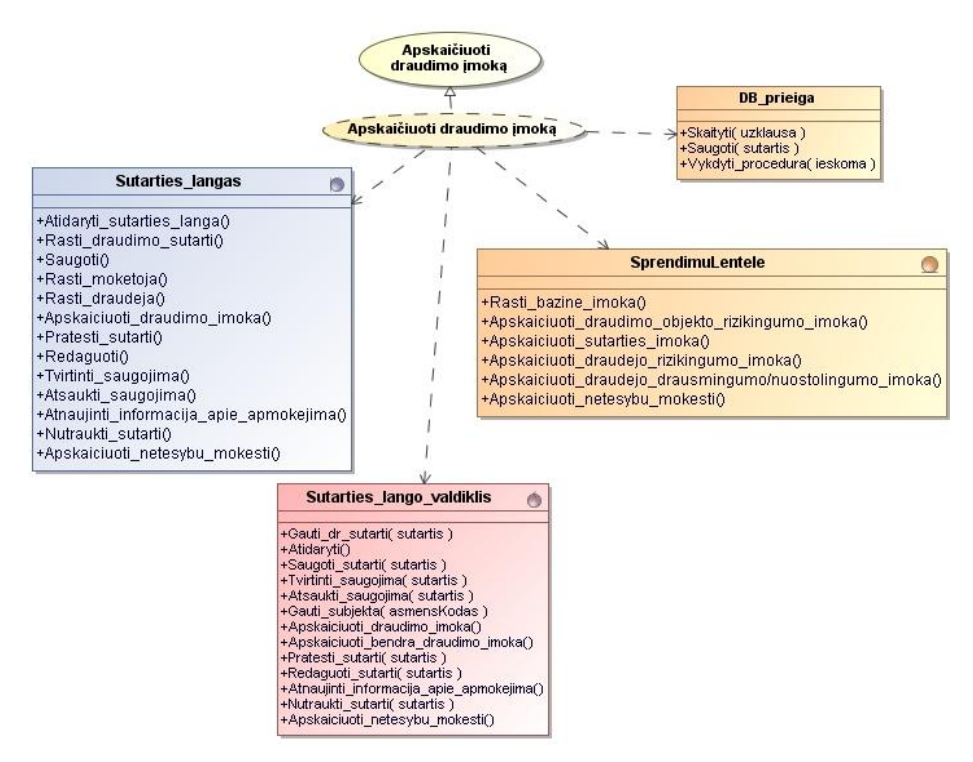

**4.39 pav. PA "Apskaičiuoti draudimo įmoką" realizacijos projekto klasėmis diagrama**

<span id="page-67-0"></span>Prieš tai pateiktose [4.38](#page-66-1) ir [4.39](#page-67-0) diagramose naudojamų sutarties lango ir sutarties lango valdiklio diagramos pateiktos atitinkamai [4.40](#page-67-1) ir [4.41](#page-67-2) paveiksluose. Sistemoje naudojamas reikiamas sutarties langas ar lango valdiklis, priklausomai nuo draudimo sutarties tipo.

<span id="page-67-1"></span>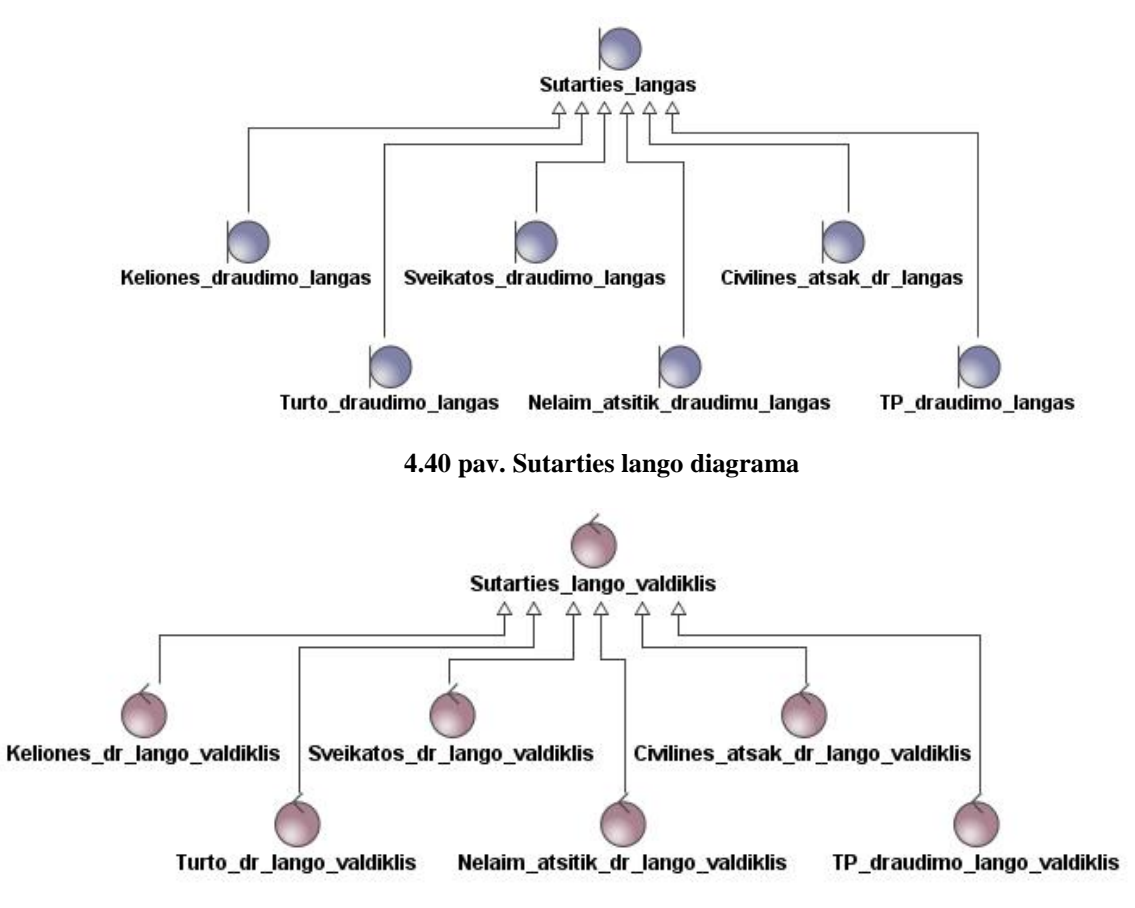

<span id="page-67-2"></span>**4.41 pav.Sutarties lango valdiklio diagrama**

## **4.3.5. Trijų lygių klasių diagrama**

Projekto loginės klasės, valdikliai ir esybės gali būti skirstomos į vartotojų, veiklos ir duomenų paslaugas. [4.42](#page-68-0) paveiksle pateikta draudimo informacinės sistemos trijų lygių klasių diagrama.

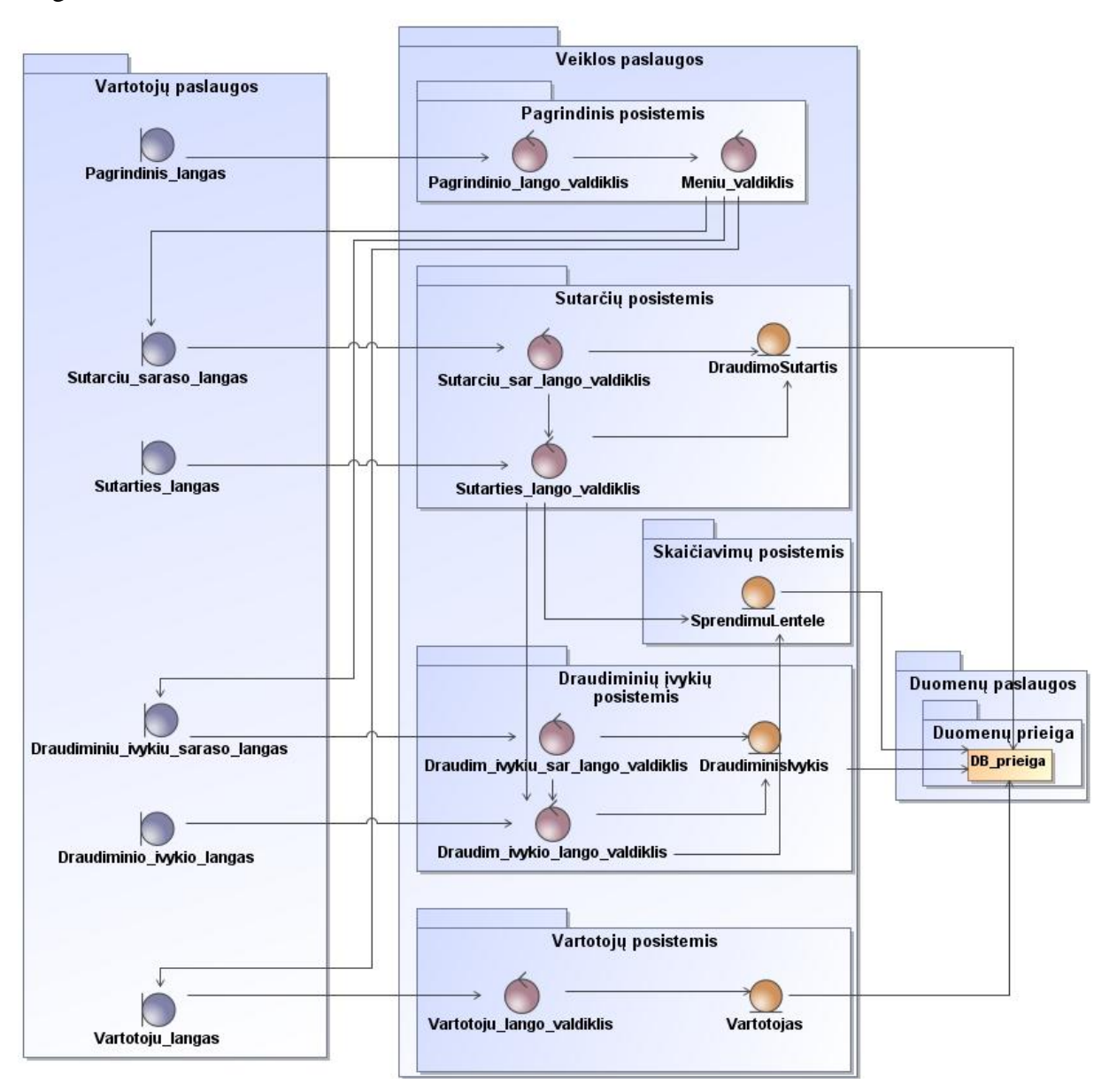

**4.42 pav. Draudimo IS trijų lygių klasių diagrama**

# **4.3.6. Vartotojo paslaugos**

<span id="page-68-0"></span>Registruoto sistemos vartotojo sąsajos navigavimo planas, parodantis į kokius langus galima patekti iš kiekvieno sistemos lango, pateiktas [4.43](#page-69-0) paveiksle.

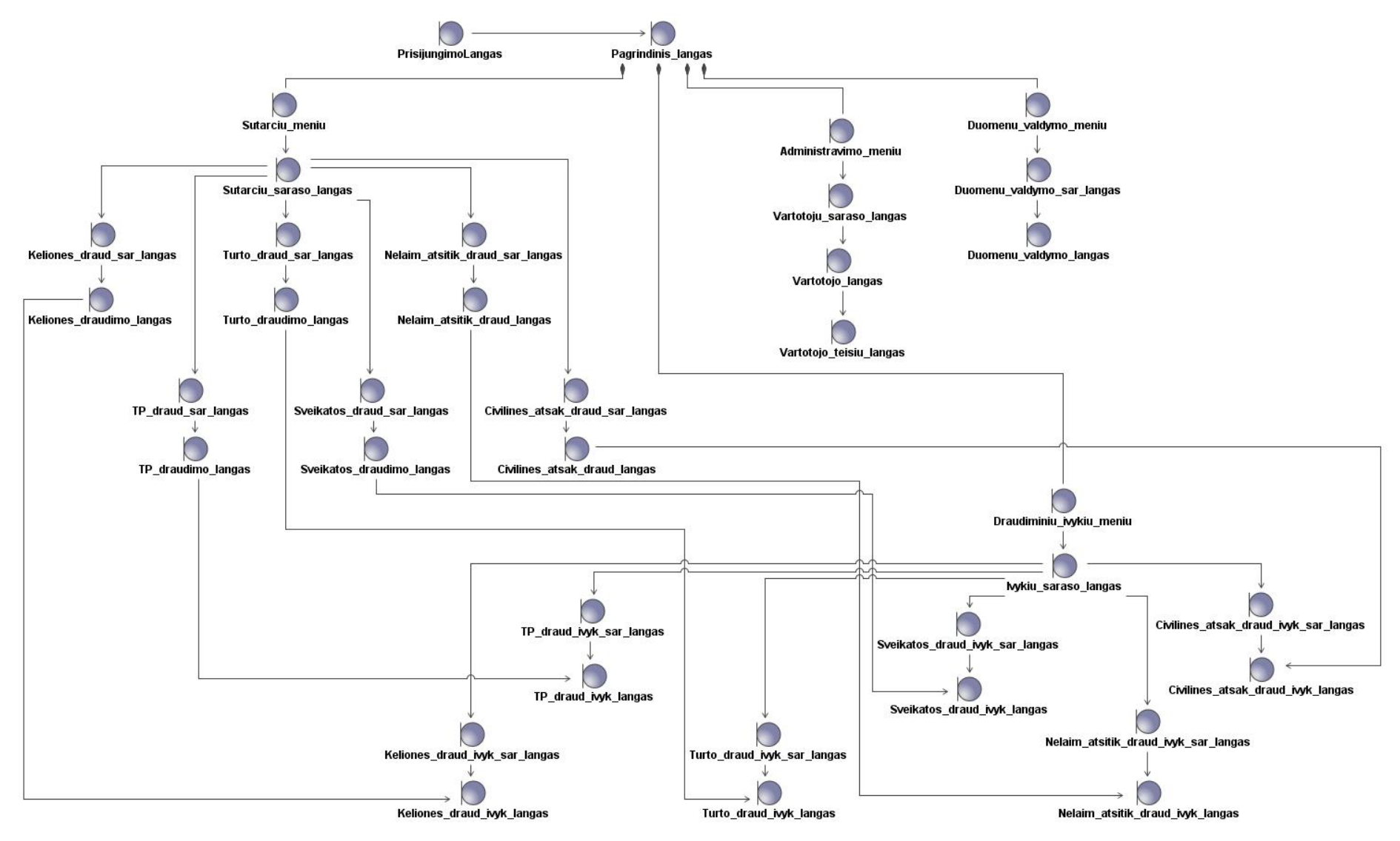

<span id="page-69-0"></span>**.43 pav. Vartotojo sąsajos navigavimo planas**

### **4.3.7. Realizacijos modelis**

Draudimo IS programinių komponentų modelis, vaizduojantis loginių sistemos objektų realizavimą fiziniais objektais, pateiktas [4.44](#page-70-0) paveiksle.

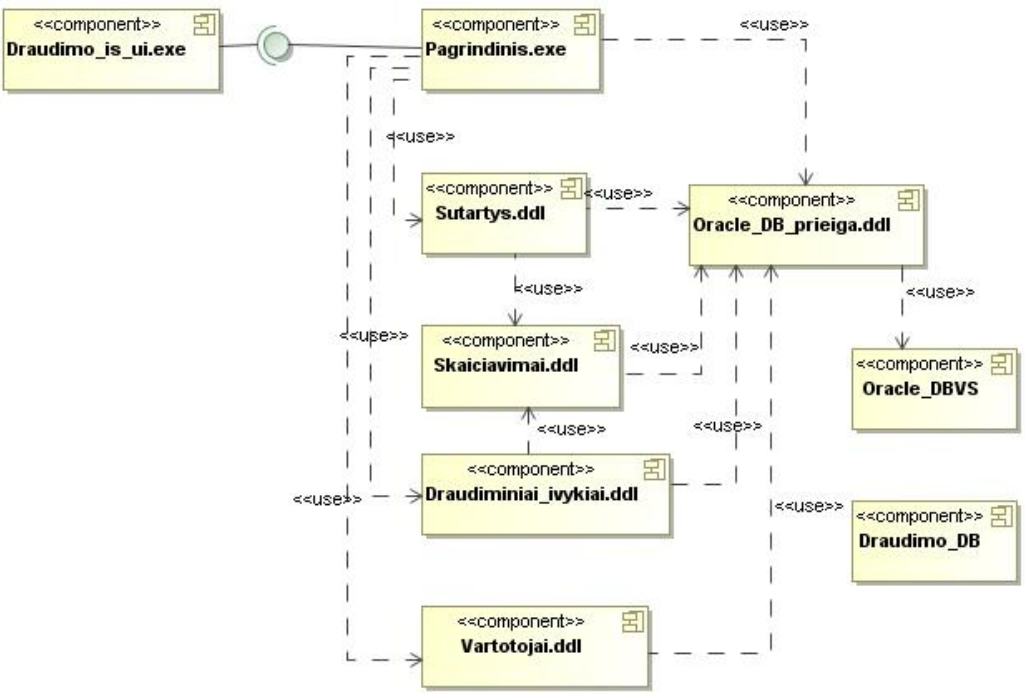

**4.44 pav. Programinių komponentų modelis**

<span id="page-70-0"></span>Diegimo modelis, vaizduojantis programinių komponentų išskirstymą techniniuose įrenginiuose, pateiktas [4.45](#page-70-1) paveiksle.

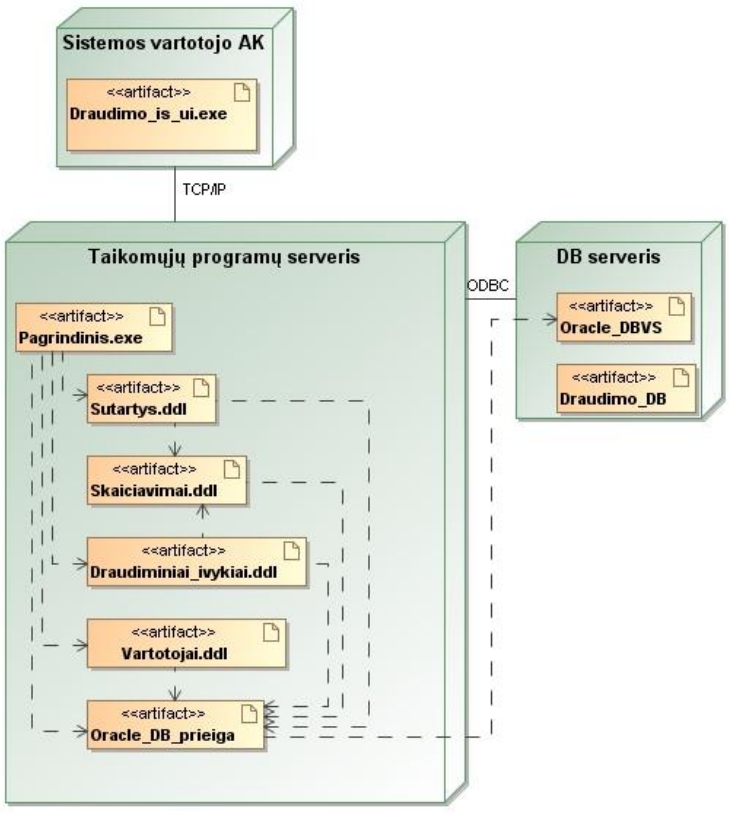

<span id="page-70-1"></span>**4.45 pav. Diegimo modelis**

# **4.4. Metodikos taikymo projektavime išvados**

1. Sudarytas draudimo informacinės sistemos projektas:

- Atlikta draudimo paslaugas teikiančios akcinės bendrovės veiklos analizė;
- Reikalavimų etape apibrėžti kuriamos sistemos funkciniai ir nefunkciniai reikalavimai;
- Analizės etape išnagrinėtos IS realizavimo galimybės;
- Projektavimo etape suprojektuota sistemos realizacija.

2. Pademonstruotos veiklos taisyklių pateikimo veiklos diagramomis bei sprendimų lentelių sudarymo galimybės.
#### **5. Eksperimentinės sistemos realizacija**

Sudarius draudimo informacinės sistemos reikalavimų specifikaciją bei projektą, sukurta pasirinktos sistemos dalies – transporto priemonių draudimo bei sprendimų lentelių valdymo – prototipinė realizacija. Sukurtoje sistemoje laikomasi prielaidos, kad nei viena sąlygų kombinacija lentelėje nėra pateikiama daugiau negu vieną kartą. Sprendimas realizuotas naudojant *Oracle Database 10g Express Edition* DBVS. Vartotojo sąsaja sukurta naudojant *Oracle Application Express*.

#### **5.1. Duomenų bazės modelis**

Žemiau pateikiamame duomenų bazės modelyje naudojami šie žymėjimai:

<<PK>> – lentelės pirminis raktas;

<<FK>> – lentelės išorinis raktas;

<<*index*>> – lentelės indeksas;

<<*unique*>> – unikalus indeksas/laukas, priklausantis unikaliam indeksui.

Transporto priemonių draudimo informacinės sistemos duomenų bazės modelio schema pateikta [5.1](#page-73-0) paveiksle.

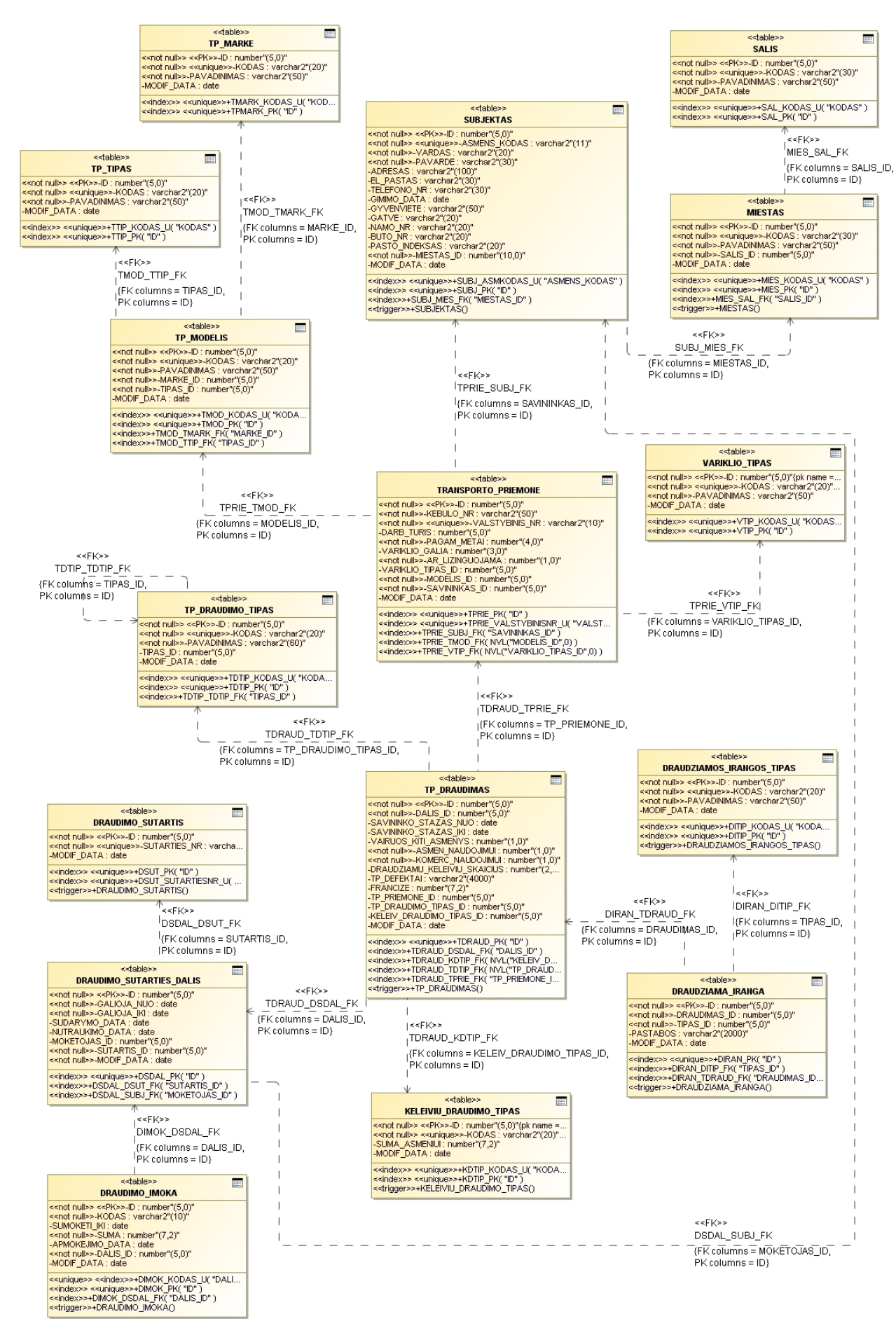

<span id="page-73-0"></span>**5.1 pav. TP draudimo IS duomenų bazės schema**

Deklaratyvi transporto priemonių draudimo veiklos logika taikomojoje programoje realizuota sprendimų lentelėmis, kurios duomenų bazėje realizuotos taikant [3.3](#page-33-0) skyriuje aprašytą metodiką. [5.2](#page-74-0) paveiksle pateikta duomenų bazės, kurios lentelėse saugomi sprendimų lentelių duomenys, schema.

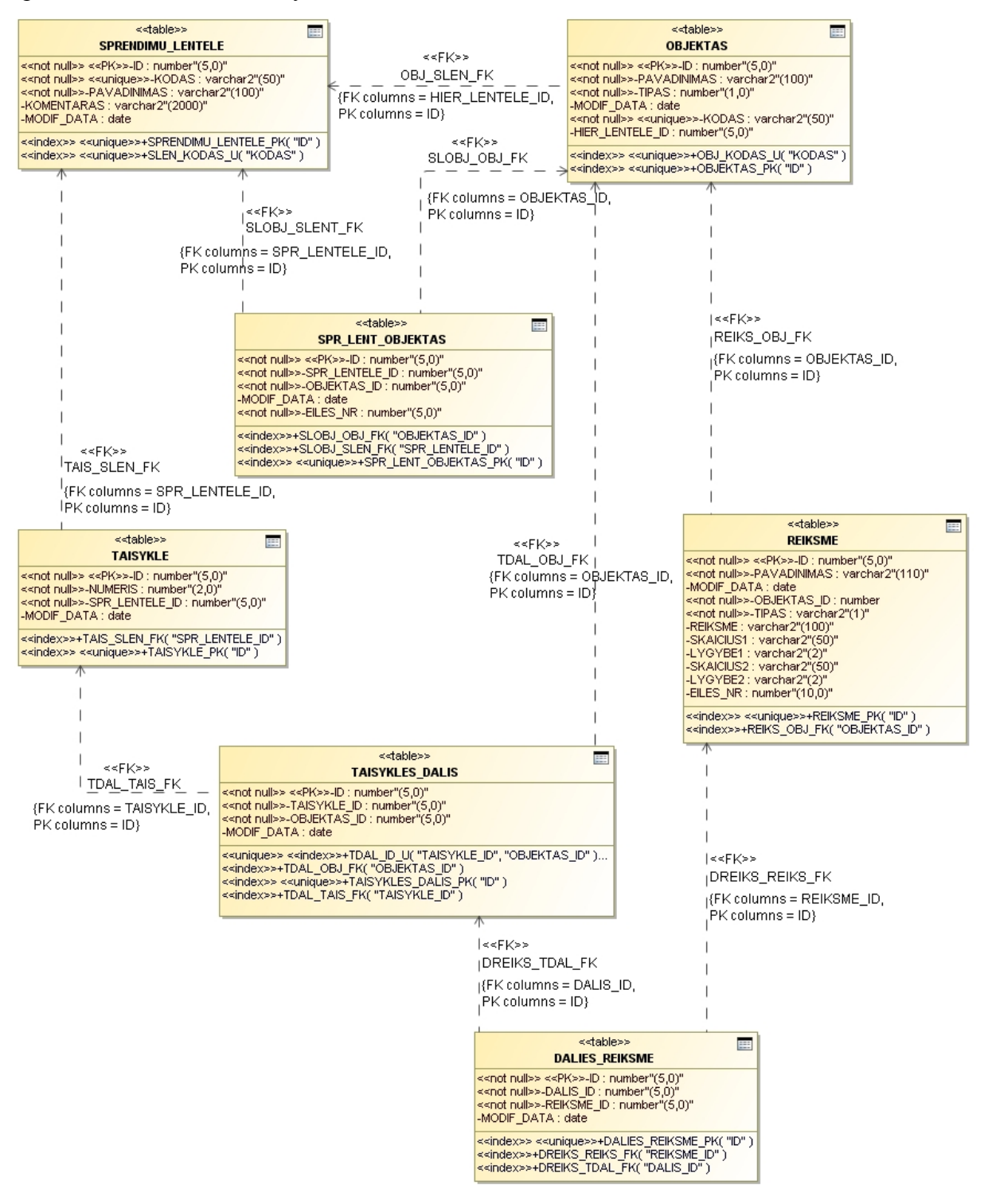

**5.2 pav. Sprendimų lentelių realizavimo duomenų bazėje schema**

<span id="page-74-0"></span>Realizuojant sprendimų lenteles duomenų bazėje įrašų pavidalu, sąlygų bei veiksmų skaičius, lentelių hierarchijos gylis yra neribotas. Transporto priemonių draudimo

informacinėje sistemoje realizuota galimybė kurti bei peržiūrėti maksimum 60 stulpelių turinčias sprendimų lenteles. Ši reikšmė (60) yra *Oracle Application Express* reikšmė pagal nutylėjima ir esant poreikiui ji gali būti didinama. Vaizduojamu sprendimu lenteliu informacija sistemoje negali būti gaunama naudojant tradicinę užklausą, nes lentelės nėra griežtai apribotos, t. y. sprendimų lentelių stulpelių skaičius kinta įvedant, modifikuojant bei šalinant veiklos taisykles. Sistemoje pateikiamų sprendimų lentelių informacija gaunama iš duomenų bazės naudojant funkciją *sprend\_lenteles.lentele(i\_lentele\_id in number)*, kuri paruošia sprendimų lentelės informaciją ir įrašo ją į lentelę *SPREN\_LENTELE\_SQL\_TMP*, taip pat turinčią 60 stulpelių.

#### <span id="page-75-1"></span>**5.2. Transporto priemonių draudimo taikomoji programa**

Sukurta transporto priemonių draudimo taikomoji programa yra sudaryta iš transporto priemonių draudimo bei sprendimų lentelių valdymo dalių. Naudodamasis sukurta sistema vartotojas gali peržiūrėti, įvesti, modifikuoti bei šalinti transporto priemonių draudimo sutarčių bei sprendimų lentelių informaciją.

Pradėjęs darbą su sistema, vartotojas patenka į transporto priemonių draudimo sutarčių formą [\(5.3](#page-75-0) pav.), kurioje gali vykdyti draudimo sutarčių paiešką bei pereiti į konkrečios sutarties informacijos peržiūrą, stulpelyje "Detali informacija" spausdamas nuorodą "Atidaryti". Draudimo sutarčių sąrašinės peržiūros formoje matomas mygtukas "Sukurti" atidaro sutarties redagavimo formą naujos sutarties kūrimui.

|                   |             |             |                                                         |                                   |                    |                                      | Logout  |
|-------------------|-------------|-------------|---------------------------------------------------------|-----------------------------------|--------------------|--------------------------------------|---------|
|                   |             |             |                                                         |                                   |                    | Draudimo sutartys Sprendimų lentelės |         |
| Draudimo sutartys |             |             |                                                         |                                   |                    |                                      |         |
| Paieška           |             |             |                                                         |                                   |                    |                                      | Sukurti |
|                   |             | Ieškoti     | Išvalyti Rodyti 15 v                                    |                                   |                    |                                      |         |
| <b>Rezultatai</b> |             |             |                                                         |                                   |                    |                                      |         |
| Sutarties nr. 4   | Galioja nuo | Galioja iki | TP draudimo tipas                                       | TP tipas                          | TP valstybinis nr. | Detali informacija                   |         |
| 00001             | 2010-05-01  | 2010-12-01  | Privalomasis vairuotojų civilinės atsakomybės draudimas | Lengvasis automobilis             | <b>DBE139</b>      | Atidaryti                            |         |
| 00002             | 2010-04-30  | 2010-05-30  | Privalomasis vairuotojų civilinės atsakomybės draudimas | Priekaba                          | AR124              | Atidaryti                            |         |
| 00003             | 2010-04-25  | 2010-06-01  | Privalomasis vairuotoju civilinės atsakomybės draudimas | Krovininis automobilis            | <b>BVK002</b>      | Atidaryti                            |         |
| 00004             | 2010-05-01  | 2010-09-30  | Kasko draudimas                                         | Motociklas / motoroleris          | <b>BBL225</b>      | Atidaryti                            |         |
| 00005             | 2010-04-25  | 2010-05-30  | Kasko draudimas                                         | Traktorius, savaeigis mechanizmas | AK124              | Atidaryti                            |         |
|                   |             |             |                                                         |                                   |                    | $-5$                                 |         |

**5.3 pav. Draudimo sutarčių paieškos ir rezultatų sąrašinės perţiūros forma**

<span id="page-75-0"></span>Transporto priemonės draudimo sutarties informacija pateikiama 5 lapuose:

 $\bullet$  Lape "Sutarties informacija" [\(5.4](#page-76-0) pav.) pateikiama informacija apie draudimo sutartį (pvz., draudimo sutarties laikotarpis, draudimo įmoka ir pan.);

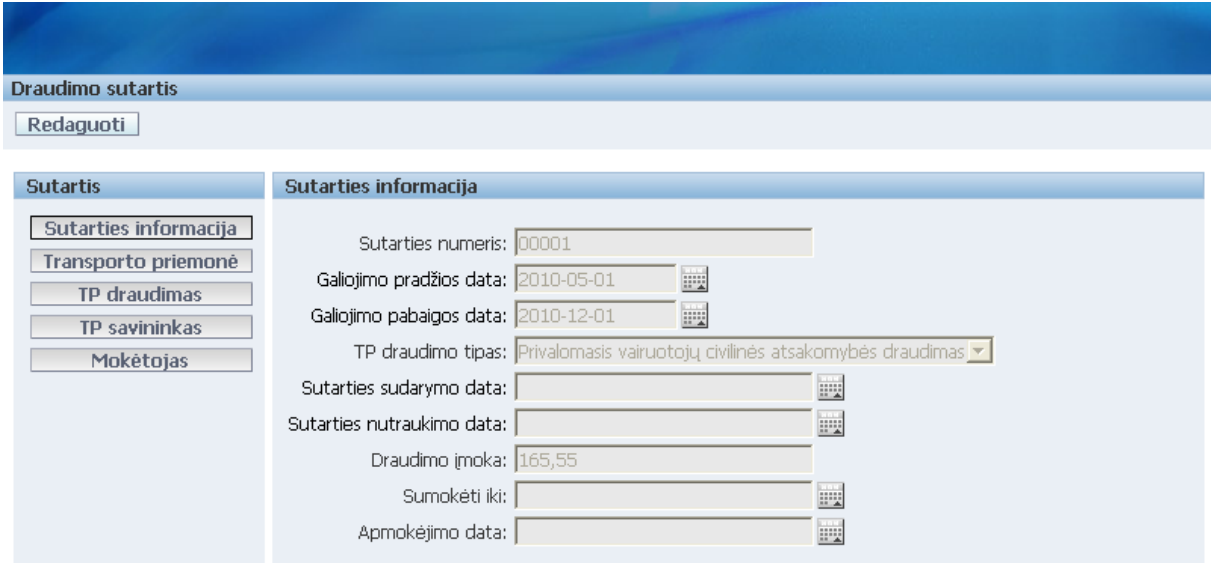

5.4 pav. Draudimo sutarties lapo "Sutarties informacija" peržiūros režimas

<span id="page-76-0"></span>• Lape "Transporto priemonė" [\(5.5](#page-76-1) pav.) pateikiama informacija apie draudžiamą transporto priemonę (pvz., valstybinis numeris, tipas, variklio galia ir pan.);

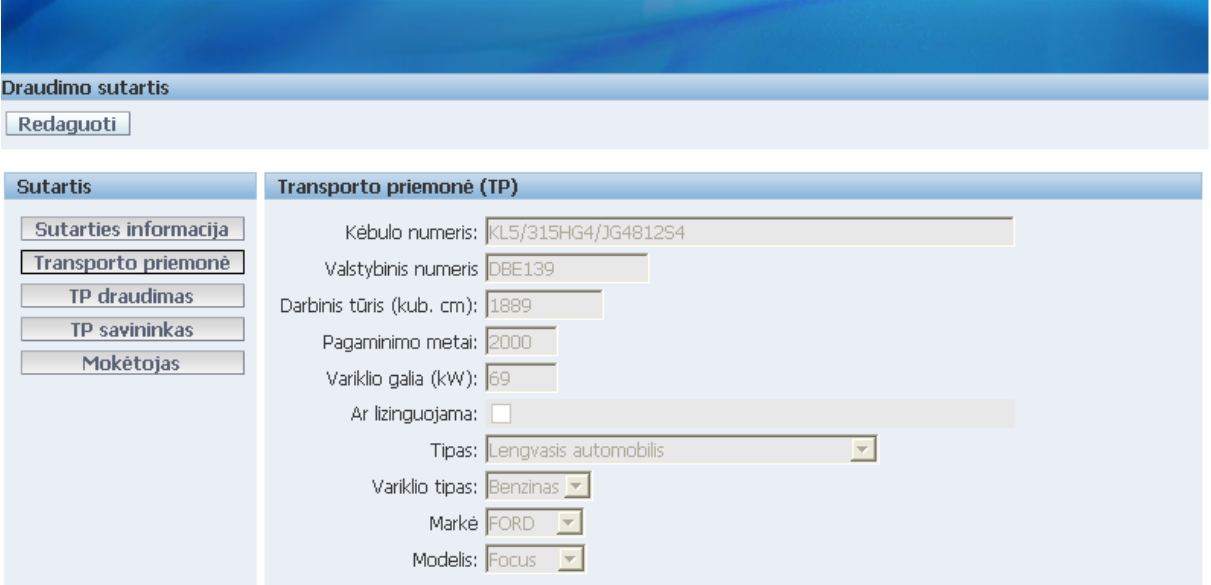

5.5 pav. Draudimo sutarties lapo "Transporto priemonė" peržiūros režimas

<span id="page-76-1"></span> $\bullet$  Lape "TP draudimas" [\(5.6](#page-77-0) pav.) pateikiama transporto priemonės bei keleivių draudimo informacija (pvz., draudžiamų keleivių skaičius, TP draudimo frančizė ir pan.);

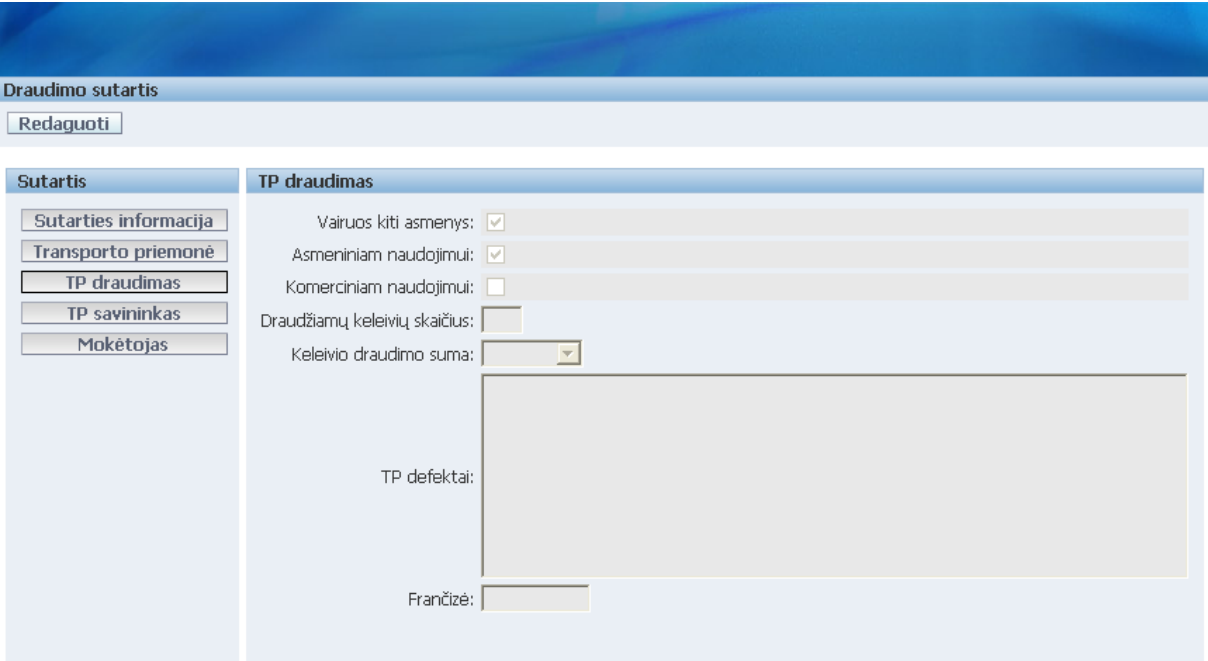

5.6 pav. Draudimo sutarties lapo "TP draudimas" peržiūros režimas

<span id="page-77-0"></span> $\bullet$  Lape "TP savininkas" [\(5.7](#page-77-1) pav.) pateikiama informacija apie transporto priemonės savininką (pvz., asmens kodas, vairavimo stažas ir pan.);

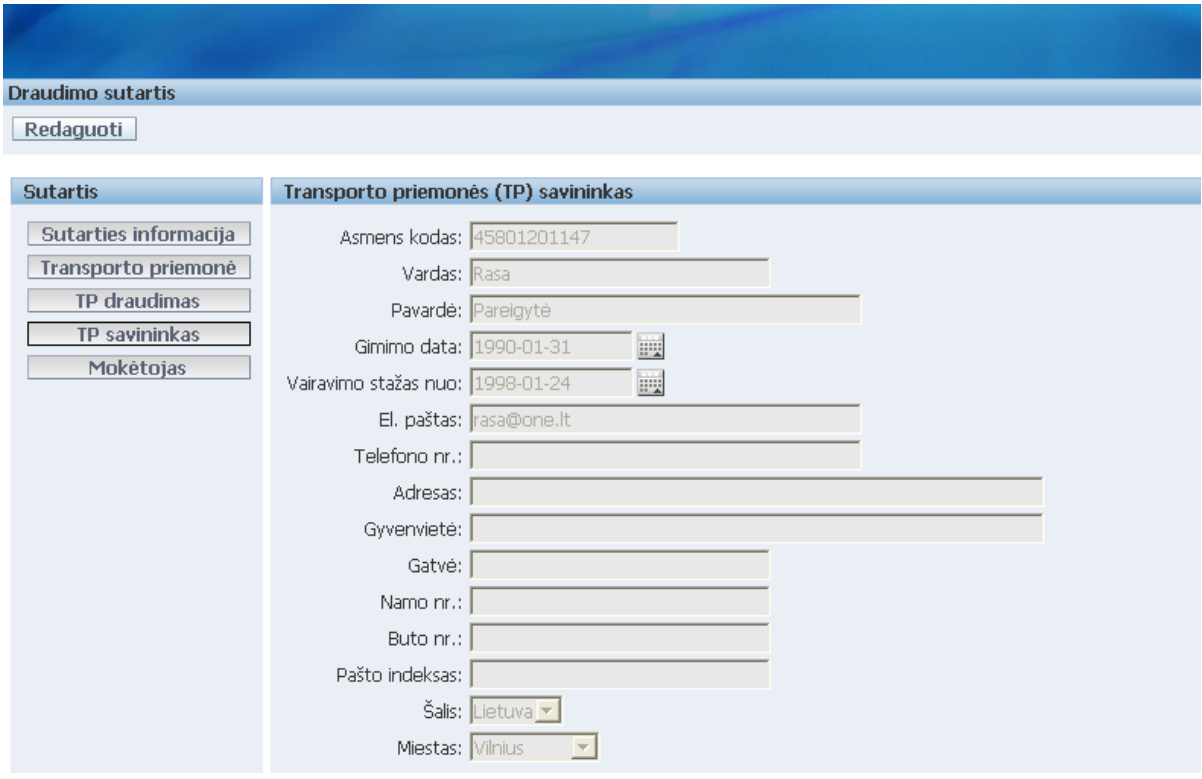

5.7 pav. Draudimo sutarties lapo "TP savininkas" peržiūros režimas

<span id="page-77-1"></span> $\bullet$  Lape "Mokėtojas" [\(5.8](#page-78-0) pav.) pateikiama informacija apie fizinį asmenį, apmokantį draudimo įmoką (pvz., asmens kodas, kontaktinis telefono numeris ir pan.).

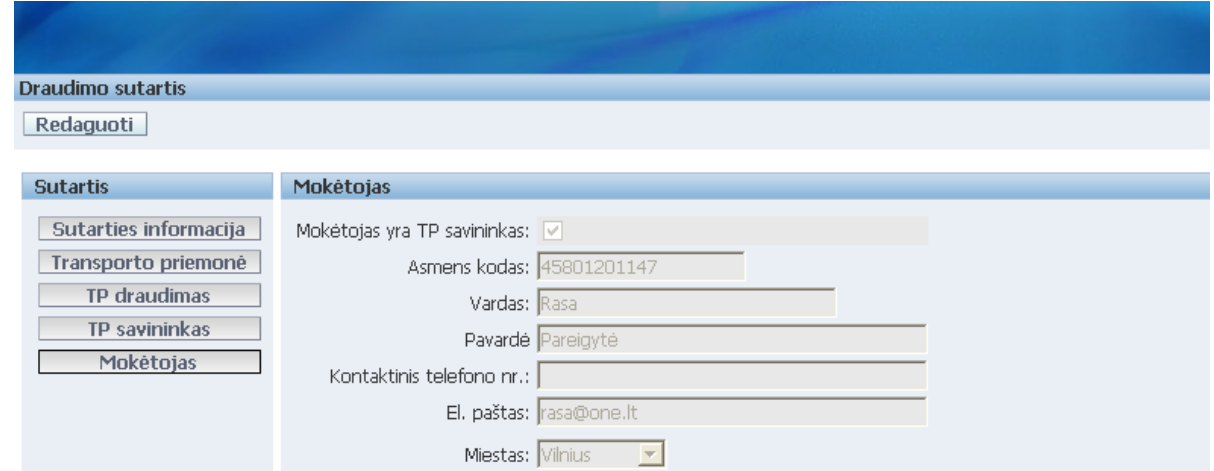

5.8 pav. Draudimo sutarties lapo "TP savininkas" peržiūros režimas

<span id="page-78-0"></span>Draudimo sutarties peržiūros režime matomas mygtukas "Redaguoti" yra skirtas pereiti į sutarties redagavimo režimą. Paspaudus šį mygtuką, atidaroma draudimo sutarties redagavimo forma (lapas "Sutarties informacija"). [5.9](#page-78-1) paveiksle pateiktas draudimo sutarties lapo "Transporto priemonė" redagavimo režimo formos vaizdas.

Mygtukų, matomų visuose formos lapuose, paskirtis:

"Saugoti" – skirtas išsaugoti draudimo sutarties pakeitimus;

"Atšaukti" – skirtas atšaukti atliktus draudimo sutarties pakeitimus;

"Apskaičiuoti" – skirtas apskaičiuoti draudimo įmoką pagal pateiktą informaciją.

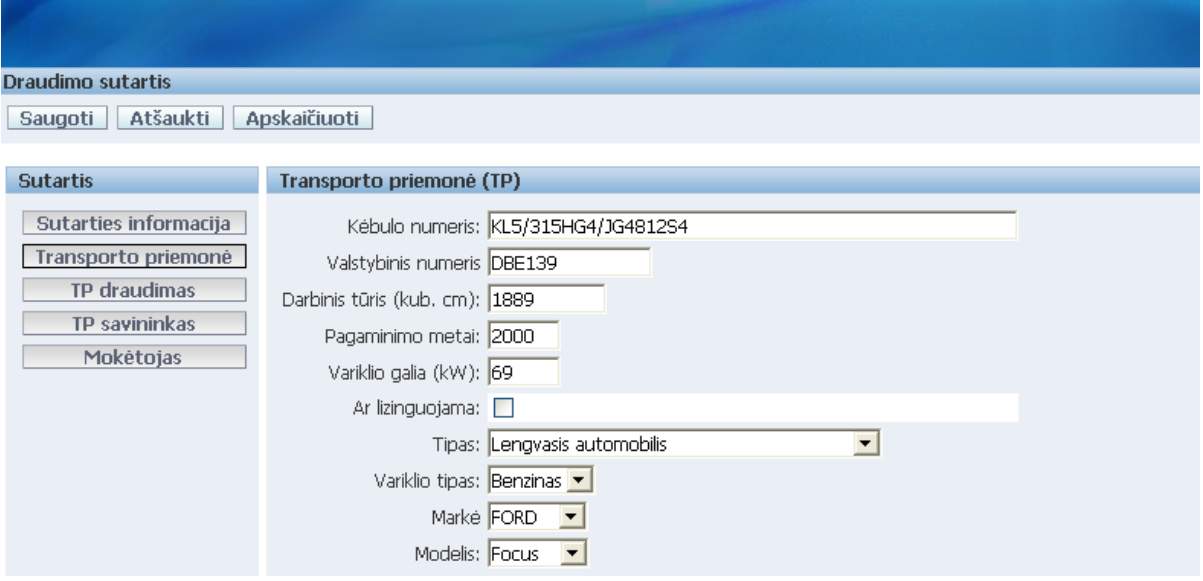

5.9 pav. Draudimo sutarties lapo "Transporto priemonė" redagavimo režimas

<span id="page-78-1"></span>Siekiant užtikrinti įvedamų duomenų korektiškumą, yra atliekamas duomenų validavimas paspaudus mygtukus "Apskaičiuoti" ar "Saugoti". Duomenų validavimo klaidų sąrašas pateikiamas draudimo sutarties registravimo/redagavimo formoje po veiksmų pasirinkimo juosta. Pavyzdžiui, lape "Transporto priemonė (TP)" neįvedus laukų "Valstybinis numeris" bei "Variklio tipas" reikšmių, įvedus ne skaitinę lauko "Darbinis tūris (kub. cm)"

reikšmę bei lauko "Pagaminimo metai" reikšmę, lygią 2100 metams, gautas sutarties validavimo klaidų sąrašas pateiktas [5.10](#page-79-0) paveiksle.

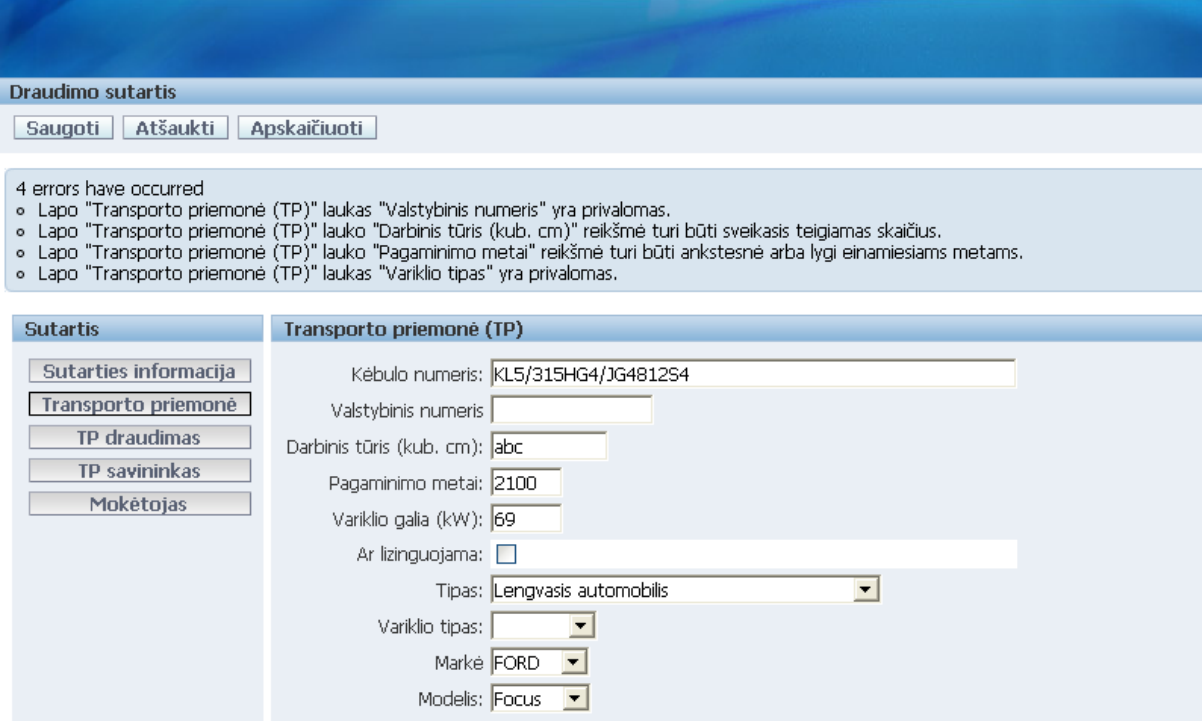

**5.10 pav. Draudimo sutarties validavimo klaidų sąrašo pateikimo formoje pavyzdys**

<span id="page-79-0"></span>Vartotojas gali pereiti į sprendimų lentelių paieškos ir rezultatų sąrašinės peržiūros formą [\(5.11](#page-79-1) pav.) viršutiniame dešiniame formos kampe paspaudęs meniu punktą "Sprendimų lentelės". Šioje formoje vartotojas gali vykdyti sprendimų lentelių paiešką bei pereiti į konkrečios sprendimų lentelės informacijos peržiūrą, stulpelyje "Detali informacija" spausdamas nuorodą "Atidaryti". Sprendimų lentelių sąrašinės peržiūros formoje matomas mygtukas "Sukurti" atidaro redagavimo formą naujos sprendimų lentelės kūrimui.

| Sprendimų lentelės     |                                                                          |                    |
|------------------------|--------------------------------------------------------------------------|--------------------|
| Paieška                |                                                                          |                    |
|                        | Ieškoti                                                                  |                    |
|                        | Išvalyti Rodyti 15 V                                                     |                    |
| Rezultatai             |                                                                          |                    |
| Kodas <sup>A</sup>     | <b>Pavadinimas</b>                                                       | Detali informacija |
| BAZINE IMOKA           | Bazinės įmokos apskaičiavimo sprendimų lentelė                           | Atidaryti          |
| DRAUDEJO RIZIK IMOKA   | Draudėjo rizikingumo įmokos apskaičiavimo sprendimų lentelė              | Atidaryti          |
| DRAUDIMO IMOKA         | Draudimo sutarties įmoka                                                 | Atidaryti          |
| DRAUD_OBJ_RIZIK_IMOKA  | Draudimo objekto rizikingumo įmokos apskaičiavimo sprendimų lentelė      | Atidaryti          |
| DRAUD_OBJ_RIZIK_MARKE  | Draudimo objekto rizikingumo vertinimo (pagal markę) sprendimų lentelė   | Atidaryti          |
| MIESTO RIZIK           | Draudėjo miesto rizikingumo vertinimo sprendimų lentelė                  | Atidaryti          |
| SUTARTIES IMOKA KELEIV | Sutarties įmokos apskaičiavimo pagal keleivių draudimą sprendimų lentelė | Atidaryti          |
| SUTARTIES IMOKA LAIK   | Sutarties įmokos apskaičiavimo pagal laikotarpį sprendimų lentelė        | Atidaryti          |
|                        |                                                                          | $1 - 8$            |

**5.11 pav. Sprendimų lentelių paieškos ir rezultatų sąrašinės perţiūros forma**

<span id="page-79-1"></span>Sprendimų lentelės informacija, analogiškai kaip transporto priemonės draudimo sutarties informacija, pateikiama 3 lapuose:

• Lape "Bendroji informacija" [\(5.12](#page-80-0) pav.) pateikiama bendroji informacija apie sprendimų lentelę, t. y. sprendimų lentelės kodas, pavadinimas, komentaras.

|     |                           |                                                            |                                                               |                                                               |                                                               |                                                               |                                                               |                                                               |                                                    |                                           |                                           |                                           |                                           |                                           | Draudimo sutartys   Sprendimu lentel                          |
|-----|---------------------------|------------------------------------------------------------|---------------------------------------------------------------|---------------------------------------------------------------|---------------------------------------------------------------|---------------------------------------------------------------|---------------------------------------------------------------|---------------------------------------------------------------|----------------------------------------------------|-------------------------------------------|-------------------------------------------|-------------------------------------------|-------------------------------------------|-------------------------------------------|---------------------------------------------------------------|
|     | Sprendimu lentelė         |                                                            |                                                               |                                                               |                                                               |                                                               |                                                               |                                                               |                                                    |                                           |                                           |                                           |                                           |                                           |                                                               |
|     |                           |                                                            |                                                               |                                                               |                                                               |                                                               |                                                               |                                                               |                                                    |                                           |                                           |                                           |                                           |                                           |                                                               |
|     | Sprendimu lentelė         | Bendroji sprendimu lentelės informacija                    |                                                               |                                                               |                                                               |                                                               |                                                               |                                                               |                                                    |                                           |                                           |                                           |                                           |                                           |                                                               |
|     | Bendroji informacija      | Redaguoti                                                  |                                                               |                                                               |                                                               | Sukurti                                                       | Šalinti                                                       |                                                               |                                                    |                                           |                                           |                                           |                                           |                                           |                                                               |
|     | Salygos ir veiksmai       | Kodas BAZINE IMOKA                                         |                                                               |                                                               |                                                               |                                                               |                                                               |                                                               |                                                    |                                           |                                           |                                           |                                           |                                           |                                                               |
|     | <b>Taisyklės</b>          | Pavadinimas Bazinės įmokos apskaičiavimo sprendimų lentelė |                                                               |                                                               |                                                               |                                                               |                                                               |                                                               |                                                    |                                           |                                           |                                           |                                           |                                           |                                                               |
|     |                           | Sprendimų lentelė bazinei draudimo įmokai apskaičiuoti     |                                                               |                                                               |                                                               |                                                               |                                                               |                                                               |                                                    |                                           |                                           |                                           |                                           |                                           |                                                               |
|     |                           | Komentaras                                                 |                                                               |                                                               |                                                               |                                                               |                                                               |                                                               |                                                    |                                           |                                           |                                           |                                           |                                           |                                                               |
|     |                           |                                                            |                                                               |                                                               |                                                               |                                                               |                                                               |                                                               |                                                    |                                           |                                           |                                           |                                           |                                           |                                                               |
|     |                           |                                                            |                                                               |                                                               |                                                               |                                                               |                                                               |                                                               |                                                    |                                           |                                           |                                           |                                           |                                           |                                                               |
|     |                           |                                                            |                                                               |                                                               |                                                               |                                                               |                                                               |                                                               |                                                    |                                           |                                           |                                           |                                           |                                           |                                                               |
|     |                           |                                                            |                                                               |                                                               |                                                               |                                                               |                                                               |                                                               |                                                    |                                           |                                           |                                           |                                           |                                           |                                                               |
|     |                           |                                                            |                                                               |                                                               |                                                               |                                                               |                                                               |                                                               |                                                    |                                           |                                           |                                           |                                           |                                           |                                                               |
|     | Sprendimu lentelė         |                                                            |                                                               |                                                               |                                                               |                                                               |                                                               |                                                               |                                                    |                                           |                                           |                                           |                                           |                                           |                                                               |
| Nr. | 1.<br><b>TP</b><br>tipas  | 2.<br><b>TP</b><br>draudimo<br>tipas                       | Bazinė<br>imoka<br>$\mathsf{L} \mathsf{t}$<br>dienai:<br>0,01 | Bazinė<br>imoka<br>$\mathsf{L} \mathsf{t}$<br>dienai:<br>0,02 | Bazinė<br>imoka<br>$\mathsf{L} \mathsf{t}$<br>dienai:<br>0.03 | Bazinė<br>imoka<br>$\mathsf{L} \mathsf{t}$<br>dienai:<br>0.05 | Bazinė<br>imoka<br>$\mathsf{L} \mathsf{t}$<br>dienai:<br>0,12 | Bazinė<br>imoka<br>$\mathsf{L} \mathsf{t}$<br>dienai:<br>0,20 | Bazinė<br>imoka<br>$\mathbf{t}$<br>dienai:<br>0.25 | Bazinė<br>imoka<br>Lt/<br>dienai:<br>0,31 | Bazinė<br>imoka<br>Lt/<br>dienai:<br>0.66 | Bazinė<br>imoka<br>Lt/<br>dienai:<br>0.80 | Bazinė<br>imoka<br>Lt/<br>dienai:<br>1.00 | Bazinė<br>imoka<br>Lt/<br>dienai:<br>1.20 | Bazinė<br>imoka<br>$\mathsf{L} \mathsf{t}$<br>dienai:<br>1,40 |
| 1.  | Autobusas                 | Privalomasis vairuotojų civilinės<br>atsakomybės draudimas |                                                               |                                                               | ٠                                                             | ٠                                                             | ٠                                                             | ٠                                                             |                                                    | ٠                                         | ٠                                         | x                                         |                                           | ٠                                         |                                                               |
| 2.  | Autobusas                 | Kasko draudimas                                            | $\sim$                                                        | $\sim$                                                        | ٠                                                             | ٠                                                             | ٠                                                             | ٠                                                             | ٠                                                  | ٠                                         | $\sim$                                    | ×,                                        | ٠                                         | X                                         | $\sim$                                                        |
| 3.  | Krovininis<br>automobilis | Privalomasis vairuotoju civilinės<br>atsakomybės draudimas | $\overline{\phantom{a}}$                                      | $\sim$                                                        | $\overline{a}$                                                | $\overline{a}$                                                | ÷.                                                            | ٠                                                             | $\overline{\phantom{a}}$                           | $\overline{\phantom{a}}$                  | $\sim$                                    | ÷                                         | x                                         | $\sim$                                    |                                                               |
| 4.  | Krovininis<br>automobilis | Kasko draudimas                                            | $\sim$                                                        | $\overline{\phantom{a}}$                                      | $\sim$                                                        | $\blacksquare$                                                | ٠                                                             | ٠.                                                            | $\overline{\phantom{a}}$                           | $\sim$                                    | ٠                                         | ÷                                         | ۰                                         |                                           | X                                                             |
|     |                           |                                                            |                                                               |                                                               |                                                               |                                                               |                                                               |                                                               |                                                    |                                           |                                           |                                           |                                           |                                           | $1 - 4$ Next >                                                |

5.12 pav. Sprendimų lentelės lapo "Bendroji informacija" peržiūros režimas

<span id="page-80-0"></span>Siekiant vartotojui palengvinti darbą bei suteikti aiškumo, sprendimų lentelės vaizdas yra pateikiamas sprendimų lentelės, sąlygų ir veiksmų, taisyklių (t. y. sąlygų ir veiksmų kombinacijų) peržiūros, kūrimo bei redagavimo formose (apatinėje formos dalyje). Sprendimų lentelės elementų vaizdavimo principas sistemoje pateiktas [5.13](#page-80-1) paveiksle.

|           |     | Sąlygos                                                 |                                                        |                                    |                                                  |                                                     |                                                     | Veiksmai                                            |                                 |                                                     |                                |
|-----------|-----|---------------------------------------------------------|--------------------------------------------------------|------------------------------------|--------------------------------------------------|-----------------------------------------------------|-----------------------------------------------------|-----------------------------------------------------|---------------------------------|-----------------------------------------------------|--------------------------------|
|           |     | Sprendimų lentelė                                       |                                                        |                                    |                                                  |                                                     |                                                     |                                                     |                                 |                                                     |                                |
|           | Nr. | 1.<br>TP<br>draudimo<br>tipas                           | $\overline{2}$ .<br>Draudžiamu<br>keleiviu<br>skaičius | з.<br>Keleivio<br>draudimo<br>suma | Imoka<br>$\mathsf{L} \mathsf{t}$<br>dienai:<br>0 | Imoka<br>$\mathsf{L}\mathsf{t}/$<br>dienai:<br>0,13 | Imoka<br>$\mathsf{L} \mathsf{t}$<br>dienai:<br>0.21 | Imoka<br>$\mathsf{L} \mathsf{t}$<br>dienai:<br>0.27 | Imoka<br>Lt/<br>dienai:<br>0.38 | Imoka<br>$\mathsf{L}\mathsf{t}/$<br>dienai:<br>0.63 | Imoka<br>Lt<br>dienai:<br>0,84 |
|           | π.  | Privalomasis vairuotojų civilinės atsakomybės draudimas |                                                        | $\overline{\phantom{a}}$           | X                                                | $\sim$                                              | ٠                                                   | $\overline{\phantom{a}}$                            | $\overline{\phantom{a}}$        | $\overline{\phantom{a}}$                            | $\overline{\phantom{a}}$       |
| Taisyklės | 2.  | Kasko draudimas                                         | 0                                                      | $\sim$                             | X                                                | $\sim$                                              | ٠                                                   | $\overline{\phantom{a}}$                            | $\overline{a}$                  | $\sim$                                              | $\sim$                         |
|           | 3.  | Kasko draudimas                                         | $\leq 5$                                               | 10000                              | $\overline{\phantom{a}}$                         | X                                                   | ۰                                                   | $\overline{\phantom{0}}$                            | $\overline{\phantom{a}}$        | $\sim$                                              | ۰.                             |
|           | 4.  | Kasko draudimas                                         | $\leq 5$                                               | 20000                              | $\overline{\phantom{a}}$                         | $\overline{\phantom{a}}$                            | x                                                   | $\overline{\phantom{a}}$                            | $\overline{\phantom{a}}$        | $\overline{\phantom{a}}$                            | $\overline{\phantom{a}}$       |

**5.13 pav. Sąlygų, veiksmų ir taisyklių išdėstymas sprendimų lentelėje**

<span id="page-80-1"></span>• Lape "Sąlygos ir veiksmai" [\(5.14](#page-80-2) pav.) pateikiamas sprendimų lentelės sąlygų ir veiksmų sąrašas. Į konkrečios sąlygos ar veiksmo detalios informacijos peržiūros formą [\(5.15](#page-81-0) pav.) vartotojas gali pereiti stulpelyje "Detali informacija" spausdamas nuorodą "Atidaryti".

| Sprendimų lentelės sąlygos / veiksmai |                     |                         |                   |          |                    |                |
|---------------------------------------|---------------------|-------------------------|-------------------|----------|--------------------|----------------|
|                                       |                     |                         |                   |          |                    |                |
|                                       |                     |                         |                   |          |                    |                |
| Sprendimų lentelė                     | Sąlygos ir veiksmai |                         |                   |          |                    |                |
| Bendroji informacija                  |                     |                         |                   |          |                    | <b>Sukurti</b> |
| Sąlygos ir veiksmai                   | Eilės nr.           | <b>Pavadinimas</b>      | <b>Kodas</b>      | Tipas    | Detali informacija |                |
| <b>Taisyklės</b>                      | 1.                  | TP tipas                | TP TIPAS          | Salyga   | Atidaryti          |                |
|                                       | 2.                  | TP draudimo tipas       | TP DRAUDIMO TIPAS | Sąlyga   | Atidaryti          |                |
|                                       | 1.                  | Bazinė įmoka Lt/ dienai | BAZINE IMOKA      | Veiksmas | Atidaryti          |                |
|                                       |                     |                         |                   |          | $1 - 3$            |                |

<span id="page-80-2"></span>5.14 pav. Sprendimų lentelės lapo "Sąlygos ir veiksmai" sąrašinės peržiūros forma

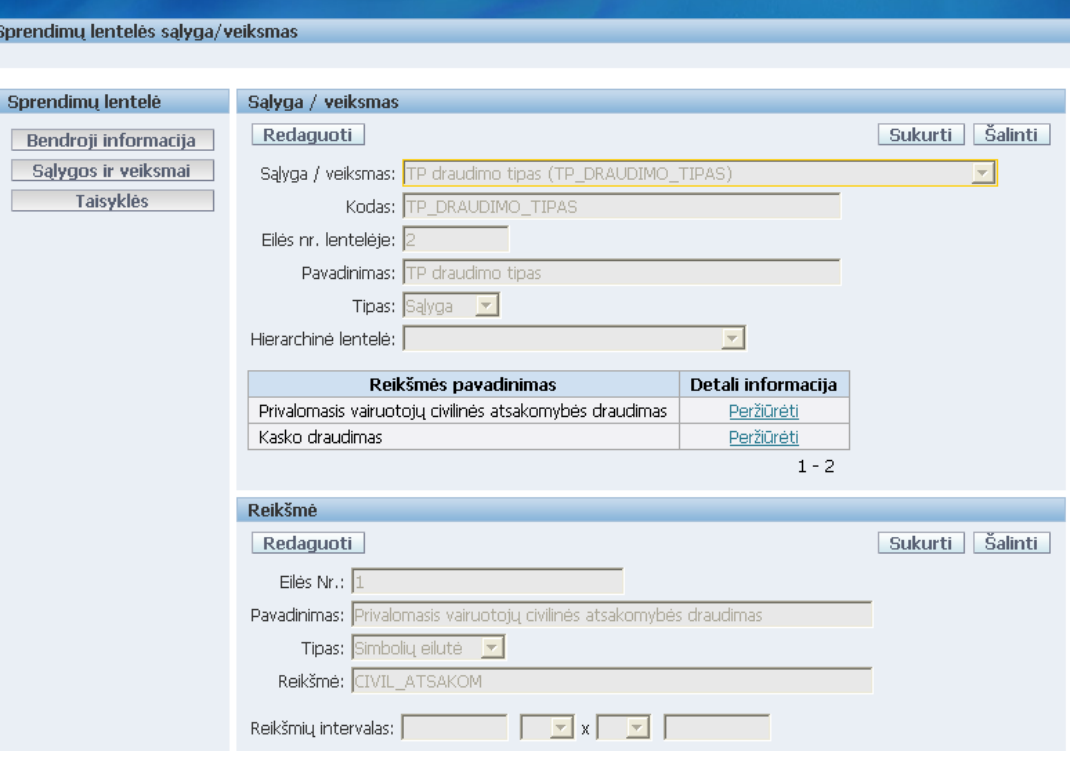

**5.15 pav. Sprendimų lentelės sąlygos / veiksmo detalios informacijos perţiūros forma**

<span id="page-81-0"></span>• Lape "Taisyklės" [\(5.16](#page-81-1) pav.) pateikiamas sprendimų lentelės taisyklių sąrašas. Į konkrečios taisyklės detalios informacijos peržiūros formą [\(5.17](#page-82-0) pav.) vartotojas gali pereiti stulpelyje "Detali informacija" spausdamas nuorodą "Atidaryti".

| Sprendimų lentelės taisyklės |                  |                    |         |
|------------------------------|------------------|--------------------|---------|
|                              |                  |                    |         |
| Sprendimų lentelė            | <b>Taisyklės</b> |                    |         |
| Bendroji informacija         |                  |                    | Sukurti |
| Sąlygos ir veiksmai          | <b>Numeris</b>   | Detali informacija |         |
| <b>Taisyklės</b>             | 1.               | Atidaryti          |         |
|                              | 2.               | Atidaryti          |         |
|                              | З.               | Atidaryti          |         |
|                              | 4.               | Atidaryti          |         |
|                              | 5.               | Atidaryti          |         |
|                              | 6.               | Atidaryti          |         |
|                              | 7.               | Atidaryti          |         |
|                              |                  | 1 - 7 Next >       |         |

<span id="page-81-1"></span>**5.16 pav. Sprendimų lentelės sąlygos / veiksmo detalios informacijos perţiūros forma**

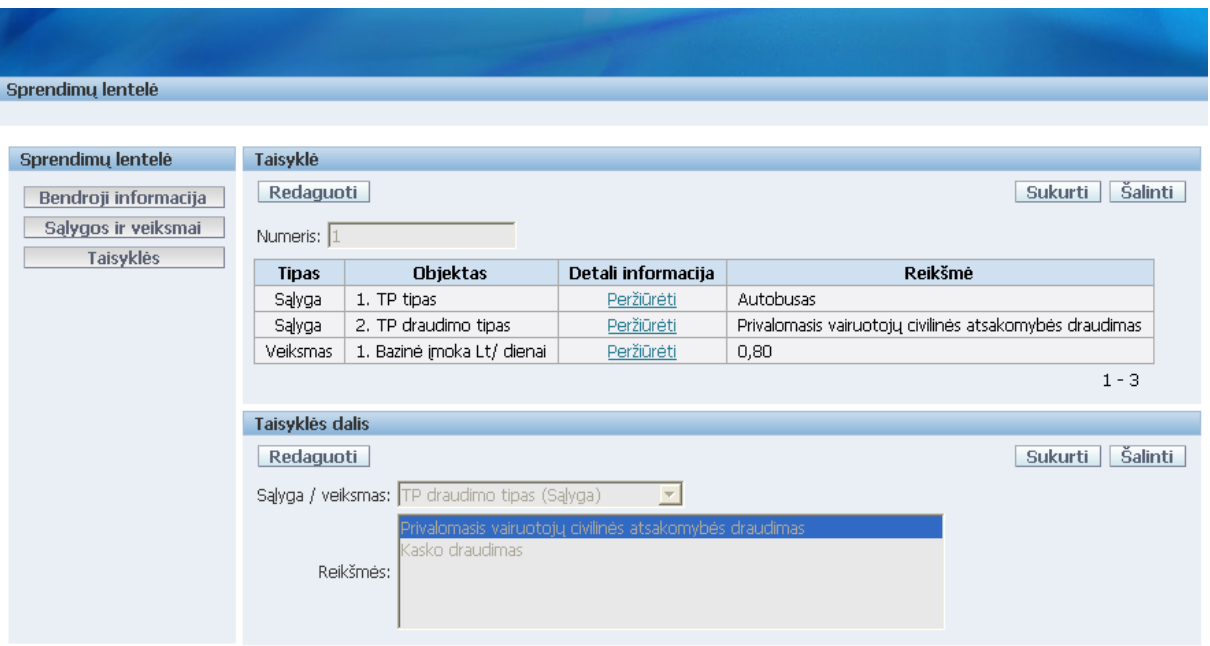

**5.17 pav. Sprendimų lentelės taisyklės detalios informacijos perţiūros forma**

<span id="page-82-0"></span>Taikomosios programos sprendimų lentelių valdymo dalies objektų peržiūros formų mygtukų paskirtis:

"Sukurti" – skirtas sukurti naują objektą (sprendimų lentelę, sąlygą/veiksmą ar sąlygos/veiksmo reikšmę, taisyklę ar taisyklės dalį) priklausomai nuo to, kurioje programos dalyje esama;

"Redaguoti" – skirtas pereiti į peržiūrimo objekto redagavimo režimą;

"Saugoti" – skirtas išsaugoti atliktus pakeitimus;

"Atšaukti" – skirtas atšaukti atliktus pakeitimus;

"Šalinti" – skirtas pašalinti peržiūrimą objektą.

#### **5.3. Draudimo įmokos apskaičiavimas**

Sistemos prototipinės realizacijos metu sukurta universali sprendimo priėmimo (sprendimų lentelių apdorojimo) procedūra, kurios veikimo principas yra tenkinamos sąlygų kombinacijos (t. y. taisyklės) paieška bei tai kombinacijai nurodytų veiksmų vykdymas.

Draudimo sutarties įmoka sistemoje apskaičiuojama sumuojant reikšmes, gaunamas vykdant sukurtą universalią procedūrą draudimo įmokos apskaičiavimo sprendimų lentelei [\(5.1](#page-83-0) lentelė). Šios lentelės veiksmų vykdymui naudojamos [5.2](#page-84-0) - [5.14](#page-92-0) hierarchinės sprendimų lentelės. Visose žemiau pateiktose sprendimų lentelėse naudojami tokie žymėjimai:

x – nurodytas veiksmas yra vykdomas; aktuali/svarbi sąlyga;

- – nurodytas veiksmas nėra vykdomas; negalima/nesvarbi sąlyga;

>> – sąlyga ar veiksmas, kai sprendimo priėmimui reikia naudoti hierarchinę sprendimų lentelę.

#### **5.1 lentelė. Draudimo įmokos apskaičiavimo sprendimų lentelė**

<span id="page-83-0"></span>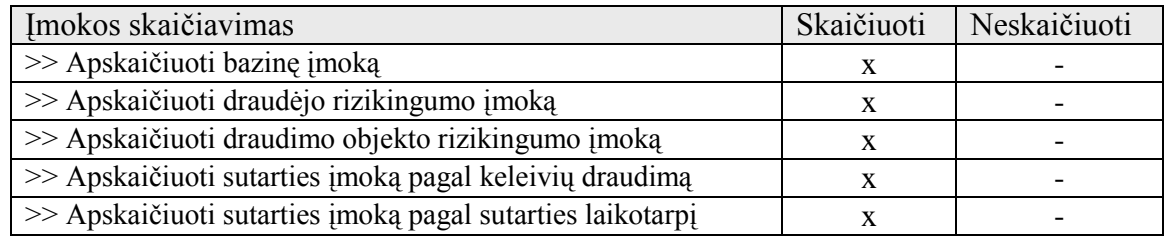

[5.18](#page-83-1) paveiksle pateiktas draudimo įmokos apskaičiavimo sprendimų lentelės [\(5.1](#page-83-0) lentelė) vaizdas transporto priemonių draudimo informacinėje sistemoje.

 $\mathbf{r} = \mathbf{r} + \mathbf{r}$ 

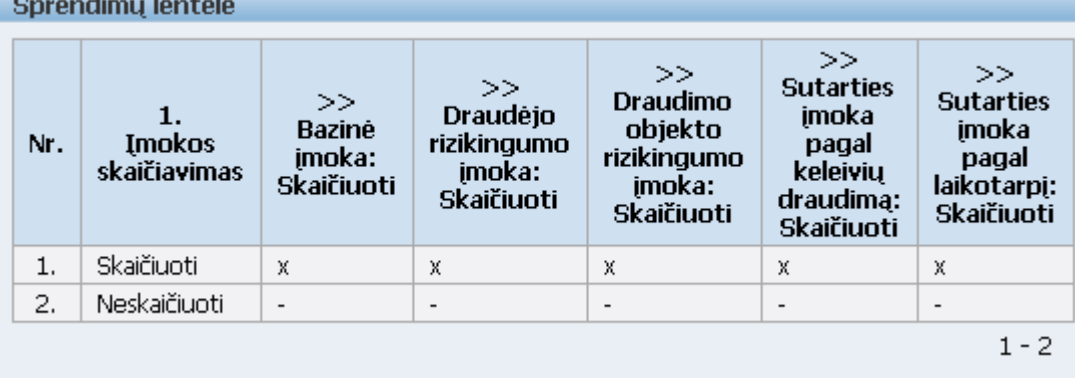

<span id="page-83-1"></span>**5.18 pav. Draudimo įmokos apskaičiavimo sprendimų lentelė sistemoje**

| TP tipas          |      |                          | Autobusas                |                          | Krovininis<br>automobilis |                          | Lengvasis<br>automobilis |                          | Motociklas /<br>motoroleris |                          | Priekaba                 |                          | Puspriekabė              | Traktorius, savaeigis<br>mechanizmas |                          | Traktoriaus, savaeigio<br>mechanizmo priekaba |
|-------------------|------|--------------------------|--------------------------|--------------------------|---------------------------|--------------------------|--------------------------|--------------------------|-----------------------------|--------------------------|--------------------------|--------------------------|--------------------------|--------------------------------------|--------------------------|-----------------------------------------------|
| TP draudimo tipas |      | T1                       | T <sub>2</sub>           | T1                       | T <sub>2</sub>            | T1                       | T <sub>2</sub>           | T1                       | T <sub>2</sub>              | T1                       | T2                       | T1                       | T <sub>2</sub>           | T1                                   | T <sub>2</sub>           | $\overline{\phantom{0}}$                      |
|                   | 0,01 | $\qquad \qquad -$        | $\overline{\phantom{0}}$ | $\overline{\phantom{a}}$ | $\overline{\phantom{a}}$  | $\overline{\phantom{0}}$ | $\overline{\phantom{a}}$ | $\overline{\phantom{0}}$ | $\overline{\phantom{a}}$    | $\overline{a}$           | $\overline{\phantom{a}}$ | X                        | $\overline{a}$           | $\overline{\phantom{a}}$             | $\overline{\phantom{a}}$ | X                                             |
|                   | 0,02 | $\overline{\phantom{0}}$ | -                        | $\overline{\phantom{0}}$ | $\overline{\phantom{0}}$  | $\overline{\phantom{0}}$ | $\overline{\phantom{a}}$ | $\overline{\phantom{0}}$ | $\overline{\phantom{a}}$    | X                        | $\overline{\phantom{0}}$ | $\overline{\phantom{a}}$ | $\mathbf X$              | $\overline{\phantom{a}}$             | $\overline{\phantom{a}}$ |                                               |
|                   | 0,03 | $\overline{\phantom{0}}$ | $\overline{\phantom{0}}$ | $\overline{\phantom{a}}$ | $\overline{\phantom{0}}$  | $\overline{\phantom{0}}$ | $\overline{\phantom{0}}$ | $\qquad \qquad -$        | $\overline{\phantom{0}}$    | $\overline{\phantom{0}}$ | X                        | $\overline{\phantom{a}}$ | $\overline{\phantom{0}}$ | $\overline{\phantom{a}}$             | $\overline{\phantom{0}}$ |                                               |
| t/dienai          | 0,05 | $\overline{\phantom{a}}$ | $\overline{\phantom{0}}$ | $\overline{\phantom{a}}$ | $\overline{\phantom{0}}$  | $\overline{\phantom{0}}$ | $\overline{\phantom{a}}$ | $\overline{\phantom{a}}$ | $\overline{\phantom{a}}$    | $\overline{\phantom{a}}$ | $\overline{\phantom{0}}$ | $\overline{\phantom{a}}$ | $\overline{\phantom{0}}$ | X                                    | $\overline{\phantom{a}}$ |                                               |
|                   | 0,12 | $\overline{\phantom{0}}$ | $\overline{\phantom{0}}$ | $\overline{\phantom{0}}$ | $\overline{\phantom{0}}$  | $\overline{\phantom{0}}$ | $\overline{\phantom{a}}$ | $\qquad \qquad -$        | $\overline{\phantom{a}}$    | $\overline{\phantom{a}}$ | $\overline{\phantom{a}}$ | ۰                        | $\overline{\phantom{a}}$ | $\overline{\phantom{a}}$             | $\mathbf{X}$             | $\overline{\phantom{0}}$                      |
| ⊢                 | 0,20 | $\overline{\phantom{a}}$ | $\overline{\phantom{0}}$ | $\overline{\phantom{0}}$ | $\overline{\phantom{a}}$  | $\overline{\phantom{a}}$ | $\overline{\phantom{0}}$ | X                        | $\overline{\phantom{0}}$    | $\overline{\phantom{a}}$ | $\overline{\phantom{a}}$ | $\overline{\phantom{a}}$ | $\overline{\phantom{0}}$ | $\overline{\phantom{a}}$             | $\overline{\phantom{0}}$ |                                               |
| imoka             | 0,25 | $\overline{\phantom{0}}$ | $\overline{\phantom{0}}$ | $\overline{\phantom{0}}$ | $\overline{\phantom{0}}$  | $\overline{\phantom{0}}$ | $\overline{\phantom{0}}$ | $\qquad \qquad -$        | $\mathbf{X}$                | $\overline{\phantom{0}}$ | $\overline{\phantom{0}}$ | <b>.</b>                 | $\overline{\phantom{0}}$ | $\overline{\phantom{0}}$             | $\overline{\phantom{0}}$ |                                               |
|                   | 0,31 | $\overline{a}$           | $\overline{\phantom{0}}$ | $\overline{\phantom{0}}$ | $\overline{\phantom{0}}$  | X                        | $\overline{\phantom{0}}$ | $\qquad \qquad -$        | $\overline{\phantom{a}}$    | $\overline{\phantom{0}}$ | $\overline{\phantom{a}}$ | $\overline{\phantom{0}}$ | $\overline{\phantom{a}}$ | $\overline{\phantom{a}}$             | $\overline{\phantom{a}}$ |                                               |
|                   | 0,66 | $\overline{\phantom{0}}$ | -                        | $\overline{\phantom{0}}$ | $\overline{\phantom{0}}$  | $\overline{\phantom{a}}$ | X                        | $\overline{\phantom{0}}$ | $\overline{\phantom{0}}$    | $\overline{\phantom{a}}$ | $\overline{\phantom{a}}$ | $\overline{\phantom{0}}$ | $\overline{\phantom{0}}$ | $\overline{\phantom{a}}$             | $\overline{\phantom{a}}$ |                                               |
| Bazinė            | 0,80 | $\mathbf X$              | $\overline{\phantom{0}}$ | $\overline{\phantom{0}}$ | $\overline{\phantom{0}}$  | $\overline{\phantom{0}}$ | $\overline{\phantom{a}}$ | $\qquad \qquad -$        | $\overline{\phantom{a}}$    | $\overline{\phantom{0}}$ | $\overline{\phantom{0}}$ | <b>.</b>                 | $\overline{a}$           | $\overline{\phantom{a}}$             | $\overline{\phantom{a}}$ |                                               |
|                   | 1,00 | $\sim$                   | $\overline{\phantom{0}}$ | $\mathbf X$              | $\overline{\phantom{a}}$  | $\overline{\phantom{a}}$ | $\overline{\phantom{a}}$ | $\overline{\phantom{a}}$ | $\overline{\phantom{a}}$    | $\overline{\phantom{a}}$ | $\overline{\phantom{a}}$ | $\overline{\phantom{a}}$ | $\overline{\phantom{0}}$ | $\overline{\phantom{a}}$             | $\overline{\phantom{a}}$ |                                               |
|                   | 1,20 | $\overline{\phantom{a}}$ | X                        | $\overline{\phantom{0}}$ | $\overline{\phantom{0}}$  | $\overline{\phantom{0}}$ | -                        | $\overline{\phantom{0}}$ | -                           | $\overline{\phantom{a}}$ | $\overline{\phantom{a}}$ | ۰                        | $\overline{\phantom{0}}$ | $\overline{\phantom{0}}$             | $\overline{\phantom{0}}$ | $\overline{\phantom{a}}$                      |
|                   | .40  | $\overline{\phantom{a}}$ | $\overline{\phantom{0}}$ | $\overline{\phantom{a}}$ | X                         | $\overline{\phantom{0}}$ | -                        | $\qquad \qquad -$        |                             | $\overline{\phantom{0}}$ | $\overline{\phantom{0}}$ |                          | $\overline{\phantom{0}}$ | $\overline{\phantom{a}}$             | $\overline{\phantom{a}}$ |                                               |

**5.2 lentelė. Bazinės įmokos apskaičiavimo sprendimų lentelė**

<span id="page-84-0"></span>TP draudimo tipui naudojamas žymėjimas: T1 – Privalomasis vairuotojų civilinės atsakomybės draudimas;

T2 – Kasko draudimas.

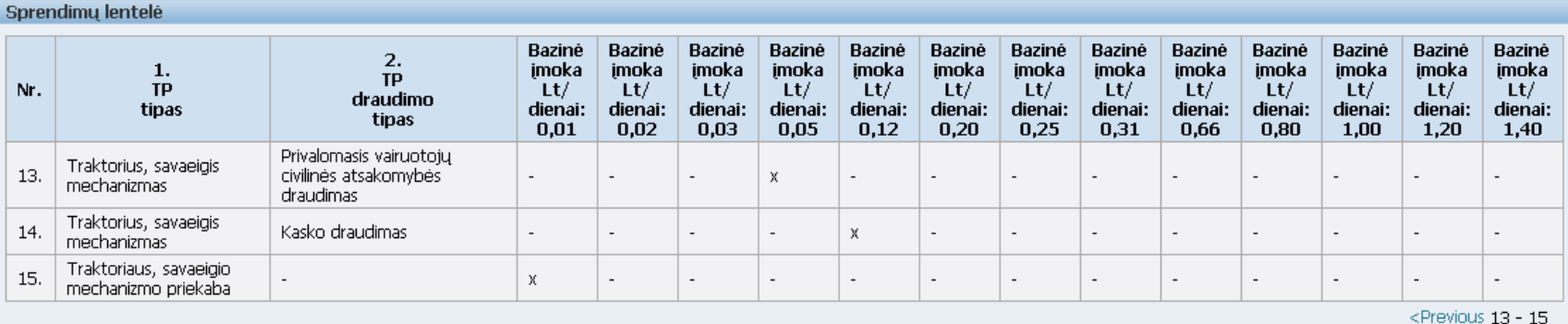

**5.19 pav. Bazinės įmokos apskaičiavimo sprendimų lentelės sistemoje fragmentas**

Draudimo objekto rizikingumo įmokos apskaičiavimo [\(5.3](#page-85-0)[-5.4](#page-85-1) lentelės) bei transporto priemonės rizikingumo vertinimo [\(5.5](#page-86-0) lentelė) sprendimų lentelių vaizdai transporto priemonių draudimo informacinėje sistemoje pateikti atitinkamai [5.20](#page-86-1) ir [5.21](#page-86-2) paveiksluose.

<span id="page-85-0"></span>

| TP tipas                          |          | Autobusas                |                                 | Krovininis automobilis   |                          |                          |                          |                          |                          | Lengvasis automobilis    |                          |                          |                          | Motociklas / motoroleris |                          |                          |
|-----------------------------------|----------|--------------------------|---------------------------------|--------------------------|--------------------------|--------------------------|--------------------------|--------------------------|--------------------------|--------------------------|--------------------------|--------------------------|--------------------------|--------------------------|--------------------------|--------------------------|
| $>>$ TP pagal marke               |          | $\overline{\phantom{a}}$ |                                 | $\overline{\phantom{a}}$ |                          |                          |                          |                          | Vidutinės rizikos        |                          | Didelės<br>rizikos       | Vidutinės rizikos        |                          |                          |                          | Didelės<br>rizikos       |
| Variklio darbinis tūris (kub. cm) |          | $\overline{\phantom{0}}$ | $5000 \leq$<br>< 5000<br>< 2000 |                          |                          | $2000 \leq$              |                          | $\overline{\phantom{a}}$ | < 250                    |                          | $250 \leq$               |                          | $\overline{\phantom{0}}$ |                          |                          |                          |
| Variklio galia (kW)               |          | $\overline{\phantom{0}}$ | $<$ 300                         | $300 \leq$               | $<$ 300                  | $300 \leq$               | < 90                     | $90 \leq$                | < 90                     | $90 \leq$                | $\overline{\phantom{a}}$ | < 20                     | $20 \leq$                | < 20                     | $20 \leq$                | $\overline{\phantom{0}}$ |
|                                   | $\theta$ | X                        | $\overline{\phantom{a}}$        | $\overline{\phantom{0}}$ | ۰                        |                          | $\overline{\phantom{a}}$ | $\overline{\phantom{0}}$ | $\overline{\phantom{0}}$ | $\overline{\phantom{0}}$ | $\overline{\phantom{a}}$ | $\overline{\phantom{0}}$ |                          | $\overline{\phantom{0}}$ | $\qquad \qquad -$        | $\overline{\phantom{0}}$ |
|                                   | 0,02     |                          | $\overline{\phantom{a}}$        | $\overline{\phantom{0}}$ | ۰                        | $\overline{\phantom{0}}$ | $\overline{\phantom{a}}$ | $\overline{\phantom{0}}$ |                          | $\overline{\phantom{0}}$ | $\overline{\phantom{a}}$ | $\mathbf X$              |                          | ۰                        | $\qquad \qquad -$        | $\overline{\phantom{0}}$ |
|                                   | 0,03     |                          | $\overline{\phantom{a}}$        | $\overline{\phantom{0}}$ | $\overline{\phantom{0}}$ | $\overline{\phantom{a}}$ | X                        | $\overline{\phantom{0}}$ | -                        | $\overline{\phantom{0}}$ | $\overline{\phantom{a}}$ | $\qquad \qquad -$        |                          | $\overline{\phantom{0}}$ | $\overline{\phantom{0}}$ | $\overline{\phantom{0}}$ |
|                                   | 0,04     |                          | $\overline{\phantom{a}}$        | $\overline{\phantom{0}}$ | $\overline{\phantom{0}}$ | $\overline{\phantom{0}}$ | $\overline{\phantom{a}}$ | $\overline{\phantom{a}}$ | X                        | $\overline{\phantom{0}}$ | $\overline{\phantom{a}}$ | $\overline{\phantom{a}}$ |                          | X                        | $\qquad \qquad -$        | $\overline{\phantom{0}}$ |
|                                   | 0,08     | $\overline{\phantom{a}}$ | $\overline{\phantom{a}}$        | $\overline{\phantom{a}}$ | $\overline{\phantom{a}}$ | $\overline{\phantom{0}}$ | $\overline{\phantom{a}}$ | $\overline{\phantom{0}}$ | $\overline{\phantom{a}}$ | $\overline{\phantom{0}}$ | $\overline{\phantom{a}}$ | $\overline{\phantom{a}}$ | X                        | $\overline{\phantom{0}}$ | $\overline{\phantom{0}}$ | $\qquad \qquad$          |
|                                   | 0,09     | $\overline{\phantom{a}}$ | $\overline{\phantom{a}}$        | $\overline{\phantom{0}}$ | $\overline{\phantom{0}}$ | $\overline{\phantom{0}}$ | $\overline{\phantom{a}}$ | $\mathbf X$              | -                        | $\overline{\phantom{0}}$ | $\overline{\phantom{a}}$ | $\overline{\phantom{0}}$ |                          | ۰                        | $\qquad \qquad -$        | $\overline{\phantom{0}}$ |
| Imoka Lt/dienai                   | 0,15     | $\overline{\phantom{a}}$ | $\overline{\phantom{0}}$        | $\overline{\phantom{0}}$ | ۰                        | $\overline{\phantom{a}}$ | $\overline{\phantom{a}}$ | $\overline{\phantom{a}}$ |                          | X                        | $\overline{\phantom{a}}$ | $\qquad \qquad$          |                          | $\overline{\phantom{0}}$ | X                        | $\overline{\phantom{0}}$ |
|                                   | 0,50     | $\overline{\phantom{a}}$ | $\overline{\phantom{a}}$        | $\overline{\phantom{0}}$ | $\overline{\phantom{0}}$ | $\overline{\phantom{0}}$ | $\overline{\phantom{a}}$ | $\overline{\phantom{0}}$ | -                        | $\overline{\phantom{0}}$ | $\overline{\phantom{a}}$ | $\overline{\phantom{0}}$ |                          | -                        | $\qquad \qquad -$        | $\mathbf X$              |
|                                   | 0,60     | $\overline{\phantom{a}}$ | $\mathbf X$                     | $\overline{\phantom{0}}$ | $\overline{\phantom{0}}$ | $\overline{\phantom{0}}$ | $\overline{\phantom{a}}$ | $\overline{\phantom{0}}$ | $\overline{\phantom{0}}$ | $\overline{\phantom{0}}$ | $\overline{\phantom{a}}$ | $\qquad \qquad -$        |                          | $\overline{\phantom{0}}$ | $\overline{\phantom{0}}$ | $\overline{\phantom{0}}$ |
|                                   | 0,62     | $\overline{\phantom{a}}$ | $\overline{\phantom{a}}$        | $\overline{\phantom{0}}$ | $\mathbf{X}$             | $\overline{\phantom{0}}$ | $\overline{\phantom{a}}$ | $\overline{\phantom{0}}$ |                          | $\overline{\phantom{0}}$ | $\overline{\phantom{0}}$ | $\qquad \qquad$          |                          | -                        | $\overline{\phantom{0}}$ | $\overline{\phantom{a}}$ |
|                                   | 0,65     | $\overline{\phantom{a}}$ | $\overline{\phantom{a}}$        | $\mathbf X$              | $\overline{\phantom{0}}$ | $\overline{\phantom{0}}$ | $\overline{\phantom{a}}$ | $\overline{\phantom{0}}$ | -                        | $\overline{\phantom{0}}$ | $\overline{\phantom{a}}$ | $\overline{\phantom{0}}$ |                          | $\overline{\phantom{0}}$ | $\overline{\phantom{0}}$ | $\overline{\phantom{0}}$ |
|                                   | 0,67     |                          | $\overline{\phantom{a}}$        | $\overline{\phantom{0}}$ | $\overline{\phantom{0}}$ | X                        | $\overline{\phantom{a}}$ | $\overline{\phantom{0}}$ |                          | $\overline{\phantom{0}}$ | $\overline{\phantom{a}}$ | $\qquad \qquad -$        |                          | ۰                        | $\qquad \qquad -$        | $\overline{\phantom{0}}$ |
|                                   | 3,20     | $\overline{\phantom{a}}$ | $\overline{\phantom{0}}$        | $\overline{\phantom{0}}$ | $\overline{\phantom{0}}$ | $\overline{\phantom{0}}$ | $\overline{\phantom{a}}$ | $\overline{\phantom{0}}$ | $\overline{\phantom{a}}$ | $\qquad \qquad -$        | X                        | $\overline{\phantom{a}}$ | $\overline{\phantom{a}}$ | $\overline{\phantom{0}}$ | $\overline{\phantom{0}}$ | $\overline{\phantom{0}}$ |

**5.3 lentelė. Draudimo objekto (transporto priemonės) rizikingumo įmokos apskaičiavimo sprendimų lentelė (1 dalis)**

**5.4 lentelė. Draudimo objekto (transporto priemonės) rizikingumo įmokos apskaičiavimo sprendimų lentelė (2 dalis)**

<span id="page-85-1"></span>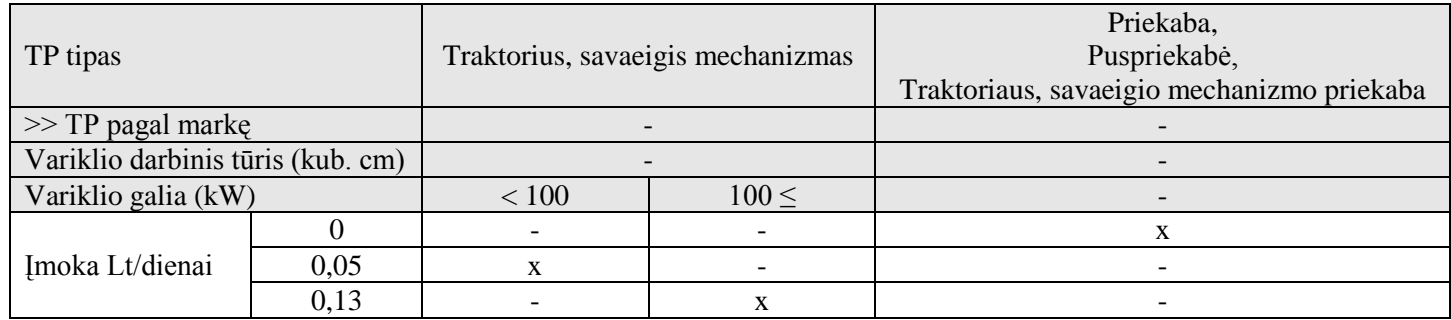

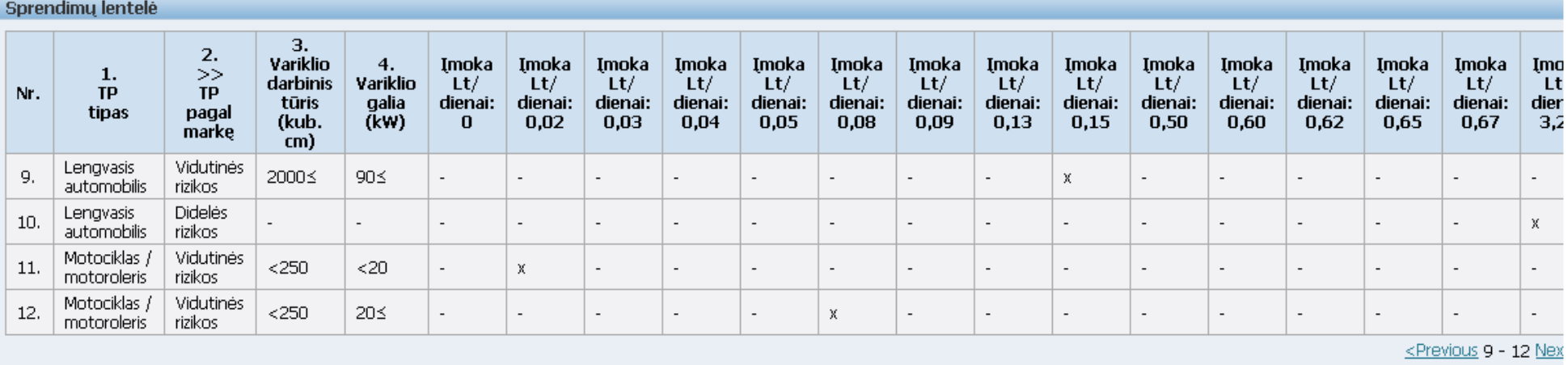

<span id="page-86-1"></span><span id="page-86-0"></span>**5.20 pav. Draudimo objekto (transporto priemonės) rizikingumo įmokos apskaičiavimo sprendimų lentelės sistemoje fragmentas**

#### **5.5 lentelė. Transporto priemonės rizikingumo vertinimo ("TP pagal markę") sprendimų lentelė**

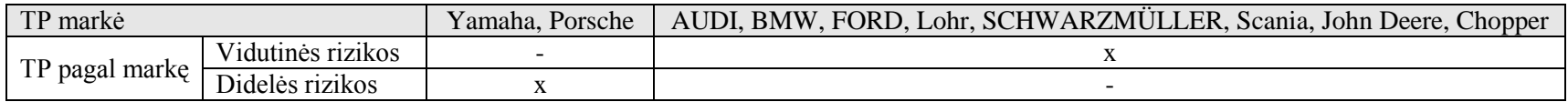

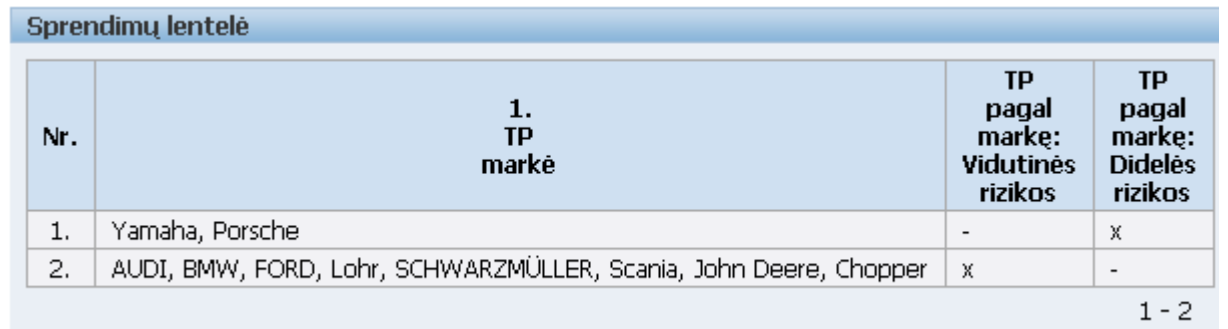

<span id="page-86-2"></span>**5.21 pav. Transporto priemonės rizikingumo vertinimo sprendimų lentelė sistemoje**

<span id="page-87-0"></span>

| TP tipas          |                       |                          | Autobusas        |                                                         |                     |                          |                  |                     |                    |  |  |  |  |  |  |
|-------------------|-----------------------|--------------------------|------------------|---------------------------------------------------------|---------------------|--------------------------|------------------|---------------------|--------------------|--|--|--|--|--|--|
| TP draudimo tipas |                       |                          |                  | Privalomasis vairuotojų civilinės atsakomybės draudimas |                     |                          |                  | Kasko draudimas     |                    |  |  |  |  |  |  |
|                   | Sutarties laikotarpis | $\leq 60$                | $60 < L \le 120$ | $120 < L \le 180$                                       | $180 \le L \le 365$ | $\leq 60$                | $60 < L \le 120$ | $120 \le L \le 180$ | $180 < L \leq 365$ |  |  |  |  |  |  |
|                   | 0,04                  | -                        |                  |                                                         | X                   | $\overline{\phantom{0}}$ |                  |                     |                    |  |  |  |  |  |  |
|                   | 0,10                  |                          |                  |                                                         |                     | -                        |                  |                     |                    |  |  |  |  |  |  |
| /dienai           | 0,30                  | $\overline{\phantom{0}}$ | X.               |                                                         |                     | $\overline{\phantom{0}}$ |                  |                     |                    |  |  |  |  |  |  |
|                   | 0,35                  | $\overline{\phantom{0}}$ |                  |                                                         |                     | $\overline{\phantom{0}}$ |                  |                     |                    |  |  |  |  |  |  |
|                   | 0,85                  | X                        |                  |                                                         |                     | -                        |                  |                     |                    |  |  |  |  |  |  |
| Imoka             | 1,40                  | -                        |                  |                                                         |                     | $\overline{\phantom{0}}$ |                  |                     |                    |  |  |  |  |  |  |
|                   | 1,80                  |                          |                  |                                                         |                     |                          |                  |                     |                    |  |  |  |  |  |  |
|                   | 3,25                  | $\overline{\phantom{0}}$ |                  |                                                         |                     | X                        |                  |                     |                    |  |  |  |  |  |  |

**5.6 lentelė. Sutarties įmokos apskaičiavimo pagal sutarties laikotarpį sprendimų lentelė (1 dalis)**

**5.7 lentelė. Sutarties įmokos apskaičiavimo pagal sutarties laikotarpį sprendimų lentelė (2 dalis)**

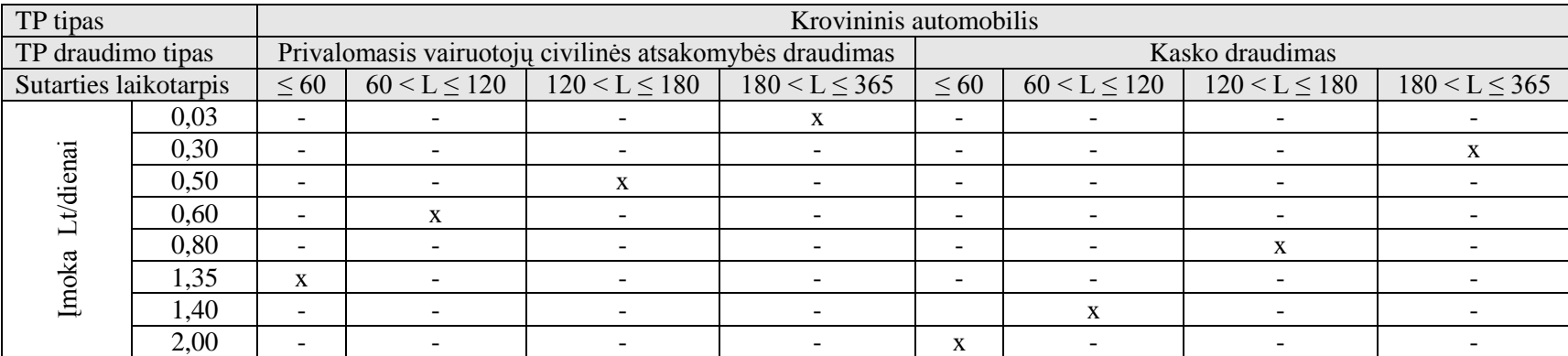

| TP tipas              |      |           |                  |                                                         | Lengvasis automobilis |                          |                  |                     |                    |
|-----------------------|------|-----------|------------------|---------------------------------------------------------|-----------------------|--------------------------|------------------|---------------------|--------------------|
| TP draudimo tipas     |      |           |                  | Privalomasis vairuotojų civilinės atsakomybės draudimas |                       |                          |                  | Kasko draudimas     |                    |
| Sutarties laikotarpis |      | $\leq 60$ | $60 < L \le 120$ | $120 \le L \le 180$                                     | $180 < L \leq 365$    | $\leq 60$                | $60 < L \le 120$ | $120 \le L \le 180$ | $180 < L \leq 365$ |
|                       | 0,03 |           |                  |                                                         | X                     | $\overline{\phantom{0}}$ |                  |                     |                    |
|                       | 0,18 |           |                  |                                                         |                       | $\overline{\phantom{a}}$ |                  |                     |                    |
| t/dienai              | 0,28 |           |                  |                                                         |                       | $\overline{\phantom{0}}$ |                  |                     |                    |
|                       | 0,30 |           | X                |                                                         |                       | $\overline{\phantom{a}}$ |                  |                     |                    |
|                       | 0,38 | X         |                  |                                                         |                       | $\overline{\phantom{0}}$ |                  |                     |                    |
| Imoka                 | 0,72 |           |                  |                                                         |                       | $\overline{\phantom{0}}$ |                  |                     |                    |
|                       | 2,39 |           |                  |                                                         |                       | $\overline{\phantom{0}}$ | X                |                     |                    |
|                       | 7,00 |           |                  |                                                         |                       | X                        |                  |                     |                    |

**5.8 lentelė. Sutarties įmokos apskaičiavimo pagal sutarties laikotarpį sprendimų lentelė (3 dalis)**

**5.9 lentelė. Sutarties įmokos apskaičiavimo pagal sutarties laikotarpį sprendimų lentelė (4 dalis)**

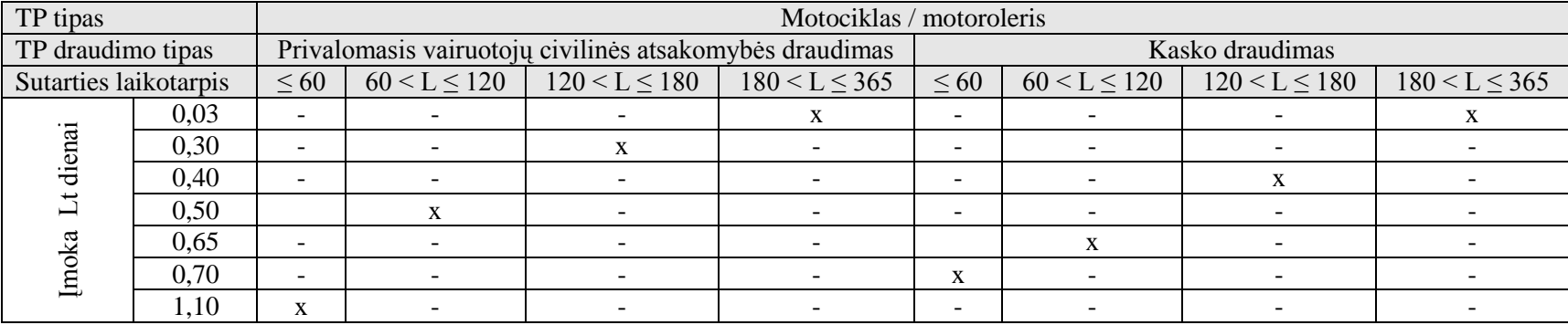

| TP tipas              |      |                          |                  |                                                         | Priekaba, Puspriekabė, Traktoriaus, savaeigio mechanizmo priekaba |                          |                  |                     |                    |  |  |  |
|-----------------------|------|--------------------------|------------------|---------------------------------------------------------|-------------------------------------------------------------------|--------------------------|------------------|---------------------|--------------------|--|--|--|
| TP draudimo tipas     |      |                          |                  | Privalomasis vairuotojų civilinės atsakomybės draudimas |                                                                   |                          |                  | Kasko draudimas     |                    |  |  |  |
| Sutarties laikotarpis |      | $\leq 60$                | $60 < L \le 120$ | $120 \le L \le 180$                                     | $180 < L \leq 365$                                                | $\leq 60$                | $60 < L \le 120$ | $120 \le L \le 180$ | $180 < L \leq 365$ |  |  |  |
|                       |      |                          |                  |                                                         |                                                                   |                          |                  |                     |                    |  |  |  |
|                       | 0.02 |                          |                  |                                                         |                                                                   | -                        |                  |                     |                    |  |  |  |
|                       | 0,03 | $\overline{\phantom{a}}$ |                  | $\overline{\phantom{a}}$                                |                                                                   | $\overline{\phantom{0}}$ |                  |                     |                    |  |  |  |
|                       | 0.04 |                          |                  |                                                         |                                                                   |                          |                  |                     |                    |  |  |  |
|                       | 0.08 | $\mathbf{v}$<br>л        |                  |                                                         |                                                                   | -                        |                  |                     |                    |  |  |  |
|                       | 0,18 | $\overline{\phantom{0}}$ |                  |                                                         |                                                                   | $\overline{\phantom{0}}$ |                  |                     |                    |  |  |  |
|                       | 0,26 | $\overline{\phantom{a}}$ |                  |                                                         |                                                                   | X                        |                  |                     |                    |  |  |  |

**5.10 lentelė. Sutarties įmokos apskaičiavimo pagal sutarties laikotarpį sprendimų lentelė (5 dalis)**

**5.11 lentelė. Sutarties įmokos apskaičiavimo pagal sutarties laikotarpį sprendimų lentelė (6 dalis)**

<span id="page-89-0"></span>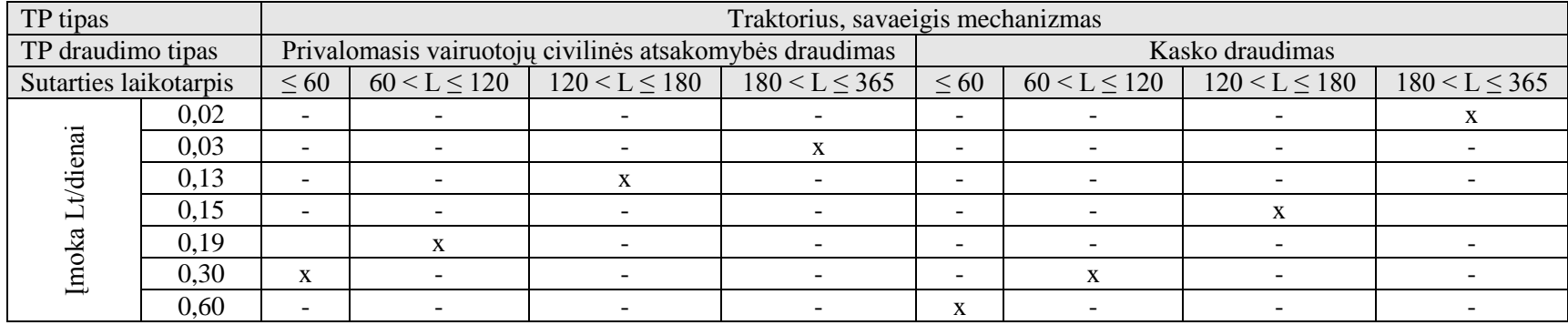

[5.22](#page-90-0) paveiksle pateiktas sutarties įmokos apskaičiavimo pagal sutarties laikotarpį sprendimų lentelės [\(5.6-](#page-87-0)[5.11](#page-89-0) lentelės) transporto priemonių draudimo informacinėje sistemoje fragmentas.

#### Sprendimų lentelė

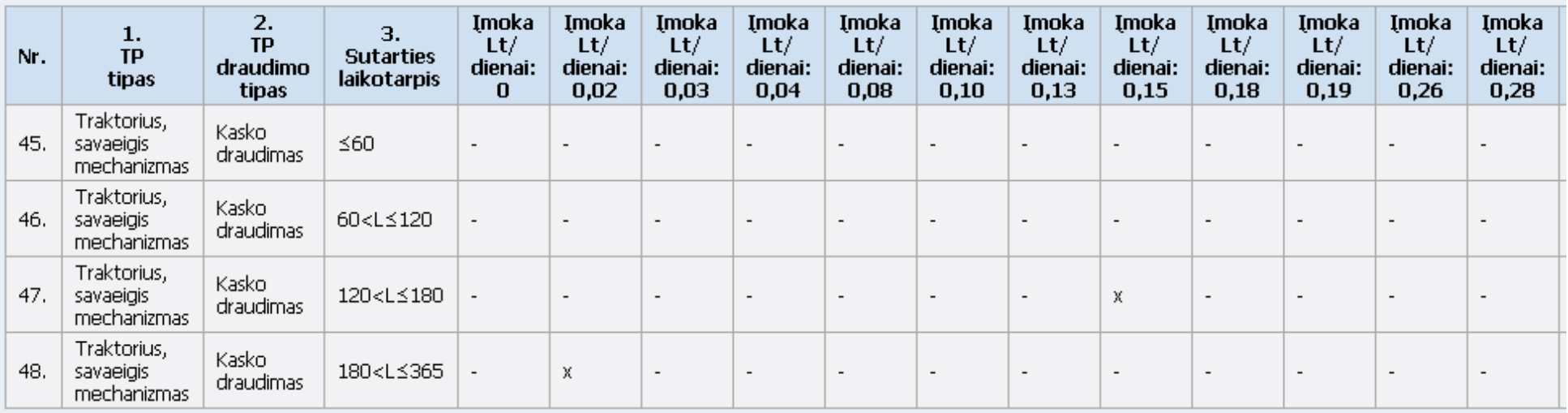

#### **5.22 pav. Sutarties įmokos apskaičiavimo pagal sutarties laikotarpį sprendimų lentelės sistemoje fragmentas**

#### **5.12 lentelė. Sutarties įmokos apskaičiavimo pagal keleivių draudimo informaciją sprendimų lentelė**

<span id="page-90-1"></span><span id="page-90-0"></span>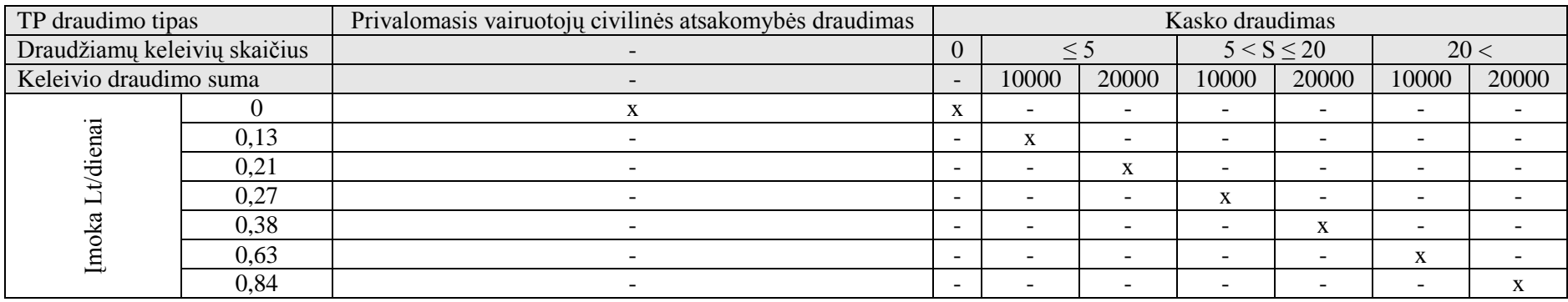

[5.23](#page-91-0) paveiksle pateiktas sutarties įmokos apskaičiavimo pagal keleivių draudimą sprendimų lentelės [\(5.12](#page-90-1) lentelė) transporto priemonių draudimo informacinėje sistemoje fragmentas.

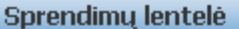

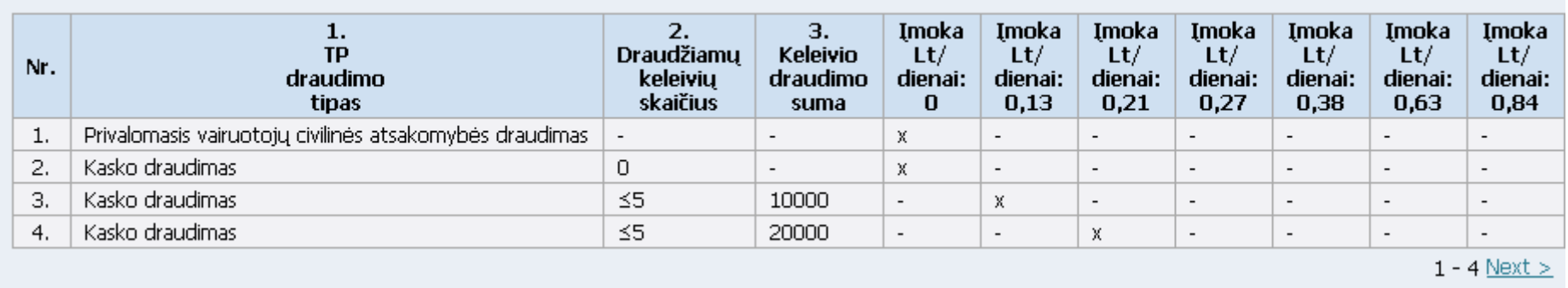

#### **5.23 pav. Sutarties įmokos apskaičiavimo pagal keleivių draudimo informaciją sprendimų lentelės sistemoje fragmentas**

<span id="page-91-1"></span><span id="page-91-0"></span>Draudėjo rizikingumo įmokos apskaičiavimo [\(5.13](#page-91-1) lentelė) bei draudėjo miesto rizikingumo vertinimo [\(5.14](#page-92-1) lentelė) sprendimų lentelių fragmentai transporto priemonių draudimo informacinėje sistemoje pateikti atitinkamai [5.24](#page-92-2) ir [5.25](#page-92-3) paveiksluose.

| >> TP savininkas pagal miesto rizikingumą |      |                          | Mažos rizikos            |                          |                          |                          | Vidutinės rizikos        |                          | Didelės rizikos          |                          |                          |                          |   |
|-------------------------------------------|------|--------------------------|--------------------------|--------------------------|--------------------------|--------------------------|--------------------------|--------------------------|--------------------------|--------------------------|--------------------------|--------------------------|---|
| TP savininko amžius (metais)              | < 25 |                          | $25 \leq A \leq 60$      | 60<                      | < 25                     |                          | $25 \leq A \leq 60$      | 60<                      | < 25                     |                          | $25 \leq A \leq 60$      | 60<                      |   |
| TP savininko stažas (metais)              |      | $\overline{\phantom{a}}$ | $<$ 5                    | $5 \leq$                 |                          |                          | $<$ 5                    | $5 \leq$                 | $\overline{\phantom{0}}$ |                          | $<$ 5                    | $5 \leq$                 |   |
|                                           | 0,03 | $\overline{\phantom{a}}$ | $\overline{\phantom{0}}$ | $\mathbf X$              | $\overline{\phantom{0}}$ | -                        | -                        | $\overline{\phantom{0}}$ | -                        | $\overline{\phantom{a}}$ | $\overline{\phantom{a}}$ | $\overline{\phantom{a}}$ |   |
|                                           | 0,08 | $\overline{\phantom{a}}$ | $\overline{\phantom{0}}$ | $\overline{\phantom{a}}$ | $\overline{\phantom{0}}$ | $\overline{\phantom{0}}$ | $\overline{\phantom{0}}$ | X                        | -                        | $\overline{\phantom{a}}$ | $\overline{\phantom{0}}$ | $\overline{\phantom{a}}$ |   |
|                                           | 0,11 | $\overline{\phantom{a}}$ | $\overline{\phantom{0}}$ | $\overline{\phantom{a}}$ | X                        | $\overline{\phantom{a}}$ | -                        | $\overline{\phantom{a}}$ | -                        | $\overline{\phantom{0}}$ | $\overline{\phantom{0}}$ | $\overline{\phantom{0}}$ |   |
|                                           | 0,13 | $\overline{\phantom{a}}$ | $\overline{\phantom{0}}$ | $\overline{\phantom{0}}$ | $\overline{\phantom{0}}$ | $\overline{\phantom{0}}$ | -                        | $\overline{\phantom{0}}$ | X                        | $\overline{\phantom{a}}$ | $\overline{\phantom{a}}$ | $\overline{\phantom{0}}$ |   |
|                                           | 0,16 | $\overline{\phantom{a}}$ | $\overline{\phantom{0}}$ | $\overline{\phantom{a}}$ | $\overline{\phantom{0}}$ | $\overline{\phantom{0}}$ | -                        | $\overline{\phantom{a}}$ | $\overline{\phantom{0}}$ | $\overline{\phantom{a}}$ | $\overline{\phantom{a}}$ | $\overline{\phantom{0}}$ | X |
|                                           | 0,19 | $\overline{\phantom{a}}$ | $\overline{\phantom{a}}$ | $\overline{\phantom{a}}$ | $\overline{\phantom{0}}$ | $\overline{\phantom{a}}$ | -                        | $\overline{\phantom{a}}$ | $\overline{\phantom{0}}$ | $\overline{\phantom{a}}$ | $\overline{\phantom{a}}$ | X                        |   |
| Imoka Lt/dienai                           | 0,26 | $\overline{\phantom{a}}$ | X                        | $\overline{\phantom{a}}$ | $\overline{\phantom{0}}$ | $\overline{\phantom{0}}$ | -                        | $\overline{\phantom{0}}$ | -                        | $\overline{\phantom{a}}$ | $\overline{\phantom{a}}$ | $\overline{\phantom{0}}$ |   |
|                                           | 0,28 | $\mathbf{x}$             | $\sim$                   | $\overline{\phantom{0}}$ | $\overline{\phantom{0}}$ | $\overline{\phantom{0}}$ | -                        | $\overline{\phantom{a}}$ | -                        | $\overline{\phantom{0}}$ | $\overline{\phantom{a}}$ | $\overline{\phantom{0}}$ |   |
|                                           | 0,30 | $\overline{\phantom{a}}$ | $\overline{\phantom{a}}$ | $\overline{\phantom{a}}$ | $\overline{\phantom{0}}$ | $\overline{\phantom{0}}$ | X                        | $\overline{\phantom{a}}$ | $\overline{\phantom{0}}$ | $\overline{\phantom{a}}$ | $\overline{\phantom{a}}$ | $\overline{\phantom{a}}$ |   |
|                                           | 0,33 | $\overline{\phantom{a}}$ | $\overline{\phantom{0}}$ | $\qquad \qquad -$        | $\overline{\phantom{0}}$ | X                        | $\overline{\phantom{0}}$ | $\overline{\phantom{a}}$ | -                        | $\overline{\phantom{0}}$ | $\overline{\phantom{a}}$ | $\overline{\phantom{0}}$ |   |
|                                           | 0,37 | $\overline{\phantom{a}}$ | $\overline{\phantom{a}}$ | -                        | $\overline{\phantom{a}}$ | $\overline{\phantom{a}}$ | -                        | $\overline{\phantom{a}}$ | $\overline{\phantom{0}}$ | $\overline{\phantom{a}}$ | X                        | $\overline{\phantom{a}}$ |   |
|                                           | 0,40 | $\overline{\phantom{a}}$ | $\overline{\phantom{0}}$ | -                        | $\overline{\phantom{a}}$ | -                        |                          |                          | -                        | X                        | $\overline{\phantom{0}}$ | $\overline{\phantom{0}}$ |   |

**5.13 lentelė. Draudėjo rizikingumo įmokos apskaičiavimo sprendimų lentelė**

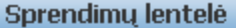

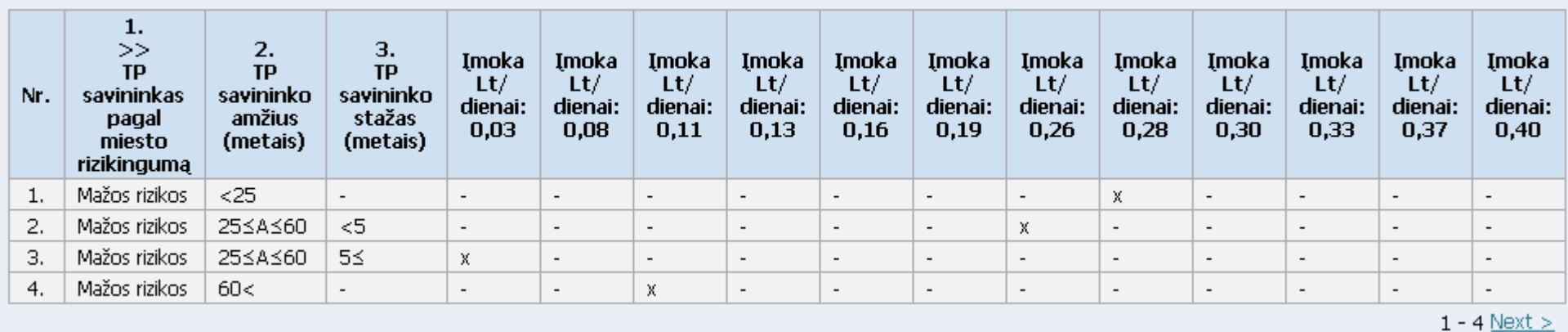

<span id="page-92-2"></span><span id="page-92-1"></span>**5.24 pav. Draudėjo rizikingumo įmokos apskaičiavimo sprendimų lentelės sistemoje fragmentas**

5.14 lentelė. Draudėjo miesto rizikingumo vertinimo ("TP savininkas pagal miesto rizikingumą") sprendimų lentelė

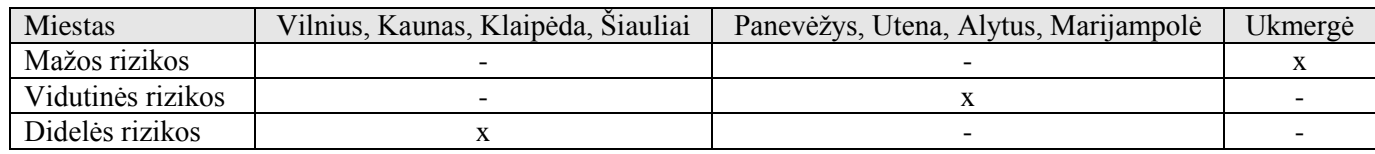

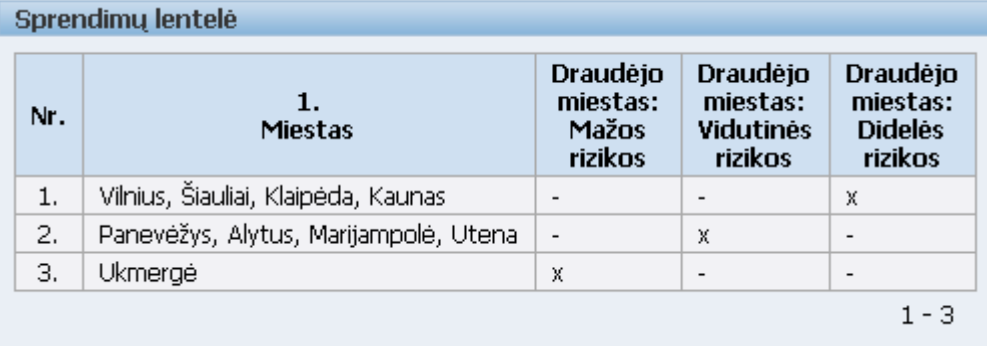

<span id="page-92-3"></span><span id="page-92-0"></span>**5.25 pav. Draudėjo miesto rizikingumo vertinimo sprendimų lentelė sistemoje**

Draudimo įmokos apskaičiavimo vykdymo žingsniai:

Sprendimo priėmimui naudojamos reikšmės iš taikomosios programos į duomenų bazę perduodamos kviečiant DB procedūrą *imokos.irasyti\_reiksme(i\_kodas in varchar2, i\_reiksme in varchar2)*. Perduotos reikšmės įrašomos į lentelę *SPREND\_PRIEMIMAS\_TMP* ir yra pasiekiamos tik toje pačioje sesijoje.

Taikomojoje programoje kviečiama duomenų bazės funkcija *imokos. apskaiciuoti\_draudimo\_imoka*.

Šioje funkcijoje apskaičiuojama draudimo sutarties įmoka, kuri gaunama procedūros *sprendimo\_priemimas.priimti\_sprendima(i\_sprend\_lentele in varchar2)* vykdymo rezultatų sumą padauginus iš sutarties laikotarpio.

Toliau panagrinėsime konkretų pavyzdį. Taikomojoje programoje nurodomi [5.15](#page-93-0) lentelėje pateikti draudimo sutarties parametrai.

<span id="page-93-0"></span>

| Parametras                        | Reikšmė               |
|-----------------------------------|-----------------------|
| TP draudimo tipas                 | Kasko draudimas       |
| Sutarties galiojimo pradžios data | 2010-05-01            |
| Sutarties galiojimo pabaigos data | 2010-07-30            |
| TP tipas                          | Lengvasis automobilis |
| TP markė                          | <b>AUDI</b>           |
| TP darbinis tūris (kub. cm)       | 2000                  |
| TP variklio galia (kW)            | 90                    |
| Draudžiamų keleivių skaičius      | 4                     |
| Keleivio draudimo suma            | 10000 Lt              |
| TP savininko gimimo data          | 1959-09-05            |
| TP savininko vairavimo stažas nuo | 2008-12-01            |
| TP savininko miestas              | Utena                 |

**5.15 lentelė. Draudimo sutarties parametrai**

Skaičiuojant draudimo sutarties įmoką į lentelę *SPREND\_PRIEMIMAS\_TMP* įrašomos šiuos parametrus atitinkančios reikšmės [\(5.26](#page-93-1) pav.).

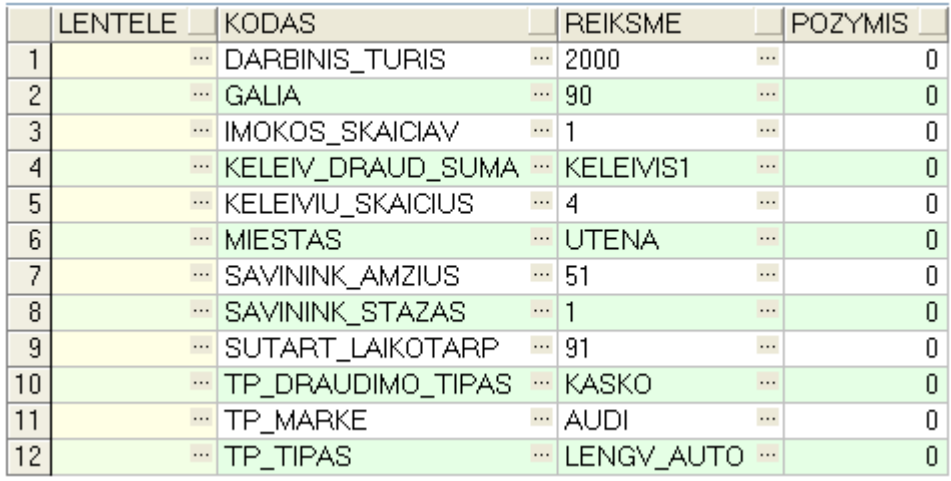

<span id="page-93-1"></span>**5.26 pav. Lentelės** *SPREND\_PRIEMIMAS\_TMP* **duomenys**

DB procedūros *sprendimo\_priemimas.priimti\_sprendima('DRAUDIMO\_IMOKA')* vykdymo rezultatai pateikti [5.27](#page-94-0) paveiksle.

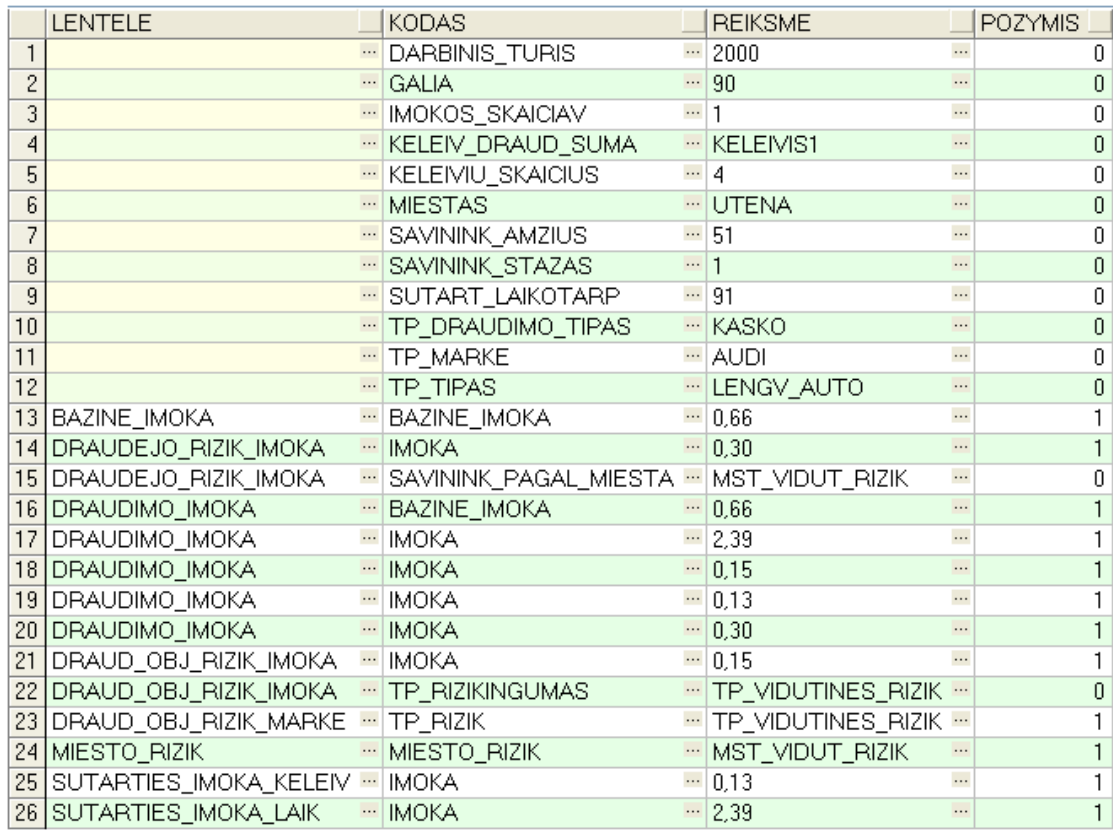

<span id="page-94-0"></span>**5.27 pav. Lentelės** *SPREND\_PRIEMIMAS\_TMP* **duomenys įvykdţius universalią sprendimų lentelių apdorojimo procedūrą**

Draudimo įmokos suma litais dienai gaunama sudėjus visų lentelės *SPREND\_PRIEMIMAS\_TMP* įrašų, kuriems laukas *LENTELE* = 'DRAUDIMO\_IMOKA', *POZYMIS* = 1, lauko *REIKSME* sumas.

#### **5.4. Testavimo planas**

Žemiau pateikiami transporto priemonių draudimo IS vartotojo sąsajos veikliniai testai:

1. Atlikti draudimo sutarties paiešką, peržiūrėti paieškos rezultatus

Sąlyga prieš: atidaryta draudimo sutarčių paieškos ir paieškos rezultatų peržiūros forma.

Žingsniai:

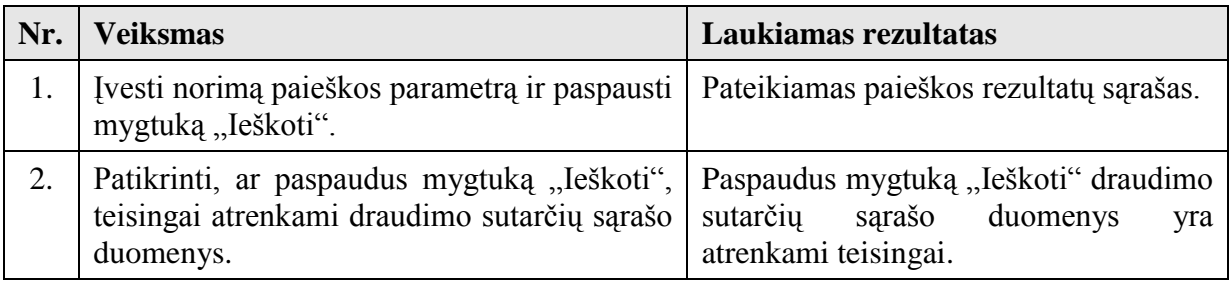

2. Peržiūrėti pasirinktos draudimo sutarties informaciją

Sąlyga prieš: atidaryta draudimo sutarčių paieškos ir paieškos rezultatų peržiūros forma. Žingsniai:

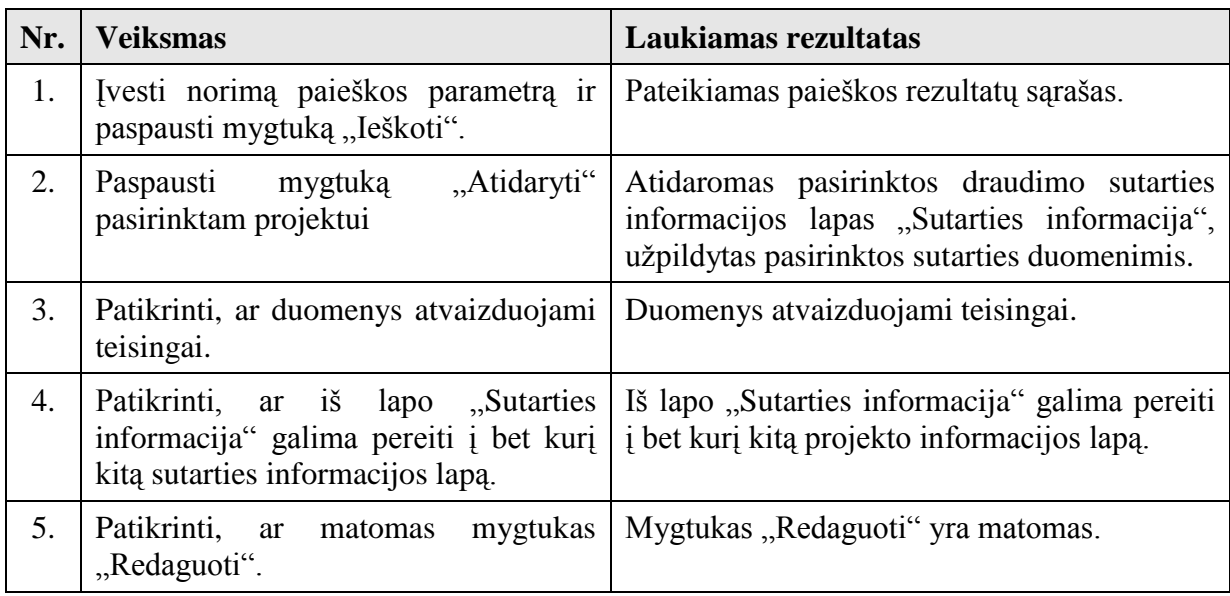

- 3. Administruoti draudimo sutartį:
	- Sukurti sutartį

Sąlyga prieš: atidaryta draudimo sutarčių paieškos ir paieškos rezultatų peržiūros forma. Žingsniai:

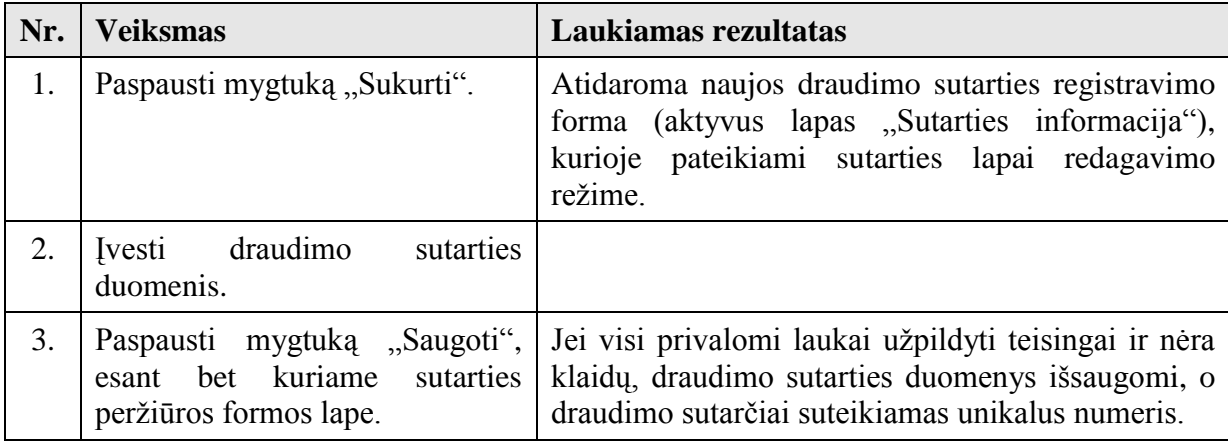

Sąlyga po: draudimo sutarties duomenys pateikiami peržiūros režime.

• Redaguoti sutartį

Sąlyga prieš: atidaryta pasirinktos draudimo sutarties peržiūros forma.

Žingsniai:

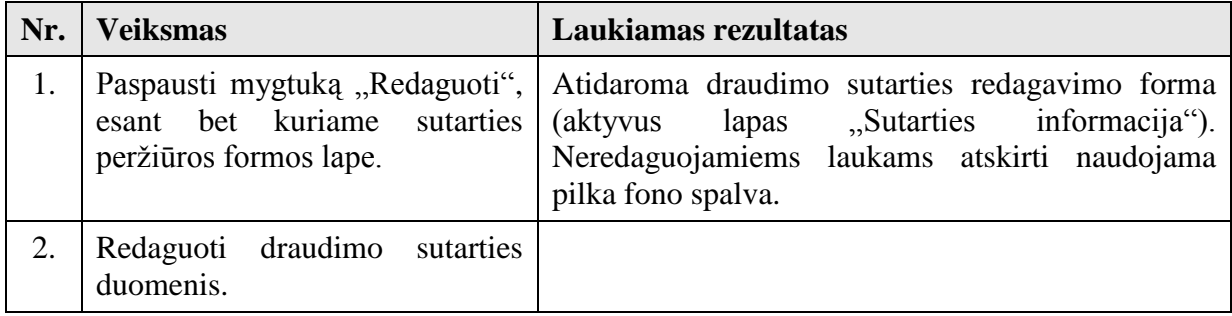

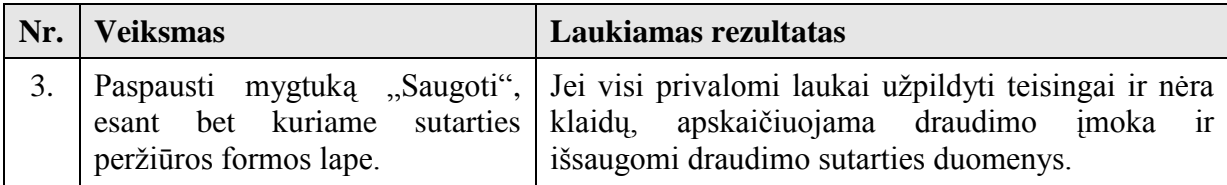

Sąlyga po: draudimo sutarties duomenys pateikiami peržiūros režime.

Apskaičiuoti įmokos sumą

Sąlyga prieš: atidaryta naujos draudimo sutarties registravimo ar pasirinktos draudimo sutarties redagavimo forma.

Žingsniai:

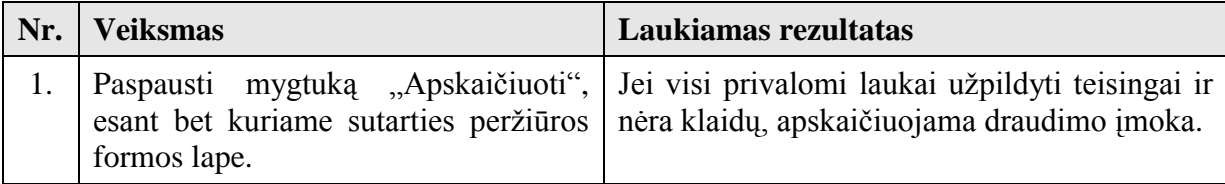

Sąlyga po: įmokos suma pateikiama lapo "Sutarties informacija" lauke "Draudimo įmoka".

Atšaukti sutarties pakeitimus

Sąlyga prieš: atidaryta naujos draudimo sutarties registravimo ar pasirinktos draudimo sutarties redagavimo forma.

Žingsniai:

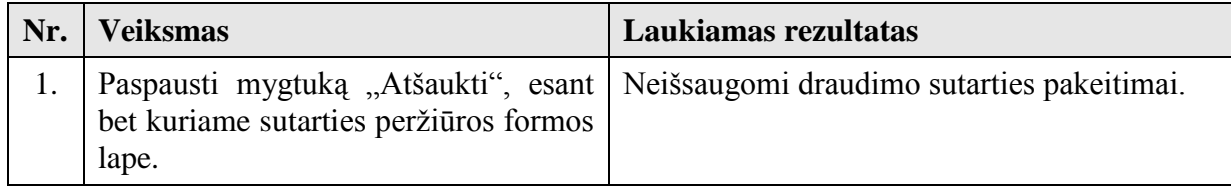

Sąlyga po: draudimo sutarties duomenys pateikiami peržiūros režime.

## **5.5. Realizacijos išvados**

1. Draudimo bendrovės deklaratyvių veiklos taisyklių rinkiniams sudarytos sprendimų lentelės realizuotos *Oracle 10g Express Edition* DBVS, taikant [3.3](#page-33-0) skyriuje aprašytą metodiką. Vartotojo sąsaja sukurta naudojant *Oracle Application Express*.

2. Sukurta universali sprendimo priėmimo procedūra, kurios veikimo principas – tenkinamos sąlygų kombinacijos (t. y. taisyklės) paieška bei tai kombinacijai nurodytų veiksmų vykdymas.

3. Sukurta prototipinė transporto priemonių draudimo informacinė sistema, kurioje draudimo įmoka yra apskaičiuojama naudojant duomenų bazėje realizuotas sprendimų lenteles.

4. Transporto priemonių draudimo informacinėje sistemoje realizuotas sistemos sprendimų lentelių valdymas (peržiūra, modifikavimas, įvedimas), kurio pagalba galima

lengvai valdyti sprendimų lentelių informaciją. Iš viso realizuota 108 taisyklės. Išbandyti sprendimų lentelių pakeitimai, taisyklių šalinimas ir naujų taisyklių įvedimas.

5. Sprendimų lentelių taikymo metodikos tinkamumas patvirtintas sukuriant prototipinę transporto priemonių draudimo informacinę sistemą. Kadangi sąlygų, veiksmų skaičius ir lentelių hierarchijos gylis yra neribotas, sukurtą sprendimą galima taikyti įvairiose dalykinėse srityse.

#### **6. Metodikos eksperimentinis vertinimas**

Šiame skyriuje pateikiama veiklos taisyklių ir procesų vaizdavimo bei realizavimo sprendimų lentelėmis metodikos eksperimentinio vertinimo eiga ir rezultatai.

#### **6.1. Kokybinis vertinimas**

Eksperimentinio tyrimo metu analitiškai išnagrinėjus sukurtos metodikos bei prototipinės sistemos savybes nustatyta, kad:

Analizuotuose metoduose atskirai nagrinėjamos sprendimų lentelės ir atskirai – veiklos procesų modeliavimas. Sukurtoje metodikoje parodyta, kaip sprendimų lenteles bei veiklos procesų modeliavimą kartu galima taikyti IS projektavime taikant UML CASE įrankius.

Sprendimų lenteles kaip veiklos taisyklių specifikavimo priemonę ypač naudinga taikyti daug susijusių veiklos taisyklių turinčioms IS.

Realizuojant sprendimų lenteles duomenų bazėje įrašų pavidalu, sąlygų bei  $\bullet$ veiksmų skaičius, lentelių hierarchijos gylis yra neribotas, todėl sprendimą galima taikyti įvairiose dalykinėse srityse.

Naudojantis sukurtomis veiklos taisyklių valdymo priemonėmis, paprasta įvesti,  $\bullet$ modifikuoti, šalinti sprendimų lenteles, sąlygas ir veiksmus, sprendimų lentelių taisykles. Detali informacija apie prototipe realizuotas sprendimų lentelių valdymo galimybes pateikta [5.2](#page-75-1) skyriuje.

#### **6.2. Kiekybinis vertinimas**

Kiekybinio įvertinimo tikslas – nustatyti sukurto sprendimo efektyvumą, kuris išreiškiamas sprendimo priėmimo trukme. Kuo sudėtingesnė veiklos taisyklių logika, tuo didesnės sprendimų lentelės ir gilesnės jų hierarchijos. Todėl bus tiriama sprendimo priėmimo trukmės priklausomybė nuo hierarchinių sprendimų lentelių gylio ir nuo sąlygų bei veiksmų kombinacijų skaičiaus.

Šiam uždaviniui išspręsti atliekamas sprendimo priėmimo trukmės matavimas naudojant skirtingo gylio (nuo 1 iki 10) hierarchines sprendimų lenteles. Prototipinėje informacinėje sistemoje naudojamų sprendimų lentelių gylio tyrimui nepakanka, todėl sprendimo priėmimo trukmės matavimui sukurta 10 hierarchinių sprendimų lentelių (analogiškų [6.1](#page-99-0) lentelei), kur "Reikšmė  $1'' = 1$ , "Reikšmė  $2'' = 2$ .

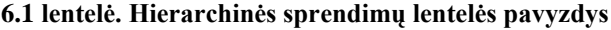

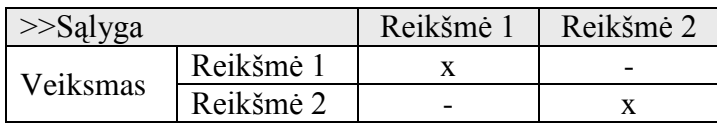

<span id="page-99-0"></span>Siekiant gauti kuo tikslesnius rezultatus, sprendimo priėmimo trukmės matavimai tiriamiems sprendimų lentelių gyliams buvo atlikti po 100 kartų. Kiekvieno matavimo atveju buvo:

- 1) išvalomi duomenys iš lentelės *SPREND\_PRIEMIMAS\_TMP*;
- 2) įrašoma žemiausio lygio hierarchinės sprendimų lentelės sąlygos reikšmė;
- 3) vykdoma procedūra, apdorojanti sprendimų lenteles.

Eksperimento metu gautoms imtims apskaičiuoti vidurkių ir standartinių nuokrypių taškiniai įverčiai. Vidurkių pasikliautiniesiems intervalams sudaryti pasirinktas 0,95%  $(\alpha = 0.05)$  patikimumo lygmuo. Pasikliautinojo intervalo nustatymui taikytas *Stjudent* skirstinys (kvantilis  $t_{0,25,99} = 1,984$ ). [6.2](#page-99-1) lentelėje pateikiami apibendrinti eksperimento rezultatai (sekundėmis).

<span id="page-99-1"></span>

| Gylis  | Sprendimo<br>priėmimo vidutinė<br>trukmė | Sprendimo priėmimo<br>trukmės standartinis<br>nuokrypis | Sprendimo priėmimo trukmės<br>vidurkio pasikliautinasis intervalas |  |
|--------|------------------------------------------|---------------------------------------------------------|--------------------------------------------------------------------|--|
|        | 0,0065                                   | 0,008333                                                | [0,0048; 0,0082]                                                   |  |
| 2      | 0,0120                                   | 0,008646                                                | [0,0103; 0,0137]                                                   |  |
| 3      | 0,0186                                   | 0,009746                                                | [0,0169; 0,0203]                                                   |  |
| 4      | 0,0241                                   | 0,009438                                                | [0,0224; 0,0258]                                                   |  |
| 5      | 0,0296                                   | 0,011274                                                | [0,0279; 0,0313]                                                   |  |
| 6      | 0,0371                                   | 0,011308                                                | [0,0354; 0,0388]                                                   |  |
| $\tau$ | 0,0405                                   | 0,013734                                                | [0,0388; 0,0422]                                                   |  |
| 8      | 0,0467                                   | 0,011725                                                | [0,0450; 0,0484]                                                   |  |
| 9      | 0,0511                                   | 0,012704                                                | [0,0494; 0,0528]                                                   |  |
| 10     | 0,0563                                   | 0,018568                                                | [0,0546; 0,0580]                                                   |  |

**6.2 lentelė. Sprendimo priėmimo trukmės priklausomybė nuo sprendimų lentelių gylio**

Remiantis pateiktais rezultatais su 95% tikimybe galima teigti, kad pavyzdžiui, hierarchinei sprendimų lentelei, kurios gylis 5, sprendimo priėmimas trunka nuo 0,0279 s iki 0,0313 s.

Sprendimo priėmimo trukmės priklausomybės nuo hierarchinių sprendimų lentelių gylio diagrama pateikta [6.1](#page-100-0) paveiksle.

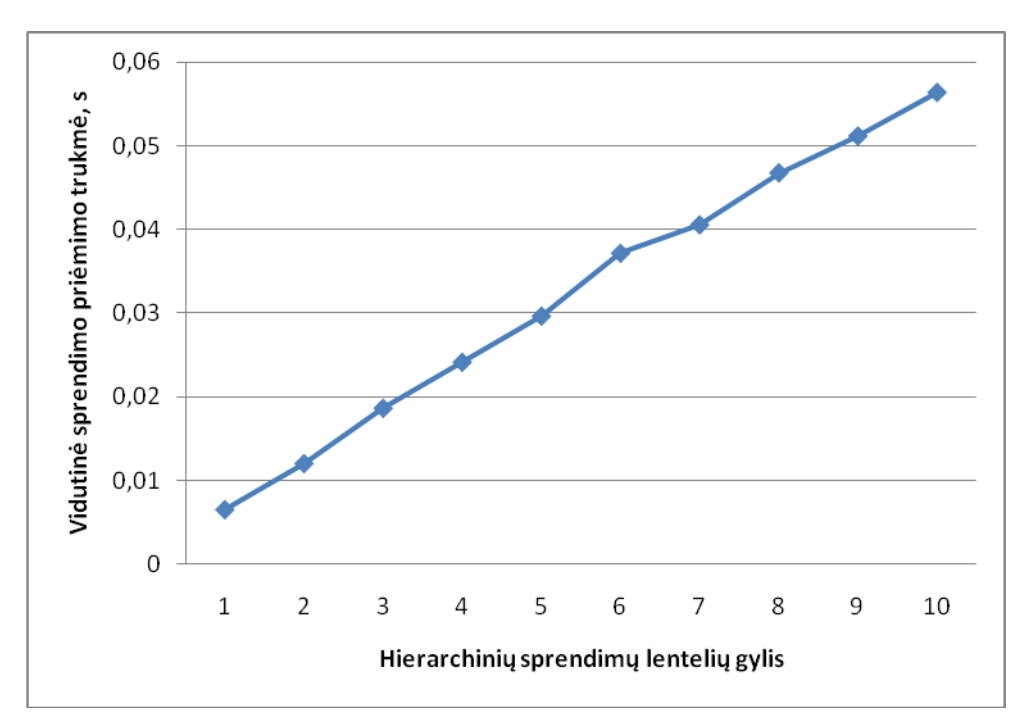

**6.1 pav. Sprendimo priėmimo trukmės priklausomybės nuo hierarchijos gylio diagrama**

<span id="page-100-0"></span>Iš pateiktos diagramos matoma, kad tarp sprendimo priėmimo trukmės ir sprendimų lentelių gylio egzistuoja funkcinė priklausomybė: didėjant sprendimų lentelių gyliui, ilgėja sprendimo priėmimo trukmė. Tikslų šių dydžių funkcinį ryšį galima nustatyti atlikant regresinę analizę.

Kadangi kiekybinis sprendimo priėmimo trukmės priklausomybės nuo hierarchinių sprendimų lentelių gylio tyrimas atliktas su nesudėtingomis sprendimų lentelėmis, buvo nuspręsta ištirti sprendimo priėmimo trukmę su sistemoje naudojamomis sprendimų lentelėmis, turinčiomis daug sąlygų ir veiksmų kombinacijų. Tyrimas atliktas analogiškai aukščiau aprašytam tyrimui. Gauti rezultatai pateikti [6.3](#page-101-0) lentelėje. Iš pateiktų duomenų matome, kad sprendimų lentelėms, kurių sąlygų ir veiksmų reikšmių kombinacijų skaičius yra mažas (2 arba 3), vidutinė sprendimo priėmimo trukmė neviršija 0,01 sekundės, didesnį kombinacijų skaičių turinčioms lentelėms – neviršija 0,02 sekundžių. 6,2 paveiksle pateikta sprendimo priėmimo trukmės priklausomybės nuo sprendimų lentelės sąlygų ir veiksmų kombinacijų skaičiaus diagrama.

|                                                                       | Sąlygų ir veiksmų    | Sprendimo       | Sprendimo priėmimo   | Sprendimo priėmimo          |
|-----------------------------------------------------------------------|----------------------|-----------------|----------------------|-----------------------------|
| Sprendimų lentelė                                                     | reikšmių             | priėmimo        | trukmės standartinis | trukmės vidurkio            |
|                                                                       | kombinacijų skaičius | vidutinė trukmė | nuokrypis            | pasikliautinasis intervalas |
| Transporto priemonės rizikingumo vertinimo                            |                      | 0,0047          | 0,007714             | [0,0032; 0,0062]            |
| Draudėjo miesto rizikingumo vertinimo                                 |                      | 0,0053          | 0,007844             | [0,0038; 0,0068]            |
| Sutarties įmokos apskaičiavimo pagal keleivių<br>draudimo informaciją |                      | 0,0180          | 0,006667             | [0,0165; 0,0195]            |
| Bazinės įmokos apskaičiavimo                                          | 15                   | 0.0183          | 0,007661             | [0,0168; 0,0198]            |
| Sutarties įmokos apskaičiavimo pagal sutarties<br>laikotarpį          | 48                   | 0.0168          | 0,006799             | [0,0153; 0,0183]            |

**6.3 lentelė. Sprendimo priėmimo trukmės priklausomybė nuo kombinacijų skaičiaus**

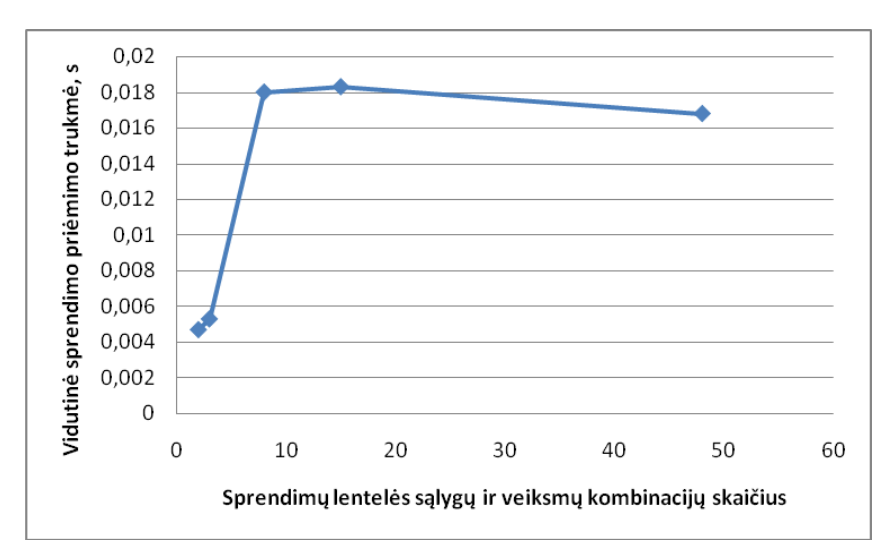

**6.2 pav. Sprendimo priėmimo trukmės priklausomybės nuo kombinacijų skaičiaus diagrama**

<span id="page-101-1"></span><span id="page-101-0"></span>Palyginti sistemos kiekybinių charakteristikų su kitų sistemų charakteristikomis praktiškai neįmanoma, nes nėra duomenų apie panašių sistemų charakteristikas.

#### **7. Išvados**

1. Atliekant veiklos taisyklių ir procesų modeliavimo bei realizavimo informacinėse sistemose analizę nustatyta, kad praktikoje pasigendama aiškių metodų veiklos taisyklėms ir procesams aprašyti, jų rinkiniams sudaryti ir atnaujinti, siekiant sukurti veiklos pokyčiams lanksčias informacines sistemas.

2. Remiantis literatūros analize, suformuluoti veiklos taisyklių ir procesų atskyrimo principai, teigiantys, kad tikslinga atskirti ribojimų ir procesų taisykles: struktūros ir veiksmų ribojimus tikslinga vaizduoti deklaratyviai ir realizuoti veiklos taisyklių logika, o procesų taisykles tikslinga vaizduoti procesų modeliais ir realizuoti procedūriniu būdu.

3. Remiantis ribojimų ir procesų taisyklių atskyrimo principu, sudaryta veiklos taisyklių ir procesų vaizdavimo bei realizavimo sprendimų lentelėmis metodika, apimanti:

• veiklos procesų modeliavimą, leidžiantį atskirti deklaratyvią ir procedūrinę veiklos logiką;

*UML* veiklos diagramose pavaizduotų deklaratyvių taisyklių perkėlimą į hierarchines sprendimų lenteles;

hierarchinių sprendimų lentelių realizavimą duomenų bazėse.

4. Metodikos išbandymas sukuriant transporto priemonių draudimo informacinę sistemą parodė, kad ji praktiškai realizuojama ir realizacijos sprendimas tinkamas taikyti įvairiose dalykinėse srityse, kadangi jis neriboja sąlygų bei veiksmų skaičiaus ir lentelių hierarchijos gylio.

5. Eksperimentinis sprendimo tyrimas parodė, kad didėjant hierarchijos gyliui, sprendimo priėmimo trukmė auga tiesiškai, tačiau net 10 hierarchijos lygių sprendimų lentelėms ji neviršija 0,06 sekundės. Sudėtingesnėms lentelėms (turinčioms didesnį sąlygų bei veiksmų kombinacijų skaičių) sprendimo priėmimo trukmė 1 hierarchijos gylio lentelėms neviršija 0,02 sekundžių.

6. Darbo rezultatai buvo pristatyti 15-oje tarpuniversitetinėje magistrantų ir doktorantų konferencijoje "Informacinė visuomenė ir universitetinės studijos (IVUS 2010)" ir bus išleisti konferencijos leidinyje.

## **8. Literatūra**

1. ABRAHAM, A. Rule-based Expert Systems, *Handbook of Measuring System Design*, 2006, ISBN: 0-470-02143-8 [interaktyvus] [ţiūrėta 2009-01-04]. Prieiga per internetą: <http://www.softcomputing.net/fuzzy\_chapter.pdf>

2. BAKER D. R. A Decision Table Based Methodology for the Analysis of Complex Conditional Actions. *Methods & Tools* [interaktyvus]. 2004 (Vol. 12, No. 3) [ţiūrėta 2008-12- 06]. Prieiga per internetą: <http://www.methodsandtools.com/PDF/mt200403.pdf >.

3. BURLESON D. Use Referential Integrity to enforce business rules in Oracle [interaktyvus]. 2003, December [žiūrėta 2008-12-06]. Prieiga per internetą: [<http://www.dba](http://www.dba-oracle.com/art_builder_ri.htm)[oracle.com/art\\_builder\\_ri.htm>](http://www.dba-oracle.com/art_builder_ri.htm).

4. BUSINESS RULES GROUP. *Defining Business Rules: What Are They Really?* [interaktyvus]. 3rd edition. July, 2000 [žiūrėta 2008-10-25]. Prieiga per internetą: <http://www.businessrulesgroup.org/first\_paper/BRG-whatisBR\_3ed.pdf>.

5. CASTILLO, E.; GUTIÉRREZ, J.M.; HADI A.S. *Expert Systems and Probabilistic Network Models*. New York, 1997. 605 p. ISBN 0-387-94858-9 [interaktyvus] [ţiūrėta 2009- 01-04]. Prieiga per internetą:

<http://books.google.com/books?id=L1kHa-Sb2y0C&pg=PA1&hl=lt&source=gbs\_toc\_r& cad= $0$  0 $>$ .

6. ČEPINSKIS, J.; ir RAŠKINIS, D. *Draudimo veikla*: vadovėlis. Kaunas, 2005. 292 p. ISBN 9955-12-035-5.

7. Editors of BRCommunity.com. A Brief History of the Business Rule Approach. 2nd ed. *Business Rules Journal* [interaktyvus]. 2006, November (Vol. 7, No. 11) [ţiūrėta 2008-10- 25]. Prieiga per internetą: [<http://www.BRCommunity.com/a2006/b317.html>](http://www.brcommunity.com/a2006/b317.html).

8. GRAHAM, I. *Business Rules Management and Service Oriented Architecture*: A Pattern Language. Chichester, 288 p. ISBN 978-0-470-02721-9.

9. "If draudimas" internetinė svetainė [interaktyvus]. [Žiūrėta 2009-04-11]. Prieiga per internetą: [<www.if.lt>](http://www.if.lt/).

10. ROSS, R.G. Decision Tables, Part  $1 \sim$  The Route to Consolidated Business Logic. *Business Rules Journal* [interaktyvus]. 2005, July (Vol. 6, No. 7) [ţiūrėta 2009-01-02]. Prieiga per interneta: [<http://www.BRCommunity.com/a2005/b240.html>](http://www.brcommunity.com/a2005/b240.html).

11. OLOFSON, C.W. Worldwide Embedded Database Management Systems 2007 Vendor Shares: Excerpt [interaktyvus] [žiūrėta 2009-01-21]. Prieiga per internetą:

[<http://oracleimg.com/corporate/analyst/reports/infrastructure/dbms/idc-215446.pdf>](http://oracleimg.com/corporate/analyst/reports/infrastructure/dbms/idc-215446.pdf).

12. Oracle Table Triggers. Version 11.1 [interaktyvus] [ţiūrėta 2008-12-06]. Prieiga per internetą: [<http://www.psoug.org/reference/table\\_trigger.html>](http://www.psoug.org/reference/table_trigger.html).

13. Oracle Tips by Burleson Consulting. Oracle Trigger tips [interaktyvus] [ţiūrėta 2008-12- 06]. Prieiga per internetą: [<http://www.dba-oracle.com/m\\_trigger.htm>](http://www.dba-oracle.com/m_trigger.htm).

14. Semantics of Business Vocabulary and Business Rules (SBVR), v1.0 OMG Available Specification, OMG Document No. formal/2008-01-02, 2008.

15. VANTHIENEN, Jan. 50 Ways to Represent your Rule Sets. *Business Rules Journal* [interaktyvus]. 2006, January (Vol. 7, No. 1) [žiūrėta 2008-10-25]. Prieiga per internetą: [<http://www.BRCommunity.com/a2006/b266.html>](http://www.brcommunity.com/a2006/b266.html).

16. VANTHIENEN, J. Ruling the Business: About Business Rules and Decision Tables. Department of Applied Economic Sciences, Katholieke Universiteit Leuven, Belgium.

17. VANTHIENEN, J. PROcedural LOGic Analyzer 5.2: User's manual. K. U. Leuven, Department of Applied Economic Sciences, 2003. 119 p.

18. VANTHIENEN, Jan. Quality by Design: Using Decision Tables in Business Rules. *Business Rules Journal* [interaktyvus]. [Ţiūrėta 2009-01-02]. Prieiga per internetą: [<http://www.brcommunity.com/n008.php>](http://www.brcommunity.com/n008.php).

19. VANTHIENEN, Jan; GOEDERTIER, Stijn. How Business Rules Define Business Processes. *Business Rules Journal* [interaktyvus]. 2007, March (Vol. 8, No. 3) [žiūrėta 2008-11-15]. Prieiga per internetą: [<http://www.BRCommunity.com/a2007/b336.html>](http://www.brcommunity.com/a2007/b336.html).

20. VANTHIENEN J.; ir WETS G. Integration of the decision table formalism with a relational database environment. *Information Systems*. Leuven, 1995 (Vol. 20, No. 7). [Žiūrėta 2009-03-07]. Prieiga per interneta:

<http://www.econ.kuleuven.ac.be/tew/academic/infosys/members/VTHIENEN/pubhtm.htm>. 21. TULUŠIENĖ, A.; ir NEMURAITĖ L. Veiklos taisyklių atskyrimas nuo veiklos procesų ir realizavimas sprendimų lentelėmis. Informacinė visuomenė ir universitetinės studijos (IVUS 2010) (Spausdinama).

#### **9. Priedai**

## **9.1. Konferencijos "Informacinė visuomenė ir universitetinės studijos (IVUS 2010)" programa**

## **IVUS 2010 Programme / IVUS 2010 Programa**

**KAITP -** Kaunas High-tech & IT park / Kauno Aukštųjų ir Informacinių Technologijų Parkas (Breslaujos g. 3B)

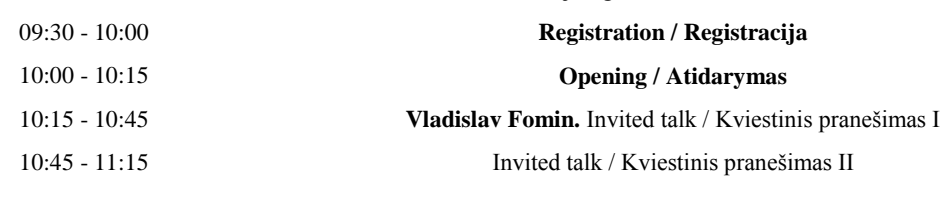

11:15 11:30 **Coffee break / Kavos pertraukėlė**

# **Parallel sessions / Sekcijos**

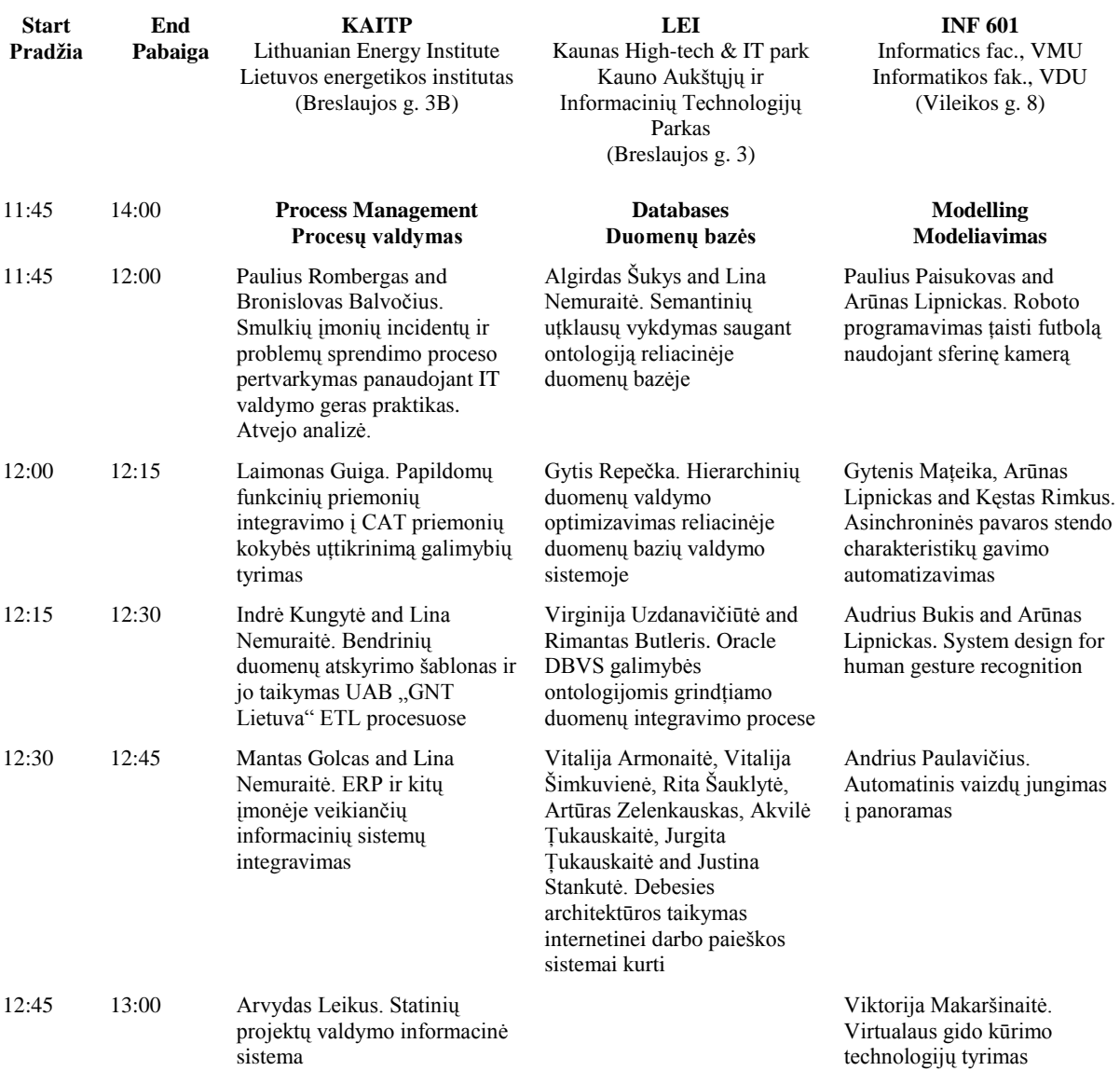

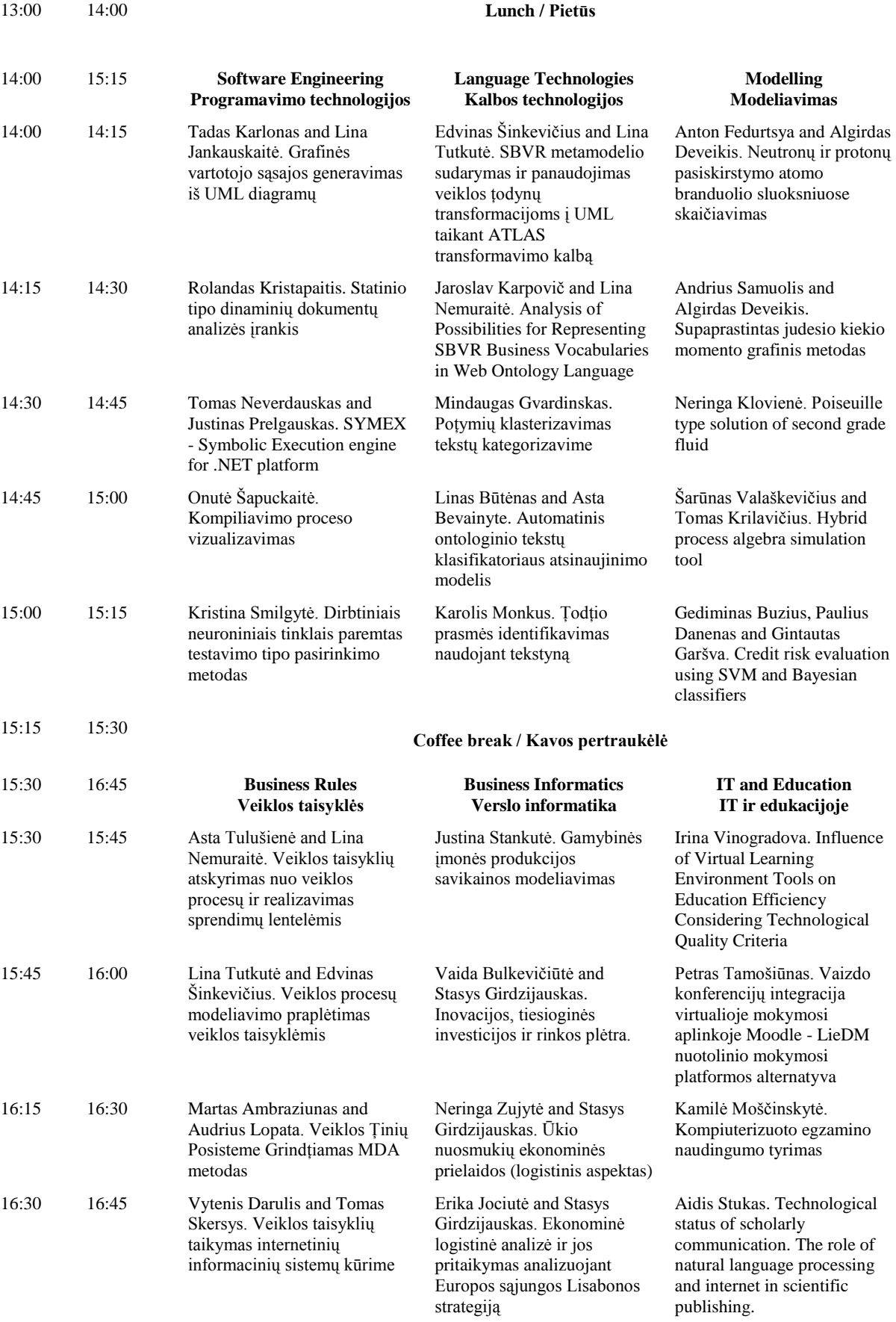

**9.2. Straipsnis "Veiklos taisyklių atskyrimas nuo veiklos procesų ir realizavimas sprendimų lentelėmis"**

# Veiklos taisyklių atskyrimas nuo veiklos procesų ir realizavimas sprendimų lentelėmis

Asta Tulušienė Informacijos sistemų katedra Kauno technologijos universitetas Kaunas [asta.tulusiene@gmail.com](mailto:asta.tulusiene@gmail.com)

*Reziumė***. Straipsnyje aptariami veiklos taisyklių ir su jomis susijusių veiklos procesų modeliavimo ir realizavimo informacinėse sistemose klausimai. Sujungiant veiksmų ribojimų taisykles su procesų logika, gaunamos nelanksčios informacinės sistemos.**  Straipsnyje pateikiama metodika, leidžianti šių tipų **taisykles atskirti. Ribojimų taisyklės realizuojamos duomenų bazėse, pasitelkiant sprendimų lenteles. Pateikiamas pagal šią metodiką realizuotos draudimo informacinės sistemos pavyzdys.**

*Raktiniai žodžiai: veiklos taisyklės, veiklos procesai, sprendimų lentelės.*

#### I. ĮVADAS

Kuriant informacines sistemas (IS), veiksmų ar struktūros ribojimus išreiškiančios veiklos taisyklės dažnai sujungiamos su veiklos procesų logika. Tokios sistemos nėra lanksčios, nes bet koks veiksmų ribojimo taisyklių pakeitimas sukelia ir veiklos procesų pakeitimus.

Tikslinga atskirti veiksmų ribojimų taisykles nuo veiklos procesų logikos ir realizuoti ribojimų taisykles duomenų bazėse ar programų komponentuose taip, kad sukurtos sistemos būtų lanksčios. Tačiau kaip tą padaryti praktiškai? Šia tema daug diskutuojama literatūroje, tačiau sistemų analitikai ir projektuotojai nuolat susiduria su problemomis dėl praktinių metodikų apie veiklos taisyklių atskyrimą trūkumo  $[1-3]$ .

#### II. VEIKLOS TAISYKLĖS IR JŲ KLASIFIKACIJA

Yra sudaryta daugybė įvairių veiklos taisyklių klasifikavimo būdų. Vieną iš svarbiausių pateikė grupė IT srities specialistų GUIDE veiklos taisyklių projekte [4].

Pagal GUIDE veiklos taisyklė – sakinys, kuris nusako arba riboja tam tikrus veiklos aspektus. Veiklos taisyklės yra skirtos kontroliuoti ar veikti verslo elgseną bei struktūrą. Veiklos taisyklės yra atominės, t. y. jos negali būti skaidomos į detalesnes veiklos taisykles.

Vadovė prof. Lina Nemuraitė Informacijos sistemų katedra Kauno technologijos universitetas Kaunas lina.nemuraite@ktu.lt

GUIDE projekte taisyklės skirstomos struktūrines taisykles, skirtas apibrėžti statinius organizacijos veiklos aspektus; veiksmų taisykles, išreiškiančias dinaminius organizacijos veiklos aspektus, ir išvedimo taisykles, skirtas žinioms apie veiklą išvesti iš kitų veiklos žinių.

OMG veiklos taisyklių standarte SBVR skiriami du veiklos taisyklių tipai: struktūrinės, apibrėžiančios reikalavimus veiklai, ir operacinės, skirtos įpareigoti (arba uždrausti) vykdyti tam tikrus veiksmus [5]. SBVR neapima procesų taisyklių, t. y. nuoseklių, lygiagrečių veiksmų sekų, ciklų, reakcijų į įvykius ir t. t. Struktūrinės SBVR taisyklės atitinka GUIDE struktūrines ir išvedimo taisykles, operacines taisykles galima laikyti veiksmų ribojimais. Taigi SBVR apima tik dalį GUIDE veiksmų taisyklių – veiksmų ribojimus (Paveikslas 1).

Visas taisykles galima pavaizduoti tiek deklaratyviu, tiek procedūriniu būdu. Vieni iš autorių, nagrinėjančių veiklos taisyklių ir procesų atskyrimą, yra *Jan Vanthienen* ir *Stijn Goedertier*, kurie savo straipsnyje parodė, kaip galima atskirti tam tikrų tipų procesų taisykles (veiksmų sekos, laiko ir reakcijos), kurias tikslinga realizuoti procesų logika, nuo veiklos taisyklių, kurias tikslinga vaizduoti deklaratyviai ir realizuoti atskirai [\[2\].](#page-110-0) Deklaratyvios veiklos taisyklės leidžia užtikrinti duomenų vientisumą nepriklausomai nuo to, kokia tvarka vykdomi veiklos procesai. Tačiau šie autoriai nagrinėjo tik tam tikrus taisyklių tipus. Veiklos taisyklių ir procesų atskyrimo principus galima formuluoti bendriau: struktūrines ir veiksmų ribojimo taisykles tikslinga vaizduoti deklaratyviai ir realizuoti veiklos taisyklių logika, o procesų taisykles tikslinga vaizduoti procesų modeliais ir realizuoti procedūriniu būdu. 1 paveiksle pavaizduotos minėtų veiklos taisyklių tipų sąsajos.
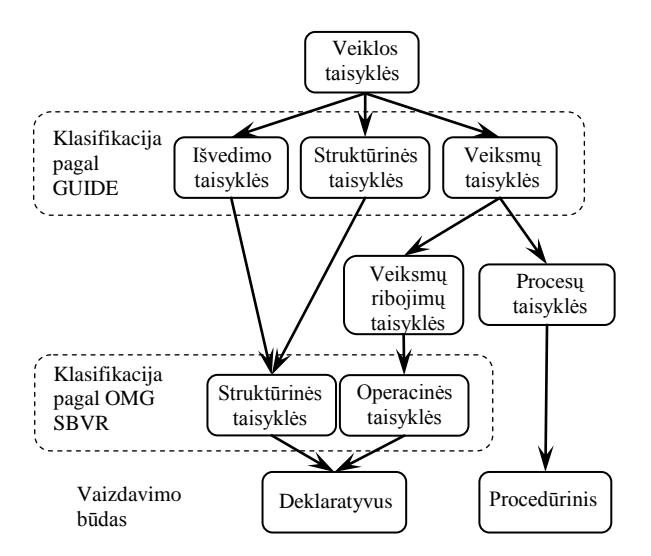

Paveikslas 1. Veiklos taisyklių klasifikacijos ir jų tarpusavio sasajos

#### III.SPRENDIMŲ LENTELĖS

Veiklos taisyklėms specifikuoti galima taikyti sprendimų lenteles – sudėtingos logikos modeliavimo ir realizavimo priemones, skirtas susijusių veiklos taisyklių aibėms aprašyti ir tikrinti [6, 7]. Sprendimų lentelėmis galima aprašyti ir analizuoti situacijas, kuriose vertinamų išraiškų (t.y. sąlygų) aibės būsena apibrėžia gaunamus rezultatus (t.y. veiksmus). Sprendimų lentelės (I lentelė) sudaromos taip, kad skirtingos situacijos stulpeliuose būtų pateikiamos vieną kartą.

LENTELĖ I. SPRENDIMŲ LENTELĖS DALYS

| <b>Salvgos</b> | Galimų sąlygų reikšmių aibių kombinacijos     |
|----------------|-----------------------------------------------|
| Veiksmai       | Galimu veiksmu reikšmiu aibiu<br>kombinacijos |

Sprendimų lenteles galima taikyti, kai veiklos taisyklės yra panašios, kiekviena vertinama sąlyga turi baigtinį reikšmių ar reikšmių intervalų skaičių ir rezultato negalima apskaičiuoti pagal formulę.

Sprendimų lentelės veiklos taisyklių sistemose padeda išvengti:

- $\bullet$ Nesuderinamumų, pavyzdžiui, prieštaringų taisyklių, kai esant toms pačioms sąlygoms galima gauti skirtingus rezultatus; ciklų, kurie gaunami, jei taisyklės išvada tampa jos sąlyga;
- pertekliškumo (pvz., perteklinių sąlygų ar taisyklių), kuris dažniausiai nesukelia klaidų, tačiau kenkia sistemos efektyvumui;
- neišsamumo, atsirandančio dėl neaprašytų atributų reikšmių ar kombinacijų, sąlygų, veiksmų ir kitų trūkstamų žinių.

Pagrindiniai sprendimų lentelių privalumai:

- galima patikrinti taisyklių išsamumą: kiekvienai būsenų kombinacijai turi būti nurodyta bent viena veiksmų kombinacija;
- galima patikrinti taisyklių suderinamumą: kiekvienai būsenų kombinacijai turi būti

nurodyta viena ir tik viena veiksmų kombinacija:

lentelių formavimo logika leidžia išvengti ciklų.

# IV.SPRENDIMŲ LENTELIŲ REALIZAVIMAS DUOMENŲ BAZĖSE

Literatūroje [\[8\]](#page-110-0) rasta pasiūlymų, kaip sprendimų lenteles galima realizuoti duomenų bazėje (DB).

# *a. 1-oji metodika*

Veiklos taisyklių aibė duomenų bazėje realizuojama lentele, kurios stulpelių skaičius yra lygus skirtingų veiksmų ir sąlygų skaičiui.

Pagrindinis šios metodikos trūkumas – neefektyvumas, kai daugelyje veiklos taisyklių naudojama tik dalis sąlygų ar veiksmų. Tuomet daug sprendimų lentelės laukų lieka neužpildyti. Be to, pakeitus veiklos taisyklių aibę (papildžius naujomis taisyklėmis ar pašalinus naudotas taisykles), tenka koreguoti sprendimų lentelę (pridėti ar šalinti laukus).

## *b. 2-oji metodika*

Veiklos taisyklės realizuojamos DB lentelėmis, kuriose taisyklės, jų dalys, veiksmai, sąlygos ir jų sąsajos saugomi įrašų pavidalu. Šis sprendimų lentelių modelis pavaizduotas 2 paveiksle (pirminių identifikatorių atributai pažymėti stereotipais <<P>>).

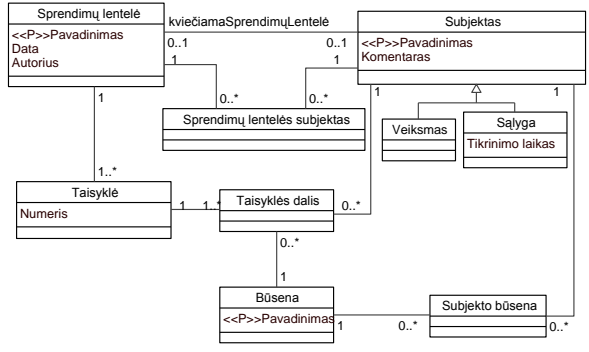

Paveikslas 2. Sprendimų lentelių modelis

Toliau pateikiamas trumpas 2 paveiksle pavaizduoto modelio elementų aprašas:

- Sprendimu lentelė" reliacinė lentelė, kurioje saugomos sprendimų lentelės charakteristikos, pavyzdžiui, sukūrimo data, autorius.
- "Subjekto" lentelėje saugomi:
	- *a) visi galimi sprendimų lentelės subjektai, nurodant jų tipą (sąlyga ar veiksmas);*
	- *b) jei, esant tam tikrai sąlygai, kreipiamasi į kitą sprendimų lentelę, nurodoma tos lentelės išorinio rakto reikšmė.*
- "Sprendimų lentelės subjektas" ryšys, siejantis sprendimų lentelę ir subjektą.
- Lentelėje "Būsena" saugoma galimų subjektų reikšmių (būsenų) aibė.
- "Subjekto būsena" ryšys, susiejantis būsenas ir subjektus.
- Lentelėje "Taisyklė" saugomos sprendimų  $\bullet$ lentelės taisyklės.
- "Taisyklės dalis" ryšių lentelė, susiejanti  $\bullet$ taisykles, būsenas ir subjektus.

Taikant antrąją metodiką, yra išvengiama pirmosios metodikos trūkumų, kadangi DB saugoma ne fizinė sprendimų lentelė, bet informacija apie sprendimų lentelių elementus. Todėl bet kokie veiklos taisyklių aibės pakeitimai yra paprasčiau realizuojami nei pirmosios metodikos taikymo atveju.

# V. VEIKLOS PROCESŲ IR VEIKLOS TAISYKLIŲ MODELIAVIMO PRINCIPAI

Kuriant informacines sistemas, veiklos procesai dažniausiai modeliuojami *UML* veiklos diagramomis, kurios parodo procesų veiksmų sekas. Veiklos diagramomis taip pat galima vaizduoti skaičiavimo procesus, panaudojimo atvejų scenarijus, metodų algoritmus.

Norint atskirti deklaratyvių ir procedūrinių taisyklių logiką, veiklos procesų diagramose nereikia vaizduoti deklaratyvių veiklos taisyklių kaip procesų veiksmų. Pavyzdžiui, išvedimo taisyklės, kuriomis dažnai išreiškiama sprendimų priėmimo logika, neturi būti pateikiamos kaip veiklos procesų veiksmai, nes šios taisyklės kinta dažniau nei procesai [2] (Paveikslas 3).

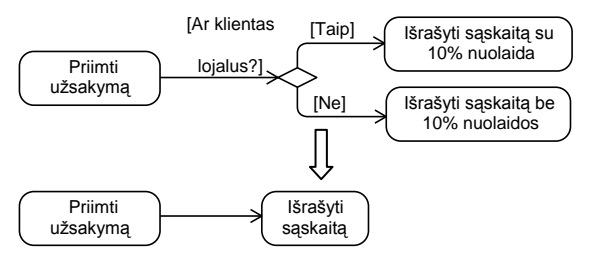

Paveikslas 3. Sprendimų priėmimo logikos eliminavimas iš veiklos proceso

Veiklos procesuose turėtų būti modeliuojamos ir realizuojamos procedūrinės veiklos taisyklės, kurias turi realizuoti procedūrinė logika.

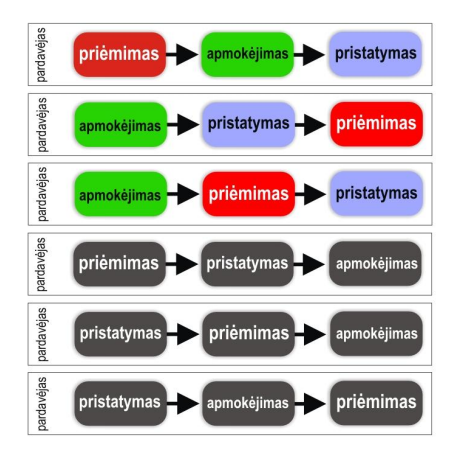

Paveikslas 4. Veiklos proceso (procedūrinių) taisyklių pavyzdys

Pavyzdžiui, veiksmų sekos taisyklė "Prekės pristatomos tik apmokėjus sąskaitą" riboja tam tikras galimas proceso veiksmų sekas (Paveikslas 4). Pasikeitus šiai veiklos taisyklei, pasikeistų ir veiklos proceso modelis.

Išplečiant *Jan Vanthienen* ir *Stijn Goedertier* pasiūlytus principus, procedūrinėje veiklos logikoje galima realizuoti veiksmų sekos, laiko, reakcijos, lygiagrečių veiksmų, ciklo, sinchronizavimo, išskirtinių atvejų ir kitas procedūrines veiklos taisykles [3].

Veiklos procesų diagramose deklaratyvią veiklos taisyklių logiką galima aprašyti sprendimų taškuose. Jei visų susijusių veiklos taisyklių rinkinio logiką sudėtinga pavaizduoti vienoje diagramoje, ją tikslinga skaidyti į dalis.

## VI.METODIKOS TAIKYMAS DRAUDIMO AKCINĖS BENDROVĖS VEIKLAI KOMPIUTERIZUOTI

Pademonstruosime šią metodiką modeliuodami draudimo paslaugas teikiančios akcinės bendrovės veiklą. Vienai iš draudimo sutarties įmokos apskaičiavimo taisyklių "Rasti bazinę įmoką" sudaryta veiklos diagrama, kuri pateikta 5 paveiksle.

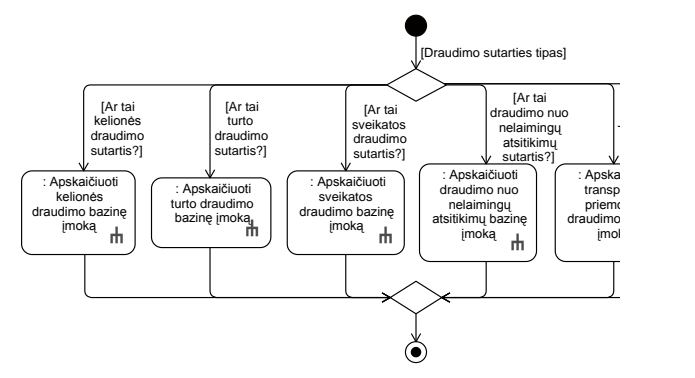

Paveikslas 5. Bazinės įmokos apskaičiavimo proceso veiklos diagrama

Transporto priemonės (TP) draudimo bazinės įmokos skaičiavimo logika pavaizduota 6 paveiksle pateiktame diagramos fragmente.

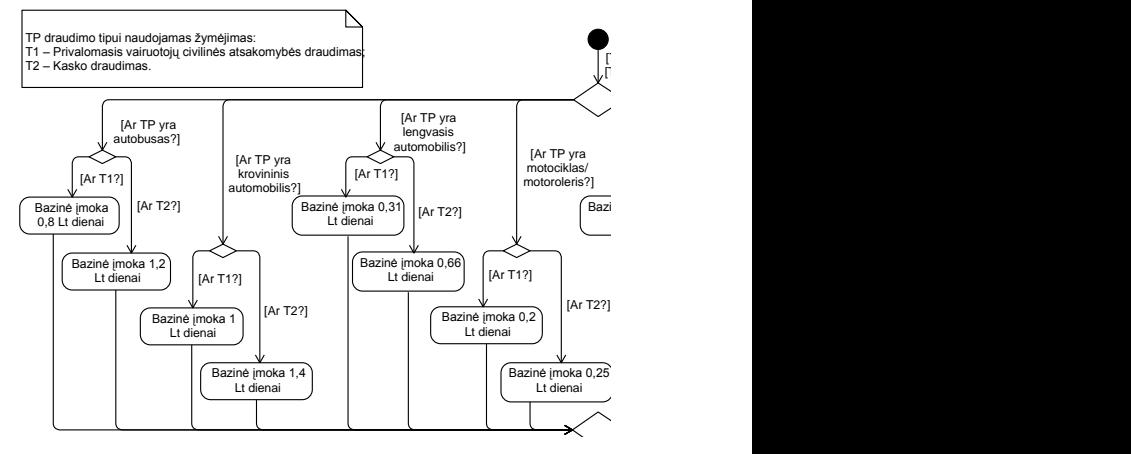

Paveikslas 6. TP draudimo bazinės įmokos skaičiavimo veiklos diagrama

Procesų veiklos diagramose pavaizduota deklaratyvioji veiklos logika gali būti pateikiama sprendimų lentelėmis. Veiklos diagramos objektai apibrėžia šiuos sprendimų lentelės elementus:

veiklos diagramoje tikrinamos sąlygos apibrėžia sprendimų lentelės sąlygas ir galimas sąlygų reikšmių aibes (Paveikslas 7);

veiklos diagramos veiksmai apibrėžia  $\bullet$ sprendimų lentelės veiksmus (Paveikslas 7);

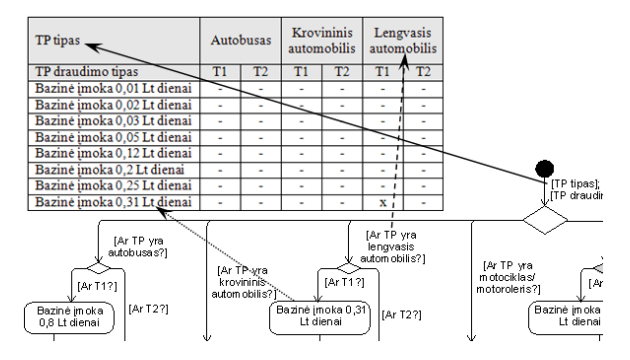

Paveikslas 7. Veiklos diagramos objektų ir sprendimų lentelės elementų sąsaja

veiklos diagramos veiklos apibrėžia sprendimų lentelės sąlygas ar veiksmus bei parodo, kada sprendimo priėmimui reikia naudoti hierarchinę sprendimų lentelę (Paveikslas 8);

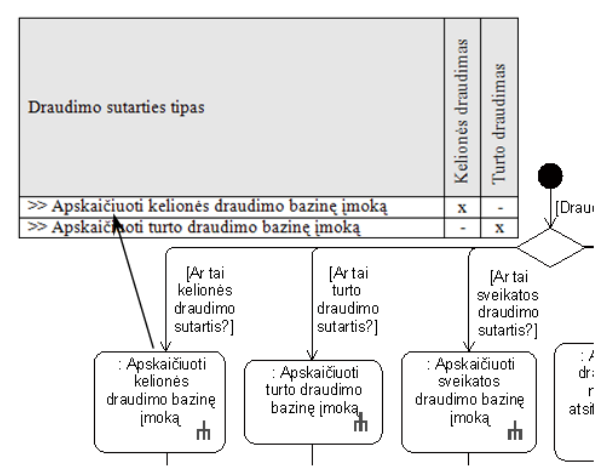

Paveikslas 8. Veiklos diagramos veiklų ir sprendimų lentelės sąlygų ir veiksmų sąsaja

kiekvienas veiklos diagramos valdymo srautas  $\bullet$ apibrėžia sąlygą ar sąlygų kombinaciją bei vykdomus veiksmus, t. y. konkretų sprendimų lentelės stulpelį (Paveikslas 9).

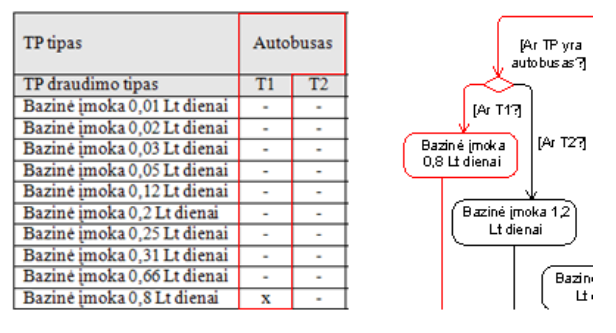

Paveikslas 9. Veiklos diagramos šakos vaizdavimas sprendimų lentelėje

Draudimo bendrovės deklaratyvių veiklos taisyklių rinkiniams sudarytos sprendimų lentelės buvo realizuotos *Oracle 10g Express Edition* DBVS remiantis IV skyriuje aprašytos 2-osios metodikos principais. Vartotojo sąsaja sukurta naudojant *Oracle Application Express*. Iš viso realizuota 114 taisyklių, išbandyti jų pakeitimai, taisyklių šalinimas ir naujų taisyklių įvedimas. Veiklos procesai keičiasi tik tada, kai atsiranda nauji veiksmai, bet tai jau reiškia veiklos procesų pasikeitimus.

## VII. IŠVADOS

Šiuolaikinės informacinės sistemos turi būti lanksčios veiklos pokyčiams, kuriuos iššaukia daugelis veiksnių, tarp kurių reikšmingą vietą užimą veiklos taisyklės. Tačiau net ir geriausiai vertinamuose projektuose pasigendama aiškiai realizuotų metodų veiklos taisyklėms aprašyti, jų rinkiniams sudaryti ir atnaujinti. Sprendimų lentelės žinomos jau seniai, tačiau jos per mažai taikomos praktikoje. Šiame darbe, laikantis deklaratyvių veiklos taisyklių ir procesų atskyrimo principų, sudaryta veiklos procesų ir taisyklių vaizdavimo bei realizavimo sprendimų lentelėmis metodika. Šis darbas parodė, kad sprendimų lentelių kūrimas gali būti integruotas į šiuolaikinius projektavimo procesus, vaizduojant veiklos procesus *UML* veiklos diagramomis ir perkeliant sąlygas bei veiksmus į sprendimų lenteles; taikant atskyrimo principą, veiklos procesai tampa paprastesni, o projektavimas įgauna aiškias gaires. Metodika išbandyta sukuriant transporto priemonių draudimo informacinę sistemą, kurioje deklaratyvi veiklos taisyklių logika realizuota hierarchinėmis sprendimų lentelėmis. Sukurta veiklos taisyklių įvedimo ir modifikavimo sąsaja leidžia lengvai keisti veiklos taisykles. Kadangi sąlygų, veiksmų skaičius ir lentelių hierarchijos gylis yra neribotas, sukurtą sprendimą galima taikyti įvairiose dalykinėse srityse. Tolesnio tyrimo tikslas – eksperimentiškai patikrinti sprendimo efektyvumą, esant dideliam sąlygų bei veiksmų skaičiui ir gilioms sprendimų lentelių hierarchijoms.

- [1] T. Graml, R. Bracht, M. Spies**.** Patterns of Business Rules to Enable Agile Business Processes. In: Proceedings of the 11th IEEE International Enterprise Distributed Object Computing Conference, IEEE Computer Society, 2007, 365–375.
- [2] J. Vanthienen, S. Goedertier, "How Business Rules Define Business Processes", *Business Rules Journal*, Vol. 8, No. 3, March 2007. Prieiga per internetą: [http://www.BRCommunity.com/a2007/b336.html](http://www.brcommunity.com/a2007/b336.html)
- [3] L. Čeponienė, L. Nemuraitė, G. Vedrickas. Separation of event and constraint rules in UML&OCL models of service oriented information systems. Information technology and control, 2009, Vol. 38(1), p. 29-37.
- [4] Business Rules Group, Defining Business Rules: What Are They Really? (formerly, known as the GUIDE Business Rules Project), 3ed ed, July 2000. Prieiga per internetą: [http://www.businessrulesgroup.](http://www.businessrulesgroup/)org/first\_paper/BRGwhatisBR\_3ed.pdf
- [5] Semantics of Business Vocabulary and Business Rules (SBVR), v1.0 OMG Available Specification, OMG Document No. formal/2008-01-02, 2008.
- [6] J. Vanthienen, "Quality by Design: Using Decision Tables in Business Rules". Prieiga per internetą: <http://www.brcommunity.com/n008.php>
- [7] R. G. Ross, "Decision Tables, Part  $1 \sim$  The Route to Consolidated Business Logic", Business Rules Journal, Vol. 6, No. 7, July 2005. Prieiga per internetą: [http://www.BRCommunity.com/a2005/b240.html](http://www.brcommunity.com/a2005/b240.html)
- <span id="page-110-0"></span>J. Vanthienen, G. Wets, "INTEGRATION OF THE DECISION TABLE FORMALISM WITH A RELATIONAL DATABASE ENVIRONMENT". Department of Applied Economic Sciences, Katholieke Universiteit Leuven. Belgium, 1995

# **9.3. Draudimo informacinės sistemos programinis kodas (elektroninė laikmena)**